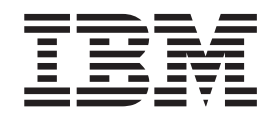

# Hardware Configuration Definition Messages

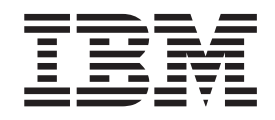

# Hardware Configuration Definition Messages

**Note**

Before reading this information and the product it supports be sure to read the general information under ["Notices"](#page-236-0) on [page](#page-236-0) 225.

- This edition applies to Version 1 Release 9 of z/OS (5694-A01), Version 5 Release 3 of z/VM (5741-A05), and to all subsequent releases and modifications until otherwise indicated in new editions. | |
- This edition replaces SC33-7986-07. |

Order publications through your IBM representative or the IBM branch office serving your locality. Publications are not stocked at the address below.

IBM welcomes your comments. A form for readers' comments is provided at the back of this publication. If the form has been removed, address your comments to:

IBM Deutschland Entwicklung GmbH Department 3248 Schönaicher Str. 220 D-71032 Böblingen Federal Republic of Germany

- Or by FAX: From Germany: 07031-16-3456 Other countries: +(49)+7031-16-3456
- Or electronically: Internet e-mail: s390id@de.ibm.com

Visit our homepage at <http://www.ibm.com/servers/eserver/zseries/zos/hcm/>

If you would like a reply, be sure to include your name, address, telephone number, or FAX number.

Make sure to include the following in your comment or note:

- v Title and order number of this book
- v Page number or topic related to your comment

When you send information to IBM, you grant IBM a nonexclusive right to use or distribute the information in any way it believes appropriate without incurring any obligation to you.

#### **© Copyright International Business Machines Corporation 1994, 2007. All rights reserved.**

US Government Users Restricted Rights – Use, duplication or disclosure restricted by GSA ADP Schedule Contract with IBM Corp.

**Internet**

# **Contents**

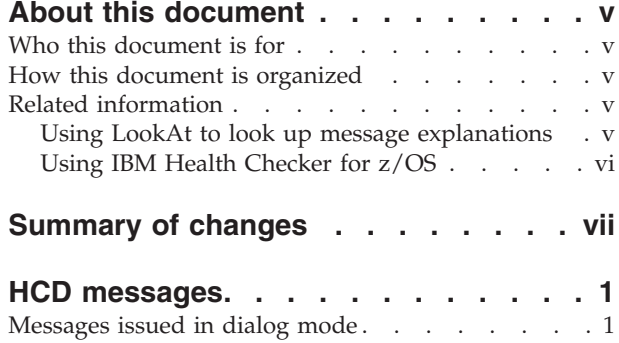

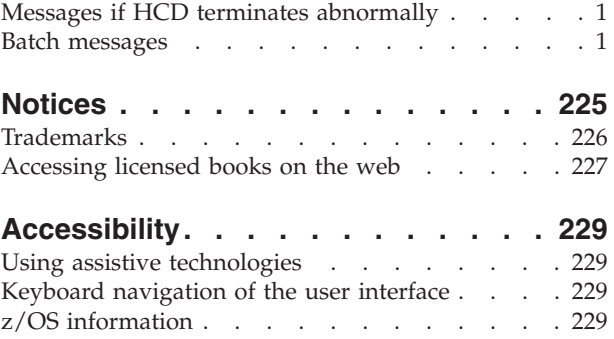

# <span id="page-6-0"></span>**About this document**

This document explains the messages for Hardware Configuration Definition (HCD) available with  $z/OS$  and  $z/VM$ . The messages have prefixes CBDA through CBDG and from CBD0 to CBD1.

# **Who this document is for**

This document is for persons responsible for defining and maintaining the hardware configuration for a z/OS system or a z/VM system. It is assumed that these persons have a good knowledge of z/OS or z/VM and hardware configuration.

Together with the applicable *z/OS HCD User's Guide* or the *z/VM: I/O Configuration* book, this book is intended to be an aid in solving problems that might occur with HCD.

# **How this document is organized**

This document contains HCD messages with their prefixes organized in alphabetical order.

# **Related information**

Please see the *z/OS Information Roadmap*, SA22-7500, for an overview of the documentation associated with z/OS.

If you want to use HCM for defining I/O configurations on z/VM systems, the following documentation associated with z/VM or other products may be useful:

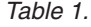

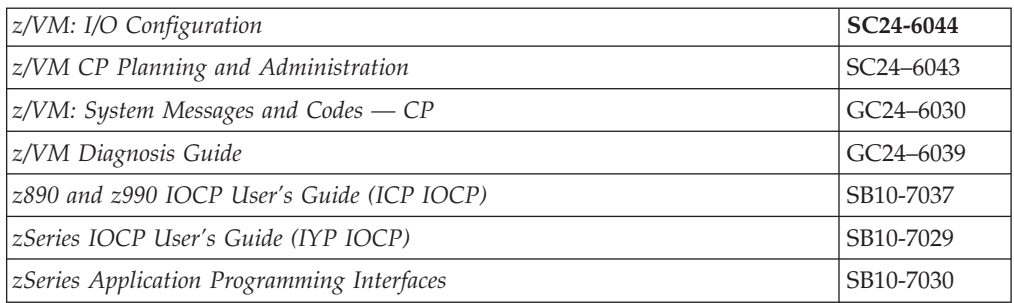

The latest editions of most z/VM publications are available in Adobe Portable Document Format (PDF) from the z/VM Internet Library: [http://www.ibm.com/](http://www.ibm.com/eserver/zseries/zvm/library) [eserver/zseries/zvm/library](http://www.ibm.com/eserver/zseries/zvm/library)

# **Using LookAt to look up message explanations**

LookAt is an online facility that lets you look up explanations for most of the  $IBM^{\circledR}$ messages you encounter, as well as for some system abends and codes. Using LookAt to find information is faster than a conventional search because in most cases LookAt goes directly to the message explanation.

<span id="page-7-0"></span>You can use LookAt from these locations to find IBM message explanations for  $z/\text{OS}^{\circledast}$  elements and features,  $z/\text{VM}^{\circledast}$ ,  $z/\text{VSE}^{\text{m}}$ , and Clusters for  $\text{AIX}^{\circledast}$  and Linux<sup>™</sup>:

- The Internet. You can access IBM message explanations directly from the LookAt Web site at [www.ibm.com/servers/eserver/zseries/zos/bkserv/lookat/.](http://www.ibm.com/servers/eserver/zseries/zos/bkserv/lookat/)
- Your  $z/OS TSO/E$  host system. You can install code on your  $z/OS$  systems to access IBM message explanations using LookAt from a TSO/E command line (for example: TSO/E prompt, ISPF, or z/OS UNIX® System Services).
- Your Microsoft<sup>®</sup> Windows<sup>®</sup> workstation. You can install LookAt directly from the *z/OS Collection* (SK3T-4269) or the *z/OS and Software Products DVD Collection* (SK3T-4271) and use it from the resulting Windows graphical user interface (GUI). The command prompt (also known as the DOS > command line) version can still be used from the directory in which you install the Windows version of LookAt.
- v Your wireless handheld device. You can use the LookAt Mobile Edition from [www.ibm.com/servers/eserver/zseries/zos/bkserv/lookat/lookatm.html](http://www.ibm.com/servers/eserver/zseries/zos/bkserv/lookat/lookatm.html) with a handheld device that has wireless access and an Internet browser (for example: Internet Explorer for Pocket PCs, Blazer or Eudora for Palm OS, or Opera for Linux handheld devices).

You can obtain code to install LookAt on your host system or Microsoft Windows workstation from:

- v A CD-ROM in the *z/OS Collection* (SK3T-4269).
- v The *z/OS and Software Products DVD Collection* (SK3T-4271).
- v The LookAt Web site (click **Download** and then select the platform, release, collection, and location that suit your needs). More information is available in the LOOKAT.ME files available during the download process.

# **Using IBM Health Checker for z/OS**

IBM Health Checker for z/OS is a z/OS component that installations can use to gather information about their system environment and system parameters to help identify potential configuration problems before they impact availability or cause outages. Individual products, z/OS components, or ISV software can provide checks that take advantage of the IBM Health Checker for z/OS framework. This book might refer to checks or messages associated with this component.

For additional information about checks and about IBM Health Checker for z/OS, see *IBM Health Checker for z/OS: User's Guide*.

SDSF also provides functions to simplify the management of checks. See *z/OS SDSF Operation and Customization* for additional information.

# <span id="page-8-0"></span>**Summary of changes**

|

| | |||

|

Ï ı

| |

||||

ı I  $\mathbf{I}$ 

|

All messages that refer to a device in a subchannel set with a subchannel set ID > 0 will display the device number in the format *n-devnumber* where n is the subchannel set ID. For example, the device 1234 located in subchannel set 1 will show up as *1-1234*. A device 4567 in subchannel set 0 will further on be shown as *4567*.

# **Summary of changes for z/OS 1.9 and z/VM 5.3 for SC33-7986-08 Issued September 2007**

**New messages:**

**Note:**

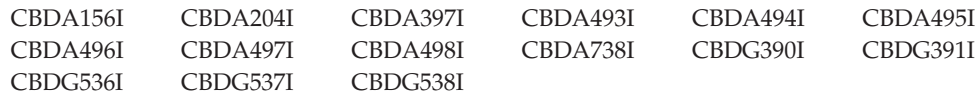

#### **Changed messages:**

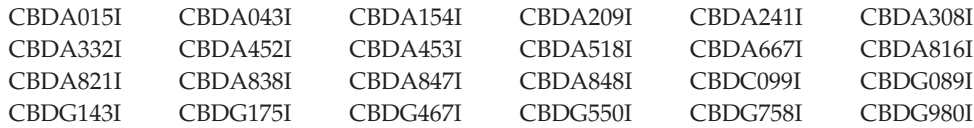

**Summary of changes for z/OS 1.8 and z/VM 5.3 for SC33-7986-07 Issued September 2006**

#### **New messages:**

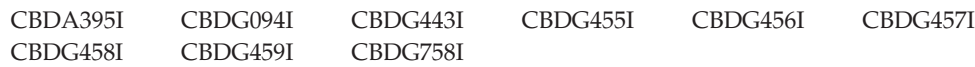

#### **Changed messages:**

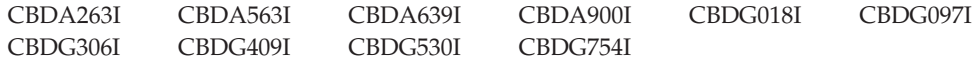

**Summary of changes for z/OS 1.7 and z/VM 5.2 for SC33-7986-06 Issued September 2005**

## **New messages:**

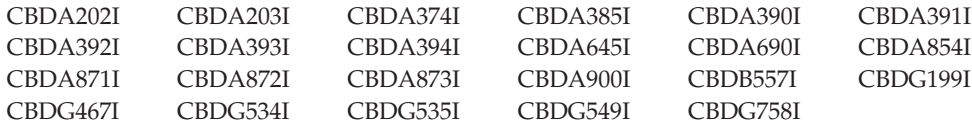

# **Changed messages:**

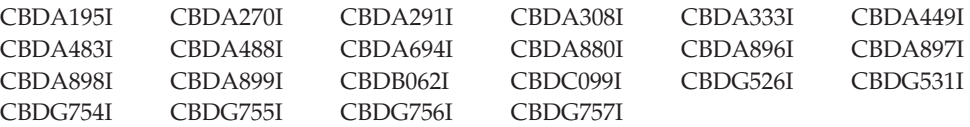

# **Summary of changes for z/OS 1.5 and z/VM 5.1 for SC33-7986-05 Issued May 2004**

#### **New messages:**

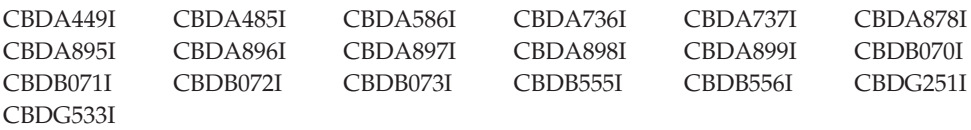

#### **Changed messages:**

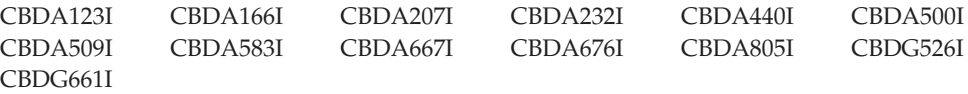

**Summary of changes for z/OS 1.4 and z/VM 4.4 for SC33-7986-04 Issued October 2003**

Two new messages have been added: CBDA869I and CBDG198I.

Message CBDG194I has been changed.

**Summary of changes for z/OS 1.4 and z/VM 4.4 for SC33-7986-03 Issued May 2003**

Messages were added related to z/VM HCD: these messages have numbers like **CBDDxxx**.

**Summary of changes for z/OS 1.4 for SC33-7986-02 Issued May 2003**

Messages were added or changed related to XMP processor support: support of multiple logical channel subsystems (LCSS).

**Summary of changes for z/OS 1.3 for SC33-7986-01 Issued March 2002**

Messages were added related to the following items:

• CTC connections

- v maximal number of devices on channel paths
- two-byte link addresses
- dynamic activate requests
- dynamic switch IDs
- v switch addresses and link addresses

**Note:** An appendix with z/OS product accessibility information has been added.

# **Summary of Changes for z/OS 1.1 for SC33-7986-00 Issued March 2001**

Messages were added related to

- Peer channels
- Dynamic CHPID management

This document contains terminology, maintenance, and editorial changes. Technical changes or additions to the text are indicated by a vertical line to the left of the change.

# <span id="page-12-0"></span>**HCD messages**

The following sections detail where HCD issues messages.

# **Messages issued in dialog mode**

User-errors are handled by the dialog at the time of data entry. The dialog displays messages at your terminal, thus enabling you to take corrective actions immediately.

# **Messages if HCD terminates abnormally**

In case of abnormal termination, HCD writes messages to the HCD message log. After HCD termination, the SHOWMSG command can no longer be used to display information on messages. Therefore, refer to the following message descriptions when attempting to correct or diagnose a problem.

If a termination message occurs, take the action as described under "Programmer Response". If a message points to a probable logic error in one of the modules of HCD, develop a search argument. Such search argument consists of:

- Message identifier
- Module name (if available)
- Additional error information in the message (if available).

Use the search argument to search the problem-reporting data bases. If the search finds that the problem has been reported before, request the problem fix; if not, report the problem to IBM. For a list of additional information which should be provided, see the appropriate message explanation.

# **Batch messages**

HCD batch facilities might issue messages after you used the dialog to complete a given HCD task (for example, after you requested a report). Such messages are:

- Contained in the output of the batch job
- Written to the HCD message log

The output, however, shows only the message number and text; it does not include explanations for the message.

The messages listed in this document also include those messages that might be issued by HCD batch facilities. You can use the information in conjunction with the output of a batch job to get more detailed information.

# **CBDA000I Hardware configuration abnormally terminated. Abend code =** *abend***, reason code =** *reason\_code***.**

**Explanation:** The Extended Specify Task Abnormal Exit (ESTAE) routine of the Hardware Configuration Program Control routine has been entered because of a system error.

**System action:** HCD processing terminates.

**Programmer response:** Analyze the reason of termination. For diagnostic instructions refer to the *z/OS HCD User's Guide*.

**User response:** None.

**CBDA001I Invalid keyword** *keyword* **in input parameter string.**

**Explanation:** The Hardware Configuration Definition was invoked with the keyword indicated in the input parameter string.

One of the following reasons can cause the problem:

• No input parameter string was specified.

- An invalid keyword was specified.
- A keyword, which is not supported under the currently installed HCD version or release was specified.

**System action:** HCD processing terminates.

**Programmer response:** Ensure that an input parameter string was specified when invoking HCD. And check, that a valid keyword supported by the currently installed HCD version or release is specified in the input parameter string.

**User response:** None.

#### **CBDA002I Invalid national language code** *code***,** *default* **is assumed.**

**Explanation:** The Hardware Configuration Definition was invoked in Dialog mode, but with an invalid national language code. Only one character is allowed as string for NLS.

**System action:** HCD processing continues.

**Programmer response:** Correct the national language code.

**User response:** None.

# **CBDA003I Invalid report type(s)** *types* **specified, type(s) are ignored.**

**Explanation:** Invalid report type(s) were specified.

**System action:** HCD processing continues. Only for the valid report types, reports are produced.

**Programmer response:** None.

**User response:** Specify correct report type(s).

# **CBDA004I Diagnostic entry** *modname* **not on top of stack.**

**Explanation:** An invalid pop from the diagnostic stack was attempted. The specified address of the diagnostic entry to be popped does not point to the top of the stack.

**System action:** HCD processing terminates abnormally.

**Programmer response:** Report this problem to IBM.

Provide the following information:

- Message identifier
- Name of the module
- HCDTRACE output
- Description of failure

**User response:** None.

# **CBDA005I Duplicate attempt to add diagnostic stack entry** *modname***.**

**Explanation:** Another push to the diagnostic stack was attempted. The entry to be pushed to the stack was already flagged active.

**System action:** HCD processing terminates abnormally.

#### **Programmer response:** Report this problem to IBM.

Provide the following information:

- Message identifier
- Name of the module
- HCDTRACE output
- Description of failure

**User response:** None.

# **CBDA006I Input DD name list too long.**

**Explanation:** The Hardware Configuration Definition was invoked with an invalid DD name list. Too many DD names were provided.

**System action:** HCD processing terminates abnormally.

**Programmer response:** Correct the DD name list. For a description of the DD name list, see the appropriate chapter in the book *z/OS HCD User's Guide*.

**User response:** None.

# **CBDA007I Input DD name** *ddname* **is invalid, null-DD name overridden.**

**Explanation:** The Hardware Configuration Definition was invoked with a DD name list that contains a DD name to override the corresponding DD name of the HCD DD name list. The DD name does not exist in the HCD DD name list.

**System action:** HCD processing terminates abnormally.

**Programmer response:** Correct the DD name list. For a description of the DD name list, see the appropriate chapter in the book *z/OS HCD User's Guide*.

**User response:** None.

#### **CBDA008I HCD already active; it cannot be invoked recursively.**

**Explanation:** An attempt was made to call the Hardware Configuration Definition from within an active TSO-session, e.g. with SPLSCR (Split Screen) or CLIST (Command List).

**System action:** HCD processing terminates.

#### **Programmer response:** None.

**User response:** Continue using the Hardware Configuration Definition in the current session, or end the session and initiate a new one.

# **CBDA009I Dataset** *dsname* **has multiple extents on volume** *volume***. It cannot be used for a production IODF.**

**Explanation:** The specified amount of space is too large to be allocated in a single extent on the specified volume.

**System action:** Dialog mode: System waits for user action.

Batch mode: Job is terminated.

**Programmer response:** None.

#### **User response:**

- Dialog mode: Specify another volume.
- v Batch mode: Allocate data set with less space if possible or specify another volume.

Note: An attempt to IPL using an IODF with multiple extents will result in a WAIT state (wait state code '0B1', reason code '002').

## **CBDA010I Internal logic error detected in module CBDMSLOD. Reason code =** *reason\_code***, error info =** *info1***.**

**Explanation:** An error has been detected by the module load routine. The type of error is given in the reason code.

Reason Description

1 The routine has been called with a 'Delete Module' request, but the module name could not be found in the Load Module List (LML).

Error information:

- Module name

2 An invalid function code has been provided to the routine.

Error information:

- Function code

**System action:** HCD processing terminates abnormally.

**Programmer response:** Analyze the reason of termination. For diagnostic instructions refer to the book *z/OS HCD User's Guide*.

If you need to report the problem to IBM, provide the following information:

- Message identifier
- Reason code in this message
- Error information provided in this message
- HCDTRACE output
- Description of failure

**User response:** None.

# **CBDA011I Internal logic error detected in module CBDMSSMR. Reason code =** *reason\_code***, error info =** *info1 info2 info3***.**

**Explanation:** An error has been detected by the storage management routine. The type of error is given in the reason code.

Reason Description

2 Data space could not be created. Either the DSPSERV CREATE macro (which creates the data space, or the ALESERV ADD macro (which adds an entry to the access list entry table) failed.

Error information:

- Name of failing macro
- rc of failing macro
- reason code of failing macro
- 11 An invalid function code has been provided to the routine. The function code is not GETM nor RELM.

Error information:

- Function code
- 12 An invalid subpool number has been specified. Only 0 through 127

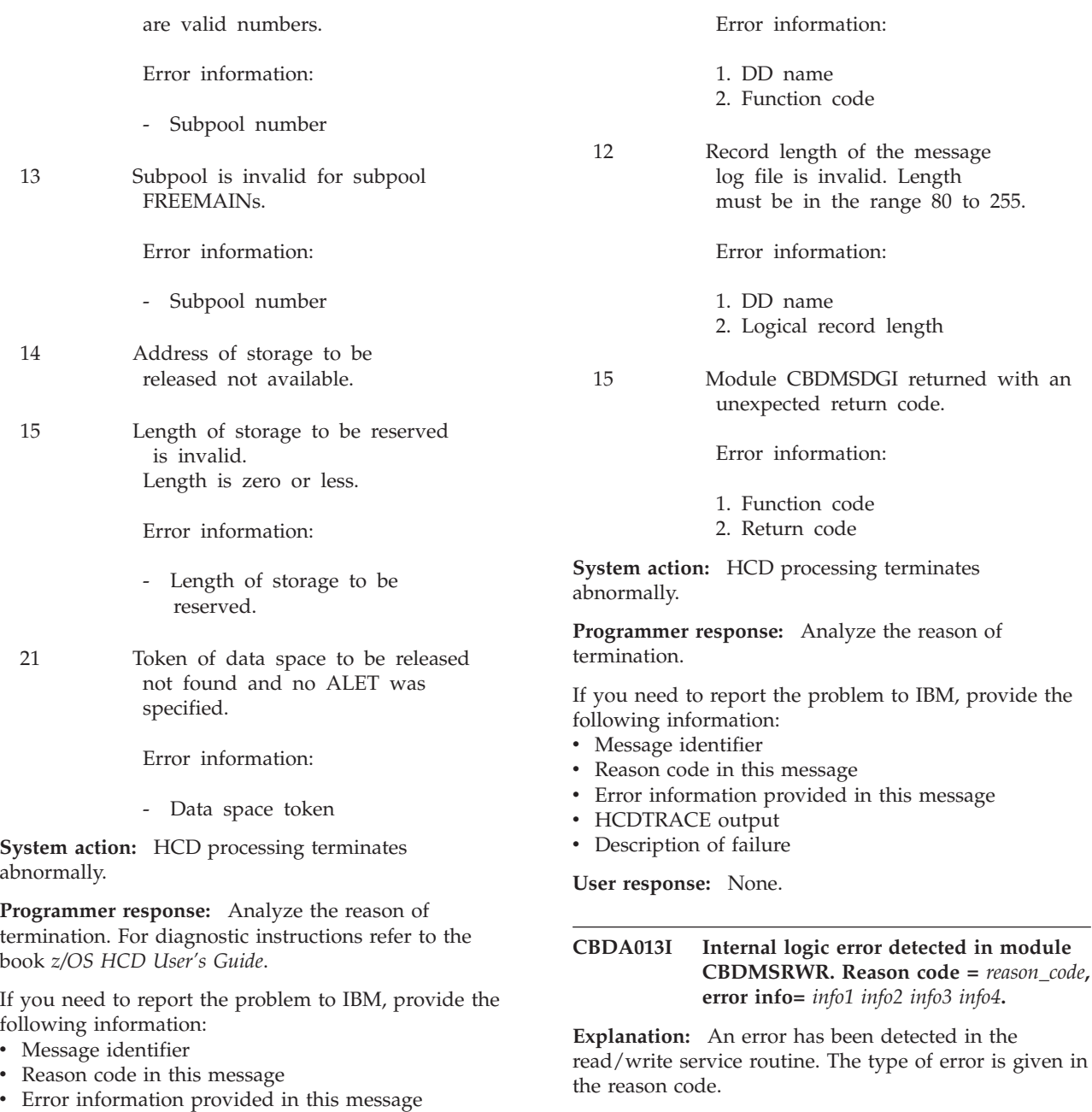

- HCDTRACE output
- Description of failure

# **User response:** None.

# **CBDA012I Internal logic error detected in module** *modname***. Reason code =** *reason\_code***, error info =** *info1 info2***.**

**Explanation:** An error has been detected in the listed routine. The type of error is given in the reason code.

Reason Description

10 An invalid function code has been provided to the routine.

20 An invalid function code was provided.

Reason Description

255.

**CBDMSRWR. Reason code =** *reason\_code***,**

Error information:

1. Function code

2. DD name

21 An invalid file code was provided.

Error information:

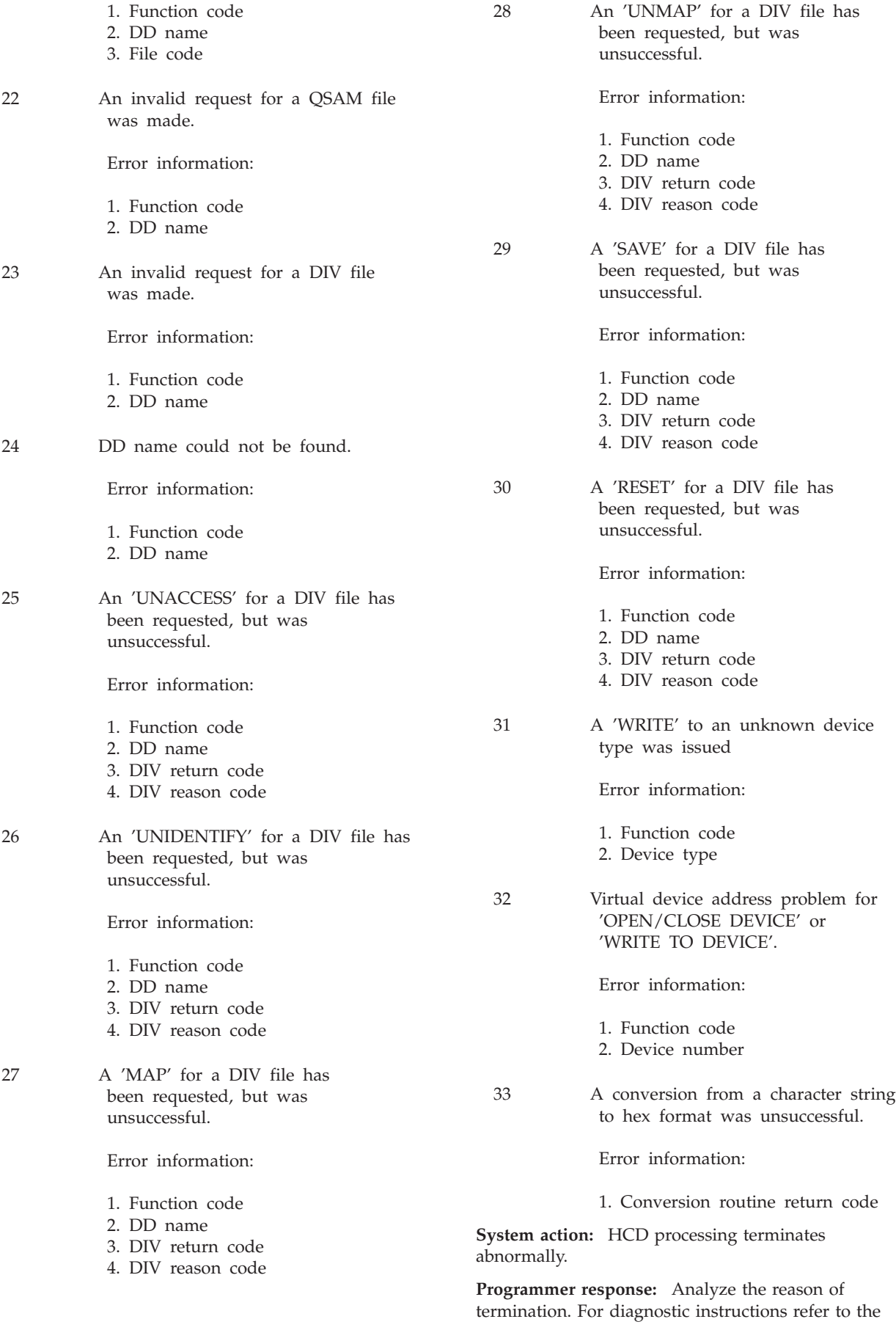

#### book *z/OS HCD User's Guide*.

If you need to report the problem to IBM, provide the following information:

- Message identifier
- Reason code in this message
- v Error information provided in this message
- HCDTRACE output
- Description of failure

**User response:** None.

#### **CBDA014I No volume available for data set** *dsname***.**

**Explanation:** When allocating a data set no volume could be found to allocate the data set.

One reason might be that a temporary data set indicated as TEMPFILE, which is needed for creation of a new IODF, or another data set, which is dynamically allocated by HCD (e.g. the activity log file or the migration message log file) cannot be created, because the default unit does not contain an available DASD.

As long as these data sets are concerned the allocation uses the default specifications for the unit parameter. A default unit parameter can be defined either via an UADS entry or the ALLOCxx member of SYS1.PARMLIB. If no defaults are defined, the default is SYSALLDA.

**System action:** Allocation of the data set failed.

**Programmer response:** None.

**User response:** Make a volume available.

**CBDA015I Unrecoverable allocation error for** *dsname***, DD name =** *ddname***. Reason code =** *reason\_code***, error info =** *info1 info2 info3***.**

**Explanation:** An unrecoverable allocation error has been detected. The type of error is given in the reason code. For reference purposes, the DD name is also provided if available. If it is not available, the string \*UNAVAIL is shown for the DD name in the message.

For the error information provided with an error from SVC 99, refer to the *z/OS MVS Programming: Authorized Assembler Services Guide*. For return codes provided | with the LOCATE, OBTAIN, SCRATCH, CATALOG or  $\blacksquare$ 

VSAM functions, look up the corresponding DFSMS |  $\blacksquare$ 

manuals.  $\blacksquare$ 

| | | | | | | | | |

> For information about diagnostic instructions, refer to the book *z/OS HCD User's Guide*.

Reason Description

91 Unrecoverable error from SVC 99 call.

Error information:

1. SVC 99 return code

- 2. SVC 99 error reason code
- 3. SVC 99 information reason code
- 92 Unrecoverable error from LOCATE macro instruction.

Error information:

1. LOCATE return code

A return code of 4 will be received, if either the catalog does not exist or it cannot be opened. A probable cause of this error is that the volume containing the required data set is not properly allocated to the system.

93 Unrecoverable error from OBTAIN macro instruction.

Error information:

1. OBTAIN return code

94 Unrecoverable error from SCRATCH macro instruction.

Error information:

- 1. SCRATCH return code
- 2. Volume serial number
- 3. SCRATCH volume status code (see SCRATCH instruction for information about volume status codes).
- 95 Unrecoverable error from CATALOG macro instruction.

Error information:

1. CATALOG return code

96 Unrecoverable VSAM processing error.

Error information:

1. 1 - IDCAMS input file open error

**System action:** HCD processing terminates abnormally.

**Programmer response:** Respecify the request or modify system definitions. If the problem persists, report problem to IBM. Provide the following additional information:

- Message identifier
- HCDTRACE output
- Description of failure

**User response:** None.

# **CBDA016I Data set** *dsname* **is not available; it is currently in use.**

**Explanation:** HCD issued an allocation or deletion request for the indicated data set. The data set is being used by another user and so is not available.

**System action:** Allocation or deletion of data set failed.

**Programmer response:** None.

**User response:** Wait until data set is released and respecify the request.

#### **CBDA017I Volume** *volser* **is not available for data set** *dsname***.**

**Explanation:** When allocating a data set, the volume serial number named in the message is not available for one of the following reasons:

- The volume is not mounted.
- The specified volume is in use by the system.
- The volume is mounted on an ineligible permanently resident or reserved unit.

**System action:** Allocation of the data set failed.

**Programmer response:** None.

**User response:** Make the volume available or specify another volume serial number.

#### **CBDA018I Insufficient space on volume to allocate data set** *dsname***.**

**Explanation:** The specified amount of volume space is not available to allocate the indicated data set.

**System action:** Allocation of the data set failed.

**Programmer response:** None.

**User response:** Respecify the request with less space or specify another volume.

#### **CBDA019I Insufficient access authority for data set** *dsname***.**

**Explanation:** The request to access the indicated data set has been rejected. A different authorization to perform the allocation is needed.

**System action:** Allocation of data set failed.

**Programmer response:** None.

**User response:** Respecify the request using another data set or try to get another access authority.

#### **CBDA020I Unable to provide exclusive use of shared data set** *dsname***.**

**Explanation:** An attempt was made to allocate the indicated data set with exclusive use (with DISP=OLD). The request failed because the data set is currently defined as being shared with DISP=SHR.

**System action:** Allocation of the data set failed.

**Programmer response:** None.

**User response:** Wait until data set is available and then respecify the request.

#### **CBDA021I DD name** *ddname* **not found.**

**Explanation:** An attempt was made to deallocate a DD name that does not exist. The system could not find the specified name.

**System action:** Deallocation of data set failed.

**Programmer response:** Report problem to IBM.

Provide the following additional information:

- Message identifier
- Affected DD name
- HCDTRACE output
- Description of failure

**User response:** Ensure that the DD statement is specified correctly and rerun the job. If the problem persists, this is probably an HCD error. Inform the system programmer.

#### **CBDA022I Data set** *dsname* **not found.**

**Explanation:** The indicated data set could not be found. Either the data set does not exist or is not cataloged.

**System action:** Allocation of data set failed.

**Programmer response:** None.

**User response:** Ensure that a valid data set name has been entered and respecify the request. If the message appears again, inform the system programmer.

**CBDA023I Data set** *dsname* **already exists.**

**Explanation:** The indicated data set already exists.

**System action:** Allocation of data set failed.

**Programmer response:** None.

**User response:** Specify another data set name or delete and allocate data set again.

# **CBDA024I Data set name** *dsname* **not available.**

**Explanation:** An allocation of the indicated data set has been requested, but the data set name cannot be used.

**System action:** Allocation of data set failed.

**Programmer response:** None.

**User response:** Release the data set name, for example with the FREE command, and rerun HCD.

#### **CBDA025I DD name** *ddname* **not available.**

**Explanation:** Allocation of a data set was specified, but the DD name is not available. It may already be in use for another allocation.

**System action:** Allocation of data set failed.

**Programmer response:** None.

**User response:** Release the DD name already used, for example with the FREE command, and rerun HCD.

#### **CBDA026I DD name** *ddname* **is associated with open data set.**

**Explanation:** An allocation or deallocation of a data set has been requested, but the data set is open.

**System action:** Allocation/deallocation of data set failed.

**Programmer response:** If a logic error in HCD is suspected, refer to diagnostic procedures explained in *z/OS HCD User's Guide*. In any case the data set has to be closed before unallocation of the data set.

**User response:** None.

#### **CBDA027I DD name** *ddname* **is restricted.**

**Explanation:** An allocation of a data set has been requested, but the specified DD name is restricted.

**System action:** Allocation of data set failed.

**Programmer response:** None.

**User response:** Use another DD name for allocation of the data set. If a logic error in HCD is suspected, refer to diagnostic procedures explained in *z/OS HCD User's Guide*.

#### **CBDA028I Syntax error in data set name** *dsname***.**

**Explanation:** An allocation of a data set has been requested, but the specified data set name is invalid. A syntax error occurred.

**System action:** Allocation of data set failed.

**Programmer response:** None.

**User response:** Respecify data set name.

#### **CBDA029I IDCAMS processing error, return code =** *return\_code***.**

**Explanation:** A logic error has occurred during processing of a VSAM data set. A return code of 8 or higher has been returned from IDCAMS.

**System action:** The function is not completed by IDCAMS. HCD processing is ready to continue.

**Programmer response:** See IDCAMS error messages for problem determination and try again. If the problem persists, this is probably an HCD error. Report the problem to IBM. Provide the following additional information:

- Message identifier
- IDCAMS return code
- HCDTRACE output
- Description of failure

**User response:** None.

#### **CBDA030I IDCAMS processing error, abend code =** *abend***.**

**Explanation:** An abend occurred when IDCAMS was attached for VSAM processing.

**System action:** HCD processing terminates.

**Programmer response:** If a logic error in HCD is suspected, report the problem to IBM. Provide the following additional information:

- Message identifier
- IDCAMS return code
- HCDTRACE output
- Description of failure

**User response:** None.

#### **CBDA031I Allocation request for data set** *dsname* **denied by operator.**

**Explanation:** An allocation request was waiting for input from the operator console, for example some resources were not available, but operator denied the request and allocation failed.

**System action:** Allocation of a data set failed.

**Programmer response:** Contact the operator to ask why the request was denied.

**User response:** None.

# **CBDA032I Processor ID missing for IODF Compare function.**

**Explanation:** A processor ID has to be specified if HCD is called to perform the IODF Compare function specifying the CSS/OS Compare view.

**System action:** HCD processing terminates.

**Programmer response:** None.

**User response:** Specify an existing processor ID and rerun the IODF Compare function.

#### **CBDA033I Operating system configuration ID missing for IODF Compare function.**

**Explanation:** An operating system configuration ID is missing if HCD is called to perform the IODF Compare function specifying the CSS/OS Compare view.

**System action:** HCD processing terminates.

**Programmer response:** None.

**User response:** Specify an existing operating system configuration ID and rerun the IODF Compare function.

#### **CBDA034I HCD terminated because of a** *commandname* **command syntax error.**

**Explanation:** A syntax error has been detected in the command string provided to HCD.

**System action:** HCD processing terminates.

**Programmer response:** Update the 'PARM=' string in the job statement or procedure (e.g. TSO CLIST) which contains the invalid parameter string. See the description of the syntax of the command given in the message.

**User response:** None.

## **CBDA035I HCD terminated, DD name** *ddname* **is missing.**

**Explanation:** The indicated DD name has to be allocated to perform the request given by the input PARM string.

**System action:** HCD processing terminates.

**Programmer response:** Ensure that the DD statement is specified correctly and rerun the job.

**User response:** None.

#### **CBDA036I Invalid output option(s)** *out\_options* **specified.**

**Explanation:** Batch mode: Invalid output option(s) were specified for the IODF Compare report

Dialog mode: The selected reports and limiting criteria would result in a parameter string which is too long for JCL processing.

**System action:** Batch mode: HCD processing continues. Invalid output option(s) are ignored.

Dialog mode: System waits for user action.

**Programmer response:** None.

**User response:** Batch mode: If a specific output option is requested, correct the output option to a valid one,

and rerun the IODF Compare function.

Dialog mode: Either run multiple compare reports (e.g. one for processor compare and another for switch and operating system compare) or omit limiting criteria.

#### **CBDA037I Invalid Compare report(s)** *report\_parms* **specified. Either the listed compare reports or their combination is not allowed.**

**Explanation:** Invalid compare report(s) were specified for the IODF Compare report.

It is possible to specify either the CSS/OS compare report (D) or one or more of the other compare reports (such as C, S, O).

The report types specified with one letter only do not allow a limitation to individual reports. This is only possible when specifying the report types with the suffix 'L' (for limit, such as CL, SL, OL) and in a second parameter the selected individual reports (e.g. 'CH' for Channel Path Compare report). For details see the syntax description in the *z/OS HCD User's Guide* or related APAR description.

**System action:** HCD processing continues if other valid compare reports were specified, otherwise HCD processing terminates.

#### **Programmer response:** None.

**User response:** Specify a valid combination of compare reports and rerun the IODF Compare function or start the Compare function via HCD dialog.

# **CBDA038I HCD initialization completed, but messages were issued. See message log file for details.**

**Explanation:** The initialization of the Hardware Configuration has been completed, but messages have been issued. Detailed message information can be found in the message log file.

**System action:** None. HCD processing is ready to continue.

**Programmer response:** Use SHOWMSG command to browse through the messages currently held in the message log file.

**User response:** None.

# **CBDA039I HCD initialization terminated. See message log file for details.**

**Explanation:** The initialization of the Hardware Configuration could not be completed. A module may be missing or a resource needed by HCD may be unavailable. See message log file for detailed error information.

**System action:** HCD processing terminates.

#### **Programmer response:** None.

**User response:** See message log file for problem determination.

# **CBDA040I HCD initialization abnormally terminated with abend completion code** *abend***.**

**Explanation:** An abend has occurred during initialization of the Hardware Configuration. The initialization has been terminated.

**System action:** HCD processing terminates abnormally.

**Programmer response:** See message log file for problem determination.

**User response:** None.

#### **CBDA041I HCD initialization terminated,** *entity* **is missing.**

**Explanation:** At initialization of Hardware Configuration Definition, either no Control Unit Information Table (CIT), Generic Information Table (GIT) or no Unit Information Table (UIT) had been created. At least one entry in each table must be available to run HCD. The error is probably caused by an installation error since required Unit Information Modules (UIMs) are not available. These modules are usually located in SYS1.NUCLEUS and have the naming convention CBDUSxxx or CBDUCxxx.

**System action:** HCD processing terminates.

**Programmer response:** Install the appropriate modules.

**User response:** None.

# **CBDA042I HCD initialization terminated, module** *modname* **could not be loaded. Return code =** *return\_code***, reason code =** *reason\_code***.**

**Explanation:** During initialization of HCD, a module could not be loaded. For example, it might not be available in the load library, or there might not be enough storage to load the module. The return and reason codes from LOAD macro describe the error in detail.

**System action:** HCD initialization terminates.

**Programmer response:** Make the module available or increase the storage. See the return and reason code from LOAD given in the message. The address space of a user working with HCD (e.g. TSO region) should be at least 4096 K.

**User response:** None.

# **CBDA043I I/O error encountered on BLDL processing for the entity** *name* **with return code =** *return\_code***.**

**Explanation:** During initialization of HCD, a BLDL command has been issued to build a list of directory entries, and an I/O error has been detected during BLDL processing. The message identifies the invalid entity (PIT, UIM, UDT) and shows the BLDL return code.

If only the message number is displayed without message text then HCD was unable to load the message module. This is also done using th BLDL macro, and may occur if the running linklist had been copied to a new name and a library deleted and/or added. The activation of the new LNKLST may have been done without issuing an 'UPDATE JOB=\*' command to update any running tasks.

**System action:** HCD initialization terminates.

**Programmer response:** For further information, see the BLDL macro and return code.

If the problem occurs because of modification of the active linklist, run the 'UPDATE JOB=\*' command to update any running tasks.

If the problem persists, this is probably an HCD error. Report the problem to IBM. Provide the following additional information:

- Message identifier
- v BLDL return code
- Entity name

| | | | | | | |

| | |

- HCDTRACE output
- Description of failure

**User response:** None.

**CBDA044I UDT** *UDT-name* **corresponding to UIM** *UIM-name* **not found. UDT-default** *default-UDT* **is assumed.**

**Explanation:** During initialization of HCD a UDT (Unit Information Module Data Table) associated with a UIM has not been found in the load library.

**System action:** HCD initialization continues.

**Programmer response:** Install the appropriate UDT.

**User response:** None.

# **CBDA045I UIM** *UIM-name* **ignored, because no corresponding UDT found.**

**Explanation:** During initialization of HCD no UDT (Unit Information Module Data Table) corresponding to the UIM was available in the load library.

**System action:** None. HCD processing is ready to continue.

**Programmer response:** Install the appropriate UDT.

**User response:** None.

#### **CBDA046I Module** *mod\_name* **is ignored, as it is incompatible with the HCD version or release in use.**

**Explanation:** A module of a different HCD version or release has been found. This module is ignored.

**System action:** None. HCD processing is ready to continue.

**Programmer response:** To avoid this message, check the linklist chain whether it contains libraries for a different HCD version or release. If the module displayed in the message is not required at all, it may be deleted.

**User response:** None.

# **CBDA047I Messages which have been queued during the HCD session, have been written to the message log file** *dsname***.**

**Explanation:** Messages which have been queued during an HCD session or during a part of an HCD session have been written to the message log file. This occurs when leaving the Hardware Configuration Definition, or each time another IODF is accessed.

**System action:** None.

**Programmer response:** None. HCD processing is ready to continue.

**User response:** None.

# **CBDA048I** *member* **could not be found in data set** *data set***.**

**Explanation:** The member of a partitioned organized data set could not be found. Either the member is not available in the data set, or the data set is not a PO data set, or the data set could not be opened successfully.

**System action:** System waits for user action.

#### **Programmer response:** None.

**User response:** Respecify the member or data set name or make sure that the member is available.

#### **CBDA049I New IODF name and old IODF name are the same - nothing to compare.**

**Explanation:** The specified IODF names are the same. Therefore the IODFs can not be compared.

**System action:** Dialog mode: System waits for user action.

Batch mode: HCD processing terminates.

**Programmer response:** None.

**User response:** Specify different IODF names.

# **CBDA050I HCD initialization abnormally terminated. Abend code =** *abend\_code***, reason code =** *reason\_code***.**

**Explanation:** The initialization of HCD has been abnormally terminated.

**System action:** HCD processing terminates abnormally.

**Programmer response:** Analyze the reason of termination. For diagnostic instructions refer to the book *z/OS HCD User's Guide*.

**User response:** None.

# **CBDA051I HCD initialization terminated, required module of type CBDPxxxx is missing.**

**Explanation:** At initialization of Hardware Configuration Definition modules of type CBDPxxxx (with x=0-9) could not be found or all modules had an invalid version. At least one module is required to run HCD. Usually these modules are located in SYS1.LINKLIB

**System action:** HCD processing terminates.

**Programmer response:** Install the appropriate modules or contact IBM.

**User response:** None.

**CBDA052I Open error for file** *dsname***, DD name** *ddname***.**

**Explanation:** An open error has been detected for designated file. The DD name is missing or wrong values in the DD information for the designated file were specified.

**System action:** None. HCD processing is ready to continue.

**Programmer response:** If the DD information for the designated file is specified from outside of HCD, correct these values. If the DD information is not specified from outside of HCD, then probably there may be an error in HCD. Report the problem to IBM. Provide the following information:

- Message identifier
- DD name in error
- HCDTRACE output
- Description of failure

**User response:** None.

#### **CBDA053I Open error for data set** *dsname***, member** *member* **missing.**

**Explanation:** An open input for a member of a partitioned data set has been requested. Either the data set is sequential, or the member could not be found.

**System action:** None. HCD processing is ready to continue.

**Programmer response:** If the problem persists, this is probably an HCD error. Report the problem to IBM. Provide the following information:

- Message identifier
- HCDTRACE output
- Description of failure

**User response:** Ensure that the data set is partitioned and the member exists, then respecify the request.

**CBDA054I Data space could not be created, error information:** *macro\_name* **rc =** *rc* **, reason**  $=$   $reason.$ 

**Explanation:** A request to create a data space did not complete successfully. The message returns the system service name, which failed, its return and reason code.

**System action:** System waits for user action.

**Programmer response:** See the error information of the failing system service.

**User response:** Inform your system programmer. Probably the problem is caused by a lack of system resources.

# **CBDA055I No IODF in access.**

**Explanation:** The requested function requires an IODF being in access. Either the currently accessed IODF has been deleted or no IODF name has been specified on the HCD Primary Selection panel.

**System action:** System waits for user action.

**Programmer response:** None.

**User response:** Return to the HCD Primary Selection panel and specify an IODF name.

#### **CBDA056I There is not enough virtual storage available.**

**Explanation:** A GETMAIN request failed, because there is not enough virtual storage available. Or a request for data could not be completely satisfied due to there not being enough storage available to handle all of the data that should have been returned.

**System action:** None. HCD processing is ready to continue.

**Programmer response:** None.

**User response:** Free any resources, and retry the function.

#### **CBDA057I Press F3 or F12 again to exit HCD.**

**Explanation:** Confirmation is required to exit HCD via CANCEL or EXIT key.

**System action:** System waits for user action.

**Programmer response:** None.

**User response:** Press F3 or F12 again to exit HCD.

**CBDA058I** *dsname* **is not a partitioned organized dataset.**

**Explanation:** The organization of the data set must be partitioned organized.

**System action:** System waits for user action.

**Programmer response:** None.

**User response:** Allocate the data set as a PO data set, delete the data set or change the organization of the data set.

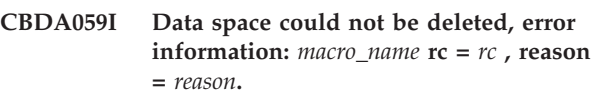

**Explanation:** A request to delete a data space did not complete successfully. The message returns the system service name, which failed, its return and reason code.

**System action:** System waits for user action.

**Programmer response:** See the error information of the failing system service.

**User response:** Inform your system programmer. Probably the problem is caused by a lack of system resources.

#### **CBDA060I Message** *name* **not found.**

**Explanation:** The message text for the message with the indicated message identifier could not be found and displayed on the screen.

**System action:** None. HCD processing is ready to continue.

**Programmer response:** The message ID has to be examined. If the message text is not yet defined or it is an HCD logic error report problem to IBM.

**User response:** None.

# **CBDA061I The requested action is not active in the current state.**

**Explanation:** A command or action has been entered via command line or action bar pull-down choice which is not active in the current state.

**System action:** None. HCD processing is ready to continue.

#### **Programmer response:** None.

**User response:** The command or action cannot be used in the current application state due to application or context constraints. Another valid command or action has to be chosen.

# **CBDA062I No help panel available.**

**Explanation:** Help has been requested on a panel or field for which no valid panel name is available because of internal logic problems, and therefore no help panel name can be found in the Help Information Table. The help request cannot be executed.

**System action:** None. HCD processing is ready to continue.

**Programmer response:** Report any problem to IBM.

**User response:** None.

# **CBDA063I Data space could not be deleted, data space token is not available.**

**Explanation:** A request to delete a data space could not be processed, since due to an internal HCD problem the token identifying the data space is not available.

**System action:** System waits for user action.

**Programmer response:** Report the problem to IBM. This is an internal HCD logic error.

**User response:** Report the problem to IBM. This is an internal HCD logic error. HCD keeps running, but later HCD may issue error messages due to a lack of system resources.

# **CBDA064I UIM** *UIM-name* **tried to build a SIT for switch** *sw\_type/model* **but no or more than one special control unit ports are defined.**

**Explanation:** The named UIM made an attempt to build a Switch Information Table (SIT), but the special control unit port definition is incorrectly defined. Either no or more than one special control unit ports are specified in the Switch Information Parameters (SIP).

**System action:** The UIM is flagged as in error. HCD processing continues.

**Programmer response:** If it is a problem with an installation-provided UIM, correct the problem. If it is suspected to be a problem with an IBM-provided UIM, refer to the book *z/OS HCD User's Guide* for diagnostic instructions.

**User response:** None.

#### **CBDA065I UIM** *UIM-name1* **tried to build a SIT for switch** *sw\_type/model* **that was already built by UIM** *UIM-name2***.**

**Explanation:** The two UIMs made multiple attempts to build a Switch Information Table (SIT) for the indicated switch device.

**System action:** The first UIM is flagged as in error. HCD processing continues.

**Programmer response:** If it is a problem with an installation-provided UIM, correct the problem. If it is suspected to be a problem with an IBM-provided UIM, refer to the book *z/OS HCD User's Guide* for diagnostic instructions.

**User response:** None.

# **CBDA066I The input string** *string* **contains invalid characters.**

**Explanation:** The provided input string contains invalid characters.

Valid for the Filter function are the alphabetic, numeric, national characters and the following special characters:

period(.), comma(,), colon(:), semicolon(;), dash(-), slash(/), equal sign(=), underscore(\_), open parenthesis, close parenthesis.

The underscore sign can be used only within a character string, not at the end of it.

An asterisk can be used as first and/or last character to specify a generic string (e.g. '\*ABC' or 'ABC\*'), or to specify leading/trailing blanks in the search argument (e.g. '\* ABC \*').

A blank can be used as word separator if more words are entered.

**System action:** System waits for user action.

**Programmer response:** None.

**User response:** Specify a correct input string.

#### **CBDA067I The input string** *string* **contains invalid hexadecimal characters.**

**Explanation:** The provided input string must contain only hexadecimal characters.

**System action:** System waits for user action.

**Programmer response:** None.

**User response:** Specify a correct input string.

#### **CBDA068I The input string** *string* **contains invalid numeric characters.**

**Explanation:** The provided input string must contain only numeric characters.

**System action:** System waits for user action.

**Programmer response:** None.

**User response:** Specify a correct input string.

**CBDA069I The provided number** *number* **exceeds the maximum value allowed for this field.**

**Explanation:** The specified number is too large and exceeds the capacity of the field that must be compared against it.

**System action:** System waits for user action.

**Programmer response:** None.

**User response:** Specify a correct numerical value.

**CBDA070I UIM** *UIM-name1* **tried to build a GIT for the generic** *generic* **that was already built by UIM** *UIM-name2***.**

**Explanation:** The two UIMs made multiple attempts to build a Generic Information Table (GIT) for the indicated generic device type.

**System action:** The first UIM is flagged as in error. HCD processing continues.

**Programmer response:** If it is a problem with an installation-provided UIM, correct the problem. If it is suspected to be a problem with an IBM-provided UIM, refer to the book *z/OS HCD User's Guide* for diagnostic instructions.

**User response:** None.

**CBDA071I Duplicate preference value found in the UIMs** *UIM-name1* **and** *UIM-name2* **for the generics** *generic-name1* **and** *generic-name2***.**

**Explanation:** The indicated UIMs specified the same generic priority (preference value).

**System action:** The first UIM is flagged as in error. HCD processing continues.

**Programmer response:** If it is a problem with an installation-provided UIM, correct the problem by changing the preference value. If it is suspected to be a problem with an IBM-provided UIM, refer to the book *z/OS HCD User's Guide* for diagnostic instructions.

**User response:** None.

**CBDA072I UIM** *UIM-name* **defines a compatible list for the generic** *generic-name* **that contains duplicate generics.**

**Explanation:** The indicated UIM defines a generic device type with a compatible list that contains duplicate entries. The list of compatible generic devices contains one of the following:

• A reference to itself

• Two references to the same generic device type.

**System action:** The indicated UIM is flagged as in error. HCD processing continues.

**Programmer response:** If it is a problem with an installation-provided UIM, correct the problem by changing the compatible list. If it is suspected to be a problem with an IBM-provided UIM, refer to the book *z/OS HCD User's Guide* for diagnostic instructions.

**User response:** None.

**CBDA073I Conflicting definitions detected in field** *field* **for control unit** *cu\_type/model* **caused by UIMs** *UIM-name1* **and** *UIM-name2* **- Conflict has been resolved ==>** *value1* **<->** *value2***.**

**Explanation:** The second UIM tried to build a Control unit Information Table (CIT) by passing Control unit Information Parameters (CIP), but a control unit information table already exists for the named control unit. There is a conflict in the definition for the named field. The conflict has been resolved.

Conflicts in the following CIP fields are resolved:

- CIPMXDEV maximum number of devices attachable to control unit - set to zero
- v CIPRUAN recommended number of unit addresses - set to zero
- v CIPMXCHP maximum number of CHPIDs set to zero
- v CIPLMIN minimum value for CUADD set to zero
- v CIPLMAX maximum value for CUADD set to zero
- v CIPLMXNO maximum number of logical control units supported - set to zero
- v CIPMINUA minimum number of unit addresses set to zero
- v CIPMAXUA maximum number of unit addresses set to zero
- v CIPMXUAR maximum number of unit address ranges - set to zero
- v CIPDIOCL default I/O concurrency level default reset
- v CIPDPROT default protocol default reset
- v CIPATTT supported channel attachment types combined
- v CIPSPROT supported protocols combined

**System action:** HCD processing continues.

**Programmer response:** If it is a problem with an installation-provided UIM, correct the problem. If it is suspected to be a problem with an IBM-provided UIM, refer to the book *z/OS HCD User's Guide* for diagnostic instructions.

**User response:** None.

# **CBDA074I UIM** *UIM-name* **specified an invalid device number** *dev\_number* **in the DFP. Return code =** *reason\_code***.**

**Explanation:** The indicated UIM specified a device number in the Device Feature Parameter (DFP) list. Either this device number is greater than the allowed maximum (4095), or a DFT has already been built. There is probably a logic error in the indicated UIM. The cause of the error is determined by the reason code as one of the following:

Reason Description

- 1 The device number in the DFP is greater than the maximum allowed device number.
- 2 A DFT exists already for the device number specified in the DFP.

**System action:** The indicated UIM is flagged as in error. HCD processing continues.

**Programmer response:** If it is a problem with an installation-provided UIM, correct the problem. If it is suspected to be a problem with an IBM-provided UIM, refer to the book *z/OS HCD User's Guide* for diagnostic instructions.

**User response:** None.

# **CBDA075I No GIT found for generic** *generic-name* **specified by UIM** *UIM-name* **in the** *DFP/UIP***.**

**Explanation:** The Generic Information Table (GIT) could not be found for the indicated generic that is specified either in

- v Device Feature Parameter list (DFP) or
- v Unit Information Parameter list (UIP)

by the indicated UIM. Probably, there is a logic error in this UIM.

**System action:** The indicated UIM is flagged as in error. HCD processing continues.

**Programmer response:** If it is a problem with an installation-provided UIM, correct the problem. If it is suspected to be a problem with an IBM-provided UIM, refer to the book *z/OS HCD User's Guide* for diagnostic instructions.

**User response:** None.

# **CBDA076I Invalid number of MLT names in the UIP specified by UIM** *UIM-name* **for device** *dev\_type/model***.**

**Explanation:** The indicated UIM either specified more than 5 Module List Table (MLT) names or specified no MLT names in the Unit Information Parameter list

(UIP). There is probably a logic error in the indicated UIM.

**System action:** The indicated UIM is flagged as in error. HCD processing continues.

**Programmer response:** If it is a problem with an installation-provided UIM, correct the problem. If it is suspected to be a problem with an IBM-provided UIM, refer to the book *z/OS HCD User's Guide* for diagnostic instructions.

**User response:** None.

**CBDA077I UIM** *UIM-name* **specified more than the allowed maximum of device-dependent information.**

**Explanation:** The indicated UIM specified more than 256 bytes of device-dependent information. There is probably a logic error in the indicated UIM.

**System action:** The indicated UIM is flagged as in error. HCD processing continues.

**Programmer response:** If it is a problem with an installation-provided UIM, correct the problem. If it is suspected to be a problem with an IBM-provided UIM, refer to the book *z/OS HCD User's Guide* for diagnostic instructions.

**User response:** None.

#### **CBDA078I Invalid UCB segment type** *type* **for an ACON position pointer specified by UIM** *UIM-name***.**

**Explanation:** The indicated UIM specified an invalid Unit Control Block (UCB) segment type for an ACON position pointer. There is probably a logic error in the indicated UIM.

**System action:** The indicated UIM is flagged as in error. HCD processing continues.

**Programmer response:** If it is a problem with an installation-provided UIM, correct the problem. If it is suspected to be a problem with an IBM-provided UIM, refer to the book *z/OS HCD User's Guide* for diagnostic instructions.

**User response:** None.

**CBDA079I Invalid UCB segment type** *type* **for an ACON relocation pointer specified by UIM** *UIM-name***.**

**Explanation:** The indicated UIM specified an invalid Unit Control Block (UCB) segment type for an ACON relocation pointer. There is probably a logic error in the indicated UIM.

**System action:** The indicated UIM is flagged as in error. HCD processing continues.

**Programmer response:** If it is a problem with an

installation-provided UIM, correct the problem. If it is suspected to be a problem with an IBM-provided UIM, refer to the book *z/OS HCD User's Guide* for diagnostic instructions.

**User response:** None.

#### **CBDA080I Invalid offset for an ACON position pointer specified by UIM** *UIM-name***.**

**Explanation:** The indicated UIM specified, for an ACON position pointer, an offset that is not within the specified Unit Control Block (UCB) segment. There is probably a logic error in the indicated UIM.

**System action:** The indicated UIM is flagged as in error. HCD processing continues.

**Programmer response:** If it is a problem with an installation-provided UIM, correct the problem. If it is suspected to be a problem with an IBM-provided UIM, refer to the book *z/OS HCD User's Guide* for diagnostic instructions.

**User response:** None.

**CBDA081I UIM** *UIM-name1* **tried to build a UIT for device** *dev\_type/model* **that was already built by UIM** *UIM-name2***.**

**Explanation:** The two UIMs made multiple attempts to build a Unit Information Table (UIT) for the indicated device.

**System action:** The indicated UIM is flagged as in error. HCD processing continues.

**Programmer response:** If it is a problem with an installation-provided UIM, correct the problem. If it is suspected to be a problem with an IBM-provided UIM, refer to the book *z/OS HCD User's Guide* for diagnostic instructions.

**User response:** None.

**CBDA082I UIM** *UIM-name1* **specified more than the allowed maximum of device-dependent segment data for device** *dev\_type/model* **on** *dev\_number***.**

**Explanation:** The indicated UIM specified more than 24 bytes of device-dependent segment data. There is probably a logic error in the indicated UIM.

**System action:** The indicated UIM is flagged as in error. HCD processing continues.

**Programmer response:** If it is a problem with an installation-provided UIM, correct the problem. If it is suspected to be a problem with an IBM-provided UIM, refer to the book *z/OS HCD User's Guide* for diagnostic instructions.

**User response:** None.

# **CBDA083I UIM** *UIM-name* **specified invalid device number** *dev\_number* **in the relocation information. Reason code =** *reason\_code***.**

**Explanation:** The indicated UIM specified a device number greater than the maximum allowed number. There is probably a logic error in the indicated UIM. The cause of the error is determined by the reason code as follows:

Reason Description

- 1 Device number in the relocation information is greater than maximum allowed device number.
- 2 Device number in the device class extension area is greater than maximum allowed device number.

**System action:** The indicated UIM is flagged as in error. HCD processing continues.

**Programmer response:** If it is a problem with an installation-provided UIM, correct the problem. If it is suspected to be a problem with an IBM-provided UIM, refer to the book *z/OS HCD User's Guide* for diagnostic instructions.

**User response:** None.

**Explanation:** The indicated UIM specified an invalid device class in the DFPTBYT3 field.

**System action:** The indicated UIM is flagged as in error. HCD processing continues.

**Programmer response:** If it is a problem with an installation-provided UIM, correct the problem. If it is suspected to be a problem with an IBM-provided UIM, refer to the book *z/OS HCD User's Guide* for diagnostic instructions.

**User response:** None.

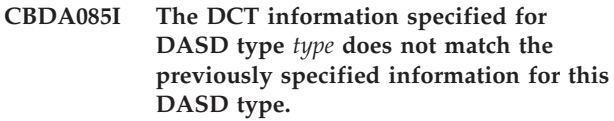

**Explanation:** A UIM supplies device characteristics information to the Device Characteristics Table (DCT) Build routine that is inconsistent with previously specified information.

**System action:** IPL enters the hex. 'A5'x wait state with the reason code of hex. '085'x.

**Programmer response:** If it is a problem with an installation-provided UIM, correct the problem. If it is

**CBDA084I Invalid device class** *ucbtype* **for device number** *dev\_number* **specified by UIM** *UIM-name***.**

suspected to be a problem with an IBM-provided UIM, refer to the book *z/OS HCD User's Guide* for diagnostic instructions.

**User response:** None.

#### **CBDA086I UIM** *UIM-name* **specified a DCT entry length greater than the allowed maximum.**

**Explanation:** The indicated UIM specified a length for a Device Characteristics Table (DCT) entry that exceeds the allowed maximum length.

**System action:** IPL enters the 'A5'x wait state with the reason code of '086'x.

**Programmer response:** If it is a problem with an installation-provided UIM, correct the problem. If it is suspected to be a problem with an IBM-provided UIM, refer to the book *z/OS HCD User's Guide* for diagnostic instructions.

#### **CBDA087I Insufficient space in DCT for current DCT entry.**

**Explanation:** A UIM attempted to add an entry to the device characteristics table (DCT). Adding that entry would cause the size of the DCT to exceed the maximum possible size.

**System action:** IPL enters the 'A5'x wait state with reason code '087'x.

**Programmer response:** If it is a problem with an installation-provided UIM, correct the problem. If it is suspected to be a problem with an IBM-provided UIM (or any other IBM-provided Hardware Configuration Definition routine), refer to the book *z/OS HCD User's Guide* for diagnostic instructions.

**User response:** None.

# **CBDA088I UIM** *UIM-name* **tried to build a CIT for control unit** *cu\_type/model* **that contains no attachable device list.**

**Explanation:** The indicated UIM tried to build a Control Unit Information Table (CIT) by passing a Control Unit Information Parameter (CIP) list that specifies no attachable device list. At least one device must be defined in the attachable device list for the control unit.

**System action:** The indicated UIM is flagged as in error. HCD processing continues.

**Programmer response:** If it is a problem with an installation-provided UIM, correct the problem. If it is suspected to be a problem with an IBM-provided UIM, refer to the book *z/OS HCD User's Guide* for diagnostic instructions.

**User response:** None.

# **CBDA089I UIM** *UIM-name* **tried to build a UIT for device type** *dev\_type/model* **from an incorrect UIP.**

**Explanation:** The indicated UIM tried to build a Unit Information Table (UIT) by passing a Unit Information Parameter (UIP) list that either contains no general device information section or duplicates an operating system section.

**System action:** The indicated UIM is flagged as in error. HCD processing continues.

**Programmer response:** If it is a problem with an installation-provided UIM, correct the problem. If it is suspected to be a problem with an IBM-provided UIM, refer to the book *z/OS HCD User's Guide* for diagnostic instructions.

**User response:** None.

# **CBDA090I Creation of JES3 input data for EDT** *edt\_id* **for operating system configuration** *config\_id* **is complete.**

**Explanation:** JES3 data for the given Eligible Device Table (EDT) as well as for the I/O configuration definition has been created successfully.

**System action:** None. HCD processing is ready to continue.

**Programmer response:** None.

**User response:** None.

**CBDA091I Compatible generic** *generic-name1* **for generic** *generic-name2* **not found in GIT.**

**Explanation:** During initialization of HCD the compatible generics of each Generic Information Table (GIT) entry are validated. The indicated generic name that has been found in the list of compatible generics does not have an entry in the Generic Information Table (GIT).

**System action:** The first indicated generic is deleted from the compatible generic list. HCD initialization continues.

**Programmer response:** If it is a problem with an installation-provided UIM, correct the problem. If it is suspected to be a problem with an IBM-provided UIM, refer to the book *z/OS HCD User's Guide* for diagnostic instructions.

**User response:** None.

# **CBDA092I No UIT found for device** *dev\_type/model* **on** *dev\_number* **while updating generic by UIM** *UIM-name***.**

**Explanation:** The indicated UIM attempted to update the generic device name for the specified device.

**System action:** The indicated UIM is flagged as in error. HCD initialization continues.

**Programmer response:** If it is a problem with an installation-provided UIM, correct the problem. If it is suspected to be a problem with an IBM-provided UIM, refer to the book *z/OS HCD User's Guide* for diagnostic instructions.

**User response:** None.

**CBDA093I No GIT found for generic** *generic-name* **to be used by UIM** *UIM-name* **for device** *dev\_type/model* **on** *dev\_number***.**

**Explanation:** The indicated UIM attempted to update the generic name for the specified device, but HCD was unable to find the Generic Information Table (GIT) for the generic. There is probably a logic error in the indicated UIM.

**System action:** The indicated UIM is flagged as in error. HCD processing continues.

**Programmer response:** If it is a problem with an installation-provided UIM, correct the problem. If it is suspected to be a problem with an IBM-provided UIM, refer to the book *z/OS HCD User's Guide* for diagnostic instructions.

**User response:** None.

**CBDA094I Generic** *generic-name* **cannot be updated for device** *dev\_type/model* **on** *dev\_number* **by UIM** *UIM-name***. Reason code =** *reason\_code***.**

**Explanation:** The indicated UIM attempted to update the generic name for the specified device. The kind of error can be determined from the reason code as follows:

Reason Description

- 1 The indicated UIM is not performing either a parameter check or feature check request.
- 2 The UIT for the device concerned does not allow the update of the generic name depending on specified parameters or features.

**System action:** The indicated UIM is flagged as in error. HCD processing continues.

**Programmer response:** If it is a problem with an installation-provided UIM, correct the problem. If it is suspected to be a problem with an IBM-provided UIM, refer to the book *z/OS HCD User's Guide* for diagnostic instructions.

**User response:** None.

# **CBDA095I Enter 1 or 2.**

**Explanation:** Only '1' or '2' are valid for input. Enter a '1' if you want to continue with the specified range. Enter a '2' if you want to return to the previous panel and respecify the range value. Canceling the panel has the same effect.

**System action:** System waits for user action.

**User response:** Specify correct input or cancel.

**CBDA096I Conflicting definitions for device type** *dev\_type/model* **between UIM** *UIM-name1* **and UIM** *UIM-name2* **in field** *field* **- Conflict is unresolvable.**

**Explanation:** The indicated UIM tried to build a Unit Information Table (UIT) by passing a Unit Information Parameter (UIP) list that contains a general device information section which was already built by the other UIM. However, the device information to be stored in the given UIT field conflicts with the previous definition. The conflict cannot be resolved.

Conflicts in the following UIT fields cannot be resolved:

- UITGROUP device type group
- v UITFMEXP indication if device is a multi-exposure device
- v UITDNC count of exposures for a multi-exposure device
- v UITDNI interval of exposures for a multi-exposure device
- UITFGRP indication if device is a group device
- UITUSER UIM user value for device, if specified by both UIMs

**System action:** The second UIM is flagged in error. HCD processing continues.

**Programmer response:** If it is a problem with an installation-provided UIM, correct the problem. If it is suspected to be a problem with an IBM-provided UIM, refer to the book *z/OS HCD User's Guide* for diagnostic instructions.

**User response:** None.

**CBDA097I Conflicting definitions for device type** *dev\_type/model* **between UIM** *UIM-name1* **and UIM** *UIM-name2* **in field** *field* **- Conflict has been resolved.**

**Explanation:** The first UIM tried to build a Unit Information Table (UIT) by passing a Unit Information Parameter (UIP) list that contains a general device information section which has already been built by the second UIM. However, the device information to be stored in the given UIT field conflicts with the previous definition. The conflict has been resolved.

Conflicts in the following UIT fields are resolved:

UITDDRF - default replication factor - is set to minimum

- v UITDLRF minimum replication factor is set to minimum
- UITDHRF maximum replication factor is set to maximum
- v UITFTOUT Time-Out=NO is default is reset
- v UITFSTAT STADET=NO is default is reset
- v UITMNCU maximum number of control units is set to maximum
- v UITUSER UIM user value for device is set to the specified one

**System action:** HCD processing continues.

**Programmer response:** If it is a problem with an installation-provided UIM, correct the problem. If it is suspected to be a problem with an IBM-provided UIM, refer to the book *z/OS HCD User's Guide* for diagnostic instructions.

**User response:** None.

# **CBDA098I Conflicting definitions detected in field** *field* **for control unit** *cu\_type/model* **caused by UIMs** *UIM-name1* **and** *UIM-name2* **- Conflict is unresolvable.**

**Explanation:** The second UIM tried to build a Control unit Information Table (CIT) by passing Control unit Information Parameters (CIP), but a control unit information table already exists for the indicated control unit. There is a conflict in the definition for the named field. The conflict cannot be resolved.

Conflicts in the following CIP fields cannot be resolved:

- CIPGROUP control unit group
- v CIPFCUD indication whether or not the control unit and device are the same
- v CIPCUCTC indication whether control unit is of type CTC
- v CIPCUSWI indication whether control unit is of type SWITCH

**System action:** The second UIM is flagged in error. HCD processing continues.

**Programmer response:** If it is a problem with an installation-provided UIM, correct the problem. If it is suspected to be a problem with an IBM-provided UIM, refer to the book *z/OS HCD User's Guide* for diagnostic instructions.

**User response:** None.

# **CBDA099I Internal logic error detected in module** *modname***. Reason code =** *reason\_code***, error info =** *info3 info4 info5 info6 info7 info8 info9*

**Explanation:** The Hardware Configuration Definition detected a logic error. The kind of error is described in the reason code. Depending on the reason code, further information may be provided. That information is defined as an error information which is also provided in the message text.

The reason is described as follows:

## **Reason Description**

- **1** An invalid function code was specified when calling the GIT Look-Up Routine.
- **2** An invalid function code was specified when calling the DFT Look-Up Routine.
- **3** An invalid function code was specified when calling the UIT Look-Up Routine.
- **4** An invalid function code was specified when calling the CIT Look-Up Routine.
- **5** The specified panel name could not be found in the internal panel table.

Error information:

- panel name
- **6** An invalid function code was specified when calling the PIT Look-Up Routine.
- **7** An invalid function code was specified when calling the SIT Look-Up Routine.
- **15** An invalid function code was specified when calling the Data Set Allocation Service Routine.
- **16** An invalid message ID was provided to the Message Processing Routine.
- **94** Dialog Manager TBCLOSE error.

Error information:

- 1. CBDMDMIL return code
- 2. CBDMDMIL reason code
- 3. error information of CBDMDMIL call
- 4. ISPF Table name
- **95** Dialog Manager TBOPEN error.

Error information:

- 1. CBDMDMIL return code
- 2. CBDMDMIL reason code
- 3. error information of CBDMDMIL call
- 4. ISPF Table name
- **96** Dialog Manager TBQUERY error.

Error information:

- 1. CBDMDMIL return code
- 2. CBDMDMIL reason code
- 3. error information of CBDMDMIL call
- 4. ISPF Table name
- **97** Dialog Manager TBSKIP error.

Error information:

- 1. CBDMDMIL return code
- 2. CBDMDMIL reason code
- 3. error information of CBDMDMIL call
- 4. ISPF Table name
- **98** Dialog Manager TBSTATS error.

Error information:

- 1. CBDMDMIL return code
- 2. CBDMDMIL reason code

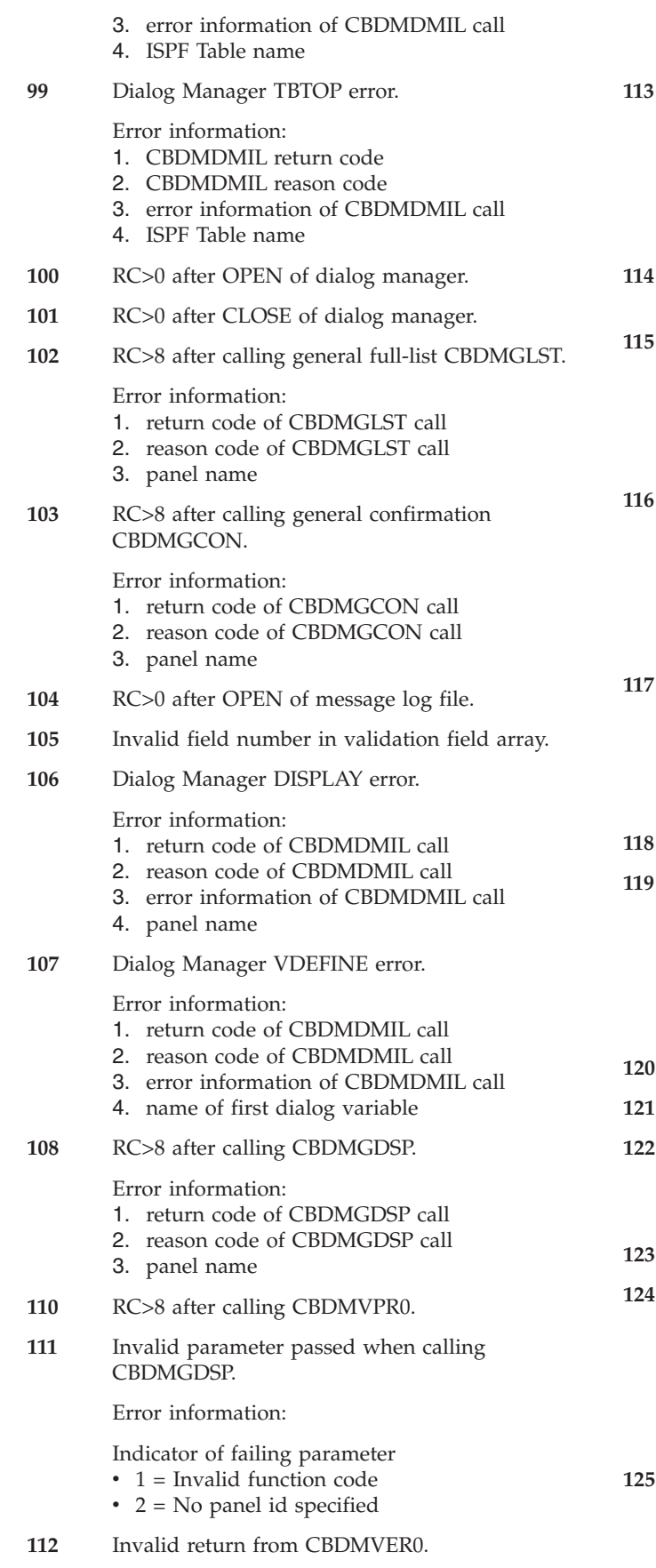

- Error information:
	- 1. return code of CBDMDMIL call

**115** Dialog Manager ADDPOP error.

2. reason code of CBDMDMIL call

1. return code of CBDMVER0 call 2. reason code of CBDMVER0 call **113** Dialog Manager VDELETE error.

1. return code of CBDMDMIL call 2. reason code of CBDMDMIL call 3. error information of CBDMDMIL call 4. possibly name of first dialog variable **114** Invalid parameter string received in call from

- 3. error information of CBDMDMIL call
- Dialog Manager VCOPY error.

Error information:

Error information:

full-list CBDMGLST.

- 1. return code of CBDMDMIL call
- 2. reason code of CBDMDMIL call
- 3. error information of CBDMDMIL call
- 4. name of first dialog variable
- **117** Dialog Manager REMPOP error.

Error information:

- 1. return code of CBDMDMIL call
- 2. reason code of CBDMDMIL call
- 3. error information of CBDMDMIL call
- RC>8 after calling CBDMVCP0.
- **119** Dialog Manager LIST error.

Error information:

- 1. return code of CBDMDMIL call
- 2. reason code of CBDMDMIL call
- 3. error information of CBDMDMIL call
- 4. name of dialog variable
- **120** RC>8 after calling CBDMVCU0.
- **121** see reason code 184
- Preference value conversion error.
	- Error information:
		- 1. preference value
- **123** see reason code 188
- **124** Dialog Manager SETMSG error.

Error information:

- 1. return code of CBDMDMIL call
- 2. reason code of CBDMDMIL call
- 3. error information of CBDMDMIL call
- 4. name of first dialog variable

**125** Dialog Manager GETMSG error.

Error information:

- 1. return code of CBDMDMIL call
- 2. reason code of CBDMDMIL call
- 3. error information of CBDMDMIL call

Error information:

- 4. possibly name of first dialog variable
- **126** Dialog Manager VREPLACE error.

Error information:

- 1. return code of CBDMDMIL call
- 2. reason code of CBDMDMIL call
- 3. error information of CBDMDMIL call
- 4. name of first dialog variable
- **127** see reason code 104
- **128** RC>0 after CLOSE message log file.
- **129** Bad return code after calling CBDMSCNV
	- Error information:
	- return code of CBDMSCNV call
- **130** see reason code 190
- **131** see reason code 212
- **132** No input field specified

Error information:

- 1. return code of CBDMVER0 call
- 2. reason code of CBDMVER0 call
- 3. counter of array
- 4. counter of subarray
- **133** Invalid verification type specified

Error information:

- 1. return code of CBDMVER0 call
- 2. reason code of CBDMVER0 call
- 3. counter of array
- 4. counter of subarray
- **134** No bitname specified

Error information:

- 1. return code of CBDMVER0 call
- 2. reason code of CBDMVER0 call
- 3. counter of array
- 4. counter of subarray
- **135** Bad return code after calling CBDMVSYN

#### Error information:

- 1. return code of CBDMVER0 call
- 2. reason code of CBDMVER0 call
- 3. counter of array
- 4. counter of subarray
- **136** Maximum value of input field is exceeded

# Error information:

- 1. return code of CBDMVER0 call
- 2. reason code of CBDMVER0 call
- 3. counter of array
- 4. counter of subarray
- **137** PIT not found

Error information:

- 1. return code of CBDMLPIT call
- 2. reason code 0
- 3. PIT name
- **138** CIT not found
- Error information:
- 1. return code of CBDMLCIT call
- 2. reason code 0
- 3. Control unit type-model
- **139** see reason code 164
- **140** Invalid flag setting DVTMODE/VALPREQT.
- **141** SCAN ATD record failed.

Error information:

- 1. return code of CBDMREP call
- 2. reason code of CBDMREP call
- 3. absolute sequence number
- 4. operating system configuration id
- **142** SCAN EGD record failed.

#### Error information:

- 1. return code of CBDMREP call
- 2. reason code of CBDMREP call
- 3. absolute sequence number
- 4. EDT id
- 5. operating system configuration id
- **143** SCAN GGD record failed.

Error information:

- 1. return code of CBDMREP call
- 2. reason code of CBDMREP call
- 3. absolute sequence number
- 4. operating system configuration id
- **144** SCAN GUD record failed.

Error information:

- 1. return code of CBDMREP call
- 2. reason code of CBDMREP call
- 3. absolute sequence number
- 4. EDT id
- 5. operating system configuration id

# **145** SCAN MDD-EGD failed.

Error information:

- 1. return code of CBDMREP call
- 2. reason code of CBDMREP call
- 3. absolute sequence number
- 4. esoteric name
- 5. EDT id
- 6. operating system configuration id

# **146** SCAN MDD-GGD failed.

#### Error information:

- 1. return code of CBDMREP call
- 2. reason code of CBDMREP call
- 3. absolute sequence number
- 4. generic name
- 5. EDT id
- 6. operating system configuration id

2. reason code of CBDMREP call

HCD messages **21**

**147** SCAN NCD record failed.

#### Error information: 1. return code of CBDMREP call

- 3. absolute sequence number
- 4. operating system configuration id
- **148** SCAN OSD record failed.

Error information:

- 1. return code of CBDMREP call
- 2. reason code of CBDMREP call
- 3. absolute sequence number
- **149** ADD OSD record failed.

Error information:

- 1. return code of CBDMREP call
- 2. reason code of CBDMREP call
- 3. operating system configuration id
- **150** UPDATE OSD record failed.

Error information:

- 1. return code of CBDMREP call
- 2. reason code of CBDMREP call
- 3. operating system configuration id
- **151** QUERY OSD record failed.

Error information:

- 1. return code of CBDMREP call
- 2. reason code of CBDMREP call
- 3. operating system configuration id
- **152** DELETE OSD record failed.

Error information:

- 1. return code of CBDMREP call
- 2. reason code of CBDMREP call
- 3. operating system configuration id
- **153** see reason code 178
- **154** DELETE MDD record failed.

Error information:

- 1. return code of CBDMREP call
- 2. reason code of CBDMREP call
- 3. device number
- 4. operating system configuration id
- **155** DECONNECT MDD-EGD failed.

Error information:

- 1. return code of CBDMREP call
- 2. reason code of CBDMREP call
- 3. device number
- 4. esoteric name
- 5. EDT id
- 6. operating system configuration id
- **156** DECONNECT MDD-GGD failed.

Error information:

- 1. return code of CBDMREP call
- 2. reason code of CBDMREP call
- 3. device number
- 4. generic name
- 5. EDT id
- 6. operating system configuration id
- **157** DECONNECT MDD-GCD failed.

**22** z/OS V1R9.0 and z/VM V5R3.0 HCD Messages

- Error information:
- 1. return code of CBDMREP call
- 2. reason code of CBDMREP call
- 3. device number
- 4. PCU number
- 5. operating system configuration id
- **158** RETRIEVE MDD record failed.

Error information:

- 1. return code of CBDMREP call
- 2. reason code of CBDMREP call
- 3. device number
- 4. operating system configuration id

#### **159** RETRIEVE MDD-EGD failed.

#### Error information:

- 1. return code of CBDMREP call
- 2. reason code of CBDMREP call
- 3. device number
- 4. esoteric name
- 5. EDT id
- 6. operating system configuration id

# **160** RETRIEVE MDD-GGD failed.

#### Error information:

- 1. return code of CBDMREP call
- 2. reason code of CBDMREP call
- 3. device number
- 4. generic name
- 5. EDT id
- 6. operating system configuration id
- 161 **OUERY DAD** record failed.

Error information:

- 1. return code of CBDMREP call
- 2. reason code of CBDMREP call
- 3. device number
- 4. processor id
- 5. channel subsystem id
- **162** RETRIEVE OSD record failed.

#### Error information:

- 1. return code of CBDMREP call
- 2. reason code of CBDMREP call
- 3. operating system configuration id
- **163** QUERY NCD record failed (RC>4).
- **164** QUERY DVD record failed (RC>4).

#### Error information:

- 1. return code of CBDMREP call (HEX)
- 2. reason code of CBDMREP call (HEX)
- 3. device number
- **165** QUERY CPD record failed (RC>4).

Error information:

3. channel path id 4. processor id

5. channel subsystem id

1. return code of CBDMREP call (HEX) 2. reason code of CBDMREP call (HEX)

- **166** QUERY PRD record failed (RC>4). Error information: 1. return code of CBDMREP call 2. reason code of CBDMREP call 3. processor id **167** QUERY CAD record failed (RC>4). Error information: 1. return code of CBDMREP call 2. reason code of CBDMREP call 3. control unit number 4. processor id 5. channel subsystem id **168** QUERY CUD record failed (RC>4). Error information: 1. return code of CBDMREP call (HEX) 2. reason code of CBDMREP call (HEX) 3. control unit number **169** QUERY ICD record failed (RC>4). **170** RETRIEVE PAR-CPR record failed. **171** RETRIEVE GGD record failed. **172** RETRIEVE GUD record failed. Error information: 1. return code of CBDMREP call 2. reason code of CBDMREP call 3. generic name 4. EDT id 5. operating system configuration id Error information: 1. return code of CBDMREP call 2. reason code of CBDMREP call 3. device number 4. control unit number Error information: 1. return code of CBDMREP call 2. reason code of CBDMREP call 3. device number 4. LCU id 5. processor id Error information: 1. return code of CBDMREP call 2. reason code of CBDMREP call 3. control unit number 4. processor id 5. channel subsystem id
- **177** RETRIEVE LCD record failed.

Error information:

1. return code of CBDMREP call

- 2. reason code of CBDMREP call
- 3. LCU id
- 4. processor id
- 5. channel subsystem id

**178** RETRIEVE DAD record failed.

Error information:

- 1. return code of CBDMREP call
- 2. reason code of CBDMREP call
- 3. device number
- 4. processor id
- 5. channel subsystem id
- **179** RETRIEVE CPD record failed.

Error information:

- 1. return code of CBDMREP call (HEX)
- 2. reason code of CBDMREP call (HEX)
- 3. channel path id
- 4. processor id
- 5. channel subsystem id
- **180** RETRIEVE EGD record failed.

Error information:

- 1. return code of CBDMREP call (HEX)
- 2. reason code of CBDMREP call (HEX)
- 3. esoteric name
- 4. EDT id
- 5. operating system configuration id
- **181** RETRIEVE PRD record failed.

Error information:

- 1. return code of CBDMREP call
- 2. reason code of CBDMREP call
- 3. processor id

**182** RETRIEVE DVD record failed.

Error information:

- 1. return code of CBDMREP call (HEX)
- 2. reason code of CBDMREP call (HEX)
- 3. device number

**183** RETRIEVE ATD record failed.

# Error information:

- 1. return code of CBDMREP call (HEX)
- 2. reason code of CBDMREP call (HEX)
- 3. EDT id
- 4. operating system configuration id
- **184** RETRIEVE CUD record failed.

Error information:

- 1. return code of CBDMREP call (HEX)
- 2. reason code of CBDMREP call (HEX)
- 3. control unit number

**185** RETRIEVE ICD record failed.

Error information:

- 1. return code of CBDMREP call
- 2. reason code of CBDMREP call
- 3. IOCDS name
- 4. processor id
- **173** RETRIEVE DSD record failed.
- **174** RETRIEVE CUD-DVD failed.
- **175** RETRIEVE LCD-DAD failed.
- **176** RETRIEVE CAD record failed.
	-
	- -

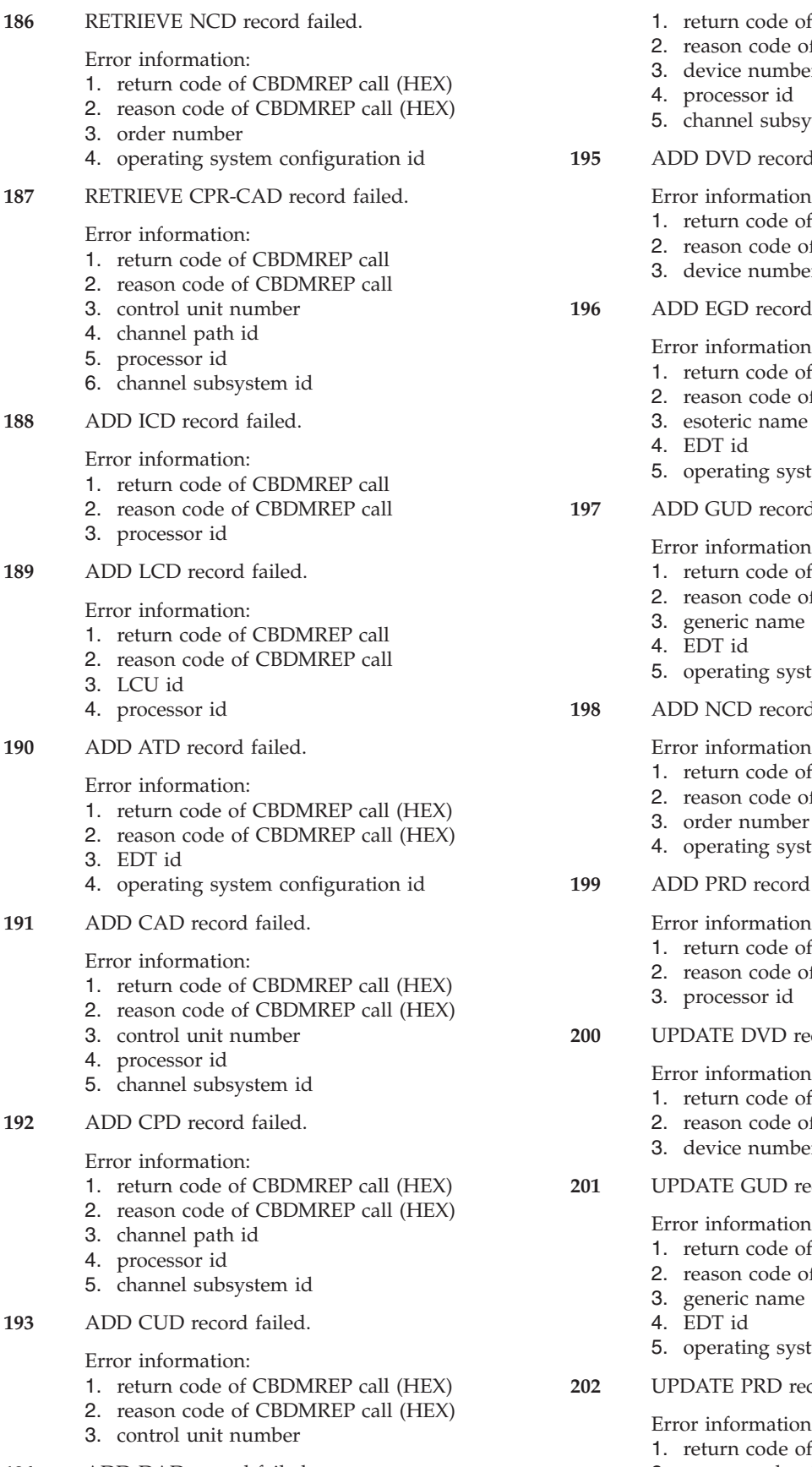

**194** ADD DAD record failed.

Error information:

- e of CBDMREP call (HEX)
- e of CBDMREP call (HEX)
- aber
- 
- bsystem id
- ord failed.

ion:

- e of CBDMREP call (HEX)
- e of CBDMREP call (HEX)
- aber
- ord failed.

ion:

- e of CBDMREP call (HEX)
- e of CBDMREP call (HEX)
- system configuration id
- **1972** Failed.

ion:

- e of CBDMREP call (HEX)
- e of CBDMREP call (HEX)
- $ne$
- system configuration id
- rord failed.

ion:

- e of CBDMREP call (HEX)
- e of CBDMREP call (HEX)
- ber (hex)
- system configuration id
- ord failed.
	- ion:
		- e of CBDMREP call
		- e of CBDMREP call
	- 3. processor id
- record failed.

ion:

- e of CBDMREP call (HEX)
- e of CBDMREP call (HEX)
- nber

record failed.

#### ion:

- e of CBDMREP call (HEX)
- e of CBDMREP call (HEX)
- system configuration id
- record failed.

ion:

- e of CBDMREP call
- 2. reason code of CBDMREP call
- 3. processor id
- **203** UPDATE CAD record failed.
- **204** UPDATE LCD record failed.

- 1. return code of CBDMREP call
- 2. reason code of CBDMREP call
- 3. LCU id
- 4. processor id
- 5. channel subsystem id
- **205** UPDATE DAD record failed.

Error information:

- 1. return code of CBDMREP call (HEX)
- 2. reason code of CBDMREP call (HEX)
- 3. device number
- 4. processor id
- 5. channel subsystem id
- **206** UPDATE ATD record failed.

Error information:

- 1. return code of CBDMREP call (HEX)
- 2. reason code of CBDMREP call (HEX)
- 3. EDT id
- 4. operating system configuration id
- **207** UPDATE IHD record failed.
- **208** UPDATE CPD record failed.

Error information:

- 1. return code of CBDMREP call (HEX)
- 2. reason code of CBDMREP call (HEX)
- 3. channel path id
- 4. processor id
- 5. channel subsystem id
- **209** UPDATE CUD record failed.

Error information:

- 1. return code of CBDMREP call (HEX)
- 2. reason code of CBDMREP call (HEX)
- 3. control unit number
- **210** CONNECTion CPD-CAD failed.

Error information:

- 1. return code of CBDMREP call (HEX)
- 2. reason code of CBDMREP call (HEX)
- 3. control unit number
- 4. channel path id
- 5. processor id
- 6. channel subsystem id
- **211** CONNECTion CPD-PAD failed.

Error information:

- 1. return code of CBDMREP call (HEX)
- 2. reason code of CBDMREP call (HEX)
- 3. channel path id
- 4. partition name
- 5. processor id
- 6. channel subsystem id
- **212** CONNECTion DVD-EGD failed.

Error information:

- 1. return code of CBDMREP call (HEX)
- 2. reason code of CBDMREP call (HEX)
- 3. device number
- 4. esoteric name
- 5. EDT id
- 6. operating system configuration id
- **213** CONNECTion DVD-GGD failed.

Error information:

- 1. return code of CBDMREP call (HEX)
- 2. reason code of CBDMREP call (HEX)
- 3. device number
- 4. generic name
- 5. operating system configuration id
- **214** CONNECTion DVD-CUD failed.

### Error information:

- 1. return code of CBDMREP call (HEX)
- 2. reason code of CBDMREP call (HEX)
- 3. device number
- 4. control unit number

# **215** CONNECTion CAD-LCD failed.

Error information:

- 1. return code of CBDMREP call (HEX)
- 2. reason code of CBDMREP call (HEX)
- 3. control unit number
- 4. LCU id
- 5. processor id
- **216** CONNECTion CPD-LCD failed.

Error information:

- 1. return code of CBDMREP call (HEX)
- 2. reason code of CBDMREP call (HEX)
- 3. channel path id
- 4. LCU id
- 5. processor id
- **217** CONNECTion DAD-LCD failed.

Error information:

- 1. return code of CBDMREP call (HEX)
- 2. reason code of CBDMREP call (HEX)
- 3. device number
- 4. LCU id
- 5. processor id
- **218** CONNECTion DVD-GCD failed.

Error information:

- 1. return code of CBDMREP call (HEX)
- 2. reason code of CBDMREP call (HEX)

1. return code of CBDMREP call (HEX) 2. reason code of CBDMREP call (HEX)

HCD messages **25**

3. device number

Error information:

3. processor ID 4. channel path ID

- 4. PCU number
- 5. operating system configuration id
- **219** CONNECTion CPD-POD failed.
- 5. switch ID
- 6. port number
- **220** DECONNECT CPD-POD failed.
	- Error information:
	- 1. return code of CBDMREP call (HEX)
	- 2. reason code of CBDMREP call (HEX)
	- 3. processor ID
	- 4. channel path ID
	- 5. switch ID
	- 6. port number
- **222** DECONNECT DVD-CUD failed.

- 1. reason code of CBDMREP call (HEX)
- 2. return code of CBDMREP call (HEX)
- 3. device number
- 4. control unit id
- **223** DECONNECT CAD-LCD failed.

Error information:

- 1. return code of CBDMREP call (HEX)
- 2. reason code of CBDMREP call (HEX)
- 3. control unit number
- 4. LCU id
- 5. processor id
- **224** DECONNECT CPD-LCD failed.

Error information:

- 1. return code of CBDMREP call (HEX)
- 2. reason code of CBDMREP call (HEX)
- 3. channel path id
- 4. LCU id
- 5. processor id
- **225** DECONNECT DAD-LCD failed.

Error information:

- 1. return code of CBDMREP call (HEX)
- 2. reason code of CBDMREP call (HEX)
- 3. device id
- 4. LCU id
- 5. processor id
- **226** DECONNECT CAD-CPD failed.
- **227** DECONNECT DVD-EGD failed.
- **228** DECONNECT CPD-PAD failed.

#### Error information:

- 1. return code of CBDMREP call (HEX)
- 2. reason code of CBDMREP call (HEX)
- 3. channel path id
- 4. partition name
- 5. processor id
- **229** DECONNECT DVD-PAD failed.

Error information:

- 1. return code of CBDMREP call (HEX)
- 2. reason code of CBDMREP call (HEX)
- 3. processor id
- 4. partition name

**26** z/OS V1R9.0 and z/VM V5R3.0 HCD Messages

- 5. device id
- **230** DELETE NCD record failed.

Error information:

- 1. return code of CBDMREP call (HEX)
- 2. reason code of CBDMREP call (HEX)
- 3. order number
- 4. operating system configuration id
- **234** DELETE GUD record failed.

Error information:

- 1. return code of CBDMREP call (HEX)
- 2. reason code of CBDMREP call (HEX)
- 3. generic name
- 4. EDT id
- 5. operating system configuration id
- **235** DELETE PRD record failed.

Error information:

- 1. return code of CBDMREP call (HEX)
- 2. reason code of CBDMREP call (HEX)
- 3. processor id
- **236** DELETE ATD record failed.

Error information:

- 1. return code of CBDMREP call (HEX)
- 2. reason code of CBDMREP call (HEX)
- 3. EDT id
- 4. operating system configuration id
- **237** DELETE CPD record failed.

Error information:

- 1. return code of CBDMREP call (HEX)
- 2. reason code of CBDMREP call (HEX)
- 3. processor id
- 4. channel path id
- 5. channel subsystem id
- **238** DELETE LCD record failed.

Error information:

- 1. return code of CBDMREP call
- 2. reason code of CBDMREP call
- 3. LCU id
- 4. processor id
- **239** DELETE DVD record failed.
- **240** DELETE DAD record failed.

#### Error information:

- 1. return code of CBDMREP call (HEX)
- 2. reason code of CBDMREP call (HEX)
- 3. device number
- 4. processor id
- 5. channel subsystem id

3. Control Unit number

2. reason code of CBDMREP call

**241** DELETE CUD record failed.

Error information: 1. return code of CBDMREP call **242** DELETE CAD record failed.

Error information:

- 1. return code of CBDMREP call
- 2. reason code of CBDMREP call
- 3. Control Unit number
- 4. Processor id
- 5. channel subsystem id
- **243** DELETE EGD record failed.

Error information:

- 1. return code of CBDMREP call
- 2. reason code of CBDMREP call
- 3. esoteric name
- 4. EDT id
- 5. operating system configuration id
- **244** DELETE ICD record failed.

Error information:

- 1. return code of CBDMREP call
- 2. reason code of CBDMREP call
- 3. IOCDS name
- 4. processor id
- **245** CONNECT DVD-PAD failed.

Error information:

- 1. return code of CBDMREP call (HEX)
- 2. reason code of CBDMREP call (HEX)
- 3. processor id
- 4. partition name
- 5. device number
- **246** RETRIEVE IDL for device candidate list failed.

Error information:

- 1. return code of CBDMREP call (HEX)
- 2. reason code of CBDMREP call (HEX)
- 3. processor ID
- 4. device number
- **247** DECONNECT channel path from partition access list failed.

Error information:

- 1. return code of CBDMREP call
- 2. reason code of CBDMREP call
- 3. processor id
- 4. partition name
- 5. channel path id
- 6. channel subsystem id
- **248** DECONNECT channel path from partition candidate list failed.

Error information:

- 1. return code of CBDMREP call
- 2. reason code of CBDMREP call
- 3. processor id
- 4. partition name
- 5. channel path id
- 6. channel subsystem id
- **249** Update EGD record failed.

Error information:

- 1. return code of CBDMREP call
- 2. reason code of CBDMREP call
- 3. esoteric name
- 4. EDT id
- 5. operating system configuration id
- **250** Allocation of data set failed.

Error information:

- 1. return code of CBDMSALC call (HEX)
- 2. reason code of CBDMSALC call (HEX)
- **251** ADD MDD record failed.

Error information:

- 1. return code of CBDMREP call (HEX)
- 2. reason code of CBDMREP call (HEX)
- 3. device id (hex)
- 4. operating system configuration id
- **252** CONNECTion MDD-EGD failed.

Error information:

- 1. return code of CBDMREP call (HEX)
- 2. reason code of CBDMREP call (HEX)
- 3. device id (hex)
- 4. esoteric name
- 5. EDT id
- 6. operating system configuration id
- **253** CONNECTion MDD-GGD failed.

### Error information:

- 1. return code of CBDMREP call (HEX)
- 2. reason code of CBDMREP call (HEX)
- 3. device id (hex)
- 4. generic name
- 5. operating system configuration id
- **254** CONNECTion MDD-GCD failed.

Error information:

- 1. return code of CBDMREP call (HEX)
- 2. reason code of CBDMREP call (HEX)
- 3. device id (hex)
- 4. PCU number
- 5. operating system configuration id
- **255** EC\_UTLP invalid function code in module **CBDMRUTL**

Error information:

- 1. function code of CBDMRUTL call (hex)
- **256** ECLSGREQ, LSG request code invalid (issued by CBDMDBFL)
- **257** ECLSGBRN, LSG requested zero blocks (issued by CBDMDBFL)
- **258** ECLSGIBN, LSG gave no input block number (issued by CBDMDBFL)
- **259** ECLSGREF, LSG reference code invalid (issued by CBDMDBFL)
- **260** ECLSGERR, LSG generic interface error (issued by CBDMDBFL)

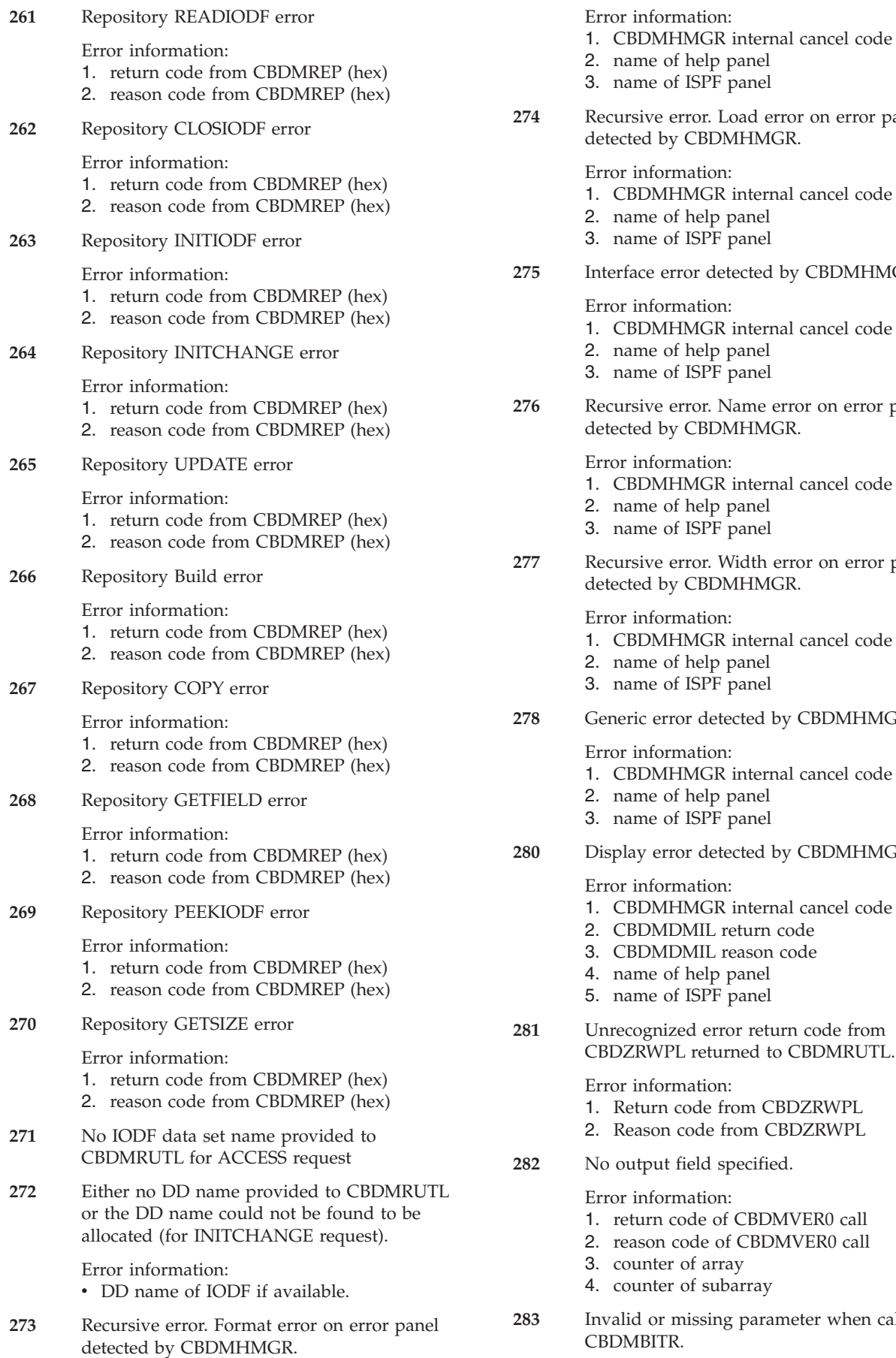

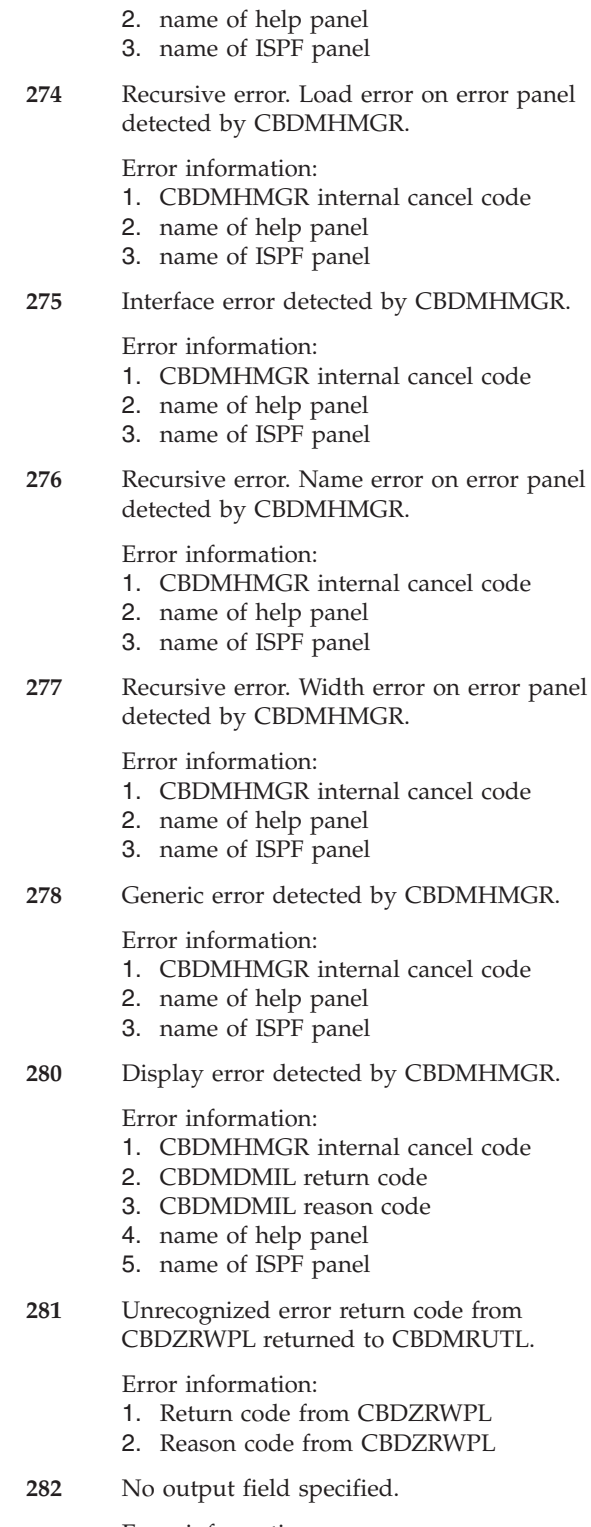

- information:
- turn code of CBDMVER0 call
- ason code of CBDMVER0 call
- ounter of array
- ounter of subarray
- **283** Invalid or missing parameter when calling MBITR.

- 1.  $1 =$  return code of CBDMBITR call
	- 0000000C
- 2. 2 = error information of CBDMBITR call
	- $\cdot$  00000001 = invalid parameter list
	- $\cdot$  00000002 = invalid function code
	- $\cdot$  00000003 = no IODV address specified
	- $\cdot$  00000004 = specified IODV address does not point to an IODV record
	- $\cdot$  000000005 = neither an address to an MDD record nor to an MDR nor to an MDX record specified
	- $\cdot$  00000006 = specified MDD record address does not point to an MDD record
	- $\cdot$  00000007 = specified MDR record address does not point to an MDR record
	- $\cdot$  00000008 = specified MDX record address does not point to an MDX record
	- $\cdot$  00000009 = no UDT address specified
	- $\cdot$  0000000A = specified UDT address does not point to a UDT record
- **284** IODF Migration error in CBDMRUTL.

Error information:

- 1. return code from CBDMREP (hex)
- 2. reason code from CBDMREP (hex)
- **285** Neither verification type nor conversion type specified.

Error information:

- 1. return code of CBDMVER0 call
- 2. reason code of CBDMVER0 call
- 3. counter of array
- 4. counter of subarray
- **286** CONNECT channel path to partition access list failed.

Error information:

- 1. return code of CBDMREP call
- 2. reason code of CBDMREP call
- 3. processor id
- 4. partition name
- 5. channel path id
- 6. channel subsystem id
- **287** CONNECT channel path to partition candidate list failed.

Error information:

- 1. return code of CBDMREP call
- 2. reason code of CBDMREP call
- 3. processor id
- 4. partition name
- 5. channel path id 6. channel subsystem id
- **288** CONNECT CPD-CPD record failed.

Error information:

1. return code of CBDMREP call

- 2. reason code of CBDMREP call
- 3. processor id 1
- 4. channel path id 1
- 5. processor id 2
- 6. channel path id 2

# **289** DISCONNECT CPD-CPD record failed.

Error information:

- 1. return code of CBDMREP call
- 2. reason code of CBDMREP call
- 3. processor id 1
- 4. channel path id 1
- 5. processor id 2
- 6. channel path id 2

**290** QUERY CPD-CPD record failed.

### Error information:

- 1. return code of CBDMREP call
- 2. reason code of CBDMREP call
- 3. source processor id
- 4. source channel path id

# **291** CONNECT CPD-DVD record failed.

Error information:

- 1. return code of CBDMREP call
- 2. reason code of CBDMREP call
- 3. processor id
- 4. channel path id
- 5. device number
- **292** SCAN CPD-CPD record failed.

Error information:

- 1. return code of CBDMREP call
- 2. reason code of CBDMREP call
- 3. source processor id
- 4. source channel path id
- 5. absolute sequence number

**293** RETRIEVE CPD-CPD record failed.

Error information:

- 1. return code of CBDMREP call
- 2. reason code of CBDMREP call
- 3. channel path id 1
- 4. processor id 1
- 5. channel path id 2
- 6. processor id 2
- **299** Unexpected result from CBDMSDVN.
	- Error information:
	- 1. device number
- **300** Invalid parameter list passed to Activity Log Routine
	- Error information:
	- 1. return code of CBDMDMIL call
	- 2. reason code of CBDMDMIL call
	- 3. error information of CBDMDMIL call
- **301** Dialog manager EDIT error
	- Error information:

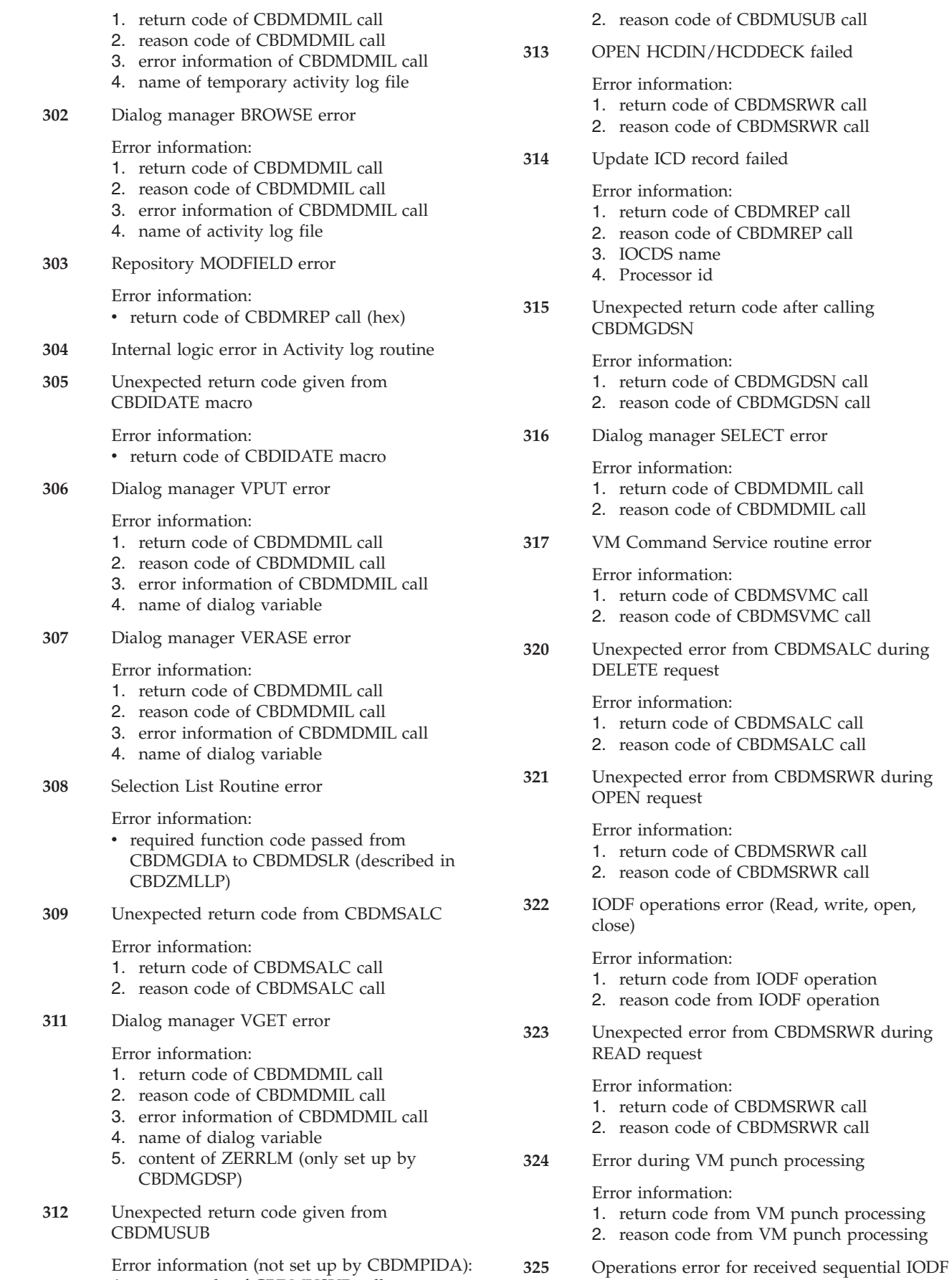

data set

1. return code of CBDMUSUB call

- 1. return code of operations error
- 2. reason code of operations error
- **326** Unexpected error from CBDMRUTL call

Error information:

- 1. return code of CBDMRUTL call
- 2. reason code of CBDMRUTL call
- **327** Unexpected error from CBDMSDSN.

Error information:

- 1. return code of CBDMSDSN call
- 2. reason code of CBDMSDSN call
- **328** Unexpected error in given module found.

Error information:

- 1. return code of given module
- 2. reason code of given module
- 3. error information 1
- 4. error information 2
- 5. error information 3
- **400** UPDTIODF actual IODF is in update mode.
- **401** UPDTIODF new work-IODF not initialized.
- **402** UPDTIODF No work-dataset specified.
- **403** CREATE Incorrect type provided for the specified IODF.
- **404** CREATE,UPDTIODF Dataset is too small.
- **405** CREATE,COPYIODF,CLOSIODF Actual IODF is not committed.
- **406** RRET,RUPD,RADD,RDEL,RCON,RDEC Invalid repository structure.
- **407** CBDMREP No IODF active when calling.
- **408** INITCHNG Maximum nesting reached.
- **409** COMMIT,BACKOUT Invalid token specified.
- **410** COMMIT Commit after backout specified.
- **411** CBDMREP Unknown repository request.
- **412** CBDMREP No initchange is active.
- **413** COPYIODF Update mode necessary for backup.
- **414** COPYIODF Data set name missing for backup.
- **415** CREATE Invalid actual file-type.
- **416** CBDMRFS,CBDMRMIS Unexpected error from RWR-routine.
- 500 OUERY SWD record failed (RC > 4).

Error information:

- 1. return code of CBDMREP call (HEX)
- 2. reason code of CBDMREP call (HEX)
- 3. switch ID
- **501** RETRIEVE SWD record failed (RC > 4).
- Error information:
- 1. return code of CBDMREP call (HEX)
- 2. reason code of CBDMREP call (HEX)
- 3. switch ID

**502** ADD SWD record failed (RC > 4).

Error information:

- 1. return code of CBDMREP call (HEX)
- 2. reason code of CBDMREP call (HEX)
- 3. switch ID
- **503** UPDATE SWD record failed (RC > 4).

Error information:

- 1. return code of CBDMREP call (HEX)
- 2. reason code of CBDMREP call (HEX)
- 3. switch ID
- **504** DELETE SWD record failed (RC > 4).

Error information:

- 1. return code of CBDMREP call (HEX)
- 2. reason code of CBDMREP call (HEX)
- 3. switch ID

**505** QUERY POD record failed (RC > 4).

Error information:

- 1. return code of CBDMREP call (HEX)
- 2. reason code of CBDMREP call (HEX)
- 3. port number
- 4. switch ID
- **506** RETRIEVE POD record failed (RC > 4).

Error information:

- 1. return code of CBDMREP call (HEX)
- 2. reason code of CBDMREP call (HEX)
- 3. port number
- 4. switch ID
- **507** ADD POD record failed (RC > 4).

Error information:

- 1. return code of CBDMREP call (HEX)
- 2. reason code of CBDMREP call (HEX)
- 3. port number
- 4. switch ID
- **508** UPDATE POD record failed (RC > 4).

Error information:

- 1. return code of CBDMREP call (HEX)
- 2. reason code of CBDMREP call (HEX)
- 3. port number
- 4. switch ID
- **509** DELETE POD record failed (RC > 4).

Error information:

- 1. return code of CBDMREP call (HEX)
- 2. reason code of CBDMREP call (HEX)
- 3. port number
- 4. switch ID
- **510** QUERY SCD record failed (RC > 4).
	- Error information:
- 1. return code of CBDMREP call (HEX)
- 2. reason code of CBDMREP call (HEX)
- 3. switch configuration ID
- 4. switch ID
- **511** RETRIEVE SCD record failed (RC > 4).

- 1. return code of CBDMREP call (HEX)
- 2. reason code of CBDMREP call (HEX)
- 3. switch configuration ID
- 4. switch ID
- **512** ADD SCD record failed (RC > 4).

Error information:

- 1. return code of CBDMREP call (HEX)
- 2. reason code of CBDMREP call (HEX)
- 3. switch configuration ID
- 4. switch ID
- **513** UPDATE SCD record failed (RC > 4).

Error information:

- 1. return code of CBDMREP call (HEX)
- 2. reason code of CBDMREP call (HEX)
- 3. switch configuration ID
- 4. switch ID
- **514** DELETE SCD record failed (RC > 4).

Error information:

- 1. return code of CBDMREP call (HEX)
- 2. reason code of CBDMREP call (HEX)
- 3. switch configuration ID
- 4. switch ID
- **515** QUERY PCD record failed (RC > 4).

Error information:

- 1. return code of CBDMREP call (HEX)
- 2. reason code of CBDMREP call (HEX)
- 3. port number
- 4. switch configuration ID
- 5. switch ID
- **516** RETRIEVE PCD record failed (RC > 4).

Error information:

- 1. return code of CBDMREP call (HEX)
- 2. reason code of CBDMREP call (HEX)
- 3. port number
- 4. switch configuration ID
- 5. switch ID
- **517** ADD PCD record failed (RC > 4).

Error information:

- 1. return code of CBDMREP call (HEX)
- 2. reason code of CBDMREP call (HEX)
- 3. port number
- 4. switch configuration ID
- 5. switch ID
- **518** UPDATE PCD record failed (RC > 4).

**32** z/OS V1R9.0 and z/VM V5R3.0 HCD Messages

Error information:

1. return code of CBDMREP call (HEX)

- 2. reason code of CBDMREP call (HEX)
- 3. port number
- 4. switch configuration ID
- 5. switch ID

**519** DELETE PCD record failed (RC > 4).

Error information:

- 1. return code of CBDMREP call (HEX)
- 2. reason code of CBDMREP call (HEX)
- 3. port number
- 4. switch configuration ID
- 5. switch ID
- **520** QUERY Dedicated connection failed.

Error information:

- 1. return code of CBDMREP call (HEX)
- 2. reason code of CBDMREP call (HEX)
- 3. port number
- 4. switch configuration ID
- 5. switch ID

**521** RETRIEVE Dedicated connection failed.

Error information:

- 1. return code of CBDMREP call (HEX)
- 2. reason code of CBDMREP call (HEX)
- 3. port number
- 4. switch configuration ID
- 5. switch ID

**523** CONNECT PCD-PCD dedicated failed.

Error information:

- 1. return code of CBDMREP call (HEX)
- 2. reason code of CBDMREP call (HEX)
- 3. port number
- 4. dedicated port number
- 5. switch configuration ID
- 6. switch ID

**524** DISCONNECT PCD-PCD dedicated failed.

Error information:

- 1. return code of CBDMREP call (HEX)
- 2. reason code of CBDMREP call (HEX)
- 3. port number
- 4. dedicated port number
- 5. switch configuration ID
- 6. switch ID
- **525** SCAN IDL for dynamic allowed connections failed.

Error information:

- 1. return code of CBDMREP call (HEX)
- 2. reason code of CBDMREP call (HEX)

**526** SCAN IDL for dynamic prohibited connections

1. return code of CBDMREP call (HEX)

3. port number

Error information:

- 4. switch configuration ID
- 5. switch ID

failed.

- 2. reason code of CBDMREP call (HEX)
- 3. port number
- 4. switch configuration ID
- 5. switch ID
- **527** CONNECT PCD-IDL allowed failed.

- 1. return code of CBDMREP call (HEX)
- 2. reason code of CBDMREP call (HEX)
- 3. port number
- 4. switch configuration ID
- 5. switch ID
- **528** DISCONNECT PCD-IDL allowed failed.

Error information:

- 1. return code of CBDMREP call (HEX)
- 2. reason code of CBDMREP call (HEX)
- 3. port number
- 4. switch configuration ID
- 5. switch ID
- **529** CONNECT PCD-IDL prohibited failed.

Error information:

- 1. return code of CBDMREP call (HEX)
- 2. reason code of CBDMREP call (HEX)
- 3. port number
- 4. switch configuration ID
- 5. switch ID
- **530** DISCONNECT PCD-IDL prohibited failed.

Error information:

- 1. return code of CBDMREP call (HEX)
- 2. reason code of CBDMREP call (HEX)
- 3. port number
- 4. switch configuration ID
- 5. switch ID
- **531** SCAN IDL for port configurations failed.

Error information:

- 1. return code of CBDMREP call (HEX)
- 2. reason code of CBDMREP call (HEX)
- 3. switch configuration ID
- 4. switch ID
- **549** Unexpected return code from Switch Configuration Buffer Service routine CBDMSSCB.

Error information:

- 1. return code of CBDMSSCB call
- 2. reason code of CBDMSSCB call
- 3. switch configuration ID
- 4. switch ID
- **550** Unexpected subcode identifying the specific request given from HOM mainline to the HOM object routine.

Error information: v HRB request subcode

**551** Unexpected error in module CBDMGSRV found.

Error information: 1. internal reason code

**552** Unexpected error in module CBDMGHMA found.

Error information:

• internal reason code

**553** Reroute/reset sequence error found.

Error information: v return code of CBDMGSRV call

**554** Unexpected return code from validation routine.

Error information:

- 1. return code of validation routine call
- 2. reason code of validation routine call
- **555** Internal table error during Path Validation found.

Error information:

- 1. port number
- 2. switch ID
- **557** Unexpected return code from HSD.

Error information:

- 1. return code from HSD
- 2. reason code from HSD
- 3. HSD function
- **558** Invalid HOM Data Output Block found.
- **559** Internal error in HOM Show Path routine found.

Error information:

- 1. HRB request subcode
- 2. internal return code
- 3. return code (optional)
- 4. reason code (optional)
- **560** Unexpected return code from I/O Operations.

Error information:

- 1. return code from I/O Operations
- 2. reason code from I/O Operations
- **561** Connect POD-POD record failed.

Error information:

- 1. return code of CBDMREP call (HEX)
- 2. reason code of CBDMREP call (HEX)
- 3. port number 1
- 4. switch id 1
- 5. port number 2
- 6. switch id 2
- **562** Disconnect POD-POD record failed.

Error information:

- 1. return code of CBDMREP call (HEX)
- 2. reason code of CBDMREP call (HEX)
- 3. port number 1
- 4. switch id 1
- 5. port number 2

6. switch id 2

**563** Unexpected return code from CBDMGHMA.

Error information:

- 1. return code of CBDMGHMA call (HEX)
- 2. reason code of CBDMGHMA call (HEX)
- 3. HRB function code
- 4. HRB first object code
- 5. HRB second object code (if available)
- **564** Unexpected return code from repository in CBDMVHRB.

Error information:

- 1. return code of CBDMREP call (HEX)
- 2. reason code of CBDMREP call (HEX)
- 3. HRB request subcode
- 4. HRB first object code
- 5. HRB second object code
- **565** Unexpected return code from HOM Object routine when called from another HOM Object routine.

Error information:

- 1. return code of call (HEX)
- 2. reason code of call (HEX)
- 3. HRB function code
- 4. HRB first object code
- 5. HRB second object code
- **570** SCAN SWD record failed.

Error information:

- 1. return code of CBDMREP call (HEX)
- 2. reason code of CBDMREP call (HEX)
- 3. absolute sequence number
- **571** SCAN POD record failed.

Error information:

- 1. return code of CBDMREP call (HEX)
- 2. reason code of CBDMREP call (HEX)
- 3. absolute sequence number
- 4. switch ID

**572** SCAN SCD record failed.

Error information:

- 1. return code of CBDMREP call (HEX)
- 2. reason code of CBDMREP call (HEX)
- 3. absolute sequence number
- 4. switch ID
- **573** SCAN PCD record failed.

Error information:

- 1. return code of CBDMREP call (HEX)
- 2. reason code of CBDMREP call (HEX)
- 3. absolute sequence number
- 4. switch configuration ID
- 5. switch ID
- **574** SCAN CPD-POD record failed.

Error information:

1. return code of CBDMREP call (HEX)

- 2. reason code of CBDMREP call (HEX)
- 3. absolute sequence number
- 4. port number
- 5. switch ID

**575** SCAN POD-CPD record failed.

This ABEND can occur when a z990 processor is contained in the configuration, and the level of the used HCD does not support z990 processors.

Error information:

- 1. return code of CBDMREP call (HEX)
- 2. reason code of CBDMREP call (HEX)
- 3. absolute sequence number
- 4. channel path ID
- 5. processor ID
- **576** SCAN CUD-POD record failed.

Error information:

- 1. return code of CBDMREP call (HEX)
- 2. reason code of CBDMREP call (HEX)
- 3. absolute sequence number
- 4. port number
- 5. switch ID

**577** SCAN POD-CUD record failed.

Error information:

- 1. return code of CBDMREP call (HEX)
- 2. reason code of CBDMREP call (HEX)
- 3. absolute sequence number
- 4. control unit number
- **578** SCAN POD-POD record failed.

Error information:

- 1. return code of CBDMREP call (HEX)
- 2. reason code of CBDMREP call (HEX)
- 3. absolute sequence number
- 4. port number
- 5. switch ID
- **579** SCAN CAD-CPD record failed.

Error information:

- 1. return code of CBDMREP call (HEX)
- 2. reason code of CBDMREP call (HEX)
- 3. absolute sequence number
- 4. channel path ID
- 5. processor ID
- 6. channel subsystem id
- **580** SCAN CAD-CUD record failed.

Error information:

- 1. return code of CBDMREP call (HEX)
- 2. reason code of CBDMREP call (HEX)
- 3. absolute sequence number
- 4. control unit number
- **581** SCAN DVD-CUD record failed.

Error information:

- 1. return code of CBDMREP call (HEX)
- 2. reason code of CBDMREP call (HEX)
- 3. absolute sequence number
- 4. control unit number
- **582** SCAN SWD-SWD record failed.
	- Error information:
	- 1. return code of CBDMREP call (HEX)
	- 2. reason code of CBDMREP call (HEX)
	- 3. absolute sequence number
	- 4. switch ID
- **583** SCAN CPD-SWD record failed.

- 1. return code of CBDMREP call (HEX)
- 2. reason code of CBDMREP call (HEX)
- 3. absolute sequence number
- 4. switch ID
- **584** SCAN DAD-CPD record failed.

Error information:

- 1. return code of CBDMREP call (HEX)
- 2. reason code of CBDMREP call (HEX)
- 3. absolute sequence number
- 4. channel path ID
- 5. processor ID
- 6. channel subsystem id

**587** SCAN CPD record failed.

Error information:

- 1. return code of CBDMREP call (HEX)
- 2. reason code of CBDMREP call (HEX)
- 3. absolute sequence number
- 4. processor ID
- 5. channel subsystem id
- **588** SCAN DAD record failed.

Error information:

- 1. return code of CBDMREP call (HEX)
- 2. reason code of CBDMREP call (HEX)
- 3. absolute sequence number
- 4. processor ID

**589** SCAN PAD record failed.

Error information:

- 1. return code of CBDMREP call (HEX)
- 2. reason code of CBDMREP call (HEX)
- 3. absolute sequence number
- 4. processor ID
- 5. channel subsystem id
- **590** ADD PAD record failed.

Error information:

- 1. return code of CBDMREP call (HEX)
- 2. reason code of CBDMREP call (HEX)
- 3. partition name
- 4. processor ID
- 5. channel subsystem id
- **591** UPDATE PAD record failed.

Error information:

1. return code of CBDMREP call (HEX)

- 2. reason code of CBDMREP call (HEX)
- 3. partition name
- 4. processor ID
- 5. channel subsystem id

**592** DELETE PAD record failed.

Error information:

- 1. return code of CBDMREP call (HEX)
- 2. reason code of CBDMREP call (HEX)
- 3. partition name
- 4. processor ID
- 5. channel subsystem id
- **593** RETRIEVE PAD record failed.

Error information:

- 1. return code of CBDMREP call (HEX)
- 2. reason code of CBDMREP call (HEX)
- 3. partition name
- 4. processor ID
- 5. channel subsystem id
- **594** RETRIEVE CPD record list accessible by a partition failed.

Error information:

- 1. return code of CBDMREP call (HEX)
- 2. reason code of CBDMREP call (HEX)
- 3. partition name
- 4. processor ID
- 5. channel subsystem id
- **595** QUERY PAD record failed.

Error information:

- 1. return code of CBDMREP call (HEX)
- 2. reason code of CBDMREP call (HEX)
- 3. partition name
- 4. processor ID
- 5. channel subsystem id

**596** QUERY LCD record failed.

Error information:

- 1. return code of CBDMREP call (HEX)
- 2. reason code of CBDMREP call (HEX)
- 3. LCU number
- 4. processor ID
- **597** SCAN LCD record failed.

Error information:

- 1. return code of CBDMREP call (HEX)
- 2. reason code of CBDMREP call (HEX)
- 3. absolute sequence number

3. absolute sequence number

- 4. processor ID
- **598** SCAN PRD record failed.

**599** SCAN ICD record failed. Error information:

Error information:

- 1. return code of CBDMREP call (HEX)
- 2. reason code of CBDMREP call (HEX)

HCD messages **35**

- 1. return code of CBDMREP call (HEX)
- 2. reason code of CBDMREP call (HEX)
- 3. absolute sequence number
- 4. processor ID
- **600** SCAN CAD record failed.

- 1. return code of CBDMREP call (HEX)
- 2. reason code of CBDMREP call (HEX)
- 3. absolute sequence number
- 4. processor id
- 5. channel subsystem id
- **601** SCAN CUD record failed.

Error information:

- 1. return code of CBDMREP call (HEX)
- 2. reason code of CBDMREP call (HEX)
- 3. absolute sequence number
- **602** SCAN MDD record failed.

Error information:

- 1. return code of CBDMREP call (HEX)
- 2. reason code of CBDMREP call (HEX)
- 3. absolute sequence number
- 4. esoteric name
- 5. EDT id
- 6. operating system configuration id
- **610** DISCONNECTion CPD-CAD failed.

Error information:

- 1. return code of CBDMREP call (HEX)
- 2. reason code of CBDMREP call (HEX)
- 3. control unit number
- 4. channel path id
- 5. processor id
- 6. channel subsystem id
- **611** CONNECTion POD-CUD failed.

Error information:

- 1. return code of CBDMREP call (HEX)
- 2. reason code of CBDMREP call (HEX)
- 3. port number
- 4. switch id
- 5. control unit number
- **612** DISCONNECTion POD-CUD failed.

Error information:

- 1. return code of CBDMREP call (HEX)
- 2. reason code of CBDMREP call (HEX)
- 3. port number
- 4. switch id
- 5. control unit number
- **613** CONNECTion PAD-DAD failed.

Error information:

- 1. return code of CBDMREP call (HEX)
- 2. reason code of CBDMREP call (HEX)
- 3. device number
- 4. partition name

**36** z/OS V1R9.0 and z/VM V5R3.0 HCD Messages

5. processor ID

- 6. channel subsystem id
- **614** DISCONNECTion PAD-DAD failed.

### Error information:

- 1. return code of CBDMREP call (HEX)
- 2. reason code of CBDMREP call (HEX)
- 3. device number
- 4. partition name
- 5. processor ID
- 6. channel subsystem id

## **615** RETRIEVE PAD-DAD failed.

Error information:

- 1. return code of CBDMREP call (HEX)
- 2. reason code of CBDMREP call (HEX)
- 3. device number
- 4. partition name
- 5. processor ID
- 6. channel subsystem id
- **616** RETRIEVE DAD list accessible from a CHPID failed.
	- Error information:
	- 1. return code of CBDMREP call (HEX)
	- 2. reason code of CBDMREP call (HEX)
	- 3. device number
	- 4. channel path id
	- 5. processor id
	- 6. channel subsystem id
- **617** RETRIEVE DAD list accessible from a partition failed.

Error information:

- 1. return code of CBDMREP call (HEX)
- 2. reason code of CBDMREP call (HEX)
- 3. device number
- 4. partition name
- 5. processor id
- **620** SCAN CPD-PAD record failed.

### Error information:

- 1. return code of CBDMREP call (HEX)
- 2. reason code of CBDMREP call (HEX)
- 3. absolute sequence number
- 4. partition name
- 5. processor id
- 6. channel subsystem id
- **621** SCAN CUD-CPD record failed.

Error information:

- 1. return code of CBDMREP call (HEX)
- 2. reason code of CBDMREP call (HEX)

1. return code of CBDMREP call (HEX)

- 3. absolute sequence number
- 4. channel path id

**622** SCAN PAD-CPD record failed. Error information:

5. processor id 6. channel subsystem id

- 2. reason code of CBDMREP call (HEX)
- 3. absolute sequence number
- 4. processor id
- 5. channel path id
- 6. channel subsystem id
- **623** SCAN PAD-DAD record failed.

- 1. return code of CBDMREP call (HEX)
- 2. reason code of CBDMREP call (HEX)
- 3. absolute sequence number
- 4. processor id
- 5. device number
- **640** QUERY CAD-CPD record failed.

Error information:

- 1. return code of CBDMREP call (HEX)
- 2. reason code of CBDMREP call (HEX)
- 3. control unit number
- 4. processor id
- 5. channel path ID
- 6. channel subsystem id
- **650** QUERY DPD record failed.

Error information:

- 1. return code of CBDMREP call (HEX)
- 2. reason code of CBDMREP call (HEX)
- 3. distribution package name
- **651** RETRIEVE DPD record failed.

Error information:

- 1. return code of CBDMREP call (HEX)
- 2. reason code of CBDMREP call (HEX)
- 3. distribution package name
- **652** SCAN DPD record failed.

Error information:

- 1. return code of CBDMREP call (HEX)
- 2. reason code of CBDMREP call (HEX)
- 3. absolute sequence number
- **653** ADD DPD record failed.

Error information:

- 1. return code of CBDMREP call (HEX)
- 2. reason code of CBDMREP call (HEX)
- 3. distribution package name
- **654** UPDATE DPD record failed.

Error information:

- 1. return code of CBDMREP call (HEX)
- 2. reason code of CBDMREP call (HEX)
- 3. distribution package name
- **655** DELETE DPD record failed.

Error information:

- 1. return code of CBDMREP call (HEX)
- 2. reason code of CBDMREP call (HEX)
- 3. distribution package name
- **656** QUERY DPD-PRD record failed.

Error information:

- 1. return code of CBDMREP call (HEX)
- 2. reason code of CBDMREP call (HEX)
- 3. distribution package name
- 4. processor id
- **657** RETRIEVE DPD-PRD record failed.

Error information:

- 1. return code of CBDMREP call (HEX)
- 2. reason code of CBDMREP call (HEX)
- 3. distribution package name
- 4. processor id
- **658** SCAN DPD-PRD record failed.

Error information:

- 1. return code of CBDMREP call (HEX)
- 2. reason code of CBDMREP call (HEX)
- 3. absolute sequence number
- 4. distribution package name
- **659** CONNECT DPD-PRD record failed.

Error information:

- 1. return code of CBDMREP call (HEX)
- 2. reason code of CBDMREP call (HEX)
- 3. distribution package name
- 4. processor id
- **660** DISCONNECT DPD-PRD record failed.

### Error information:

- 1. return code of CBDMREP call (HEX)
- 2. reason code of CBDMREP call (HEX)
- 3. distribution package name
- 4. processor id
- **661** QUERY DPD-OSD record failed.

Error information:

- 1. return code of CBDMREP call (HEX)
- 2. reason code of CBDMREP call (HEX)
- 3. distribution package name
- 4. operating system configuration ID
- **662** RETRIEVE DPD-OSD record failed.

Error information:

- 1. return code of CBDMREP call (HEX)
- 2. reason code of CBDMREP call (HEX)
- 3. distribution package name
- 4. operating system configuration ID

**663** SCAN DPD-OSD record failed.

Error information:

- 1. return code of CBDMREP call (HEX)
- 2. reason code of CBDMREP call (HEX)

1. return code of CBDMREP call (HEX) 2. reason code of CBDMREP call (HEX)

HCD messages **37**

- 3. absolute sequence number
- 4. distribution package name

**664** CONNECT DPD-OSD record failed.

3. distribution package name

Error information:

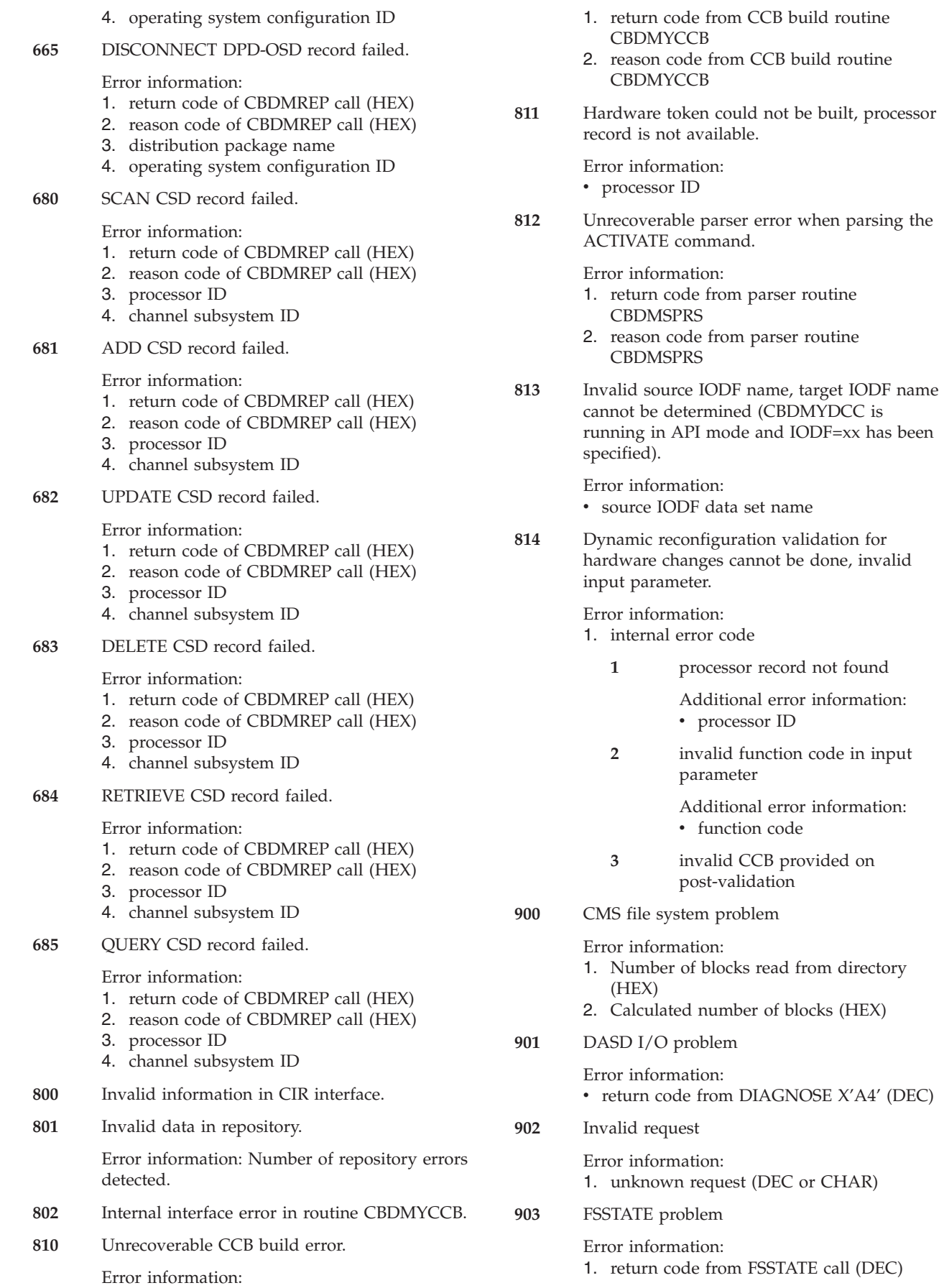

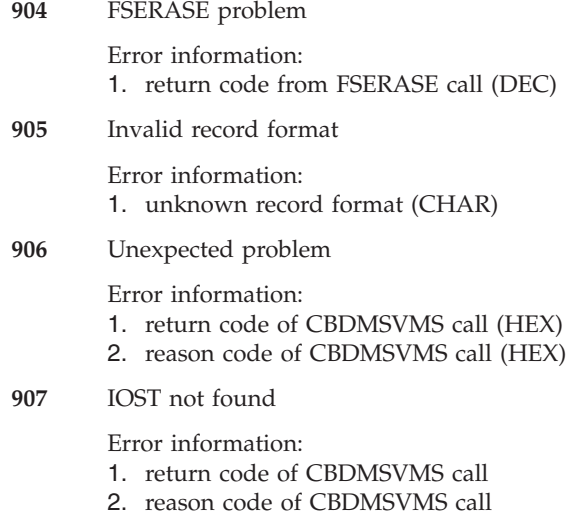

**908** OPEN OUTPUT file failed

Error information: 1. file identifier

- **910** The storage area allocated for the internal records is too small.
- **911** Unexpected error from CBDMSRWR after CLOSE request.

Error information:

- 1. return code of CBDMSRWR call
- 2. reason code of CBDMSRWR call

**System action:** In most cases, HCD processing terminates abnormally.

**Programmer response:** Report this problem to IBM.

Provide the following information:

- Message identifier with full message text
- Name of the module
- HCDTRACE output
- Description of failure
- v Exported IODF, if the problem depends on IODF data

**User response:** None.

## **CBDA100I Unknown processor type-model** *proc\_type/model* **specified.**

**Explanation:** The specified processor type-model is not recognized.

**System action:** System waits for user action.

**Programmer response:** None.

**User response:** Specify a valid processor type-model.

### **CBDA101I Change of processor type-model leads to invalid definitions.**

**Explanation:** The new processor type-model conflicts with the existing configuration.

**System action:** System waits for user action.

**Programmer response:** None.

**User response:** See message list for further information.

## **CBDA102I The change of processor rules leads to invalid definitions.**

**Explanation:** The selected support level for the processor is not accepted. The currently used configuration conflicts with the rules supplied for the new processor.

**System action:** System waits for user action.

**Programmer response:** None.

**User response:** See message list for further information.

### **CBDA103I No processor defined yet.**

**Explanation:** There is no processor defined in the currently accessed IODF. Therefore no 'Build IOCDS' can be done.

**System action:** System waits for user action.

**Programmer response:** None.

**User response:** Specify an IODF with a processor defined to build an IOCDS.

### **CBDA104I Processor ID** *proc\_id* **already defined.**

**Explanation:** The specified processor ID has been defined previously.

**System action:** System waits for user action.

**Programmer response:** None.

**User response:** Specify a new processor ID.

## **CBDA105I This processor type-model is not supported by the specified support level.**

**Explanation:** The processor type-model has been changed, but does not match the current support level. In HCD dialog mode a possible reason can be that the processor type-model has been edited on the processor list. This is not allowed if the specified processor type-model needs a different support level.

**System action:** System waits for user action.

**Programmer response:** None.

**User response:** When using the HCD dialog use the change action instead of editing the processor type-model on the processor list.

## **CBDA106I Invalid model** *proc\_model* **for processor type** *proc\_type***.**

**Explanation:** The specified processor model is invalid for the specified processor type or the processor model is required but not specified.

**System action:** System waits for user action.

### **Programmer response:** None.

**User response:** Specify a correct model or use PROMPT facility for a list of applicable processor type-models.

## **CBDA107I Support level id** *supp\_level* **is not valid for processor type** *proc\_type***.**

**Explanation:** The specified support level id is not recognized for the indicated processor type. HCD only recognizes values which are contained in the installed processor support modules.

**System action:** System waits for user action.

**Programmer response:** None.

**User response:** To lookup the installed support levels for the given processor type use the List Supported Processor task in the HCD dialog or get a printout of the Supported Hardware report. Then, specify correct input.

## **CBDA108I Selected processor has no Logical Partitioning (LPAR) facility.**

**Explanation:** The selected processor has no Logical Partitioning facility according to the rules defined for the processor.

**System action:** System waits for user action.

**Programmer response:** None.

**User response:** Specify 'BASIC' as configuration mode, or change the processor type-model.

### **CBDA109I Support level for processor** *proc\_id* **can not be determined.**

**Explanation:** More than one or no support level exists for the specified processor.

**System action:** System waits for user action.

**Programmer response:** None.

**User response:** To lookup the existing support level identifiers for the processor type use the List Supported Processors task of the HCD dialog or get a printout of the List Supported Hardware report. Specify correct input.

## **CBDA110I Change of configuration mode leads to invalid definitions in the system.**

**Explanation:** Change of configuration mode leads to invalid definitions of the processor in the current configuration.

**System action:** System waits for user action.

**Programmer response:** None.

**User response:** See message list for detailed error information. Make the other required changes before changing processor definitions.

# **CBDA111I Type** *proc\_type/model* **of processor** *proc\_id* **does not support logical partitioning (PR/SM) but partitions are defined.**

**Explanation:** The change of a processor type-model is not possible, because the new processor type-model has no logical partitioning facility, but partitions are defined for the processor.

**System action:** System waits for user action.

**Programmer response:** None.

**User response:** Delete the partitions first or change the processor type-model.

## **CBDA112I Maximum number of processors exceeded.**

**Explanation:** The maximum number of processors that can be defined in an installation has already been reached. An additional processor cannot be added to the system.

**System action:** System waits for user action.

**Programmer response:** None.

**User response:** Delete a processor if a new one is needed.

**CBDA113I Configuration mode** *mode* **not allowed for processor** *proc\_id***.**

**Explanation:** The specified configuration mode is not valid for the indicated processor.

**System action:** System waits for user action.

**Programmer response:** None.

**User response:** Specify a correct configuration mode, or use the PROMPT facility to get a list of applicable configuration modes.

**CBDA114I Support level for processor type** *proc\_type* **is not unique. It has been defaulted to** *support\_level***.**

**Explanation:** More than one support level exists for

the specified processor type. The highest support level has been taken as default.

**System action:** Processing continues.

**Programmer response:** None.

**User response:** Verify if the correct support level has been selected. If not, rerun the function with the correct support level specified. The available support levels for the processor type are listed under the Query Supported Processors action of the HCD dialog or in the HCD Supported Hardware batch report.

# **CBDA115I No control unit connections defined for channel path** *css.chpid* **of processor** *proc\_id***.**

**Explanation:** Connections of control units to the channel subsystem added for the spanned channel path are not established automatically.

**System action:** None.

**Programmer response:** None.

**User response:** If access from the added channel subsystem to any control unit is desired, this connection has to be defined via the control unit dialog.

### **CBDA116I Specified action code is invalid.**

**Explanation:** The action code specified in the action entry column is not valid for the selected processor. Either the processor does not support multiple channel subsystems and the action code is only valid for XMP processors, or the processor has support for multiple channel subsystems but the action is applicable to SMP processors only.

Any previous valid action codes are not processed and remain on the list.

**System action:** System waits for user action.

**Programmer response:** None.

**User response:** Specify a correct action code depending on the type of processor you have. Use the Prompt facility in the action entry column to get a list of valid action codes.

## **CBDA117I Invalid processor serial number for processor** *proc\_id***.**

**Explanation:** The specified processor serial number is invalid. It must be 10 hexadecimal characters long, and it is a concatenation of the CPU Identification Number (6 digits) and the processor type (4 digits).

**System action:** System waits for user action.

**Programmer response:** None.

**User response:** Specify a valid serial number.

## **CBDA118I Not more than one partition can be selected for this channel path.**

**Explanation:** A dedicated or reconfigurable channel path may be assigned to one partition only. In addition, a reconfigurable channel path may have several partitions in its candidate list.

**System action:** System waits for user action.

**Programmer response:** None.

**User response:** Select one partition only and press ENTER.

#### **CBDA119I Unknown command.**

**Explanation:** An unknown command has been specified in the displayed panel and has been rejected.

**System action:** None. HCD processing is ready to continue.

**Programmer response:** None.

**User response:** Use HELP facility for a list of valid commands.

# **CBDA120I Group change not possible because of incompatible device features/parameters.**

**Explanation:** At least one device in the selected group for OS group change does not support the same features and/or parameters as the first device of the group. Only devices which support the same features and parameters can take part in an OS group change request.

**System action:** None. HCD processing is ready to continue.

**Programmer response:** None.

**User response:** Cancel request and select a device group with identical features and parameters.

### **CBDA121I Define at least one partition for the processor before defining channel paths.**

**Explanation:** The processor is defined for mode LPAR and must have at least one partition. Each channel path must be connected to a partition.

**System action:** System waits for user action.

**Programmer response:** None.

**User response:** Define a partition first and respecify the request.

### **CBDA122I There are no switch or port connections available to the channel path.**

**Explanation:** Either the channel path is not connected to any entry switch, or there is no switch configuration defined for the entry switch or there is no specific

port-to-port connection defined in the switch configuration of the specified switch. Default connections are not listed.

**System action:** System waits for user action.

**Programmer response:** None.

**User response:** Select another action.

## **CBDA123I A support level selection is required. Press PF1 on the Support Level field for available detail information.**

**Explanation:** Several versions of processor rules exist for the specified processor. A selection has to be made. Press PF1 on the Support Level field to possibly get detailed information on offered support levels.

**System action:** System waits for user action.

**Programmer response:** None.

**User response:** Select an appropriate support level.

## **CBDA124I No additional information for control unit** *cu\_number* **available.**

**Explanation:** According to the selected action the given control unit

- v either is not attached to a processor and therefore not grouped in a logical control unit (LCU),
- or not connected to any port of a switch and not attached to a processor.

Therefore no more information can be shown for that control unit.

**System action:** None. HCD processing is ready to continue.

**Programmer response:** None.

**User response:** None.

### **CBDA125I Parameter** *token* **is invalid.**

**Explanation:** An invalid parameter has been specified for this command.

**System action:** None. HCD processing is ready to continue.

**Programmer response:** None.

**User response:** Respecify the command with correct parameter value. During edit, be sure to have the UNNUM option set to avoid insertion of sequence numbers.

### **CBDA126I** *commandname* **command was accepted.**

**Explanation:** The parameters specified for the indicated command are valid.

**System action:** None. HCD processing is ready to continue.

**Programmer response:** None.

**User response:** None.

## **CBDA127I A parameter is required for this command.**

**Explanation:** A parameter must be specified by the user.

**System action:** System waits for user action.

**User response:** Enter a parameter for the command.

### **CBDA128I Device** *devnum* **does not belong to same device group as first selected device.**

**Explanation:** The selected device group is inconsistent. Only devices of the same device group can be changed in a CSS/OS group change.

**System action:** System waits for user action.

**User response:** Select a correct group and respecify the request.

# **CBDA129I More than 4095 devices/subdevices in group.**

**Explanation:** The selected device group is too big. The maximum allowed is 4095 devices (incl. multi-exposure subdevices) in a change group.

**System action:** System waits for user action.

**User response:** Select a smaller group and respecify the request.

### **CBDA130I Enter 1 or 2.**

**Explanation:** The input value in the cursored field was not recognized. Only '1' or '2' are valid input for this field.

**System action:** System waits for user action.

**Programmer response:** None.

**User response:** Specify correct input. The cursor is already positioned on the appropriate field.

## **CBDA131I Input required.**

**Explanation:** Dialog mode: Input is required for the cursored field.

Batch mode: A required parameter in input parameter string of the HCD batch invocation is missing.

**System action:** Dialog mode: System waits for user action.

Batch mode: HCD processing terminates.

#### **Programmer response:** None.

**User response:** Specify the required parameter.

**CBDA132I Specify only numeric data.** *failing\_string failing\_field*

**Explanation:** Only numeric data is valid. If not in dialog screen mode, the message may contain additional information identifying the failing string.

**System action:** System waits for user action.

**Programmer response:** None.

**User response:** Specify correct input.

### **CBDA133I Specify only alphanumeric characters.** *failing\_string failing\_field*

**Explanation:** Only alphabetic and numeric characters are valid. If not in dialog screen mode, the message may contain additional information identifying the failing string.

**System action:** System waits for user action.

**Programmer response:** None.

**User response:** Specify correct input.

### **CBDA134I Specify only alphanumeric or national characters.** *failing\_string failing\_field*

**Explanation:** Only alphabetic, numeric and national characters (@,#,\$) are valid. If not in dialog screen mode, the message may contain additional information identifying the failing string.

**System action:** System waits for user action.

**Programmer response:** None.

**User response:** Specify correct input.

### **CBDA135I Specify only hexadecimal data.** *failing\_string failing\_field*

**Explanation:** Only hexadecimal data (0-9, A-F) is valid. If not in dialog screen mode, the message may contain additional information identifying the failing string.

**System action:** System waits for user action.

**Programmer response:** None.

**User response:** Specify correct input.

### **CBDA136I Specify Y for YES or N for NO.**

**Explanation:** Specify 'YES' or 'NO' or a valid abbreviation ('YE', 'Y', 'N'), depending on the length of the input area.

**System action:** System waits for user action.

**Programmer response:** None.

**User response:** Specify correct input.

### **CBDA137I Unknown protocol type specified for control unit.**

**Explanation:** Only D, S or S4 are valid types for control unit protocol.

**System action:** System waits for user action.

**Programmer response:** None.

**User response:** Specify correct input.

### **CBDA138I Unknown channel path type specified.**

**Explanation:** The specified channel path type is not recognized.

**System action:** System waits for user action.

**Programmer response:** None.

**User response:** Specify a valid channel path type.

# **CBDA139I Specify a value in the range of 1 through 256.**

**Explanation:** Only a value in the range of 1 through 256 is valid.

**System action:** System waits for user action.

**Programmer response:** None.

**User response:** Specify correct input.

## **CBDA140I Invalid type of I/O concurrency level specified.**

**Explanation:** Only the values 1, 2 or 3 are valid for the type of I/O concurrency level.

**System action:** System waits for user action.

**Programmer response:** None.

**User response:** Specify correct input.

## **CBDA141I First character must be alphabetic or a national character.** *failing\_string failing\_field*

**Explanation:** The first character has to be alphabetic  $(A-Z)$  or a national character  $(\mathcal{Q}, \#,\$)$ . If not in dialog screen mode, the message may contain additional information identifying the failing string.

**System action:** System waits for user action.

**Programmer response:** None.

**User response:** Specify correct input.

#### **CBDA142I Invalid syntax in data set name** *dsname***.**

**Explanation:** A syntax error occurred. The name of a data set consists of one or more qualifiers joined by periods. Each qualifier has up to 8 alphanumeric or national characters  $(\mathcal{Q}, \#,\$)$  or a hyphen '-' and starts with an alphabetic (A-Z) or national character  $(\mathcal{Q}, \#,\$)$ . Normally as a whole, 44 characters are allowed for a data set name.

For special data sets (for example the migration decks) the maximum length is shorter.

For a partitioned data set with member name(s), the maximum length is 54 characters including periods and parentheses '( )'.

**System action:** System waits for user action.

**Programmer response:** None.

**User response:** Specify a correct data set name.

### **CBDA143I Number of devices out of range.**

**Explanation:** Only a value in the range of 1 through 4095 is allowed.

**System action:** System waits for user action.

**Programmer response:** None.

**User response:** Specify correct input.

#### **CBDA144I Required number must be greater than zero.**

**Explanation:** The numeric value to be specified must be greater than zero.

**System action:** System waits for user action.

**Programmer response:** None.

**User response:** Specify correct input.

### **CBDA145I Invalid syntax in production IODF name** *dsname***.**

**Explanation:** The correct syntax of a production IODF data set name is 'hhhhhhhh.IODFxx'. 'hhhhhhhh' is a high level qualifier (for example, the user ID) up to 8 characters long. The 'xx' in the second qualifier must be two hexadecimal characters (0 through 9 and A through F).

**System action:** System waits for user action.

**Programmer response:** None.

**User response:** Specify a correct production IODF name in the defined format.

### **CBDA146I Invalid syntax in IODF name** *dsname***.**

**Explanation:** The correct syntax of an IODF data set name is 'hhhhhhhh.IODFxx.yyyyyyyy.yyyyyyyy'. 'hhhhhhhh' is a high level qualifier (for example, the user ID) up to 8 characters long. The 'xx' in the second qualifier must be two hexadecimal characters (0 through 9 and A through F). 'yyyyyyyy' are optional qualifiers which can be specified. The optional qualifiers have up to 8 alphanumeric or national characters  $(\mathcal{Q}, \#,\$)$  or a hyphen '-' and start with an alphabetic or national character (@,#,\$). The maximum length of the IODF data set name is 35 characters.

**System action:** System waits for user action.

**Programmer response:** None.

**User response:** Specify a correct IODF name in the defined format.

### **CBDA147I Invalid syntax in esoteric name.**

**Explanation:** An esoteric name must consist of the following characters: A-Z, 0-9, @, #, \$, hyphen '-', slash '/'. Also, it must not start with a slash ('/').

**System action:** System waits for user action.

**Programmer response:** None.

**User response:** Specify a correct esoteric name.

### **CBDA148I Invalid EDT ID specified.**

**Explanation:** Only one character has been specified but, for the Eligible Device Table Identifier (EDT ID), 2 characters are required.

**System action:** System waits for user action.

**Programmer response:** None.

**User response:** Specify correct input.

#### **CBDA149I Select one of the options.**

**Explanation:** Select one of the listed items.

**System action:** System waits for user action.

**Programmer response:** None.

**User response:** Make a selection.

#### **CBDA150I Invalid input. Separator must be comma, period or blank.**

**Explanation:** The input field contains at the position where a separator or a blank is expected any other character than a comma or a period.

**System action:** System waits for user action.

**Programmer response:** None.

**User response:** Specify correct input.

## **CBDA151I Channel path ID** *chpid* **is not supported by processor** *proc\_id***.**

**Explanation:** The channel path ID is invalid for this processor.

**System action:** System waits for user action.

**Programmer response:** None.

**User response:** Specify a correct channel path ID.

# **CBDA152I Too many channel paths defined for processor** *proc\_id***. Maximum is** *max\_chpid***.**

**Explanation:** The number of channel paths defined for the processor exceeds the allowed maximum.

**System action:** System waits for user action.

**Programmer response:** None.

**User response:** If a channel path is being added and it is required, delete another channel path attached to the processor, and respecify the request.

If the processor type-model has to be changed make sure before changing that the new processor type-model supports the defined number of channel paths.

# **CBDA153I Channel path ID** *chpid* **already exists.**

**Explanation:** The channel path ID to be added or to be changed from another ID already exists for the processor.

**System action:** System waits for user action.

**Programmer response:** None.

**User response:** Specify a unique channel path ID. The change of a channel path ID to an already existing one is only allowed when the existing one is changed also.

# **CBDA154I Channel path type** *channel\_type* **is not supported by channel path ID** *chpid***.**

**Explanation:** For this channel path ID, the channel path type indicated is not supported.

Either the processor type / support level does not support channel paths of that type, or it does not support channel paths of that type for the named channel path ID.

- The message may also occur if the type of the |
- processor is changed or the processor configuration or
- (part of it) is copied to a processor of a different type, |
- and the new processor does not support channel paths of this type. | |

**System action:** System waits for user action.

**Programmer response:** None.

|

**User response:** Specify a correct channel path type for

the given channel path ID, or use the Prompt information to get a list of applicable types for that channel path ID.

If a specific channel path type is not supported by that channel path ID, make sure that the processor type / support level does support channel paths of this type. Use the List supported Processor function to get information which channel path types are supported by which processor type-models / support level.

To get an overview about processor type-models and support levels, you can also use the 'Supported Hardware Report'.

If the channel path ID and/or the type is changed, make sure that the new ID and the processor supports |

the new channel path type. |

If this message occurs during a copy/migrate operation to a new processor type or a processor type change, either first change the channel path in the source to a type that is accepted by the target processor or remove the channel path from the source before performing the action.  $\blacksquare$  $\blacksquare$  $\blacksquare$  $\blacksquare$ 

## **CBDA155I Too many channel paths of type** *channel\_type* **defined. Maximum is** *max\_chpid* **for processor** *proc\_id***.**

**Explanation:** The number of channel paths of the given type(s) exceeds the maximum defined for the processor indicated.

**System action:** System waits for user action.

**Programmer response:** None.

|

|

|

| |  $\blacksquare$ 

 $\mathbf{I}$ 

**User response:** You may do one of the following:

- Reduce the number of channel paths of the given type(s).
- v Choose a different processor type-model or support level if available.

# **CBDA156I Invalid syntax in specification of host communication adapter ID and port.**

**Explanation:** Input must be given as two digit hexadecimal host communication adapter ID, followed by a separating slash (/), followed by the one digit decimal host communication adapter port number the device is to be defined for.  $\blacksquare$  $\mathbb{L}$  $\blacksquare$ 

- **System action:** System waits for user action.  $\blacksquare$
- **Programmer response:** None. |
- **User response:** Specify host communication adapter ID and port in correct syntax.  $\blacksquare$  $\blacksquare$

# **CBDA157I Too many partitions defined for processor** *proc\_id***. Maximum is** *max\_partition***.**

**Explanation:** If a partition is being defined, or the processor has been defined as logically partitioned (LPAR), the number of partitions defined for the indicated processor exceeds the allowed maximum. If the processor type-model is being changed, the new processor type-model does not support the defined number of partitions.

**System action:** System waits for user action.

**Programmer response:** None.

**User response:** If the processor type-model is not being changed, and the partition name is required, delete another partition name of the processor, and respecify the request.

If the processor type-model has to be changed make sure before changing that the new processor type-model supports the defined number of partitions.

# **CBDA158I Operation mode is** *mode***, but no partition assigned to channel path** *chpid* **of processor** *proc\_id***.**

**Explanation:** The channel path is defined as ″reconfigurable″ or ″shared″ and the processor configuration mode is LPAR. In this case, a partition must be assigned to the channel path.

**System action:** System waits for user action.

**Programmer response:** None.

**User response:** Specify a partition name for the channel path.

### **CBDA159I At least one partition must be associated with channel path** *chpid***.**

**Explanation:** At least one partition must be associated with the named channel path since the processor operates in logically partitioned (LPAR) mode.

**System action:** System waits for user action.

**Programmer response:** None.

**User response:** Assign a partition name to the channel path.

Note: If the processor configuration mode is changed from BASIC to LPAR, first define partition(s) for the processor and define the channel paths access and/or candidate lists. Then respecify the request to change the processor configuration mode to LPAR.

# **CBDA160I Connection of partition** *part\_name* **to channel path** *chpid* **leads to invalid definitions.**

**Explanation:** The assignment of the partition to the channel path causes invalid device definitions (for example, if device numbers are not unique).

**System action:** System waits for user action.

**Programmer response:** None.

**User response:** See message list for detailed error information. If necessary, correct configuration definitions first. Change the channel path definition and partition name assignment.

# **CBDA161I Too many switches defined for processor** *proc\_id***.**

**Explanation:** The number of switches defined for the processor exceeds the allowed maximum.

**System action:** System waits for user action.

**Programmer response:** None.

**User response:** If a new switch is being defined, and the switch is required, delete another switch and respecify the request.

If the processor type-model has to be changed, make sure before changing that the new processor type-model supports the defined number of switches.

# **CBDA162I Change to attachment(s) of CHPID** *proc\_id***.***chpid* **with respect to dynamic switch** *switch\_id* **leads to invalid definitions.**

**Explanation:** Either the modification of the dynamic switch of the indicated channel path causes invalid definitions.

Or, in FICON channel path environment only, the change of the switch address part of the 2-byte link address of a CU, which is attached to the channel path in question, leads to inconsistency with other defined CU link addresses.

**System action:** System waits for user action.

**Programmer response:** None.

**User response:** See message list for detailed error information.

- v If necessary, modify the control unit definition(s) first, then change the channel path definition.
- If switch configurations are defined, define required dedicated connections.
- In FICON channel environment make sure that all CUs attached to the channel path in question use the same switch address in the defined 2-byte link addresses.

v For a port move action, ensure that all implied ports (those ports which relate to each other) are moved in one action or disconnect control units not to be moved from a moving port.

## **CBDA163I Maximum number** *maxval* **of byte-multiplex channels for side** *proc\_side* **on processor** *proc\_id* **exceeded.**

**Explanation:** There are too many byte-multiplex channels defined on one side of the processor.

This error may occur during:

- 1. the adding of a byte-multiplex channel
- 2. the change of a channel path ID of a byte-multiplex channel (which may change the side of the channel)
- 3. the change of a channel path type to byte-multiplex type
- 4. the change of a processor type-model.

**System action:** System waits for user action.

### **Programmer response:** None.

**User response:** Do not add another byte-multiplex channel to this processor side, or do not change the channel path IDs and/or types.

# **CBDA164I Specified range is too large. The maximum channel path ID is FF.**

**Explanation:** A channel path ID to be defined would exceed the allowed maximum value for channel path IDs.

**System action:** System waits for user action.

**Programmer response:** None.

**User response:** Specify a correct range of channel path IDs.

### **CBDA165I Change of channel path identifier leads to invalid definitions.**

**Explanation:** The modification of a channel path identifier causes invalid switch definitions.

**System action:** System waits for user action.

**Programmer response:** None.

**User response:** See message list for detailed error information. If necessary correct the switch definitions, or change the channel to another identifier.

## **CBDA166I** *name* **is a reserved word and not allowed as a partition name.**

**Explanation:** Some names, e.g. SYSTEM and PHYSICAL, are reserved words and cannot be used as names of logical partitions for any processor type-models. The following is a list of reserved names, some of which are processor dependent.

• ALL

- PHYSICAL
- **SYSTEM**
- PRIMnnnn where nnnn is a decimal number
- v REC
- SHARED

This message does also occur if a reserved (\*) partition is being defined for a processor that does not support reserved partitions.

**System action:** System waits for user action.

**Programmer response:** None.

**User response:** Specify a correct partition name.

# **CBDA167I** *chpid\_type* **channel path** *chpid* **requires that the entry switch is also the dynamic switch.**

**Explanation:** If for the indicated channel path type an entry switch is defined, it must be the dynamic switch.

**System action:** System waits for user action.

**Programmer response:** None.

**User response:** Specify the same switch both as entry switch and as dynamic switch.

## **CBDA168I Switch ID is required for a channel path of type** *chpid\_type***.**

**Explanation:** A switch ID must be specified for a channel path of the type indicated.

**System action:** System waits for user action.

**Programmer response:** None.

**User response:** If the channel path is being added, either specify a switch ID, or change the channel path type. If the channel path is being changed, either do not change the channel path to the specified type, or specify the switch ID.

**CBDA169I Switch ID not allowed for channel path** *chpid* **of type** *chpid\_type***.**

**Explanation:** A switch ID must not be specified for a channel path of the type indicated.

**System action:** System waits for user action.

**Programmer response:** None.

**User response:** If the channel path is being added, either do not specify a switch ID, or change the channel path type. If the channel path is being changed, either do not change the channel path to the specified type, or delete the switch ID.

## **CBDA170I The device has no parameters or features to be displayed.**

**Explanation:** The parameter/feature panel cannot be displayed because the device has no parameters or features which can be changed or selected.

**System action:** None. HCD processing is ready to continue.

**Programmer response:** None.

**User response:** None.

# **CBDA171I Scroll to the rightmost part of the device list to view the selected parameters and features.**

**Explanation:** When navigating from an operating system to the device list, you can scroll to the right to see (from left to right):

- Device list showing attached control units etc.
- Device list showing serial number and description
- Device list showing selected parameters and features

To view the parameter/features, scroll to the right.

**System action:** None. HCD processing is ready to continue.

**Programmer response:** None.

**User response:** None.

# **CBDA172I Select a processor explicitly (by slash or s) to create an explicit candidate list.**

**Explanation:** The word 'Yes' in the column for an explicit device candidate list indicates that the device from which you copied has an explicit device candidate list for the specified processor. If you want the same or a modified explicit device candidate list for this device, select the processor explicitly and press Enter to continue. This will prompt you for device-processor values and in a second step show a panel to define an explicit device candidate list.

Alternately you will get the device candidate list panel if you make any change in the row for the desired processor, e.g. enter the unit address or type over a capital letter with a lower case letter etc. and press Enter.

If you do not make any changes and just press enter then no explicit device candidate list(s) will be created.

**System action:** None. HCD processing is ready to continue.

**Programmer response:** None.

**User response:** None.

# **CBDA173I Device** *dev\_number* **is a multi-exposure or group device. The device type cannot be changed.**

**Explanation:** The device selected is a multi-exposure or a group device. For these devices it is not allowed to change the device type, because the number of physical devices would most likely have to be changed during the change function.

**System action:** None. HCD processing is ready to continue.

**Programmer response:** None.

**User response:** To change the multi-exposure device (and all its sub-devices) the old device has to be deleted and one or more new devices have to be added.

# **CBDA174I Device** *dev\_number* **is a console device. The new device type is not allowed as console device.**

**Explanation:** The device selected is defined as a console device. But the new device type selected is not allowed as a console device. The change request cannot be performed as long as the device(s) have console (NIPCON) status.

**System action:** None. HCD processing is ready to continue.

**Programmer response:** None.

**User response:** Change affected devices from console to non-console device, then repeat the device type change.

### **CBDA175I Neither save nor validate specified.**

**Explanation:** The input value was not recognized. Only '1' for validate and '2' for save are valid input values.

**System action:** System waits for user action.

**Programmer response:** None

**User response:** Specify correct input.

# **CBDA176I The device type change is not possible. Required parameter** *parm* **is not available from old device type.**

**Explanation:** The new device type has a parameter which is defined as required. This parameter is neither available from the old device type, nor is there a default value defined. The device type change cannot be done with operating systems connected.

**System action:** System waits for user action.

**Programmer response:** None.

**User response:** If it is necessary to change the device

type, perform the following steps:

- 1. Disconnect the device(s) from their operating systems.
- 2. Perform the device type change.
- 3. Reconnect the device(s) to their operating systems.

#### **CBDA177I Missing required parameter** *parm* **for device** *dev\_number***.**

**Explanation:** The specified parameter is defined as 'required' for the new device type and as 'optional' for the old device type. The old OS connection does not specify this parameter and there is no default value defined for it. The device type group change cannot be done.

**System action:** None. HCD processing is ready to continue.

### **Programmer response:** None.

**User response:** If it is necessary to change the device type, perform following steps:

- 1. Disconnect the device(s) from their operating systems.
- 2. Perform the device type change.
- 3. Reconnect the devices to their operating systems.

## **CBDA178I Device** *dev\_number* **is a normal device. It cannot be changed into a multi-exposure or group device.**

**Explanation:** The device type of a multi-exposure or group device cannot be changed. In order to change a device to a multi-exposure device you must delete the old device and then add the new device.

**System action:** None. HCD processing is ready to continue.

**Programmer response:** None.

**User response:** None.

**CBDA179I Device** *dev\_number* **is not of same device type-model as the first selected device.**

**Explanation:** In a device type group change all selected devices must be of the same device type-model.

**System action:** System waits for user action.

**User response:** Select a correct group and respecify the request.

**CBDA180I New device type is not supported by operating system** *osconfig\_id* **of type MVS.**

**Explanation:** The device is connected to an MVS operating system. The new device type is not supported by MVS type of operating systems, therefore the change cannot be performed.

**System action:** System waits for user action.

**User response:** First disconnect the selected devices from the MVS operating system. Then respecify the device type change request again.

# **CBDA181I Do not select more than** *number* **items for graphic display.**

**Explanation:** You have selected more than the allowed number of items for the graphic display.

**System action:** System waits for user action.

**User response:** Select fewer items.

**CBDA182I Processor** *proc\_id* **does not support logical address** *cuadd* **of control unit** *cu\_number***.**

**Explanation:** The support level of the indicated processor or the type of the attached channel path(s) does not support the indicated logical address. For example, an ESCON control unit does not support a logical address greater than x'F'.

**System action:** System waits for user action.

**Programmer response:** None.

**User response:** Specify a logical address supported by processor level and attached channel path(s).

## **CBDA183I Control unit** *cu\_number* **of type** *cu\_type* **can not be attached to SHR channel path** *chpid* **of processor** *proc\_id***.**

**Explanation:** The control unit does not support EMIF and, therefore, can not be attached to a shared channel path.

**System action:** System waits for user action.

**Programmer response:** None.

**User response:** Connect the control unit to a non-shared channel path, or do not change the operation mode of the connected channel path to SHR.

## **CBDA184I Change of image number of partition** *proc\_id***.***partname* **may require change of logical address (CUADD) for CTC connections to this partition.**

**Explanation:** The image number of a partition has changed that has one or more CTC control units attached to channel paths that have the partition in its access or candidate lists. Since the partition number is used as logical address (CUADD) on the partner CTC definition, a change on the affected CTC connections may also be necessary.

**System action:** System waits for user action.

**Programmer response:** None.

**User response:** Run the CTC connection report or list the CTC connections to determine which CTC connections became inconsistent with the change. Update the logical addresses (CUADD values) of the affected CTC control unit definitions with the new partition number.

## **CBDA185I Processor** *proc\_id* **does not support multiple channel subsystems.**

**Explanation:** The number of channel subsystems supported by a processor depends on the processor type. The selected processor only supports a single channel subsystem.

**System action:** None.

**Programmer response:** None.

**User response:** Specify a processor of a type that supports multiple channel subsystems.

# **CBDA186I Channel subsystem ID** *css\_id* **for processor** *proc\_id* **already defined.**

**Explanation:** The specified channel subsystem ID has been defined previously for the given processor.

**System action:** System waits for user action.

**Programmer response:** None.

**User response:** Specify a different channel subsystem ID.

# **CBDA187I Channel subsystem ID** *actval* **is higher than the highest supported CSS ID** *maxval* **for processor** *proc\_id***.**

**Explanation:** An attempt has been made to define a channel subsystem with an ID that is not supported for this processor.

**System action:** System waits for user action.

#### **Programmer response:** None.

**User response:** Define a channel subsystem with an ID in the range 0 up to the highest supported ID for this processor.

# **CBDA188I Channel subsystem ID** *css\_id* **does not exist for processor** *proc\_id***.**

**Explanation:** A channel subsystem ID has been specified for the selected processor for which there is no definition.

**System action:** System waits for user action.

**Programmer response:** None.

**User response:** Define the channel subsystem ID and rerun the function.

# **CBDA189I Maximum number of devices for channel subsystem** *proc\_id.css\_id* **is not defined.**

**Explanation:** The channel subsystem must define the maximum number of devices such that the HSA size can be determined.

**System action:** System waits for user action.

**Programmer response:** None.

**User response:** Define the maximum number of devices for the channel subsystem.

# **CBDA190I Maximum number of** *maxval* **logical control unit(s) for processor** *proc\_name* **exceeded.**

**Explanation:** More than the maximum number of logical control units have been generated for the processor configuration listed.

**System action:** System waits for user action.

**Programmer response:** None.

**User response:** Ensure that the configuration will not exceed the maximum number of logical control units allowed for the processor. Either reduce the number of control units or have more control units sharing devices.

## **CBDA191I Maximum number of** *maxval* **channel path(s) per logical control unit exceeded on processor** *proc\_name* **(affected CU(s):** *cu\_list***).**

**Explanation:** The number of defined channel paths for a logical control unit exceeds the allowed maximum. This error may also occur, if the processor type has been changed and the number of allowed channel paths per logical control unit has been reduced.

**System action:** System waits for user action.

#### **Programmer response:** None.

**User response:** Analyze the logical control unit that contains the physical control unit. If the channel path is required, remove another channel path from the logical control unit and respecify the request. If the processor type has been changed, check the configuration for the logical control unit that contains more channel paths than allowed.

## **CBDA192I Maximum number of** *maxval* **control unit(s) per logical control unit exceeded for processor** *proc\_name***.**

**Explanation:** The definition of physical control units exceeds the limitation for a specific logical control unit. The limitation can be exceeded if a device is connected to more than one control unit. This error may also occur, if the processor type has been changed and the

number of allowed control units per logical control unit has been reduced.

**System action:** System waits for user action.

**Programmer response:** None.

**User response:** Analyze the logical control unit that contains the physical control unit to ensure that no more than the allowed maximum number of control units share devices among each other. If the processor type has to be changed, check the configuration for the logical control unit that contains more control units than allowed.

# **CBDA193I Duplicate device number** *devnum* **specified for a logical control unit.**

**Explanation:** The device number for a logical control unit has been specified previously. For each logical control unit, the device number must be unique.

**System action:** System waits for user action.

**Programmer response:** None.

**User response:** Ensure that a duplicate device number is not defined and respecify the request.

**CBDA195I The limit** *maxval* **for the maximum number of devices in subchannel set** *subchnl\_set* **of channel subsystem** *proc\_id.css\_id* **is exceeded. Specified value:** *actval*

**Explanation:** The maximum number of devices specified to be put into the named subchannel set must not exceed the limit set up by the processor support for the given channel subsystem.

**System action:** System waits for user action.

**Programmer response:** None.

**User response:** Specify a maximum value which does not exceed the supported limit.

# **CBDA195I The limit** *maxval* **for the maximum number of devices for channel subsystem** *proc\_id.css\_id* **is exceeded. Actually defined:** *actval*

**Explanation:** The maximum number of devices specified for a channel subsystem must not exceed the limit set up by the processor support.

**System action:** System waits for user action.

**Programmer response:** None.

**User response:** Specify a maximum value which does not exceed the supported limit.

# **CBDA196I Channel subsystem** *proc\_id.css\_id* **can not be deleted because it contains spanned channels.**

**Explanation:** A channel subsystem containing spanned channels can not be deleted.

**System action:** System waits for user action.

**Programmer response:** None.

**User response:** First remove the spanned channel paths from access to the channel subsystem. Then retry the action.

# **CBDA197I Processor change causes a switch between single and multiple channel subsystem support. This is not possible for processor** *proc\_id***.**

**Explanation:** A change of the processor causes a switch from single to multiple channel subsystem support or vice versa. The current definitions in the processor do not support this change.

A change from a single subsystem processor to a processor supporting multiple channel subsystems is only possible if the processor does not have any partitions, channel paths, control units or devices defined.

A change from a processor supporting multiple channel subsystems to a processor supporting only a single subsystem is only possible if no channel subsystems have been defined for the processor.

**System action:** System waits for user action.

**Programmer response:** None.

**User response:** Remove the definitions from the processor. Then retry the change.

# **CBDA198I Invalid mixture of channel path operation modes in logical control unit of control unit** *cu\_number* **on processor** *proc\_id***.**

**Explanation:** The change of a channel path operation mode leads to an invalid mixture of operation modes in a logical control unit. All channel paths in a logical control unit must be shared or all must be non-shared. A mixture is not allowed.

**System action:** System waits for user action.

**Programmer response:** None.

**User response:** Analyze the logical control unit that contains the physical control unit to ensure that all channel paths in this logical control unit have the same operation mode. To change the operation mode of a channel path, disconnect other channel paths from the control unit first, or disconnect devices from the control unit.

# **CBDA199I Invalid mixture of channel path operation modes for device** *dev\_number* **on processor** *proc\_id***.**

**Explanation:** Two or more channel paths attached to the same device via control units have different operation modes. All channel paths to a device must be shared or all must be non-shared. A mixture is not allowed.

**System action:** System waits for user action.

**Programmer response:** None.

**User response:** Use channel paths with the same operation mode. Connect the device to another control unit, change the control unit - channel path attachment, or change the operation mode of a channel path.

## **CBDA200I Invalid mixture of channel path operation modes for control unit** *cu\_number* **on processor** *proc\_id***.**

**Explanation:** Two or more channel paths attached to the same control unit have different operation modes. All channel paths to a control unit must be shared or all must be non-shared. A mixture is not allowed.

**System action:** System waits for user action.

**Programmer response:** None.

**User response:** Use channel paths with the same operation mode, or change the operation mode of a channel path first.

## **CBDA201I Invalid mixture of channel path types on link address** *link\_address* **and switch** *switch\_id* **detected on control unit** *cu\_number* **of processor** *proc\_id***.**

**Explanation:** The same switch was used for two or more channel paths, each with a control unit on the same link address, but the channel paths are not of the same type. This mixture of channel path types on one link address of a switch is not allowed.

**System action:** System waits for user action.

**Programmer response:** None.

**User response:** Specify another link address for the control unit that has to be added, or specify another switch for the channel path that has to be changed.

# **CBDA202I Requested change has been performed, but cannot be activated dynamically.**

**Explanation:** Modifications done to the I/O configuration definition cannot be activated dynamically. This applies for example to a change of the maximum number of devices defined to a specific subchannel set.

**System action:** None. HCD processing is ready to continue.

**Programmer response:** None.

**User response:** None.

## **CBDA203I Devices not eligible to be put into an alternate subchannel set have been ignored.**

**Explanation:** Not all of the devices selected for a subchannel set ID change were eligible for being pushed into an alternate subchannel set. Subchannel set ID has only be changed for eligible devices.

**System action:** None. HCD processing is ready to continue.

**Programmer response:** None.

**User response:** None.

| |  $\blacksquare$  $\blacksquare$ | | | | | |

# **CBDA204I HCA attribute value must be in the range of** *low\_value* **to** *high\_value***.**

**Explanation:** Allowed values for Host Communication Adapter attributes depend on the processor type the channel path is defined for. Only values within the displayed range are accepted.

**System action:** None.

**Programmer response:** None.

**User response:** Specify an attribute value within the displayed range.

# **CBDA206I Control unit** *cu\_number* **of type** *cu\_type/model* **cannot be connected to channel path** *chpid* **of type** *chpid\_type* **of processor** *proc\_id***.**

**Explanation:** A control unit of the type-model indicated must not be connected to a channel path of the channel path type named.

**System action:** System waits for user action.

**Programmer response:** None.

**User response:** Specify a different control unit type-model, or select a different channel path of a type supported by the control unit.

# **CBDA207I Maximum number of** *maxval* **control unit(s) assigned to channel path** *chpid* **of processor** *proc\_id* **exceeded.**

**Explanation:** The maximum number of control units assigned to the indicated channel path has been exceeded.

For a spanned channel path, the count is determined over all logical channel subsystems where the channel is defined.

**System action:** System waits for user action.

**Programmer response:** None.

**User response:** If the processor type-model has not been changed attach the control unit to another channel path, or remove an unused control unit from the channel path first, and respecify the request.

If the processor type-model has to be changed make sure before changing that the new processor type-model supports the defined number of control units assigned to a channel path of the type the indicated channel path ID has.

## **CBDA208I Attached devices are incompatible with the change of control unit.**

**Explanation:** The change of a control unit definition has resulted in conflicts with the attached devices.

**System action:** System waits for user action.

**Programmer response:** None.

**User response:** See message list for detailed error information. Change the control unit according to the attached devices, or redefine the attached devices.

### **CBDA209I Control unit not attached to processor** *proc\_id***.**

**Explanation:** Requested action on selected control unit | from the specified processor is not possible because the | control unit is not attached to the processor. |

**System action:** System waits for next user action.

**Programmer response:** None.

**User response:** Check the control unit list and/or reports to ensure that the control unit is specified correctly.

#### **CBDA210I Channel path ID** *chpid* **not defined for processor** *proc\_id***.**

**Explanation:** The specified channel path has not been defined for this processor.

**System action:** System waits for user action.

**Programmer response:** None.

**User response:** Use another channel path id or define the new channel path first.

## **CBDA211I Control unit** *cu\_number* **of type** *cu\_type/model* **does not support protocol** *protocol***.**

**Explanation:** The specified interface protocol is not supported by this type of control unit.

**System action:** System waits for user action.

**Programmer response:** None.

**User response:** Specify a protocol supported by a control unit of the type named. You may use the PROMPT facility to get valid protocol values.

## **CBDA212I Invalid protocol** *protocol* **specified for control unit** *cu\_number* **assigned to channel path** *chpid* **of type** *chpid\_type* **on processor** *proc\_id***.**

**Explanation:** The protocol named cannot be used for a channel path of the type indicated.

**System action:** System waits for user action.

**Programmer response:** None.

**User response:** Use a different protocol or a different channel path.

If the channel path type has been changed, change it to different type.

# **CBDA213I Specification of I/O concurrency level is required for control unit** *cu\_number***.**

**Explanation:** For a parallel control unit or a control unit connected to an IOC channel path, the I/O concurrency level must be specified.

**System action:** System waits for user action.

**Programmer response:** None.

**User response:** Specify one of the following values for I/O concurrency level.

- $1 = One I/O request at a time. (SHARED=Y)$
- 2 = Multiple I/O requests at a time. (SHARED=N)
- $3 = Type 1$  until dedicated allegiance. (SHARED=Y)

Specify '1', '2', or '3' for the I/O concurrency level.

## **CBDA214I I/O concurrency level** *IO\_level* **not allowed for** *att\_type* **control unit** *cu\_number***.**

**Explanation:** The specified I/O concurrency level is not allowed for the specified control unit.

**System action:** System waits for user action.

**Programmer response:** None.

**User response:** Either do not specify an I/O concurrency level for the specified control unit. Or use the PROMPT facility to get a list of the supported I/O concurrency levels.

# **CBDA215I I/O concurrency level** *IO\_level* **specified for control unit** *cu\_number* **cannot be used by channel path** *chpid* **of type** *chpid\_type* **on processor** *proc\_id***.**

**Explanation:** The specified level of I/O concurrency is not allowed for a channel path of the type indicated.

**System action:** System waits for user action.

**Programmer response:** None.

**User response:** Specify a different I/O concurrency level or connect the control unit to a different channel path and respecify the request. If the channel path type has been changed, change it to a different type.

### **CBDA216I Invalid control unit number** *cu\_number***.**

**Explanation:** The device is not attached to the specified control unit and therefore cannot be disconnected.

**System action:** System waits for user action.

**Programmer response:** None.

**User response:** Respecify the request with valid input.

## **CBDA217I Protocol** *protocol* **not supported by processor** *proc\_id***.**

**Explanation:** A protocol has been specified for a control unit, but this control unit is connected to a processor which does not support this protocol.

**System action:** System waits for user action.

**Programmer response:** None.

**User response:** Specify another protocol for the control unit, or connect the control unit to another processor.

## **CBDA218I Maximum number of** *maxval* **unit address range(s) for channel path** *chpid* **on processor** *proc\_id* **exceeded. Actually defined:** *actval***.**

**Explanation:** For the indicated channel path the number of unit address range specifications of all attached control units exceeds the maximum for the processor.

**System action:** System waits for user action.

**Programmer response:** None.

**User response:** If the processor type-model has not been changed detach a control unit from the channel path, or specify a larger unit address range for the control unit attached to the channel path.

If the processor type-model has to be changed make sure before changing that the new processor type-model supports the defined unit address ranges of control units attached to channel paths of the type the indicated channel path ID has.

## **CBDA219I Incomplete switch/port specification.**

**Explanation:** The specification of the switch/port pair is incomplete. Either the switch identifier or the port number is missing.

**System action:** System waits for user action.

**Programmer response:** None.

**User response:** Complete the switch/port specification.

### **CBDA220I Control unit** *cu\_number* **already exists.**

**Explanation:** The control unit specified has been defined previously.

**System action:** System waits for user action.

**Programmer response:** None.

**User response:** Specify a unique control unit number.

### **CBDA221I Channel path** *chpid* **has not been defined or is not supported by processor** *proc\_id***.**

**Explanation:** The specified channel path does not exist, or is not supported by the processor.

**System action:** System waits for user action.

**Programmer response:** None.

**User response:** First define the channel path, or use another channel path identifier.

# **CBDA222I Duplicate channel path** *chpid* **specified for control unit** *cu\_number* **on processor** *proc\_id***.**

**Explanation:** A control unit that has to be added or updated, contains a duplicate entry for a channel path ID.

**System action:** System waits for user action.

**Programmer response:** None.

**User response:** Specify the channel path ID only once for the control unit.

# **CBDA223I Maximum number of** *maxval* **channel path(s) for control unit** *cu\_number* **on processor** *proc\_id* **exceeded.**

**Explanation:** More than the allowed number of channel paths have been specified for a physical control unit.

**System action:** System waits for user action.

**Programmer response:** None.

**User response:** Specify less channel paths for the control unit.

**CBDA224I Highest allowed control unit number** *max\_cu\_number* **on processor** *proc\_id* **exceeded.**

**Explanation:** The indicated processor cannot support the control unit number.

**System action:** System waits for user action.

#### **Programmer response:** None.

**User response:** Specify a lower control unit number.

### **CBDA225I Specification of control unit model is required.**

**Explanation:** A control unit type has been specified without a model. In this case, several models of the same type are available and one has to be specified.

**System action:** System waits for user action.

**Programmer response:** None.

**User response:** Specify a model for the control unit type.

## **CBDA227I Maximum number of** *maxval* **unit address range(s) for control unit** *cu\_number* **of processor** *proc\_id* **exceeded. Actually defined:** *actval***.**

**Explanation:** There are more unit address ranges specified than the allowed number of unit address ranges supported by the control unit.

**System action:** System waits for user action.

**Programmer response:** None.

**User response:** Specify less unit address ranges for the indicated control unit.

## **CBDA228I Invalid unit address range for control unit** *cu\_number* **on processor** *proc\_id***.**

**Explanation:** An entry for a control unit to be added contains an invalid unit address for a device. The unit address (with the number of addresses) exceeds hexadecimal 'FF'.

**System action:** System waits for user action.

**Programmer response:** None.

**User response:** Specify a unique unit address range within '00' - 'FF'.

# **CBDA229I Parameter value** *parm\_value* **is not supported by device** *devnum* **in OS configuration** *config\_id***.**

**Explanation:** The device definition specifies a parameter value that is not supported by the Unit Information Module (UIM) for the corresponding device type.

**System action:** System waits for user action.

## **Programmer response:** None.

**User response:** Specify a valid parameter value for this device.

### **CBDA230I Duplicate unit address** *unit\_adr* **on channel path** *chpid* **of processor** *proc\_id***.**

**Explanation:** When processing control unit entries, a duplicate unit address was detected on the channel path. This error occurs, if a unit address is assigned to two or more control units and the control units are attached to the same channel path.

**System action:** System waits for user action.

#### **Programmer response:** None.

**User response:** Ensure that unit addresses are not duplicated for a specific channel path.

## **CBDA231I Overlapping unit address ranges for control unit** *cu\_number***.**

**Explanation:** When processing a control unit entry, a unit address range starts or ends within another range specified for the same control unit. This is invalid, because unit address ranges must be disjoint on a control unit.

**System action:** System waits for user action.

**Programmer response:** None.

**User response:** Ensure that unit addresses are correctly specified.

## **CBDA232I Maximum number of** *maxval* **control unit(s) for processor** *proc\_id* **exceeded.**

**Explanation:** An entry for a control unit to be added to a processor will cause the maximum number of control units allowed for the indicated processor to be exceeded.

The number of control units is determined CPC-wide, i.e. for a processor with multiple logical channel subsystems, the number of control units in all channel subsystems is counted.

**System action:** System waits for user action.

**Programmer response:** None.

**User response:** Remove a control unit from the processor and respecify the request.

## **CBDA233I Maximum number of** *maxval* **unit address(es) on channel path** *chpid* **for processor** *proc\_id* **exceeded. Actually defined:** *actval***.**

**Explanation:** If a control unit has been added the maximum number of unit addresses on a channel path allowed for the indicated processor is exceeded. If the processor type-model has been changed the new processor type-model does not support the defined number of unit addresses for the channel path type the indicated channel path ID has.

**System action:** System waits for user action.

### **Programmer response:** None.

**User response:** If a control unit has to be added specify less unit addresses for the control unit, or use another channel path.

If the processor type-model has to be changed make sure before changing that the new processor type-model supports the defined number of unit addresses.

### **CBDA234I Unknown type** *cu\_type/model* **of control unit** *cu\_number* **specified.**

**Explanation:** The specified control unit type-model is not recognized.

**System action:** System waits for user action.

**Programmer response:** If the control unit type should be supported, install the corresponding Unit Information Module (UIM).

**User response:** Specify a valid control unit type-model.

## **CBDA235I Operating system configuration ID** *config\_id* **already defined.**

**Explanation:** The operating system configuration identifier must be unique. A duplicate ID has been specified.

**System action:** System waits for user action.

**Programmer response:** None.

**User response:** Specify a configuration ID that does not exist.

### **CBDA236I Invalid mixture of channel path types for control unit** *cu\_number* **on processor** *proc\_id***.**

**Explanation:** Two or more channel paths, attached to the same control unit, are of different types. The attachment of different channel path types to the same control unit is processor dependent. See 'List of supported processors' for allowed mixture.

**System action:** System waits for user action.

**Programmer response:** None.

**User response:** Use channel paths of the same type, or allowed mixtures. If the channel path type has been changed change it to another type.

**CBDA237I Link address on control unit** *cu\_number* **for channel path** *chpid* **of processor** *proc\_ID* **required.**

**Explanation:** A control unit is attached to a channel path by a switch. Therefore a link address has to be specified.

**System action:** System waits for user action.

**Programmer response:** None.

**User response:** Specify a link address for the corresponding channel path.

### **CBDA238I Invalid link address** *link\_adr* **for control unit** *cu\_number* **on channel path** *proc\_id***.***chpid* **specified.**

**Explanation:** An invalid link address has been specified. This message may be caused by one of the following reasons:

- v A two digit hexadecimal value of '00' or 'FF' has been specified, but the type of the given processor only supports a value within '01' through 'FE'.
- v If link address '00' or 'FF' has been specified, the attaching channel path type must be FC.
- v A 2-byte link address has been specified, but the processor type does not support 2-byte link addresses.
- v A 2-byte link address has been specified, but the attaching channel path type is not FC.

**System action:** System waits for user action.

**Programmer response:** None.

**User response:** Specify a link address that is supported by the processor type and the control unit attachment type.

See the Supported Hardware Report to check for the link address support of a specific processor type.

# **CBDA239I Link address not allowed for channel path** *chpid* **of control unit** *cu\_number* **on processor** *proc\_id***.**

**Explanation:** For the type of the indicated channel path no link address can be specified.

**System action:** System waits for user action.

**Programmer response:** None.

**User response:** Remove the link address specification for the channel path, or do not change the channel path type.

# **CBDA240I Switch required when different link addresses are used for channel path** *chpid* **on processor** *proc\_id***.**

**Explanation:** A parallel control unit uses a different link address from that used by another control unit on the same channel path, but there is no switch defined for the channel path. Either link addresses must be the same for all parallel control units attached to the same channel path, or a switch must be defined for the channel path.

**System action:** System waits for user action.

**Programmer response:** None.

**User response:** Specify the same link address for all parallel control units attached to a channel path, or define a switch for the channel path.

**CBDA241I Duplicate link address** *link\_addr* **used for different channel paths** *chpid1***,** *chpid2* **with switch** *switch\_id* **on processor** *proc\_id* **and control units** *cu\_number1***,** *cu\_number2***.**

| | | | |

> **Explanation:** Two control units are assigned to the same switch and link. Control units cannot be attached to the same port on an ESCON or FICON Director unless the channel paths are all of the same type and one of the following conditions is true:

- The control units are all of type SCTC or FCTC.
- v The mode is LPAR, the control units have the same unit address ranges, the channel paths in each control unit are all non-shared (SMP processors only), and the control units belong to different partitions. The logical partition intersection test is based on the access lists of the channel paths attaching to the control units.
- v A logical control unit address is specified for all control units with the same switch and link address. However, two control units can never have the same path (CHPID.LINK.CUADD) for a given CHPID.

**System action:** System waits for user action.

**Programmer response:** None.

**User response:** Do one of the following:

- v Attach one of the control units to a different director or link.
- Specify unique logical addresses on each of the control units.
- v Change the type of the control unit to SCTC or FCTC if the control units are for channel-to-channel I/O.
- v Ensure that the mode is LPAR, the control units have the same unit address ranges, the channel paths in each control unit are all non-shared (for an SMP processor), and none of the paths attaching to the different control units belongs to the same logical partition. The logical partition intersection test is based on the access lists of the channel paths attaching to the control units.

## **CBDA242I Maximum number of** *maxval* **link address(es) for channel path** *chpid* **of type** *type* **on processor** *proc\_id* **exceeded. Actually defined:** *actval***.**

**Explanation:** The number of unique link addresses for a channel path of the given type exceeds the maximum allowed.

**System action:** System waits for user action.

**Programmer response:** None.

**User response:** Ensure that the link addresses are

specified correctly. If no more link addresses are available for that channel type, delete another link address of that channel type and respecify the request.

### **CBDA243I Channel path** *chpid* **on processor** *proc\_id* **already attached to control unit** *cu\_number***.**

**Explanation:** More than one control unit may be attached to the given channel path only via a dynamic switch or by using logical control unit addressing. A dynamic switch ID must be specified to connect the channel path to another control unit, or all control units attached to the same link address must use different logical addresses. If a logical control unit address is used, it must be specified on all control units that have at least one link address in common. (If no link address is specified, a logical control unit address must be specified on all control units that have the channel path in common.) Otherwise, this channel path is used only for the previously defined control unit. If no dynamic switch ID is specified for an ESCON channel path, it is not allowed to specify more than one link address for this channel path.

For a spanned channel path of a XMP processor, this check is done across the channel subsystems.

**System action:** System waits for user action.

**Programmer response:** None.

**User response:** Either attach only one control unit to the channel path, or specify a dynamic switch, or use different logical addresses for the control units attached to the same link. If the channel path is an ESCON channel path and no dynamic switch ID is specified for the channel path, specify only one link address for this channel path.

# **CBDA244I Channel path ID missing for corresponding link address.**

**Explanation:** A destination link address has been specified for a channel path but the channel path definition is missing.

**System action:** System waits for user action.

**Programmer response:** None.

**User response:** Enter a valid channel path ID, or remove the link address.

# **CBDA245I Missing unit address for corresponding unit range.**

**Explanation:** To specify a unit range, the first unit address must be specified as a hexadecimal two-digit number.

**System action:** System waits for user action.

**Programmer response:** None.

**User response:** Specify a unit address, or remove the unit range.

### **CBDA246I Control unit** *cu\_number* **does not support logical control unit addressing.**

**Explanation:** A logical control unit address has been specified, but the indicated control unit does not support logical control unit addressing.

**System action:** System waits for user action.

**Programmer response:** None.

**User response:** Respecify the request without a logical control unit address.

## **CBDA247I Specification of logical control unit address is not allowed for control unit with** *att\_type* **attachment.**

**Explanation:** A logical address has been specified for a control unit which is attached to a channel path that does not allow logical addressing.

**System action:** System waits for user action.

**Programmer response:** None.

**User response:** Do not specify a logical control unit address.

**CBDA248I Logical control unit address** *cuadd* **is not allowed for control unit type** *cu\_type/model* **or support level of processor** *proc\_id***.**

**Explanation:** A logical address has been specified for a control unit. The type of the control unit or the support level of the indicated processor does not support the particular value.

**System action:** System waits for user action.

**Programmer response:** None.

**User response:** Respecify the request with a supported logical control unit address. If applicable, use the PROMPT facility to get a selection list of possible values.

## **CBDA249I Logical address** *cuadd* **of control unit** *cu\_number* **already used on processor** *proc\_id***. This is not allowed for a control unit of type** *cu\_type/model***.**

**Explanation:** The same logical address of a control unit has been specified for multiple processors. The control unit does not support this.

**System action:** System waits for user action.

**Programmer response:** None.

**User response:** Respecify the request with another logical control unit address. Use the PROMPT facility

## **CBDA250I Update of a multi-exposure device not possible.**

**Explanation:** A change to a multi-exposure device has been requested, which involves also a change to the base-exposure device and all non-base devices. The Unit Information Module (UIM) for this device specifies different device numbers.

**System action:** System waits for user action.

**Programmer response:** None.

**User response:** Specify another device.

# **CBDA251I Specified protocol for control unit** *cu\_number* **of type** *cu\_type* **not supported.**

**Explanation:** The control unit or none of the models of the control unit support the specified protocol.

**System action:** System waits for user action.

**Programmer response:** None.

**User response:** Specify another protocol for the control unit, or specify another control unit type.

### **CBDA252I No model of control unit** *cu\_number* **can attach device** *devnum* **and support the specified protocol.**

**Explanation:** In migration mode no model of a control unit type was found, to which all the specified devices can be attached, and which supports all specified protocols.

**System action:** System waits for user action.

**Programmer response:** None.

**User response:** Specify another protocol for the control unit, or another device to attach to the control unit.

**CBDA253I Same link address** *link\_adr* **used for channel path** *chpid* **to control unit** *cu\_number* **on processor** *proc\_id***.**

**Explanation:** The path chpid.switch.link\_adr.cuadd must be unique across the processor configuration.

**System action:** System waits for user action.

**Programmer response:** None.

**User response:** Use another link address, or specify a unique logical control unit address to attach the control unit to the channel path.

## **CBDA254I Device** *dev\_number* **does not support the** *parm* **parameter.**

**Explanation:** The parameter is not supported by the device, and therefore cannot be defined.

**System action:** System waits for user action.

**Programmer response:** None.

**User response:** Specify a blank in the appropriate column of the I/O Device List.

## **CBDA255I The I/O concurrency level for the attached control units of device** *devnum* **is inconsistent.**

**Explanation:** The indicated device will be attached to two or more control units, but the control units do not use the same I/O concurrency level.

**System action:** System waits for user action.

### **Programmer response:** None.

**User response:** If the device has to be attached to more than one control unit, ensure the control units have the same I/O concurrency level.

# **CBDA256I The attachment types of the control units connected to device** *dev\_number* **are different.**

**Explanation:** The device indicated will be connected to two or more control units, but the control units are of different attachment types. They must be all ES Connection, all parallel, all IOC, all OSA, or all ISD control units.

**System action:** System waits for user action.

**Programmer response:** None.

**User response:** If the device is to be connected to more than one control unit, ensure that the control units are connected to channel paths of the same type. Whether a mixture of parallel channel path types is allowed depends on the processor type.

### **CBDA257I Generated device number exceeds hex number FFFF.**

**Explanation:** A device number, generated from the specified device number, exceeds the highest possible device number 'FFFF', because a range has been specified, or the device is a multi-exposure device.

**System action:** System waits for user action.

**Programmer response:** None.

**User response:** Specify a device number which will not cause generated device numbers above hex 'FFFF'.

## **CBDA258I Device type** *dev\_type/model* **for device** *devnum* **is assumed.**

**Explanation:** A device type has been specified, but a model specification is missing. HCD assumes the indicated type-model by default.

**System action:** None. HCD processing is ready to continue.

**Programmer response:** None.

**User response:** None.

### **CBDA259I Model is required for device type** *dev\_type***.**

**Explanation:** The device model has not been specified for a device type.

**System action:** System waits for user action.

**Programmer response:** None.

**User response:** Specify the device model.

# **CBDA260I Device type** *dev\_type* **not supported by operating system type** *config\_type***.**

**Explanation:** The indicated device type is not supported by this operating system type.

**System action:** System waits for user action.

**Programmer response:** None.

**User response:** Specify a valid device type.

# **CBDA261I Duplicate device number** *dev\_number* **on processor** *proc\_id part\_name***.**

**Explanation:** The device number has been either previously defined for the selected processor, or has been previously defined for a partition of a processor with logical partitioning facility (LPAR).

A device number can be defined more than once in an LPAR configuration. However, a logical partition cannot access more than one device with the same device number. HCD determines if a logical partition can access a device by testing the access lists of the CHPIDs assigned to the device along with the device candidate lists. The duplicate device number error occurs if an access list of a chpid assigned to each device includes the same logical partition and the device candidate lists on each device include the same logical partition.

**System action:** System waits for user action.

**Programmer response:** None.

**User response:** Ensure that the device numbers are not duplicated within a logical partition or within a processor.

One of the following has to be done:

- v Specify a unique device number for the processor (or partition), or do not connect the device to this processor (or partition).
- v Modify the access lists of the CHPIDs assigned to the duplicate devices so that they do not specify the same logical partitions.
- Modify the device candidate lists so that they do not specify the same logical partition.

# **CBDA262I Device number** *devnum* **exceeds the highest allowed device number** *max\_devnum* **for processor** *proc\_id***.**

**Explanation:** A device number has been specified which is greater than the maximum allowed for the indicated processor.

**System action:** System waits for user action.

**Programmer response:** None.

**User response:** Specify a correct device number.

### **CBDA263I Range specification below minimum of** *minval***.**

**Explanation:** The range for device numbers has a minimum value defined in the corresponding UIM. This must be followed when specifying a device number.

**System action:** Processing continues.

**Programmer response:** None.

**User response:** Correct the range specification if the minimum value is not appropriate.

## **CBDA264I Device** *dev\_number* **is a console device for operating system configuration** *config\_id***. OFFLINE=YES not allowed.**

**Explanation:** A device defined to be used by the MVS Nucleus Initialization Program (NIP) or by VM as a console for the specified operating system configuration must be on-line for IPL.

**System action:** System waits for user action.

**Programmer response:** None.

**User response:** Either specify OFFLINE=NO or remove the device number from the MVS NIP or VM console table.

### **CBDA265I Type** *cu\_type/model* **assumed for control unit** *cu\_number* **to attach the device** *devnum***.**

**Explanation:** To attach the defined device the indicated model of control unit is required. In migration mode this is assumed by default by the Hardware Configuration Definition.

**System action:** None. HCD processing is ready to continue.

**Programmer response:** None.

**User response:** None.

### **CBDA266I No Generic Information Table found for** *generic-name***.**

**Explanation:** The Generic Information Table (GIT) has not been found for the indicated generic name. This error occurs, if the Unit Information Module (UIM) that supports the generic has been deleted or renamed.

**System action:** System waits for user action.

**Programmer response:** Provide the appropriate UIM for the indicated generic.

**User response:** None.

### **CBDA267I No processor rules module** *name* **found for processor** *proc\_id***.**

**Explanation:** The module containing the rules for the indicated processor has not been found. This error occurs for example, if the module supporting the processor has been deleted or renamed. Also, importing an IODF from an HCD where the support was available to an HCD without this support may lead to this message.

**System action:** System waits for user action.

**Programmer response:** Provide the processor support module indicated.

**User response:** None.

### **CBDA268I No Control Unit Information Table found for** *cu\_type/model***.**

**Explanation:** The Control Unit Information Table (CIT) has not been found for the indicated control unit type-model. This error occurs, if the Unit Information Module (UIM) that supports the CIT has been deleted or renamed.

**System action:** System waits for user action.

**Programmer response:** Provide the appropriate UIM for the indicated control unit type.

**User response:** None.

# **CBDA269I No Unit Information Table found for** *dev\_type***.**

**Explanation:** The Unit Information Table (UIT) for the device type indicated has not been found. This error occurs, if the Unit Information Module (UIM) that supports the UIT has been either deleted or renamed, or has been flagged as in error during the HCD initialization.
**System action:** System waits for user action.

**Programmer response:** If the UIM has been deleted or renamed, provide the appropriate UIM for the device type indicated.

If the UIM is flagged as in error from the HCD initialization and it is suspected to be a problem with an IBM-provided UIM, refer to the book *z/OS HCD User's Guide* for diagnostic instructions.

**User response:** None.

# **CBDA270I Device number** *devnum* **already defined in operating system configuration** *config\_id***.**

**Explanation:** The device with the device number indicated is already defined in the given operating system configuration. Device numbers must be unique within an operating system configuration unless they are defined with different subchannel set numbers.

**System action:** System waits for user action.

**Programmer response:** None.

**User response:** Specify a unique device number for a given subchannel set of the operating system.

### **CBDA271I Range specification exceeds allowed maximum of** *maxval***.**

**Explanation:** The range specified for a device number exceeds the allowed maximum defined either in the Control Program Vector Table (CPVT) or in the corresponding Unit Information Module (UIM).

**System action:** Dialog mode: System waits for user action. Migration mode: If the UIM value is exceeded, the defined maximum is forced. HCD processing is ready to continue. If the CPVT value is exceeded, processing continues with syntax checking only. The IODF is not updated.

**Programmer response:** None.

**User response:** Specify correct device range.

# **CBDA272I Unit address** *unit\_addr* **of device** *devnum* **does not exist on control unit** *cu\_number* **for processor** *proc\_id***.**

**Explanation:** The unit address of the I/O device indicated does not exist in the unit address range of the control unit indicated for the processor.

**System action:** System waits for user action.

**Programmer response:** None.

**User response:** Do one of the following:

- v Specify a unit address within the defined unit address range of the control unit.
- Change the unit address range of the control unit. For shared devices, first disconnect the devices from

all but one control unit, and then change the unit address ranges of the control units.

#### **CBDA273I Unit address plus the range exceeds the allowed maximum.**

**Explanation:** The value for the unit address that has been explicitly specified or that has been derived from device number plus the value for range exceeds the allowed maximum of hexadecimal 'FF'.

**System action:** System waits for user action.

**Programmer response:** None.

**User response:** Specify a valid unit address, or change the device range.

#### **CBDA274I Change of device group not allowed.**

**Explanation:** An update of a device definition has been requested that will cause a change of device group (for example from tape to DASD, etc.). This is not allowed. The update request was rejected.

This may be caused by an attempt to change a supported device type into a device type for which no UIM is available, or vice versa.

**System action:** System waits for user action.

**Programmer response:** None.

**User response:** Specify only a device type that belongs to the same device group.

#### **CBDA275I Duplicate unit address** *unit\_adr* **specified for devices** *devnum1* **and** *devnum2***.**

**Explanation:** The indicated devices will be attached to the same control unit, but the same unit address was specified for both of them. The unit addresses for devices attached to one control unit must be unique.

**System action:** System waits for user action.

**Programmer response:** None.

**User response:** Either specify another unit address, or use different paths to the indicated devices.

# **CBDA276I Device** *devnum* **connected to more than one control unit on the channel path** *chpid* **of processor** *proc\_id***.**

**Explanation:** The indicated device will be attached to two or more control units, but the control units are both attached to the indicated channel path. When a device is assigned to more than one control unit each control unit must be attached to a different channel path.

**System action:** System waits for user action.

**Programmer response:** None.

**User response:** Attach the device to another control

unit that uses a different channel path, or change the channel path attachment of the control units.

#### **CBDA277I Protocol for attached control units of device** *devnum* **is inconsistent.**

**Explanation:** The indicated device will be attached to two or more control units, but the control units do not use the same protocol.

**System action:** System waits for user action.

**Programmer response:** None.

**User response:** If the device is to be attached to more than one control unit, ensure they have the same protocol.

#### **CBDA278I Connecting device** *devnum* **to the channel path of processor** *proc\_id* **exceeds the maximum number of** *maxval* **channel path(s).**

**Explanation:** The indicated device will be attached to one or more control units, but the total number of channel paths connected to these control units is higher than the allowed maximum.

**System action:** System waits for user action.

**Programmer response:** None.

**User response:** Reduce the number of control units the device is attached to, or remove one or more channel paths from a control unit to which the device is connected.

### **CBDA279I Maximum number of** *maxval* **control unit(s) for device** *devnum* **exceeded.**

**Explanation:** The number of control units that can be attached to a device has been exceeded.

**System action:** System waits for user action.

**Programmer response:** None.

**User response:** Specify less control units for the device.

### **CBDA280I Preferred channel path for device** *devnum* **not supported by processor** *proc\_id***.**

**Explanation:** The indicated processor does not support preferred channel paths.

**System action:** In migration mode, the specification is ignored. HCD processing is ready to continue.

**Programmer response:** None.

**User response:** Do not specify a preferred channel path for the indicated device.

### **CBDA281I Duplicate control unit number** *cu\_number* **specified.**

**Explanation:** An entry for an I/O device to be added or changed contains the same control unit number twice.

**System action:** System waits for user action.

**Programmer response:** None.

**User response:** Specify unique control unit numbers.

# **CBDA282I Control unit number** *cu\_number* **has not been defined.**

**Explanation:** An entry for an I/O device to be added specifies a control unit number that does not exist in the I/O Definition File.

**System action:** System waits for user action.

**Programmer response:** None.

**User response:** Specify a previously defined control unit number to attach the I/O device.

# **CBDA283I Connection from device** *devnum* **to channel path** *chpid* **of processor** *proc\_id* **not found.**

**Explanation:** A preferred channel path has been specified, but none of the control units the device is attached to is connected to the channel path.

**System action:** System waits for user action.

**Programmer response:** None.

**User response:** Specify a channel path which is connected to the control unit(s) to which the device is attached to.

# **CBDA284I Time-Out=NO for device** *devnum* **is invalid for channel path** *chpid* **of type** *chpid\_type* **for processor** *proc\_id***.**

**Explanation:** Time-Out='NO' specifies that the time-out function is to be inactive for channel-initiated I/O operations to the device. For I/O devices assigned to a channel path of the given type, only Time-Out='YES' is allowed.

**System action:** System waits for user action.

**Programmer response:** None.

**User response:** Use the default Time-Out='YES' for the device indicated.

**CBDA285I Error detected by module** *modname***. Error information:** *reason\_code request\_type record\_type val\_request***.**

**Explanation:** A validation routine has been called with an invalid parameter list.

Error information:

- 1. Reason code
- 2. Request type
- 3. Record type
- 4. Validation request

The type of error is given in the reason code, as follows.

#### Reason Description

- 1 Invalid request type specified, for example no record has been provided
- 2 Invalid record type specified<br>3 Invalid validation request spe
- Invalid validation request specified
- 4 Invalid combination of validation request, record type and request type specified
- 5 Internal HOM call set up with external data

**System action:** HCD processing terminates abnormally.

**Programmer response:** This is probably a logic error in HCD.

When reporting the problem to IBM, provide the following information:

- Message identifier
- v Full message text
- Module name
- HCDTRACE output
- Description of failure

**User response:** None.

# **CBDA286I Device number** *devnum* **exceeds the highest allowed MVS device number of** *max\_devnum***.**

**Explanation:** The specified or generated device number exceeds the range of a valid MVS device number. (Additional device numbers are generated for multi-exposure devices, or for a device number specified with a range.)

**System action:** System waits for user action.

**Programmer response:** None.

**User response:** Ensure that the device number is within the range defined for MVS.

# **CBDA287I Action not possible. There are no operating systems defined.**

**Explanation:** An OS group change was requested. The request cannot be executed because there are no operating systems defined.

**System action:** System waits for user action.

**Programmer response:** None.

**User response:** Continue with other actions.

# **CBDA288I Device type** *dev\_type* **is not supported by a UIM.**

**Explanation:** An attempt to display or add the indicated device has been rejected. It is not supported by a Unit Information Module (UIM).

**System action:** System waits for user action.

**Programmer response:** None.

**User response:** Specify correct device type or install the missing UIM.

# **CBDA289I Time-Out option for device** *devnum* **is not supported by processor** *proc\_id***.**

**Explanation:** The processor does not support the Time-Out option for the channel path types the device indicated is connected to.

**System action:** System waits for user action.

**Programmer response:** None.

**User response:** Do not specify the Time-Out parameter for the device named.

#### **CBDA290I STADET option for device** *devnum* **is not supported by processor** *proc\_id***.**

**Explanation:** The processor does not support the STADET option for the channel path types the indicated device is attached to.

**System action:** Dialog Mode: System waits for user action. Migration mode: HCD processing continues. The specification is ignored.

**Programmer response:** None.

**User response:** Do not specify the STADET parameter.

# **CBDA291I Maximum number of** *maxval dev\_type* **device(s) on channel path** *chpid* **of processor** *procid* **exceeded. Actually defined:** *actval***.**

**Explanation:** The maximum number of devices assigned to the indicated channel path is exceeded.

**System action:** System waits for user action.

**Programmer response:** None.

**User response:** If a device has to be added assign the device to another channel path, or remove an unused device from the channel path first, and respecify the request.

If the processor type-model has to be changed make sure before changing that the new processor type-model supports the defined number of devices assigned to channel path of the type the indicated channel path has.

If the channel path type has to be changed make sure before changing that the new channel path type supports the number of devices assigned.

If the channel path is SHARED and of type OSD, OSN or FCP, each device attached to the channel path counts with a weight which corresponds to the number of logical partitions that are defined for access to the device (device candidate list, if defined; otherwise, channel path candidate list).

Note: For an OSD or OSN channel path, the device with unit address X'FE' (OSAD) does not count to the maximum.

The check for the maximum number of valid subchannels defined to an OSD, FCP or OSN channel is performed when building the production IODF. During definition of the devices, HCD performs a weaker check based on the number of devices defined to the channel path.

# **CBDA292I Too many features specified for device** *devnum* **in operating system configuration** *config\_id***.**

**Explanation:** Too many features have been specified for the given device, only 64 are allowed.

**System action:** System waits for user action.

**Programmer response:** None.

**User response:** Specify less features for the device.

# **CBDA293I Feature** *feature* **is ignored for device** *devnum* **in operating system configuration** *config\_id***.**

**Explanation:** A device feature has been accepted for the given device, to be compatible with the current device support, but is ignored.

**System action:** None. HCD processing is ready to continue.

**Programmer response:** None.

**User response:** None.

# **CBDA294I Feature** *feature* **not recognized for device** *devnum* **in operating system configuration** *config\_id***.**

**Explanation:** A feature has been specified that is not recognized by the Unit Information Module (UIM) and is not supported by the corresponding device type.

**System action:** System waits for user action.

**Programmer response:** None.

**User response:** Either specify a correct feature name or remove it.

# **CBDA295I Parameter** *parm* **missing for device** *devnum* **in operating system configuration** *config\_id***.**

**Explanation:** The device definition for the given device requires an additional parameter.

**System action:** System waits for user action.

**Programmer response:** None.

**User response:** Specify a value for the parameter indicated.

# **CBDA296I Parameter** *parm* **is not supported by device** *devnum* **in operating system configuration** *config\_id***.**

**Explanation:** The device definition specifies a parameter that is not supported by the Unit Information Module (UIM) for the corresponding device type.

**System action:** System waits for user action.

**Programmer response:** None.

**User response:** Omit the parameter from the device definition.

# **CBDA297I Control unit** *cu\_number* **of type** *cu\_type* **cannot attach device** *devnum* **of type** *dev\_type***.**

**Explanation:** An attempt has been made to attach a device to the indicated control unit that does not support the attachment of the specified device type.

**System action:** System waits for user action.

**Programmer response:** None.

**User response:** Attach the device to a control unit which supports the device type. (In dialog mode use PROMPT facility to get a list of control units that support this device type.)

If a 'device type change' was performed then do the following:

- 1. Disconnect the devices to be changed from all control units.
- 2. Perform the device type change.
- 3. Connect the selected devices again to other control units.

# **CBDA298I Device** *devnum* **already attached to the maximum number of** *maxval* **control unit(s).**

**Explanation:** An attempt has been made to attach a device to more than the allowed number of control units as defined in the Unit Information Module (UIM).

**System action:** System waits for user action.

#### **Programmer response:** None.

**User response:** Attach the device to less control units.

### **CBDA299I Control unit** *cu\_number* **has more than maximum number of** *maxval* **device(s) attached.**

**Explanation:** An attempt has been made to attach one or more devices to the indicated control unit. With the devices already defined the maximum number of attached devices, as defined in the UIM, has been exceeded.

**System action:** System waits for user action.

**Programmer response:** None.

**User response:** Reduce the number of devices attached to the control unit.

**CBDA300I The total number of devices on all channel paths of type** *chp\_type* **on processor** *proc\_id* **has exceeded the limit of** *max\_value***. Actually defined:** *act\_value*

**Explanation:** An attempt has been made to define more devices than allowed for all channel paths of the given type. In BASIC mode or for unshared channel paths in LPAR mode, the maximum applies to the number of devices defined on all unshared channel paths of the given type. For shared channel paths in LPAR mode, the maximum applies to the total number of logical partitions in the device candidate lists of the devices on all shared channel paths of the given type.

**System action:** System waits for user action.

**Programmer response:** None.

**User response:** For BASIC mode or for unshared channel paths, reduce the number of devices defined on channel paths of the given type. For shared channel paths of the given type, do one or both of the following:

- v Reduce the number of devices defined.
- Specify device candidate lists with fewer logical partitions for the devices defined.

#### **CBDA301I No devices assigned to esoteric** *esoteric\_name* **of EDT** *edt\_id***.**

**Explanation:** No devices are specified to the given esoteric device group.

**System action:** System waits for user action.

**Programmer response:** None.

**User response:** None.

#### **CBDA302I No generics available.**

**Explanation:** Generics cannot be displayed because there are no devices defined for generic device types. A generic name will be established by the system when a device is defined belonging to a generic group that does not exist in the configuration.

**System action:** None. HCD processing is ready to continue.

**Programmer response:** None.

**User response:** None.

**CBDA303I Device number** *dev\_number* **not assigned to esoteric** *esoteric\_name* **of EDT** *edt\_id***.**

**Explanation:** The device is requested to be removed from the esoteric group but is not marked as an assigned device.

**System action:** None. HCD processing is ready to continue.

**Programmer response:** None.

**User response:** None.

#### **CBDA304I No devices defined yet.**

**Explanation:** A device list cannot be displayed because there are no devices defined in the I/O Definition File and/or in the operating system.

**System action:** None. HCD processing is ready to continue.

**Programmer response:** None.

**User response:** None.

**CBDA305I No DASDs defined for esoteric** *esoteric-name***.**

**Explanation:** The VIO support for the indicated esoteric has been changed from VIO='NO' to VIO='YES', but no DASDs have been assigned to this esoteric.

**System action:** None. HCD processing is ready to continue.

**Programmer response:** None.

**User response:** None.

# **CBDA306I Device number** *dev\_number* **outside defined range.**

**Explanation:** The specified device number is not within the device range.

**System action:** System waits for user action.

**Programmer response:** None.

**User response:** Specify a correct device number or a

range according to the rules.

### **CBDA307I The maximum number of** *maxval* **device(s) exceeded.**

**Explanation:** The specified number of devices exceeds the device range.

**System action:** System waits for user action.

**Programmer response:** None.

| | | |

**User response:** Enter a smaller number of devices.

# **CBDA308I Specify a value between** *min\_devices* **and** *max\_devices* **(maximum allowed number of devices in subchannel set** *subchannel\_set***).**

**Explanation:** The maximum number of devices determines the HSA size for a channel subsystem. It sets a limit to the number of devices that can be defined to the channel subsystem. If the limit is lower than the number of actually defined devices for the channel subsystem, a production IODF will not be built. This limit is only checked when a production IODF is built. Therefore, it is possible to temporarily define a maximum number of devices that is lower than the actual number of devices.

The maximum number of devices that can be defined for the named channel subsystem depends on the processor support level and must not exceed the shown upper boundary.

Note that the maximum number of devices for a channel subsystem can not be changed by dynamic I/O reconfiguration. This change requires a Power-On Reset (POR).

**System action:** None. HCD processing ready to continue.

**Programmer response:** None.

**User response:** Specify a value in the given range.

#### **CBDA309I Device number must be specified.**

**Explanation:** If the number of devices has been specified, the starting device number is mandatory.

**System action:** System waits for user action.

**Programmer response:** None.

**User response:** Specify a device number or remove number of devices.

**CBDA310I Preference value** *pref\_value* **exceeds the allowed maximum of** *maxval***.**

**Explanation:** The indicated preference value has exceeded the allowed maximum for preference values.

**System action:** System waits for user action.

**Programmer response:** None.

**User response:** Specify a valid preference value.

# **CBDA311I Token value** *value* **exceeds allowed maximum of** *max\_val***.**

**Explanation:** The specified token value is greater than the allowed maximum. The token value must be in the range from 1 to 8.999.

**System action:** System waits for user action.

**Programmer response:** None.

**User response:** Specify a correct token value or remove the token specification.

# **CBDA312I Same token value already assigned to esoteric** *esoteric\_name***.**

**Explanation:** The specified token value has been already assigned to the named esoteric. The token values must be unique within an EDT.

**System action:** System waits for user action.

**Programmer response:** None.

**User response:** Specify a token value that has not been used, or remove the token specification.

# **CBDA313I Either all or none esoteric must have a token assigned for EDT** *edt\_id* **of operating system configuration** *config\_id***.**

**Explanation:** Within an EDT, either all or no esoteric must have a token assigned. The specification of the token is optional, but when a token is specified for one esoteric, it must be specified for all other esoterics of an EDT as well.

**System action:** System waits for user action.

**Programmer response:** None.

**User response:** Make sure that either all esoterics have a token assigned or no esoteric has a token assigned to it.

# **CBDA315I Too many user parameter values specified in the IODF.**

**Explanation:** There are too many parameter values specified to fit in the appropriate device record in the IODF.

**System action:** System waits for user action.

**Programmer response:** Report the problem to IBM.

**User response:** Correct the parameter selection by specifying fewer parameters or fewer parameter values.

# **CBDA317I** *number* **devices of the selected group do not support the** *parm* **parameter and have not been updated.**

**Explanation:** The selected device group contains devices which do not support the indicated parameter, i.e. they cannot be switched.

**System action:** None. HCD processing is ready to continue.

**Programmer response:** None.

**User response:** None.

# **CBDA318I The** *parm* **parameter is for MVS operating systems only. It cannot be used for VM operating systems.**

**Explanation:** The indicated parameter does not exist for operating systems of type VM as it does for operating systems of type MVS. The field is left empty for VM operating systems and should be ignored.

**System action:** None. HCD processing is ready to continue.

**Programmer response:** None.

**User response:** None.

# **CBDA321I There is no device assigned to esoteric** *esoteric\_name* **in EDT** *EDT\_id* **of operating system configuration** *osconfig\_id***.**

**Explanation:** No device has been assigned to the esoteric device group named. This may lead to error situations at run-time.

**System action:** System waits for user action.

**Programmer response:** None.

**User response:** Assign at least one device to this esoteric device group, or delete the esoteric device group definition.

# **CBDA322I VIO=YES was specified for device group** *name* **with no direct access device in EDT** *EDT\_id* **of operating system configuration** *osconfig\_id***.**

**Explanation:** Virtual I/O (VIO) support was specified for a generic or esoteric group that contains no direct access device.

**System action:** System waits for user action.

**Programmer response:** None.

**User response:** Specify VIO=NO for the group indicated.

# **CBDA323I EDT ID** *edt\_id* **already defined for operating system configuration** *osconfig\_id***.**

**Explanation:** The indicated Eligible Device Table (EDT) identifier has been defined previously.

**System action:** System waits for user action.

**Programmer response:** None.

**User response:** Specify a unique EDT identifier.

**CBDA324I Esoteric** *esoteric-name* **already defined in EDT** *edt\_id* **for operating system configuration** *osconfig\_id***.**

**Explanation:** The indicated esoteric name has been defined previously.

**System action:** System waits for user action.

**Programmer response:** None.

**User response:** Specify a unique esoteric name.

# **CBDA329I Device type** *dev\_type1* **not supported by operating system type** *config\_type***. Parameters and Features of device type** *dev\_type2* **are used as default.**

**Explanation:** The indicated device type is not supported by the operating system type. A default UIM is used and all information is taken from this UIM.

**System action:** None. HCD processing is ready to continue.

**Programmer response:** None.

**User response:** Make sure that you want to use the default UIM. If not, check that you specified the correct device type, and change the device type if necessary.

# **CBDA330I The esoteric name** *esoteric-name* **is a reserved name and predefined.**

**Explanation:** The indicated esoteric name is an IBM reserved name and cannot be used as a user defined name.

**System action:** Dialog mode: System waits for user action. Migration Mode: HCD processing continues normally. However, this UNITNAME statement is ignored.

**Programmer response:** None.

**User response:** Specify a correct esoteric name.

# **CBDA331I Name** *name* **is a generic name. It cannot also be an esoteric name.**

**Explanation:** The indicated name for an esoteric is already defined as a name for a generic device type. The appropriate list of UIMs contains the generic name of supported device types.

**System action:** System waits for user action.

**Programmer response:** None.

**User response:** Specify a valid esoteric name. Use the QUERY facility to get a list of UIMs and for each UIM the supported device types with generic names.

# **CBDA332I Esoteric** *eso\_name* **in EDT** *edt\_id* **of OS configuration** *config\_id* **contains a mixture of DASD and TAPE devices.**

**Explanation:** The given esoteric contains both DASD and TAPE devices. This may cause allocation problems, e.g. message IEF238D when the required devices should be available, or allocation may be to the wrong device class.

A mix of DASD and TAPE devices is explicitly allowed |

- by the documentation. In case HCD profile option |
- | MIXED\_ESOTERIC=YES is set this message is issued as warning only, otherwise processing stops with an error message.  $\blacksquare$  $\blacksquare$

**System action:** HCD profile option  $\blacksquare$ 

MIXED\_ESOTERIC=YES: Processing continues. |

HCD profile option MIXED\_ESOTERIC=NO (default): System waits for user action.  $\blacksquare$ |

**Programmer response:** None.

**User response:** If a mix of DASD and TAPE devices for the given esoteric is not intended, redefine the esoteric device group. Then, rebuild the production IODF.

Specify MIXED\_ESOTERIC=YES in the HCD profile to have this message issued as warning only. | |

# **CBDA333I EDT** *edt\_id* **of OS configuration** *config\_id* **does not use tokens for its esoterics.**

**Explanation:** The given EDT does not specify an esoteric token for its esoterics. If no tokens are assigned to the esoteric names, you may be unable to allocate new or existing data sets to some or all of their devices using esoteric names (e.g. messages IEF210I, IEF238D or others may appear), or you may be unable to scratch data sets with IEHPROGM or IDCAMS due to the inability to allocate to the devices by esoteric name.

These problems may only occur for data sets that have been cataloged using esoteric group names. Reason for the problems with cataloged entries is that HCD-defaulted esoteric tokens are used as EDT-indices, pointing to corresponding esoteric in the default ascending alphabetical order. If any new esoteric is to be introduced, its default token will likely take place of the already existing token, resulting in the mismatch between existing catalogue entries and the updated order of esoterics.

Hence, the recommended way is to assign your own tokens to defined esoterics, leaving gaps for possible changes in future. This approach helps to keep EDT indices constant, regardless of changes in EDTs.

For details, see *z/OS HCD User's Guide* (section *Data sets cataloged with an esoteric device group name*).

**System action:** Processing continues.

**Programmer response:** None.

**User response:** If data sets are cataloged with an esoteric name, specify a token for all the esoteric names of the EDT. Then, rebuild the production IODF. If data sets are not cataloged with an esoteric name then no esoteric tokens are required.

# **CBDA335I Device** *dev\_number* **not defined to operating system configuration** *config\_id***.**

**Explanation:** An attempt has been made to assign the indicated device to an MVS esoteric group, or to an MVS NIP or VM console list. The device, however, is not defined to the given operating system configuration.

**System action:** System waits for user action.

**Programmer response:** None.

**User response:** Add only devices to the MVS esoteric device group, or to the MVS NIP, or to VM console list which are defined for the specified configuration. Use the Operating System Configuration List panel to get a list of devices for a specific configuration.

# **CBDA336I Duplicate device number** *devnum* **specified for esoteric** *esoteric-name* **in EDT** *edt\_id* **of operating system configuration** *config\_id***.**

**Explanation:** The device number indicated for an esoteric device list has been specified previously.

**System action:** System waits for user action.

**Programmer response:** None.

**User response:** Ensure that no duplicate device number is defined for the esoteric device list.

# **CBDA337I Device** *devnum* **of type** *dev\_type* **for esoteric** *esoteric-name* **in operating system configuration** *config\_id* **is a non-base (exposure) device.**

**Explanation:** The given device is a non-base exposure of a multiple exposure device or a parallel access volume (PAV) base device. Only base exposures of a multiple exposure device or PAV base devices can be specified for an esoteric device list.

**System action:** System waits for user action.

**Programmer response:** None.

**User response:** Remove the non-base exposure device from the esoteric device list.

#### **CBDA338I Device** *dev\_number* **not allowed with esoteric name** *esoteric\_name***.**

**Explanation:** The indicated device is incompatible to the specified esoteric name. The devices assigned to an esoteric must be of the same device class with the following exception: esoteric device groups that contain devices from the DASD and the magnetic tape device class are allowed. In addition 'SYSDA' must include direct access devices only; 'SYSSQ' must include magnetic tapes or DASDs only.

**System action:** System waits for user action.

**Programmer response:** None.

**User response:** Assign only devices of the same class to an esoteric, unless DASDs and magnetic tapes are mixed.

# **CBDA339I Duplicate preference value** *pref\_value* **in EDT** *edt\_id* **of operating system configuration** *config\_id***.**

**Explanation:** Preference values must be unique among the generic devices of an EDT. Either the preference value indicated for a generic device has been specified previously for another generic device. Or a value which is the default preference value for a generic device and therefore must not be specified for another generic device has been specified.

**System action:** System waits for user action.

**Programmer response:** None.

**User response:** Use a unique preference value for the generic or change the previously defined values. For a complete list of default preference values refer to the book *z/OS MVS Device Validation Support*.

# **CBDA341I Device number** *dev\_number* **already defined as a console device.**

**Explanation:** The indicated device has been defined previously as a NIP or VM console.

**System action:** The duplicate definition is ignored. System waits for user action.

#### **Programmer response:** None.

**User response:** None.

### **CBDA342I Device number** *dev\_number* **not allowed as a console device.**

**Explanation:** The device indicated is not supported as a NIP console (in MVS) or as a VM console according to its type.

**System action:** System waits for user action.

#### **Programmer response:** None.

**User response:** Use the QUERY facility to get a list of device types supported as NIP consoles (in MVS) or as VM consoles.

**CBDA343I Device** *dev\_number* **is defined off-line for IPL in operating system configuration** *config\_id***.**

**Explanation:** The given device used as NIP Console in MVS or as VM console must be defined on-line for IPL.

**System action:** System waits for user action.

**Programmer response:** None.

**User response:** Change the device characteristics to on-line during IPL.

# **CBDA345I Maximum number of** *maxval* **console(s) reached in operating system configuration** *config\_id***.**

**Explanation:** Only the given maximum number of MVS NIP or VM consoles can be defined for the operating system configuration indicated.

**System action:** System waits for user action.

**Programmer response:** None.

**User response:** Remove another console device and respecify the request.

# **CBDA350I The reentered password does not match the password entered in the field above.**

**Explanation:** The reentered password must match the password entered in the field above.

**System action:** System waits for user action.

**Programmer response:** None.

**User response:** Enter the matching password for verification reason.

# **CBDA370I Change of channel path leads to invalid definitions.**

**Explanation:** The modification of channel path attributes (e.g. channel path type or operation mode) or channel path connection status leads to invalid definitions for the channel path itself or the control units and/or devices attached to the channel path.

**System action:** System waits for user action.

# **Programmer response:** None.

**User response:** If necessary correct the device and/or control unit definitions, or change the channel path attribute values.

# **CBDA371I Channel path ID change to native console channel path ID** *chpid* **not allowed.**

**Explanation:** The change of a channel path ID to one allowed for the attachment of native console devices has been tried, which is not allowed.

**System action:** System waits for user action.

**Programmer response:** None.

**User response:** Change the channel path ID to another channel path ID not allowed for attachment of native console devices.

# **CBDA372I Channel path** *chpid* **already changed.**

**Explanation:** During the change of a processor the channel path IDs were changed. The indicated ID has already been changed and cannot be changed again.

**System action:** System waits for user action.

**Programmer response:** None.

**User response:** Do not change a channel path ID twice during a processor change.

# **CBDA373I Channel path ID** *chpid1* **already used as new ID for channel path** *chpid2***.**

**Explanation:** During the change of a processor the channel path IDs were changed. The indicated ID is already used for another channel path. It cannot be used twice as channel path ID.

**System action:** System waits for user action.

#### **Programmer response:** None.

**User response:** Change the channel path ID to another channel path ID.

# **CBDA374I Selected device group has inconsistent definitions. Update request will change all devices according to the shown settings.**

**Explanation:** The processor-related attributes are not consistent for all devices of the selected device group. Attributes are regarded as consistent if the devices of the selected range have subsequent unit addresses, same device candidate list and preferred channel path definitions. Performing the group change will make the definitions consistent using the shown settings.

If a device group is inconsistent for a specific processor, the corresponding starting unit address is not shown on the list panel.

**System action:** System waits for user action.

**Programmer response:** None.

**User response:** Perform the change only if the device group has to be made consistent. Otherwise, press PF12 (cancel) and select a consistent device group for the CSS group change.

# **CBDA375I Channel path ID change not allowed.**

**Explanation:** If all possible valid channel path IDs are used no cyclic channel path ID change is allowed. For example the change of channel path 01 to 02, 02 to 03 and 03 to 01 is not allowed.

**System action:** System waits for user action.

**Programmer response:** None.

**User response:** Do not change the IDs in a cyclic way, or delete a channel path first before the other channel paths are changed.

# **CBDA376I Channel path ID change of native console channel path ID** *chpid* **not allowed.**

**Explanation:** The change of a channel path ID that is allowed for the attachment of native console devices has been tried, which is not allowed.

**System action:** System waits for user action.

**Programmer response:** None.

**User response:** Do not change this channel path ID.

### **CBDA380I Parameter** *parm\_id* **for device** *devnum* **is out of valid range.**

**Explanation:** An ID of a user parameter has been found which is outside the valid range from 33 to 64.

**System action:** System waits for user action.

**Programmer response:** This is probably a logic error in HCD.

If you need to report the problem to IBM, provide the following additional information:

- Message identifier
- HCDTRACE output

**User response:** Delete the I/O device if it is already defined and inform the system programmer.

# **CBDA381I Parameter** *parm\_id* **for device** *devnum* **not found in UDT** *UDT\_name***.**

**Explanation:** An ID of a user parameter has been found for which there exists no entry in the named UDT.

**System action:** If a change action is performed, the parameter or feature will be ignored and the device definition is changed accordingly.

#### Processing continues.

**Programmer response:** This is probably due to a change in the UIM. It can occur, when the UIM for the corresponding device type added or removed a

parameter or feature, and the IODF that has this parameter or feature defined is used on a system that has a UIM level installed without this parameter or feature.

Note that if this message occurs during a change function and the change is performed, the OS device definition is updated by removing the parameter or feature. A subsequent dynamic activate would then lead to software change for this device. The activate would fail, if the device is pinned or is not defined as DYNAMIC.

In case of a user written UDT verify that the indicated UDT contains an entry for the user parameter identified in the message.

Install the correct level of UIM if required.

If you need to report the problem to IBM, provide the following additional information:

- Message identifier
- v UDT
- HCDTRACE output

**User response:** If this occurs during a change operation, be aware that if the change is performed, the device definition is changed to remove the indicated parameter or feature.

If this message occurs during a dynamic activate or during IPL, the parameter or feature is ignored.

Inform the system programmer.

# **CBDA382I The type of parameter** *parm\_id* **for device** *devnum* **conflicts with the specification in UDT** *UDT\_name***.**

**Explanation:** The type of the indicated user parameter is different from the type specified in the UDT.

**System action:** System waits for user action.

**Programmer response:** This is probably an error in the indicated UDT. It can occur, when the UDT has been changed after creation of the currently accessed IODF.

In case of a user written UDT verify that the specified type assigned to the indicated parameter name is permitted. Correct the UDT if required.

If you need to report the problem to IBM, provide the following additional information:

- Message identifier
- v UDT
- HCDTRACE output

**User response:** Delete the I/O device if it is already defined and inform the system programmer.

# **CBDA383I Length of the value for parameter** *parm\_id* **for device** *devnum* **is larger than permitted by the UDT** *UDT\_name***.**

**Explanation:** The length of the specified value for the indicated user parameter is larger than the maximum length permitted by the UDT.

**System action:** System waits for user action.

**Programmer response:** This is probably an error in the indicated UDT. It can occur, when the UDT has been changed after creation of the currently accessed IODF.

In case of a user written UDT verify that the indicated UDT contains an entry for the user parameter identified by the indicated UDT. Correct the UDT if required.

If you need to report the problem to IBM, provide the following additional information:

- Message identifier
- v UDT
- HCDTRACE output

**User response:** Delete the I/O device if it is already defined and inform the system programmer.

# **CBDA384I Parameter** *keyword* **for device** *devnum* **of type** *dev\_type* **not found in UDT** *UDT\_name***.**

**Explanation:** A parameter which has not been defined in the indicated UDT has been specified for the indicated device.

**System action:** System waits for user action.

**Programmer response:** This is probably an error in the indicated UDT. It can occur when the UDT has been changed after creation of the currently accessed IODF.

In case of a user written UDT, verify that the indicated UDT contains an entry for the user parameter identified by the indicated UDT. Correct the UDT if required.

If you need to report the problem to IBM, provide the following information:

- Message identifier
- v UDT
- HCDTRACE output

**User response:** Delete the I/O device if it is already defined and inform the system programmer.

**CBDA385I Unit address FE is not valid for device** *devnum* **of type** *dev\_type* **for processor** *procid***.**

**Explanation:** The given device has specified a unit address FE. However, unit address FE is reserved for an OSA diagnostic (OSAD) device.

**System action:** System waits for user action.

**Programmer response:** None.

**User response:** Specify another unit address for the device. Or, assign an OSAD device to unit address FE for the given processor.

# **CBDA390I Device** *devnum* **of type** *dev\_type* **does not support alternate subchannel sets.**

**Explanation:** An alternate subchannel set (with subchannel set number greater than zero) has been specified for the given device. However, the device type does not support alternate subchannel sets. The device can only be defined to subchannel set 0.

**System action:** System waits for user action.

**Programmer response:** None.

**User response:** Do not specify an alternate subchannel set for this device type.

# **CBDA391I Processor** *procid* **of type** *proctype* **does not support alternate subchannel sets for device** *devnum***.**

**Explanation:** An alternate subchannel set (with subchannel set number greater than zero) has been specified for the given device-to-processor attachment. However, the processor type does not support alternate subchannel sets. The device can only be defined to subchannel set 0.

**System action:** System waits for user action.

**Programmer response:** Verify that the correct processor support level has been installed.

**User response:** Do not specify an alternate subchannel set for the device on the given processor.

**CBDA392I Processor** *procid* **of type** *proctype* **only supports** *max\_schset* **subchannel sets for device** *devnum***.**

**Explanation:** The subchannel set number specified for the given device-to-processor attachment is not supported by the current support level of the processor.

**System action:** System waits for user action.

**Programmer response:** Verify that the correct processor support level has been installed.

**User response:** Specify a subchannel set number that is supported by the processor for the given device.

# **CBDA393I OS configuration** *config\_id* **of type** *config\_type* **does not support alternate subchannel sets for device** *devnum***.**

**Explanation:** An alternate subchannel set (with subchannel set number greater than zero) has been specified for the given operating system device. However, the OS type does not support alternate

subchannel sets. The device can only be defined to subchannel set 0.

**System action:** System waits for user action.

**Programmer response:** None.

**User response:** Do not specify an alternate subchannel set for the device with the given OS configuration.

**CBDA394I OS configuration** *config\_id* **of type** *config\_type* **only supports** *max\_schset* **subchannel sets for device** *devnum***.**

**Explanation:** The subchannel set number specified for the given device-to-OS configuration attachment is not supported by the operating system.

**System action:** System waits for user action.

**Programmer response:** Verify that the correct processor support level has been installed.

**User response:** Specify a subchannel set number that is supported by the operating system for the given device.

# **CBDA395I Device** *dev\_number* **specifies a non-reachable partition in its explicit device candidate list for** *proc\_id***.**

**Explanation:** The explicit device candidate of the given device (group) specifies a partition that cannot access the device because none of the channel paths assigned to the device has access to the partition. That is, none of the channel paths assigned to the device has the partition in its access or candidate list.

**System action:** Processing continues.

**Programmer response:** None.

| | | | | | | | |

|

**User response:** Ensure that the partition name belongs to the device candidate list and that the channel paths assigned to the device have access to the partition.

**CBDA397I Device** *devnum* **of type** *devtype* **can only be defined in an alternate subchannel set.**

**Explanation:** An alternate subchannel set (with subchannel set number greater than zero) has to be specified for the given device. This device type can not be defined in subchannel set 0.

**System action:** System waits for user action.

**Programmer response:** None.

**User response:** Specify an alternate subchannel set for this device type. |

#### **CBDA400I Help panel 11111111 not found.**

**Explanation:** The help panel specified in the text of the message cannot be loaded. Please inform your System Administrator.

**System action:** System waits for user action.

**User response:** Enter Cancel to continue or Exit to leave the help environment.

### **CBDA401I Help panel 11111111 does not contain any help entry for the specified reference phrase:** ″**33333333333333333333333333333333**″

**Explanation:** Help was required for a reference phrase, but the phrase could not be located in the help panel. Please inform your System Administrator.

**System action:** System waits for user action.

**Programmer response:** Check the definition of the reference phrase in the help panel specified in the text of the message.

**User response:** Enter Cancel to continue or Exit to leave the help environment.

### **CBDA402I The logical help panel 11111111 does not contain any help for the specified reference phrase:** ″**33333333333333333333333333333333**″

**Explanation:** Help was required for a reference phrase, but the phrase could not be located in the help panel. Please inform your System Administrator.

**System action:** System waits for user action.

**Programmer response:** The help manager is processing the logical panel mentioned in the message. This panel is created dynamically by putting together the reference help panels of the previously displayed panel 22222222. The reference phrases defined in these panels and the associated help members should be checked for correctness.

**User response:** Enter Cancel to continue or Exit to leave the help environment.

#### **CBDA403I Panel 11111111 has an inconsistent window width.**

**Explanation:** The help support is trying to create a logical panel by putting together multiple help panels. The help panel mentioned in the message is required for the support of reference phrase:

″33333333333333333333333333333333″ defined in panel 22222222. Its width should be the same of all other panels but it is not. Please inform your System Administrator.

**System action:** System waits for user action.

**Programmer response:** Check the window size specified in the help panel causing the error.

**User response:** Enter Cancel to continue or Exit to leave the help environment.

# **CBDA404I The number of displayed help panel exceeds the allowed number. No further help panels are displayed.**

**Explanation:** The nested help requests exceed the established number of recursive displays. All available help should have been displayed by now.

**System action:** System waits for user action.

**User response:** Enter multiple Cancels to continue or enter Exit to leave the help environment.

# **CBDA405I Help panel 11111111 not found.**

**Explanation:** The help panel specified in the text of the message cannot be loaded. This panel is supposed to provide help for the reference phrase: ″33333333333333333333333333333333″, defined in help panel 22222222. Please inform your System Administrator

**System action:** System waits for user action.

**Programmer response:** Check the definition of the reference phrase and make sure that the related help member is available in the system.

**User response:** Enter Cancel to continue or Exit to leave the help environment.

# **CBDA406I Command invalid or inactive in current mode, or a parameter is missing.**

**Explanation:** In the Help Environment the only valid commands are those shown by the function keys, and the two service commands ″HELPID″ and ″HELPTEST″. ″HELPTEST″ requires a help panel ID as parameter.

When an error is detected, no further help support is provided. The user must enter Cancel to continue or Exit to leave the Help Environment.

The following functions and commands are supported:

- 1. Reference help, provided when the cursor is on a reference phrase and the ″Enter″ key is pressed.
- 2. ″Help″ provides ″Help for help″ which is an overview of the help support.
- 3. ″Help″ also provides message help if a message is pending. If the ″Help″ key is labeled ″Msg help″ this indicates that only message help is available.
- 4. ″ExHelp″ provides an overview of the last displayed functional panel.
- 5. ″Keyshelp″ provides a description of the function keys.
- 6. ″Exit″ leaves the help environment.
- 7. ″Cancel″ returns to the previous panel.
- 8. ″Window″ changes the depth of the current window.
- 9. ″Helpid″ toggles on and off the display of the help panel ID.
- 10. ″Helptest panel\_ID″ tests the display of help panels.

**System action:** System waits for user action.

**User response:** Enter Cancel to continue or Exit to leave the help environment.

# **CBDA407I Unsupported window width specified in help panel 11111111.**

**Explanation:** The help support is trying to display a help panel but this has a an erroneous window width specified. Please inform your System Administrator.

**System action:** System waits for user action.

**Programmer response:** Check the window specification of the help panel causing the error.

**User response:** Enter Cancel to continue or Exit to leave the help environment.

#### **CBDA408I Help panel 11111111 has an invalid format.**

**Explanation:** The help support is trying to display a help panel but this has an invalid format. Please inform your System Administrator.

**System action:** System waits for user action.

**Programmer response:** Check the format of the help panel causing the error.

**User response:** Enter Cancel to continue or Exit to leave the help environment.

#### **CBDA409I Help panel 11111111 has an invalid window width.**

**Explanation:** The panel mentioned in the message has an invalid window width. This panel is supposed to provide help for the reference phrase: ″33333333333333333333333333333333″, defined in help panel 22222222. Please inform your System

Administrator

**System action:** System waits for user action.

**Programmer response:** Check the window defined for the help panel causing the error.

**User response:** Enter Cancel to continue or Exit to leave the help environment.

# **CBDA410I Help panel 11111111 has an invalid format.**

**Explanation:** The panel mentioned in the message has an invalid format. This panel is supposed to provide help for the reference phrase:

″33333333333333333333333333333333″, defined in help panel 22222222. Please inform your System Administrator

**System action:** System waits for user action.

**Programmer response:** Check the format of the help panel causing the error.

**User response:** Enter Cancel to continue or Exit to leave the help environment.

### **CBDA411I Invalid help panel name 11111111.**

**Explanation:** There are two possible reasons for this error:

- 1. The name of the panel is invalid. Valid panel names are 7 characters long, start with an alphabetical character and contain only alphanumerical characters.
- 2. The name stored in the help member does not match the name used to load the help panel. This could mean that the format of the help panel is invalid.

Please inform your System Administrator

**System action:** System waits for user action.

**Programmer response:** Change the name of the help panel to comply with the standards.

**User response:** Enter Cancel to continue or Exit to leave the help environment.

### **CBDA412I Help panel 11111111 has an invalid name.**

**Explanation:** There are two possible reasons for this error:

- 1. The name of the panel is invalid. Valid panel names are 7 characters long, start with an alphabetical character and contain only alphanumerical characters.
- 2. The name of the loaded panel does not match the name defined in the loaded help member.

This panel is supposed to provide help for the reference phrase: ″33333333333333333333333333333333″, defined in help panel 22222222. Please inform your System Administrator

**System action:** System waits for user action.

**Programmer response:** Change the name of the help panel to comply with the standards.

**User response:** Enter Cancel to continue or Exit to leave the help environment.

#### **CBDA413I Logical panel contains a nested call for another logical panel.**

**Explanation:** The help support is trying to create a logical panel by putting together multiple help panels. One of them (22222222) contains the following reference phrase: ″33333333333333333333333333333333″ which calls for the nested logical panel 11111111. Nested logical panels are not allowed. Please inform your System Administrator

**System action:** System waits for user action.

**User response:** Enter Cancel to continue or Exit to leave the help environment.

#### **CBDA414I Empty logical panel 11111111.**

**Explanation:** The help support is trying to create a logical panel by putting together multiple help panels but none is found. The help panel mentioned in the message is required for the support of reference phrase: ″33333333333333333333333333333333″ selected by the user in panel 22222222. Please inform your System Administrator.

**System action:** None.

**Programmer response:** None.

**User response:** None.

#### **CBDA415I Help not available in current mode.**

**Explanation:** The Help mode currently active does not allow any other help. The ″Help″ command is made available only to provide message help for ISPF messages.

**System action:** System waits for user action.

**User response:** Enter Cancel to continue or Exit to leave the help environment.

# **CBDA421I Partition** *part\_name* **already defined for processor** *proc\_id***.**

**Explanation:** The specified partition has been defined already.

**System action:** System waits for user action.

**Programmer response:** None.

**User response:** Specify a unique partition name.

# **CBDA422I Specification of partition number for partition** *part\_name* **for processor** *proc\_id* **is not allowed.**

**Explanation:** The processor does not support sharing

of channel paths. Therefore, a partition number can not be specified.

**System action:** System waits for user action.

**Programmer response:** None.

**User response:** Remove the partition number.

**CBDA423I Number** *partnum* **(hex) of partition** *part\_name* **exceeds the allowed maximum of** *maxval* **for processor type-model** *proc\_tymo***.**

**Explanation:** The message shows the maximum partition number (per channel subsystem) which is supported by the designated processor type-model. Either the user specified partition number exceeds this maximum value or the maximum number of partitions per channel subsystem is defined already and HCD can not determine a free partition number to use.

**System action:** System waits for user action.

**Programmer response:** None.

**User response:** Specify a lower partition number in case the maximum number of partitions is not yet defined.

# **CBDA424I Partition number** *partnum* **already defined.**

**Explanation:** The specified partition number has been defined already.

**System action:** System waits for user action.

**Programmer response:** None.

**User response:** Specify a unique partition number.

#### **CBDA425I Partition** *part\_name* **used by channel path** *chpid* **can not be deleted.**

**Explanation:** The partition can not be deleted because it is assigned to the indicated channel path.

**System action:** System waits for user action.

**Programmer response:** None.

**User response:** First disconnect the partition from the channel path and then respecify the request.

# **CBDA428I Operation mode of channel path** *chpid* **is dedicated. Candidate list not allowed.**

**Explanation:** A candidate list can be specified only if the channel path operation mode is reconfigurable or shared and the processor supports sharing of channels.

**System action:** System waits for user action.

**Programmer response:** None.

**User response:** Either do not specify a candidate list

for the channel path, or change the operation mode of the channel path.

**CBDA429I Number of partitions in candidate list exceeds allowed maximum of** *maxval* **for channel path** *chpid* **of type** *chpid\_type* **for processor** *proc\_id***.**

**Explanation:** The number of partitions defined in the channel path candidate list exceeds the allowed maximum.

For a reconfigurable CFR channel path, only one partition can be defined in the candidate list.

**System action:** System waits for user action.

**Programmer response:** None.

**User response:** If the partition concerned needs to be in the candidate list, delete another partition from the list and respecify the request.

# **CBDA430I Number of partitions in access list exceeds allowed maximum of** *maxval* **for processor** *proc\_id***.**

**Explanation:** The number of partitions defined in the channel path access list exceeds the allowed maximum.

**System action:** System waits for user action.

**Programmer response:** None.

**User response:** If the partition concerned needs to be in the access list, delete another partition from the list and respecify the request.

**CBDA431I Only one partition can have access to channel path** *chpid* **when its operation mode is** *operation\_mode***; it is already assigned to partition** *part\_name***.**

**Explanation:** Only one partition can be assigned to the channel path's access list, when the operation mode of the channel path is dedicated or reconfigurable.

**System action:** System waits for user action.

**Programmer response:** None.

**User response:** Correct your request. For example, if the operation mode of the channel path was changed from shared to non-shared, remove the appropriate partitions from the channel path's access list first, and then re-specify your request.

**CBDA432I Type** *proc\_type/model* **of processor** *proc\_id* **does not support sharing of channels.**

**Explanation:** The specified processor does not support the sharing of ESCON channels.

**System action:** System waits for user action.

**Programmer response:** None.

**User response:** Correct your specification, or change the support level of the processor to another one supporting the sharing of channel paths.

#### **CBDA433I Partition** *part\_name* **is not defined for processor** *proc\_id***.**

**Explanation:** The indicated partition has not been defined for the processor.

**System action:** System waits for user action.

**Programmer response:** None.

**User response:** Specify an existing partition name, or define the partition in the IODF.

# **CBDA434I Type** *proc\_type/model* **of processor** *proc\_id* **does not support logical partitioning (PR/SM).**

**Explanation:** The specified processor has no logical partitioning facility according to the rules defined for the processor.

**System action:** System waits for user action.

**Programmer response:** None.

**User response:** Correct your specification or change the processor type-model.

#### **CBDA435I Partition** *part\_name* **can not be removed from channel path** *chpid***.**

**Explanation:** An attempt has been made to remove the indicated partition from the channel path access or candidate list. This, however, is not allowed for one of the following reasons:

- The indicated channel path must be assigned to a partition if the processor operates in logical partitioning (LPAR) mode.
- v At least one partition has to be in the access or candidate list, when the channel path's operation mode is ″shared″.

**System action:** System waits for user action.

**Programmer response:** None.

**User response:** Correct your request.

# **CBDA436I Partition number is invalid or not specified.**

**Explanation:** The partition number is either zero or not specified. A partition number of zero is, however, not allowed.

**System action:** System waits for user action.

**Programmer response:** None.

**User response:** Correct your request.

# **CBDA437I Device** *dev\_number* **not defined to processor** *proc\_id***.**

**Explanation:** An attempt has been made to assign a partition to the indicated device but the device is not defined to the processor.

**System action:** System waits for user action.

**Programmer response:** None.

**User response:** Correct your request.

# **CBDA438I Device** *dev\_number* **does not attach via shared channels (CHPID=***chpid***) to processor** *proc\_id***.**

**Explanation:** An attempt has been made to assign a partition to the indicated device but the operation mode of the channel paths via which the device is connected to the processor is not ″shared″.

**System action:** System waits for user action.

**Programmer response:** None.

**User response:** Correct your request.

# **CBDA439I Partition** *part\_name* **is the last in the candidate list of device** *dev\_number* **for processor** *proc\_id***.**

**Explanation:** An attempt has been made to delete the designated partition, but this partition is the only one explicitly defined in the device candidate list. Deleting this partition will result in an empty candidate list. This, however, is not allowed.

**System action:** System waits for user action.

**Programmer response:** None.

**User response:** Correct your request or remove the partition from the device candidate list first.

**CBDA440I Operation mode** *name* **not allowed for channel path** *chpid\_id* **of type** *channel\_type***.**

**Explanation:** The specified operation mode is not allowed for the indicated channel path type.

Since a spanned channel path is also a shared channel path, operation mode SHR may also show up in the message when a dedicated-only channel path is defined as spanned.

**System action:** System waits for user action.

**Programmer response:** None.

**User response:** Specify another channel path operation mode or change the channel path type.

# **CBDA441I Partition** *part\_name* **can not be removed from candidate list of device** *dev\_number* **for processor** *proc\_id***.**

**Explanation:** An attempt has been made to remove the designated partition from the device candidate list, but either

- v the partition is the only one in the device candidate list, and its deletion would leave the candidate list empty, which is not allowed;
- v or no other partitions remaining in the device candidate list have physical access to the device, which means that none of the channel paths the device is attached to are connected to the partitions.

**System action:** System waits for user action.

**Programmer response:** None.

**User response:** Correct your request.

# **CBDA442I Partition** *part\_name* **does not have physical access to device** *dev\_number* **for processor** *proc\_id***.**

**Explanation:** An attempt has been made to add the designated partition to the device candidate list, but the device candidate list is empty and the partition does not have physical access to the device, because none of the channel paths the device is attached to are connected to the partition.

**System action:** System waits for user action.

**Programmer response:** None.

**User response:** Correct your request.

# **CBDA443I Deletion of channel path** *chpid* **causes incorrect candidate list for device** *devnum***.**

**Explanation:** An attempt has been made to delete the identified channel path, but this will result in an incorrect device candidate list for the named device.

**System action:** System waits for user action.

**Programmer response:** None.

**User response:** Correct your request.

# **CBDA444I Deletion of control unit** *cu\_number* **causes incorrect candidate list for device** *devnum***.**

**Explanation:** An attempt has been made to delete the identified control unit, but this will result in an incorrect device candidate list for the named device.

**System action:** System waits for user action.

**Programmer response:** None.

**User response:** Correct your request.

**CBDA445I None of the partitions in the device candidate list can be accessed by the CHPIDs assigned to device** *dev\_number* **for processor** *proc\_id***.**

**Explanation:** The device has an explicit device candidate list, but none of the partitions in the device candidate list can be accessed by the CHPIDs assigned to this device.

**System action:** System waits for user action.

**User response:** Do one of the following:

- Add at least one of the partitions you want to select for the device candidate list to the access or candidate list of a channel path the device is attached to.
- v Add a partition to the device candidate list that is listed in the access or candidate list of at least one channel path the device is attached to.

# **CBDA446I Type** *proc\_type/model* **of processor** *proc\_id* **does not support sharing of channels. Candidate list must be empty for channel path** *chpid***.**

**Explanation:** The specified processor does not support the sharing of ESCON channels. The channel path's candidate list does not apply and must therefore be empty.

**System action:** System waits for user action.

**Programmer response:** None.

**User response:** Remove the candidate list.

**CBDA447I Operation mode** *operation\_mode* **of channel path** *chpid* **not allowed for configuration mode** *config\_mode* **of processor** *proc\_id***.**

**Explanation:** The specified channel path's operation mode is not allowed for the indicated processor's configuration mode. If the processor's configuration mode is ″BASIC″, only dedicated (DED) or reconfigurable (REC) is allowed as channel path operation mode.

**System action:** System waits for user action.

**User response:** Correct your request.

# **CBDA448I There are no partitions defined for processor** *proc\_id***.**

**Explanation:** The given processor has no partitions defined. Therefore it is not possible to define an explicit device candidate list for that processor.

**System action:** System waits for user action.

**Programmer response:** None.

**User response:** Reset the value of the field for explicit

device candidate list with the value it had, when the panel was displayed the first time.

# **CBDA449I Partition** *partname* **of processor** *procid.cssid* **can not be changed to be a reserved partition as long as channel paths are defined to it.**

**Explanation:** The given partition is excluded from the configuration but has one or more channel paths defined. Only an empty partition can be changed to a reserved partition with ID '\*'.

**System action:** System waits for user action.

**Programmer response:** None.

**User response:** Remove the definitions from the partition. Then, repeat the request.

# **CBDA450I New IODF** *dsname* **defined.**

**Explanation:** The IODF has been successfully allocated and initialized with the requested space allocation.

**System action:** None. HCD processing is ready to continue.

**Programmer response:** None.

**User response:** None.

#### **CBDA451I Production IODF** *dsname* **created.**

**Explanation:** A new production IODF has been created using the contents of the currently accessed work IODF.

**System action:** None. HCD processing is ready to continue.

**Programmer response:** None.

**User response:** None.

| | |  $\blacksquare$ |

| |  $\blacksquare$  $\blacksquare$ 

# **CBDA452I IODF** *iodf1* **copied to IODF** *iodf2***.**

**Explanation:** The named IODF has been copied to the indicated target IODF. An associated activity log file, as well as an associated HCM master configuration file (MCF), if such existed, have been copied under the appropriate name as well.

**System action:** None. HCD processing is ready to continue.

**Programmer response:** None.

**User response:** None.

# **CBDA453I IODF** *dsname* **deleted.**

**Explanation:** The indicated IODF has been deleted. Associated activity and change log files, as well as the associated HCM master configuration file (MCF), if such existed, have been deleted as well.

**System action:** None. HCD processing is ready to continue.

**Programmer response:** None.

**User response:** None.

#### **CBDA454I Data set** *dsname* **not found.**

**Explanation:** The data set could not be found.

**System action:** System waits for user action.

**Programmer response:** None.

**User response:** Specify a correct data set name and retry the function.

**CBDA455I Data set** *dsname* **already exists, use a different name.**

**Explanation:** The specified data set already exists. To perform the requested function a new data set name must be specified.

**System action:** System waits for user action.

**Programmer response:** None.

**User response:** Use another data set name and retry the function.

For a transmit action check, whether another transmit job used the same IODF name. For transmit IODF naming conventions refer to the panel online help and the *z/OS HCD User's Guide*.

### **CBDA456I IODF** *dsname* **is a production IODF, update not allowed.**

**Explanation:** The IODF is a production IODF. However a production IODF cannot be updated. The request is only allowed for a work IODF.

**System action:** None. HCD processing is ready to continue.

**Programmer response:** None.

**User response:** Specify the name of a target work IODF.

#### **CBDA457I Space allocation too small, minimum is** *nnn***.**

**Explanation:** The specified space allocation for the IODF did not allow HCD to perform the requested function. When running the INITIODF batch function of HCD, either the IODF data set is too small, or the value specified for the SIZE parameter did not allow HCD to perform the requested function. The minimum size necessary to define a new IODF is given in the message.

**System action:** System waits for user action.

**Programmer response:** None.

**User response:** Ensure the IODF is large enough. It must be at least the number of 4 K blocks given in the message.

In the dialog, specify a space allocation value which is equal to or greater than the minimum size.

When creating an IODF in batch, allocate an IODF VSAM data set with at least the minimum required size. For the INITIODF batch function, either specify SIZE=0 to let HCD determine the allocated size of the IODF VSAM data set, or specify a value for the SIZE parameter which is equal to the allocated number of 4 K blocks of the IODF.

#### **CBDA458I IODF** *dsname* **is in an incomplete status.**

**Explanation:** The specified IODF cannot be used because the status is indicated as incomplete. An error may have occurred in a previous session when an update was being made. The data records may be inconsistent because of this error.

**System action:** System waits for user action.

**Programmer response:** None.

**User response:** Specify another IODF name.

# **CBDA459I IODF** *dsname* **is not a work IODF, production IODF not built.**

**Explanation:** The request to build a production IODF has been rejected, because the currently accessed IODF is not a work IODF.

**System action:** None. HCD processing is ready to continue.

**Programmer response:** None.

**User response:** Specify the name of a work IODF.

**CBDA460I Too many IODFs in access concurrently.**

**Explanation:** The maximum number of IODFs which can be open at one time has been exceeded.

**System action:** The request to open the IODF is rejected. HCD processing is ready to continue.

**Programmer response:** None.

**User response:** None.

**CBDA461I IODF** *dsname* **is not open.**

**Explanation:** The specified I/O definition file is not open.

**System action:** The request is rejected. HCD processing is ready to continue.

**Programmer response:** Correct your program.

**User response:** None.

#### **CBDA462I No active IODF available.**

**Explanation:** An attempt has been made to access the currently active IODF, but the system was not IPLed using an IODF, or the active IODF is currently not available.

**System action:** System waits for user action.

#### **Programmer response:** None.

**User response:** None.

# **CBDA463I Target IODF** *dsname* **is a production IODF, copy not allowed.**

**Explanation:** A work IODF must not be copied to a production IODF.

**System action:** The copy request is rejected. HCD processing is ready to continue.

**Programmer response:** None.

**User response:** Check the IODF name.

#### **CBDA464I Target IODF** *dsname* **is a work IODF, copy not allowed.**

**Explanation:** A production IODF must not be copied to a work IODF.

**System action:** The copy request is rejected. System waits for user action.

**Programmer response:** None.

**User response:** Specify a new IODF name.

# **CBDA465I The target IODF** *dsname* **is too small, use a different one.**

**Explanation:** The target IODF is too small to take the content of the source IODF.

**System action:** System waits for user action.

**Programmer response:** None.

**User response:** Specify another target IODF or define a new one with more space.

#### **CBDA466I The data set** *dsname* **is not an IODF.**

**Explanation:** The indicated data set must be an IODF data set. The requested action is not performed.

**System action:** System waits for user action.

**Programmer response:** None.

**User response:** Check the data set name and retry the function.

#### **CBDA467I IODF** *dsname* **contains a wrong IODF version.**

**Explanation:** The IODF indicated contains a wrong IODF version; it cannot be used with the installed HCD version. It has been created with an HCD version that is not compatible with the current one.

**System action:** The requested action is not performed. System waits for user action.

**Programmer response:** None.

**User response:** Check the IODF name and respecify the request.

The IODF with the wrong version can be deleted in the HCD dialog after specifying an IODF with a valid version on the HCD main panel. Then the Delete IODF action can be performed in the HCD dialog for the IODF with the wrong version.

#### **CBDA468I No backup IODF name found.**

**Explanation:** The BACKUP of an IODF has been requested, but no backup IODF name has been found in the IODF to be copied.

**System action:** None. HCD processing is ready to continue.

**Programmer response:** None.

**User response:** Specify a backup IODF name and respecify the request.

**CBDA469I IODF** *dsname* **access error, return code =** *return\_code***, reason code =** *reason\_code***.**

**Explanation:** HCD was not able to open the DIV file. Either a DIV IDENTIFY or a DIV ACCESS request failed. The return and reason code from the DIV request are issued.

**System action:** None. HCD processing is ready to continue.

**Programmer response:** None.

**User response:** Examine the return and reason code from DIV. For DIV return and reason codes refer to *z/OS MVS Programming: Authorized Assembler Services Reference ALE-DYN*.

### **CBDA470I Production IODF copied to** *dsname***, no backup name saved.**

**Explanation:** A BACKUP has been requested for a production IODF. The backup IODF name can only be saved for a work IODF or an empty IODF, because the production IODF cannot be updated.

**System action:** The requested copy is done, but without saving a backup name. HCD processing is ready to continue.

#### **Programmer response:** None.

**User response:** None.

#### **CBDA471I IODF** *dsname* **is no longer accessible.**

**Explanation:** The recovery action resulting from a previous HCD abnormal termination was not successful for the specified I/O definition file. The IODF is no longer available.

**System action:** None. HCD processing is ready to continue.

**Programmer response:** None.

**User response:** Open the IODF again.

### **CBDA472I Target IODF cannot be the source IODF.**

**Explanation:** The target IODF specified for the copy IODF request or replace/merge configuration object is the same as the source IODF. A copy to itself is rejected.

**System action:** System waits for user action.

**Programmer response:** None.

**User response:** Specify a correct target IODF name.

#### **CBDA473I The data set** *dsname* **already exists on volume** *volume***.**

**Explanation:** The specified data set is not cataloged, but does exist on the specified volume. The creation of a new data set will fail on this volume.

**System action:** System waits for user action.

**Programmer response:** None.

**User response:** Specify another volume serial number or another data set name.

#### **CBDA474I Insufficient space to read IODF** *dsname* **into storage.**

**Explanation:** The IODF could not be read from disk into storage, because the storage space is insufficient.

**System action:** System waits for user action.

**Programmer response:** None.

**User response:** Provide more storage space (for example, expand the TSO region size), respecify the IODF with a smaller size, or use a data space for the IODF.

To place the IODF into a data space, include the following statement into the HCD profile data set: IODF\_DATA\_SPACE = YES before you enter HCD.

If you want to keep the IODF in the same address space as the HCD code resides, it is recommended to calculate the TSO region size you specify on the logon panel as follows:

2 \* IODF\_size + 4000 KB

For example:

v IODF size: 8000 blocks, 4 KB each = 32000 KB. Then the suggested region size is 68000 KB.

**CBDA475I Space allocation too large, maximum is** *nnn***.**

**Explanation:** The specified space parameter did not allow HCD to perform the requested function. The maximum size possible to define a new IODF is given in the message.

**System action:** System waits for user action.

**Programmer response:** None.

**User response:** Specify the request with a lower size request.

#### **CBDA476I Target IODF** *dsname* **not found.**

**Explanation:** The target IODF for a COPY request could not be found.

**System action:** None. HCD processing is ready to continue.

**Programmer response:** None.

**User response:** Specify an existing IODF name for the target of the COPY request, or, if the BACKUP command is used, specify the BACKUP command with the PROMPT parameter.

# **CBDA477I No operating system configuration defined, production IODF not built.**

**Explanation:** The currently accessed IODF does not contain a definition of an operating system configuration. That is a prerequisite to create a production IODF.

**System action:** None. HCD processing is ready to continue.

**Programmer response:** None.

**User response:** Define an operating system configuration and retry the function.

#### **CBDA478I Source IODF** *dsname1* **copied to** *dsname2***.**

**Explanation:** The source IODF has been copied to the indicated target IODF.

**System action:** None. HCD processing is ready to continue.

**Programmer response:** None.

**User response:** None.

### **CBDA479I Data set** *dsname* **is not a VSAM LINEAR data set.**

**Explanation:** The data set which is going to be initialized for an IODF must be a VSAM LINEAR data set.

**System action:** None. HCD processing is ready to continue.

**Programmer response:** None.

**User response:** Define a VSAM LINEAR data set using IDCAMS control statements and rerun the job.

# **CBDA480I IODF** *dsname* **resides on volume** *volser***, which is currently not available.**

**Explanation:** The indicated volume serial number is not available for one of the following reasons:

- The volume is not mounted.
- The specified volume is in use by the system.
- The volume is mounted on a ineligible permanently resident or reserved unit.

**System action:** System waits for user action.

**Programmer response:** None.

**User response:** Make the volume available.

# **CBDA481I Data set** *dsname* **is already an IODF. Specify FORCE to reinitialize.**

**Explanation:** The FORCE subparameter must be specified when invoking HCD in order to initialize an IODF, but the IODF does already exist.

**System action:** The job is terminated.

**Programmer response:** None.

**User response:** Correct the JCL statements and rerun the job.

#### **CBDA482I Processing sequence error for IODF** *dsname***.**

**Explanation:** An attempt has been made to perform either a commit or backout function for the specified IODF, but no ″initchange″ was done before.

**System action:** None. HCD processing is ready to continue.

**Programmer response:** Correct your program.

**User response:** None.

# **CBDA483I Back-level IODF upgraded to new** *version* **format and stored in IODF** *dsname***.**

**Explanation:** The IODF to be copied or upgraded was created by an earlier HCD release. It has been upgraded to be used by the current version of HCD

and is stored in the given target IODF.

**System action:** None. HCD processing is ready to continue.

**Programmer response:** None.

**User response:** None.

### **CBDA484I IODF** *dsname* **is not back-level.**

**Explanation:** An upgrade for the given IODF was requested, but the IODF is not back-level.

**System action:** System waits for user action.

**Programmer response:** None.

**User response:** Check the IODF name and respecify the request.

# **CBDA485I Partition** *partname* **of processor** *procid.cssid* **can not be repeated to a reserved partition.**

**Explanation:** The given partition has one or more channel paths defined or devices attached. Only an empty partition can be repeated to a reserved partition with ID '\*'.

**System action:** System waits for user action.

**Programmer response:** None.

**User response:** Remove the definitions from the partition. Then, repeat the request.

# **CBDA486I IODF** *iodf\_name* **can not be opened. Data set is migrated.**

**Explanation:** An attempt has been made to open the indicated IODF, but the IODF is still migrated.

**System action:** System waits for user action.

**Programmer response:** None.

**User response:** Ensure that the IODF is not migrated.

#### **CBDA487I IODF** *iodf\_name* **already open.**

**Explanation:** An attempt has been made to open the designated IODF, but the IODF is already open.

**System action:** System waits for user action.

**Programmer response:** None.

**User response:** None.

### **CBDA488I IODF** *dsname* **must be upgraded for the current HCD version.**

**Explanation:** An update for the given IODF could not be processed, because it is a read-only, back-level version.

**System action:** Dialog mode: System waits for user action.

Batch mode: Job is terminated.

**Programmer response:** None.

**User response:** Upgrade the IODF to the current HCD version, then respecify the request.

Note: If the given back-level IODF is needed for an earlier HCD version, upgrade it into a new IODF.

Note: If you receive this message while you are using HCM, you can upgrade the IODF to the new version via the 'File - Copy Configuration Files' pull-down choice.

### **CBDA489I Target IODF must not be the currently accessed IODF** *dsname***.**

**Explanation:** The target IODF specified for the copy IODF request is the same as the currently accessed IODF. The copy request is rejected.

**System action:** System waits for user action.

**Programmer response:** None.

**User response:** Specify a valid IODF name different from the IODF currently in access.

# **CBDA490I IODF** *dsname* **is a production IODF - Upgrade in place not allowed.**

**Explanation:** The request to upgrade the IODF has been rejected, because it is a production IODF and therefore cannot be upgraded in place. Upgrade in place is only possible for work IODFs.

**System action:** None. HCD processing is ready to continue.

**Programmer response:** None.

**User response:** Specify the name of a target work IODF.

# **CBDA491I IODF** *dsname* **is a production IODF.**

**Explanation:** The given data set is a production IODF. The specified request is only allowed for a work IODF.

**System action:** None. HCD processing is ready to continue.

**Programmer response:** None.

**User response:** Specify a data set which is a work IODF.

**CBDA492I IODF** *dsname* **is valid except for missing PCHID values. Build IOCP input data set for the CHPID Mapping Tool is possible.**

**Explanation:** For building a production IODF the

given IODF has been successfully verified except for missing PCHID values. It is now in a state where an IOCP input data set for the CHPID mapping tool can be generated. The CHPID mapping tool assigns the PCHID values to the CHPID statements in that data set according to the actual machine configuration and RAS considerations.

The IOCP data set that has been updated by the CHPID Mapping Tool can be re-migrated into the validated IODF to update the PCHID values of the channel paths. Afterwards, a production IODF can be built.

**System action:** A validated work IODF has been built which allows generating an IOCP input data set for the CHPID Mapping Tool. Any updates of the IODF will require a revalidation of the IODF.

HCD processing is ready to continue.

### **Programmer response:** None.

| | | | |  $\blacksquare$ |

 $\perp$ | | | | |  $\perp$ |

| | | | |  $\blacksquare$  $\perp$ |

**User response:** Provide the missing PCHID values either by updating the corresponding channel path definitions manually, or use the CHPID Mapping Tool to generate an IOCP input data set that contains the missing PCHID values and can be re-migrated into the IODF.

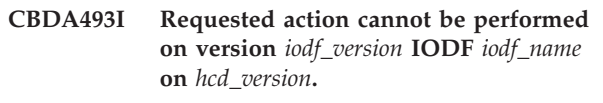

**Explanation:** The accessed IODF is in a format that is only supported for compatibility functions on the current HCD release. To have full support, a newer HCD release has to be used. The requested action is not supported. |

For example, a version 5 IODF is fully supported only on z/OS 1.7 HCD and above. For activation functions, such an IODF can be accessed on z/OS 1.4 HCD. |

**System action:** The requested function is not performed.

**Programmer response:** None.

**User response:** Perform the requested function on an HCD release that fully supports the given IODF version.

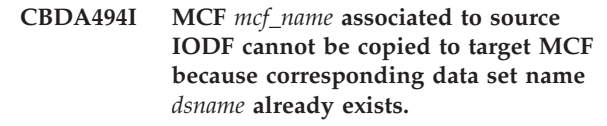

**Explanation:** The HCM master configuration file (MCF) cannot be copied because the corresponding data set name of the target MCF already exists but does not name a valid MCF data set.

| An MCF data set is valid if

- The MCF information (MCFI) record is contained in the MCF file.
- The MCFI record contains the creation date of the IODF.
- The MCFI record contains the number of allocated IODF blocks.

**System action:** The MCF data set is not copied with the IODF.

#### **Programmer response:** None.

| | | | | | | | |

| | |

| | | |

|

| | |

|

**User response:** In order to get an HCM MCF that is associated to the IODF, either |

- delete the target MCF data set if no longer needed, or
- rename the target MCF data set. |

# **CBDA495I IODF** *iodf\_name* **has an associated HCM master configuration file but the invoking HCM version is not MCF capable.**

**Explanation:** The IODF to be opened has an associated HCM master configuration file (MCF). However, an old HCM version is used that has not the MCF capability. Physical modifications (i.e., non-IODF changes like cabling, cabinets, etc.) done by other users will not be visible. Physical-only modifications done with this session will not be propagated to the MCF. | | | | | | |

**System action:** System waits for user response. |

**Programmer response:** None. |

**User response:** Continue only if working without propagating physical changes to the MCF is acceptable. | |

#### **CBDA496I Data set** *dsname* **is not an associated MCF of IODF** *iodf\_name***.** |

**Explanation:** A data set has been found that has the naming convention of the HCM master configuration file associated to the given IODF. However, this data set is not the associated MCF of the IODF because it fails in one of the following conditions: | | | | |

- The MCF information (MCFI) record is contained in the MCF file.
- The MCFI record contains the creation date of the IODF.
- The MCFI record contains the number of allocated IODF blocks. | | |
- **System action:** System waits for user action. |
- **Programmer response:** None. |

**User response:** In order to get an HCM MCF that is associated to the IODF, either | |

- v delete the data set if no longer needed, or
- | rename the data set.

# **CBDA497I MCF** *mcf\_name* **has been changed in the meantime. It will not be overwritten.**

**Explanation:** An upload for the MCF has been done. However, an MCF resides on the host that was not used as base for the current upload request. Therefore, the existing MCF is not overwritten. This happens, if two HCM users at the same time enable their configuration file for MCF, or two HCM users access the IODF in read mode and make physical-only changes at the same time.

**System action:** The local HCM configuration is marked as having local updates. The next time when the HCM configuration is opened, the **Physical Mismatch Resolution** dialog is presented which allows merging the local updates into the MCF.

**Programmer response:** None.

| | | | | | | | | | | | | | | | | |

| | | | | | | | | | | | | | |  $\blacksquare$ | | | | |

**User response:** Open the HCM configuration file again to get the **Physical Mismatch Resolution** dialog.

# **CBDA498I Data set name of IODF** *iodf\_name* **is too long. The name of the associated** *VSAM* **data set can not be built.**

**Explanation:** The name of a VSAM data set that is associated to the IODF can not be built because the length of the IODF data set name exceeds the maximum. The name of the associated data set is built from the IODF name appended by suffix '.CHLOG' for an HCD change log and by suffix '.MCF' for an HCM master configuration file.

In order to build the name of the associated data set

- v for a change log (CHLOG) data set, the IODF name must not exceed 29 characters
- for an HCM master configuration file (MCF), the IODF name must not exceed 31 characters.

**System action:** The request fails. System waits for user action.

# **Programmer response:** None.

**User response:** Use an IODF name that does not exceed the maximum allowed length in order to create the data set that is associated to the IODF.

# **CBDA500I IOCP/Operating system deck migration processing complete, return code =** *return\_code***.**

**Explanation:** The IOCP/Operating system deck migration function returns with the indicated return code:

- $0 =$ successful
- 4 = successful, but at least one warning message has been written to the according log file
- 8 = error occurred during processing, see

# the according log file

12 = terminating error occurred during processing, see the according log file

In the ISPF dialog and migration mode the migration log file is used to queue the migration messages.

The name of the migration log file is built from the first input data set name qualified with '.MESSAGES'. If a member of a partitioned data set has been specified as input deck, the input data set name is qualified with '.member.MESSAGES'. The high level qualifier of that data set name will be replaced by the TSO prefix (user ID).

When working with HCM, the migration messages are shown in the same Message List preceding this message.

**System action:** System waits for user action.

Corresponding to the default system action in Dialog mode ('System waits for user action'), HCD generally handles the error condition (return code = 8) in Migration mode as follows: 'Processing continues with syntax checking only, the IODF is not updated.'

# **Programmer response:** None.

**User response:** In HCD, if the migration ends with a non-zero return code, see the log file for warning or error messages. If an error occurred, correct the migration input statement(s) and rerun the migration function.

In HCM, see the message list for the error messages. Correct the error, then rerun the function.

# **CBDA501I Input data set not specified.**

**Explanation:** Neither an IOCP, nor an MVSCP, nor an HCPRIO, nor a combined IOCP/MVSCP input data set has been specified. At least one of them is required for the migration function.

**System action:** System waits for user action.

**Programmer response:** None.

**User response:** Specify the input data set(s) containing the I/O definition statements that are to be migrated.

# **CBDA502I Processor ID not specified.**

**Explanation:** An IOCP input deck has been specified, but no appropriate processor.

**System action:** System waits for user action.

**Programmer response:** None.

**User response:** Specify the processor for which the IOCP deck has to be migrated.

**CBDA503I Processor ID** *proc\_id* **does not exist.**

**Explanation:** A processor ID has been specified for which there is no definition.

**System action:** System waits for user action.

**Programmer response:** None.

**User response:** Define the processor and rerun the migration function.

#### **CBDA504I Specified data set** *dsname* **not found.**

**Explanation:** A data set has been specified that could not be found. Either the data set does not exist or is not cataloged. In the case of a partitioned data set, the message may also apply to a member of the data set.

**System action:** System waits for user action.

**Programmer response:** None.

**User response:** Specify a correct data set or member name or check the data set catalog.

# **CBDA505I IODF for processor** *proc\_id* **already contains definition records.**

**Explanation:** The currently accessed IODF already contains definition records for channel subsystems, partitions, channel paths, control units, or devices for the given processor. For a complete IOCP migration, the IODF processor definition must be in an initial state.

**System action:** System waits for user action.

**Programmer response:** None.

**User response:** Run a complete migration only against an IODF that does not contain any definition records for this processor. If you want to change an existing processor configuration, use the incremental update option of the migration function.

**CBDA506I HCD deck migration in process - please wait ...**

**Explanation:** The input for the IOCP/MVSCP/ HCPRIO deck migration has been successfully validated and the migration process has been started.

**System action:** HCD processing continues. After migration is finished, this message is followed by a completion message.

**Programmer response:** None.

**User response:** None.

#### **CBDA507I Assembler completion code is** *completion\_code***.**

**Explanation:** The Assembler finished with a completion code. See documentation of the Assembler completion codes.

**System action:** Migration processing terminates.

#### **Programmer response:** None.

**User response:** See documentation of Assembler completion codes.

#### **CBDA508I Logical record length must be** *lrecl* **for** *dsname***.**

**Explanation:** A data set was specified that has an invalid logical record size.

**System action:** If the given name indicates the migration log file or an IOCP, MVSCP, HCPRIO or combined IOCP/MVSCP migration input deck, the system waits for a user action.

#### **Programmer response:** None.

**User response:** Specify the indicated deck or the migration log file with the correct record length.

# **CBDA509I Assembler processing returns with return code =** *return\_code***. See** *listing* **for details.**

**Explanation:** The Assembler completed with a non-zero return code.

When working with HCD, see the indicated assembler listing for further information about Assembler-issued messages.

When working with HCM, press the Show Listing button on the dialog window for further information about Assembler-issued messages.

**System action:** Migration processing terminates.

**Programmer response:** None.

**User response:** Specify correct I/O definition statements and rerun the migration function.

# **CBDA510I Two** *migration\_type* **input data sets specified.**

**Explanation:** An invalid combination of migration input data sets was specified. Only a combined MVSCP/IOCP input data set or an IOCP or an MVSCP or an HCPRIO input data set, or a combination of an IOCP and an MVSCP or HCPRIO input data set, is valid.

**System action:** System waits for a user action.

**Programmer response:** None.

**User response:** Specify correct input data sets and

rerun the migration function.

#### **CBDA511I** *I/O\_definition* **statement not found.**

**Explanation:** The indicated statement has not been defined to the migration input deck, but is necessary.

**System action:** Migration processing continues with syntax checking only. The IODF is not updated.

**Programmer response:** None.

**User response:** Specify the required statement and rerun the migration function.

# **CBDA512I More than one** *I/O\_definition* **statement specified.**

**Explanation:** The migration input deck specified the indicated statement more than once.

**System action:** Migration processing continues with syntax checking only. The IODF is not updated.

**Programmer response:** None.

**User response:** Rerun the migration function, specifying the indicated statement only once.

#### **CBDA513I ID statement ignored - out of sequence.**

**Explanation:** An ID statement was found after processing other IOCP statements, but it must be the first. The ID statement is ignored.

**System action:** None. HCD processing is ready to continue.

**Programmer response:** None.

**User response:** None.

#### **CBDA514I More than one ID statement specified.**

**Explanation:** More than one ID statement were found in the input statements. Only one ID statement is allowed. The ID statement is ignored.

**System action:** None. HCD processing is ready to continue.

**Programmer response:** None.

**User response:** Specify only one ID statement.

# **CBDA515I Name of the input data set must not exceed 35 characters.**

**Explanation:** The length of the input data set name including the user's high level qualifier is greater than 35 characters. This limit is because the migration log file data set name and the Assembler output data set name are built from the first input data set name qualified with '.MESSAGES' or '.LISTING' respectively. The high level qualifier of that data set name will be replaced by the TSO prefix (user ID).

**System action:** System waits for user action.

**Programmer response:** None.

**User response:** Specify a correct data set name and rerun the migration function.

### **CBDA516I No output written to IODF. VALIDATE processing forced due to errors.**

**Explanation:** A migration run was done with processing option SAVE. Processing option VALIDATE has been forced due to errors. The IODF is not updated.

**System action:** HCD processing is ready to continue. The IODF is not updated.

**Programmer response:** None.

**User response:** None.

#### **CBDA517I I/O configuration successfully written to the IODF** *iodf\_name***.**

**Explanation:** A migration run was done with processing option SAVE. The IODF has been successfully updated.

**System action:** None. HCD processing is ready to continue.

**Programmer response:** None.

**User response:** None.

| |

#### **CBDA518I Channel number for channel path ID** *chpid* **missing.**

**Explanation:** The definition of a channel path for a certain processor type requires a channel number to be specified. |

**System action:** Migration processing continues with syntax checking only. The IODF is not updated.

**Programmer response:** None.

**User response:** Specify a channel number for the channel path.

# **CBDA519I I/O configuration successfully validated. No output written to IODF.**

**Explanation:** An IOCP and/or MVSCP or HCPRIO migration deck has been specified for validation. No errors have been detected. The I/O configuration has not been written to the IODF.

**System action:** Migration processing continues.

**Programmer response:** None.

**User response:** None.

#### **CBDA520I Load of internal text records failed with return code =** *return\_code***.**

**Explanation:** The loader program HEWLOADR failed with the indicated return code. The internal text records of the migration deck could not be loaded.

**System action:** The migration function ends with return code 12.

**Programmer response:** None.

**User response:** If a data set with DD name HCDterm has been allocated, see that destination for further information about loader messages. Rerun the migration function with HCDterm allocated before starting the Hardware Configuration Definition.

#### **CBDA521I Logical record format must be F or FB.**

**Explanation:** An attempt has been made to allocate a file with a logical record format that is invalid in migration mode. Only 'F' (fixed) or 'FB' (fixed blocked) is allowed.

**System action:** System waits for user action.

**Programmer response:** None.

**User response:** Specify the request with the correct record format.

# **CBDA522I PROTOCL parameter ignored for control unit** *cu\_number* **attached to channel path** *chpath* **of type** *chp\_type***.**

**Explanation:** The PROTOCL parameter has been specified on the CNTLUNIT statement. The specified control unit, however, is attached to a channel path type that ignores the parameter.

**System action:** Migration processing continues.

**Programmer response:** None.

**User response:** None.

# **CBDA523I IODEVICE** *devnum* **ignored for processor** *proc\_id***.**

**Explanation:** The characters '\*\*\*' are detected as keyword value for the CUNUMBR parameter of the IODEVICE statement, or the CUNUMBR keyword has been left unspecified on the IODEVICE statement. Missing control unit information indicates that all I/O devices generated by this statement are used only by processor complexes different to the processor complex specified and, as a consequence, the IOCP information of the IODEVICE statement is ignored. If a combined IOCP/MVSCP input data set is processed, only the MVSCP information is migrated.

**System action:** Migration processing continues.

**Programmer response:** None.

**User response:** None.

# **CBDA524I IOCP and OS configuration input data sets must be different.**

**Explanation:** The name specified for the IOCP migration input data set is the same as specified for the MVSCP or HCPRIO migration input data set.

**System action:** System waits for user action.

**Programmer response:** None.

**User response:** Specify different names for the input data sets and rerun the migration function.

### **CBDA525I No member specified for a partitioned data set.**

**Explanation:** A partitioned data set is specified as input data set but has no member name.

**System action:** System waits for user action.

**Programmer response:** None.

**User response:** Specify a correct data set name for the input deck and rerun the migration function.

#### **CBDA526I Volume** *volser* **is not available.**

**Explanation:** When allocating the macro library, the volume serial number named in the message is not available for one of the following reasons:

- The volume is not mounted.
- The specified volume is in use by the system.
- The volume is mounted on an ineligible permanently resident or reserved unit.

**System action:** Allocation of the macro library failed.

**Programmer response:** None.

**User response:** Make the volume available or specify another volume serial number.

**CBDA527I SHARED parameter ignored for control unit** *cu\_number* **attached to channel path** *proc\_id* **of type** *chp\_type***.**

**Explanation:** The SHARED parameter has been specified on the CNTLUNIT statement. The specified control unit, however, is attached to a channel path type that ignores the parameter.

**System action:** Migration processing continues.

**Programmer response:** None.

**User response:** None.

#### **CBDA528I SHARED parameter must be specified for control unit** *cu\_number***.**

**Explanation:** For the specified control unit the SHARED parameter is required. The SHARED parameter must be specified for a parallel control unit or a control unit which is attached to an IOC channel path.

**System action:** Migration processing continues with syntax checking only. The IODF is not updated.

**Programmer response:** None.

**User response:** Define the SHARED parameter and rerun the migration function.

#### **CBDA529I Combined IOCP/HCPRIO deck is not allowed.**

**Explanation:** A combined IOCP/HCPRIO deck is not allowed for VM.

**System action:** System waits for user action.

**Programmer response:** None.

**User response:** Specify IOCP and HCPRIO deck name, if migration runs in dialog mode.

# **CBDA530I Operating system configuration ID is missing.**

**Explanation:** An MVSCP or HCPRIO deck has been specified without an operating system.

**System action:** System waits for user action.

**Programmer response:** None.

**User response:** Specify an operating system configuration to which the input deck is to be migrated.

#### **CBDA531I OS configuration ID** *config\_id* **does not exist.**

**Explanation:** An operating system configuration identifier has been given but no definition exists.

**System action:** System waits for user action.

**Programmer response:** None.

**User response:** Define the configuration for the operating system and rerun the migration function.

### **CBDA532I Operating system** *osconfig\_id* **already contains definition records.**

**Explanation:** The currently accessed IODF already contains definition records for devices or an EDT for the given operating system configuration. For a complete MVSCP or HCPRIO migration, the IODF must be in an initial state.

**System action:** System waits for user action.

#### **Programmer response:** None.

**User response:** Run a complete migration only against an IODF that does not contain any definition records for this operating system configuration. If you want to update an existing OS configuration, use the incremental update option of the migration function.

### **CBDA533I Type specification for control unit** *cu\_number* **conflicts with specification in IODF.**

**Explanation:** The target IODF already contains a definition record for the control unit with different unit or model specifications.

**System action:** Processing continues with syntax checking only. The IODF is not updated.

# **Programmer response:** None.

**User response:** Specify a correct control unit definition, either with the same type or with an unused control unit number.

# **CBDA534I Control unit** *cu\_number* **is assumed as** *cu\_unit/model***.**

**Explanation:** The unit specified in the control unit definition statement does not contain a model specification. HCD assumes the indicated model by default.

**System action:** Migration processing continues.

**Programmer response:** None.

**User response:** None.

#### **CBDA535I Overlapping control unit numbers on I/O device** *devnum***.**

**Explanation:** A device definition statement being processed for the indicated device number has specified control unit numbers, but an existing device with the same device number is attached only to some of the specified control units. A device definition statement with the same device number as an existing device must specify either the same or different control unit numbers the existing device is attached to.

**System action:** Migration processing continues with syntax checking only. The IODF is not updated.

**Programmer response:** None.

**User response:** Specify a correct device definition statement.

### **CBDA536I Control unit** *cu\_number* **is assumed as** *cu\_unit/model* **with specified protocol.**

**Explanation:** The model of the specified control unit has been changed to support the specified protocol.

**System action:** Migration processing continues.

**Programmer response:** None.

**User response:** None.

# **CBDA537I Control unit** *cu\_number* **already defined with devices of different numbers attached. Control unit and devices are ignored.**

**Explanation:** The target IODF already contains a definition record for a control unit with devices attached. This control unit and connected devices are redefined in the IODF. The device numbers, however, differ from these, which are already defined and attached to the control unit.

**System action:** HCD processing continues. The control unit and its devices are ignored.

# **Programmer response:** None.

**User response:** Ensure that the control unit which is redefined has the same device numbers attached as the existing control unit.

# **CBDA538I** *dev\_type* **device type specification for device** *dev\_number* **conflicts with device type specification in IODF.**

**Explanation:** The target IODF already contains a definition record for the I/O device with different type or model specification.

**System action:** HCD processing continues with syntax checking only. The IODF is not updated.

# **Programmer response:** None.

**User response:** When copying an existing control unit in an IODF ensure that the connected devices specify the same device types as the existing devices in the IODF.

# **CBDA539I Control unit** *cu\_number* **has not been defined to processor** *proc\_id***.**

#### **Explanation:**

- Migration mode: An IOCP or combined IOCP/MVSCP deck contains an IODEVICE statement which refers to a control unit not previously defined for the processor.
- Dialog mode (Repeat processor or partition): A device refers to a control unit not previously defined for the processor.

**System action:** HCD processing continues with syntax checking only. The IODF is not updated.

#### **Programmer response:** None.

### **User response:**

• Migration mode: Specify or correct the CNTLUNIT statement for the indicated control unit. Then rerun the migration function.

v Dialog mode (Repeat processor or partition): Correct the definition of the control unit in the source configuration so that the control unit is copied. Then repeat the function.

# **CBDA540I First EDT statement must precede UNITNAME statements.**

**Explanation:** The first EDT statement was found after a UNITNAME statement. If more than one EDT are built, the EDT must be specified for each set of UNITNAME statements.

**System action:** Migration processing continues with syntax checking only. The IODF is not updated.

**Programmer response:** None.

**User response:** Insert an EDT statement before the first UNITNAME statement and rerun the migration function.

# **CBDA541I** *edt\_id* **defaulted as the ID for more than one EDT.**

**Explanation:** Multiple EDTs were input with two EDT statements, that default to the same ID.

**System action:** Migration processing continues with syntax checking only. The IODF is not updated.

**Programmer response:** None.

**User response:** Specify a unique EDT ID to the EDT statements and rerun the migration function.

# **CBDA542I UNIT parameter ignored for** *generic-name* **which is a generic.**

**Explanation:** Devices were specified on the UNITNAME statement but the NAME parameter specifies a generic name. When the NAME parameter specifies a generic, the UNIT parameter must be omitted.

**System action:** Migration processing continues normally. However, the UNIT parameter specification for this statement is ignored.

# **Programmer response:** None.

**User response:** Remove the UNIT parameter from the UNITNAME statement or change the NAME parameter to specify a non-generic name.

# **CBDA543I UNITNAME statement ignored for** *name***.**

**Explanation:** The indicated name on the NAME parameter of a UNITNAME statement has been defined previously.

**System action:** Migration processing continues normally. However, this UNITNAME statement is ignored.

**Programmer response:** None.

**User response:** Specify a correct statement and rerun the migration function.

# **CBDA544I No UNIT parameter specified for esoteric** *esoteric-name***.**

**Explanation:** A name was specified on the NAME parameter of a UNITNAME statement, but the name is not a generic name and no unit list was given for the name.

**System action:** Migration processing continues with syntax checking only. The IODF is not updated.

**Programmer response:** None.

**User response:** Specify the UNIT parameter for the esoteric name and rerun the migration function.

**CBDA545I VIO specification for** *name* **is inconsistent, VIO =** *vio-spec***.**

**Explanation:** Several UNITNAME statements were specified for the indicated name but with different VIO specification. For the named group, VIO support is assumed by the system if one of the devices is a direct access device.

**System action:** Migration processing continues.

**Programmer response:** None.

**User response:** Change the indicated UNITNAME statements so the VIO parameter is consistent on all statements.

**CBDA546I VIO=YES assumed for esoteric** *esoteric-name* **in EDT** *edt\_id***.**

**Explanation:** For the indicated EDT, several UNITNAME statements were found that specify the same NAME parameter. At least one of these statements, but not all of them, also specify VIO=YES.

**System action:** Migration processing continues normally. The name is processed as if VIO=YES were specified on all statements.

# **Programmer response:** None.

**User response:** To avoid receiving this message in future, change the statements so the VIO parameter is consistent.

# **CBDA547I No valid device specified for** *esoteric\_name* **in EDT** *edt\_id***.**

**Explanation:** While building the EDT, all device numbers specified for the given esoteric name are not defined for this configuration, or not valid, or no device has been specified.

**System action:** HCD processing continues with syntax checking only. The IODF is not updated.

**Programmer response:** None.

#### **User response:**

- Migration mode: Remove the UNITNAME statement or specify defined and valid devices in the UNIT list. Rerun the migration function.
- v Dialog mode (Repeat function): Do not copy the esoteric, or ensure that the referred devices are defined in the target configuration.

# **CBDA548I VIO=YES must be specified with generic** *generic-name***.**

**Explanation:** A generic name was specified on the NAME parameter of the UNITNAME statement without specifying VIO=YES.

**System action:** Migration processing continues with syntax checking only. The IODF is not updated.

# **Programmer response:** None.

**User response:** Specify either VIO=YES if the generic contains direct access device(s), or omit the UNITNAME statement, and rerun the migration function.

# **CBDA549I** *name* **in DEVPREF parameter omitted from Device Preference Table. It is not defined as generic name.**

**Explanation:** The name specified in the DEVPREF parameter of the EDT control statement is not a defined generic.

**System action:** Migration processing continues. However, the name will be omitted from the Device Preference Table.

# **Programmer response:** None.

**User response:** Check the DEVPREF parameter. Either the unit information module (UIM) that recognizes the name is missing, or the name is misspelled.

#### **CBDA550I Generic** *generic-name* **is omitted from the Device Preference Table. No device defined in I/O configuration.**

**Explanation:** The generic, as specified on the DEVPREF keyword, does not contain a device that is defined in the I/O configuration.

**System action:** Migration processing continues. However, this name will be omitted from the Device Preference Table.

#### **Programmer response:** None.

**User response:** Specify a correct EDT statement, or change the preference values via dialog.

# **CBDA551I Duplicate DEVPREF parameter for generic** *generic-name* **ignored.**

**Explanation:** The indicated generic name has been defined previously on the DEVPREF parameter of the EDT statement.

**System action:** Migration processing continues.

**Programmer response:** None.

**User response:** Specify a unique DEVPREF parameter.

# **CBDA552I No device defined for generic** *generic\_name***.**

**Explanation:**

- Migration mode: There are no devices defined for the given generic name, specified in a UNITNAME statement.
- Dialog mode (Repeat function): The devices referred to by the generic have not been copied.

**System action:** HCD processing continues.

- Migration mode: The UNITNAME statement is ignored.
- Dialog mode: The generic name is ignored.

**Programmer response:** None.

#### **User response:**

- Migration mode: Remove the UNITNAME statement.
- v Dialog mode (Repeat function): Ensure that the devices with the generic name are copied.

#### **CBDA553I RESOURCE statement out of sequence.**

**Explanation:** A RESOURCE statement was found after processing a CHPID statement. The RESOURCE statement must proceed the first CHPID statement in an IOCP deck.

**System action:** Migration processing continues with syntax checking only. The IODF is not updated.

#### **Programmer response:** None.

**User response:** Specify the RESOURCE statement before the first CHPID statement in the input deck, then rerun the migration function.

### **CBDA554I UNITADD parameter must be specified for control unit** *cu\_number***.**

**Explanation:** For the given control unit the UNITADD parameter is required.

**System action:** Migration processing continues with syntax checking only. The IODF is not updated.

#### **Programmer response:** None.

**User response:** Define the UNITADD parameter and rerun the migration function.

#### **CBDA555I** *I/O\_definition* **statement is ignored.**

**Explanation:** An IOCONFIG, EDT, UNITNAME or NIPCON definition statement has been specified in an IOCP-only deck, or an ID, RESOURCE, CHPID or CNTLUNIT statement has been specified in an MVSCP-only deck. The statement is ignored.

**System action:** Migration processing continues.

**Programmer response:** None.

**User response:** None.

### **CBDA556I** *I/O\_definition* **statement is invalid.**

**Explanation:** An MVSCP or IOCP statement has been specified in an HCPRIO deck, or an HCPRIO statement has been specified in an MVSCP or IOCP deck. The statement is not allowed. (The problem can also occur if, for example, the type of the operating system does not match the type of the input deck.)

**System action:** Migration processing continues with syntax checking only. The IODF is not updated.

**Programmer response:** None.

**User response:** Correct the input deck. Then rerun the migration function.

### **CBDA558I** *dsname* **is not a sequential data set.**

**Explanation:** The organization of the data set must be sequential.

**System action:** System waits for user action.

**Programmer response:** None.

**User response:** Allocate the data set as a sequential data set, delete the data set or change the organization of the data set.

# **CBDA559I Combined IOCP/MVSCP deck is not allowed for a VM operating system.**

**Explanation:** A combined IOCP/MVSCP deck has been specified for migration. The specified operating system configuration, however, is of type VM.

**System action:** System waits for user action.

**Programmer response:** None.

**User response:** If the deck should be migrated as a combined IOCP/MVSCP deck, specify an MVS configuration.

#### **CBDA560I I/O definition statement not recognized.**

**Explanation:** The internal text record chain includes a record which has an identification string different from an IOCP statement (ID, RESOURCE, CHPID, CNTLUNIT, IODEVICE), an MVSCP statement (IOCONFIG, IODEVICE, EDT, UNITNAME, NIPCON)

or an HCPRIO statement (RDEVICE, RIOGEN).

**System action:** Migration processing is terminated.

**Programmer response:** None.

**User response:** Refer to the book *z/OS HCD User's Guide* for diagnostic instructions.

# **CBDA561I Duplicate channel path ID** *chpid* **defined.**

**Explanation:** A channel path that is built from the channel set and the channel number of the CHPID statement must be unique.

**System action:** Migration processing continues with syntax checking only. The IODF is not updated.

**Programmer response:** None.

**User response:** Correct the channel path definition and rerun the migration function.

# **CBDA562I Channel path ID** *chpid* **not defined.**

### **Explanation:**

- Migration mode: A CNTLUNIT or IODEVICE statement has specified the PATH operand for a channel path. However, this channel path has not been defined by a CHPID statement.
- v Dialog mode (Repeat function): A channel path referred to by a control unit or a device has not been defined in the target processor configuration.

**System action:** HCD processing continues with syntax checking only. The IODF is not updated.

**Programmer response:** None.

**User response:** Define the channel path before referring to it and rerun the function.

# **CBDA563I Space exhausted in work IODF** *dsname***.**

**Explanation:** A definition record is being added to the work IODF, but there is no space left to complete the function.

This condition may not only occur during Add and Connect actions but also during Update, Disconnect and Delete actions when device groups of a version 5 IODF must be temporarily split to perform the operation.

**System action:** In Dialog mode, system waits for user action. In Migration mode, processing terminates. The IODF is not updated.

# **Programmer response:** None.

**User response:** Extend the IODF (for example with the COPY IODF function) and rerun the action.

# **CBDA564I Log file** *dsname* **must have a logical record length between** *reclen1* **and** *reclen2* **characters.**

**Explanation:** The log file for error messages must have a record length as indicated in the message text.

**System action:** HCD ready to continue.

#### **Programmer response:** None.

**User response:** Redefine the file with the correct logical record length.

### **CBDA565I Null partition candidate list specified for device** *dev\_number***.**

**Explanation:** An IODEVICE statement has been specified in an IOCP input deck which contains all partitions in the NOTPART parameter. This results in an empty device candidate list which is not accepted.

**System action:** Migration processing continues with syntax check only. The IODF is not updated.

### **Programmer response:** None.

**User response:** Do not specify all partitions with the NOTPART keyword of an IODEVICE statement.

# **CBDA566I Channel path** *chpid* **specifies partition** *part\_name* **which has not been previously defined.**

**Explanation:** A channel path definition specifies a partition which has not been previously defined. The partition is either not included in a preceding RESOURCE statement when migrating an IOCP data set, or the partition has not been added due to a validation error.

**System action:** Processing continues with syntax check only. The IODF is not updated.

**Programmer response:** None.

**User response:** For the migration task, specify only partitions which are defined via the RESOURCE statement.

# **CBDA567I Duplicate partition name** *part\_name* **specified in access or candidate list of channel path** *chpid***.**

**Explanation:** The access or candidate list of the PARTITION or NOTPART parameter of the corresponding CHPID statement contains a duplicate partition name. A partition name can only appear once in an access list and once in a candidate list.

**System action:** Migration processing continues with syntax check only. The IODF is not updated.

**Programmer response:** None.

**User response:** Omit the duplicate partition name

from the access or candidate list of the CHPID's PARTITION or NOTPART parameter.

# **CBDA568I IODEVICE statement for device** *dev\_number* **specifies partition** *part\_name* **which is not defined by the RESOURCE statement.**

**Explanation:** An IODEVICE statement specifies a partition which is not defined by the preceding RESOURCE statement. This is not allowed.

**System action:** Migration processing continues with syntax check only. The IODF is not updated.

**Programmer response:** None.

**User response:** Specify only partitions which are defined via the RESOURCE statement.

# **CBDA569I Duplicate partition name** *part\_name* **specified in explicit device candidate list of device** *dev\_number***.**

**Explanation:** The device candidate list of the PARTITION or NOTPART parameter of the corresponding IODEVICE statement contains a duplicate partition name. A partition name can only appear once in a device candidate list.

**System action:** Migration processing continues with syntax check only. The IODF is not updated.

**Programmer response:** None.

**User response:** Omit the duplicate partition name from the device candidate list of the IODEVICE's PARTITION or NOTPART parameter.

# **CBDA570I Control unit** *cu\_number* **and existing control unit** *cu\_number* **both attach to the same number and types of devices.**

**Explanation:** A CNTLUNIT statement is specified in the IOCP input data set which attaches to the same device numbers and types as a control unit that is already defined in the IODF, or is specified in the same IOCP input data set. The devices also connect to control units of the same type. The control unit number specified in the CNTLUNIT statement, however, is different. Therefore, a new control unit will be defined.

**System action:** Migration processing continues.

**Programmer response:** None.

**User response:** None, if the input specifies a different control unit. Otherwise, use the same control unit number.

# **CBDA571I Control unit** *cu\_number* **already exists. The definition is used.**

**Explanation:** A CNTLUNIT statement is specified in the IOCP input data set which attaches to the same device numbers and types as a control unit that is already defined in the IODF with the same control unit number. The existing definition is used.

**System action:** Migration processing continues.

**Programmer response:** None.

**User response:** None.

# **CBDA572I Control unit** *cu\_number* **specifies type** *cu\_type***. It is already defined with type** *cu\_type***.**

**Explanation:** A CNTLUNIT statement in the IOCP input data set specifies a control unit number which already exists in the IODF for another control unit type.

**System action:** Migration processing continues.

**Programmer response:** None.

**User response:** If the CNTLUNIT specifies a different control unit, use another control unit number. Otherwise, use the same control unit type.

**CBDA573I Type** *dev\_type* **of specified device** *dev\_num* **differs from existing device type** *dev\_type* **for control unit** *cu\_number***.**

**Explanation:** An IODEVICE statement in the IOCP input data set specifies a control unit which already exists in the IODF. The existing control unit is already connected to devices of a different device type.

**System action:** Migration processing continues.

**Programmer response:** None.

**User response:** If the appropriate CNTLUNIT statement specifies a different control unit, use a different control unit number. Otherwise, use the same device type as the existing devices in the IOCP input data set.

# **CBDA574I Control unit** *cu\_number* **specifies** *count1* **device(s). It is already connected to** *count2* **device(s).**

**Explanation:** The IOCP input data set specifies a control unit which already exists in the IODF. The existing control unit is connected to a number of devices which is different from the number of devices specified via IODEVICE statements referring the control unit in the input data set.

**System action:** Migration processing continues.

**Programmer response:** None.

**User response:** If the appropriate CNTLUNIT

statement specifies a different control unit, use a different control unit number. Otherwise, use the same device numbers in the IOCP input data set as for the existing devices connected to the control unit.

# **CBDA575I Control unit** *cu\_number* **with connected devices partially match with existing definition. The definition is used.**

**Explanation:** A CNTLUNIT statement in the IOCP input data set specifies a control unit which already exists in the IODF. The existing control unit attaches the same devices as specified in the input data. However, the corresponding IODEVICE statement(s), or the existing devices, attach additionally to another control unit.

**System action:** Migration processing continues.

**Programmer response:** None.

**User response:** None.

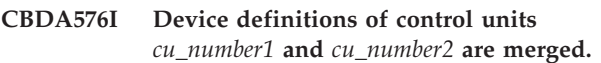

#### **Explanation:**

- Migration mode: An IODEVICE statement is specified in an IOCP input data set which refers to two existing control units.
- Dialog mode( Repeat function): A device is defined in the source configuration which refers to two existing control units in the target configuration.

The control units, however, connect to different device definitions with the same device numbers and device types. The duplicate definitions are removed.

**System action:** HCD processing continues.

**Programmer response:** None.

**User response:** None.

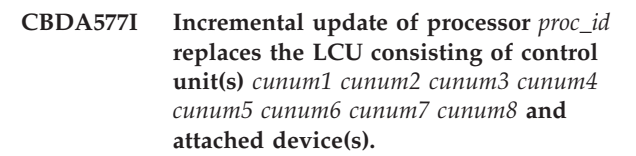

**Explanation:** The incremental update option of the migration function has been invoked with an IOCP input data set that contains a CNTLUNIT statement for a control unit that already exists in the processor configuration. In that case, the whole logical control unit consisting of the named control units and their attached I/O devices are replaced by the definitions in the IOCP input data set.

**System action:** The existing definitions for the logical control unit are deleted and a new logical control unit is established by the control statements of the input data set.

**User response:** Verify that the action is intended.

# **CBDA578I Incremental update of processor** *proc\_id* **replaces the control units and devices attached to channel path** *chpid***.**

**Explanation:** The incremental update option of the migration function has been invoked with an IOCP input data set that contains a CHPID statement for a channel path that already exists in the processor configuration. In that case, the existing connections of the channel path to partitions and control units are replaced by the definitions in the IOCP input data set. If, via this update, a control unit or device is left unconnected to any processor or operating system configuration, it will be deleted.

**System action:** The existing definitions for the channel path are deleted and re-established by the control statements of the input data set.

#### **Programmer response:** None.

**User response:** Verify that the action is intended.

#### **CBDA579I Token specification for** *esoteric\_name* **is inconsistent.**

**Explanation:** Several UNITNAME statements were specified for the name indicated, but with different token values.

**System action:** Migration processing continues. The token value specified first is assigned to the esoteric.

**Programmer response:** None.

**User response:** Specify the TOKEN parameter only on the first UNITNAME statement for the named esoteric or specify the same token value on all UNITNAME statements for the esoteric.

#### **CBDA580I A partial migration is performed.**

**Explanation:** A request for a partial migration has been given. The input data is merged to the existing configuration.

**System action:** Migration continues.

**Programmer response:** None.

**User response:** None.

## **CBDA581I Wrong version of parsing macro used for the migration of I/O configuration control statements.**

**Explanation:** The parsing macro used for the generation of the internal text from the I/O configuration control statements has not the correct version. This can be due to selecting the wrong MACLIB data set when invoking the migration

function in dialog mode, or specifying the wrong MACLIB data set with DD name HCDLIB in the migration batch job.

**System action:** The I/O configuration control statements are not migrated to the IODF.

#### **Programmer response:** None.

**User response:** Specify as MACLIB data set the data set that contains the correct version of the migration parsing macro, CBDZPARS.

# **CBDA582I CSS keyword required for** *I/O\_definition* **statement.**

**Explanation:** Migration is done for a processor with multiple channel subsystems. Since the channel subsystem can not uniquely be identified, the CSS keyword has to be specified with the corresponding operand(s).

**System action:** Migration is not performed.

**Programmer response:** None.

**User response:** Specify the proper channel subsystem in the given I/O control statement.

# **CBDA583I PCHID migration is not possible because IODF configuration does not match I/O configuration to be migrated.**

**Explanation:** PCHID migration is only possible to a validated work IODF which has been used to generate the input data set. This input data set must not change except for PCHID values.

**System action:** Migration is not performed.

**Programmer response:** None.

**User response:** When working with HCD, generate a validated work IODF via the Build production IODF task or the Build validate work IODF task. Then, generate an IOCP input data set as input for the CHPID Mapping Tool. The CHPID Mapping Tool generates an output data set that can be used as input to the validated work IODF for PCHID migration.

When working with HCM, use the CHPID Mapping Tool Support dialog to export an IOCP file from the IODF and run the CHPID Mapping Tool. Then, re-import the IOCP file updated with PCHID values in the IODF without performing other changes to the I/O configuration in between.

# **CBDA584I Existing channel path** *chpid* **of processor** *proc\_id* **is connected to partition** *partname1***. The connection is changed to partition** *partname2***.**

**Explanation:** When copying parts of a configuration, the destination configuration already has the given dedicated channel path defined with a connection to a different partition. The connection is changed to the new partition.

**System action:** Copying continues.

**Programmer response:** None.

**User response:** Make sure whether the channel path is connected to the correct partition. If not, redefine the partition connection.

**CBDA585I Existing channel path** *chpid* **of processor** *proc\_id* **is connected to switch port** *swid1***.***port1***. The connection is changed to switch port** *swid2***.***port2***.**

**Explanation:** When copying parts of a configuration, the destination configuration already has the given channel path defined with a connection to a different switch port. The connection is changed to the new switch port.

**System action:** Copying continues.

**Programmer response:** None.

**User response:** Make sure whether the channel path is connected to the correct switch port. If not, redefine the connection of the channel path to the switch port.

# **CBDA586I PCHID migration to processor** *procid1* **is not possible for I/O configuration from processor** *procid2***.**

**Explanation:** A processor has been specified as target for a PCHID migration, but the IOCP input statements have been originally obtained from a different processor configuration. PCHID migration is only possible to the processor ID from which the I/O configuration statements have been generated.

**System action:** Migration is not performed.

**Programmer response:** None.

**User response:** Specify the same processor ID that was used to generate the IOCP input file, then rerun the request.

# **CBDA590I An associated processor/ partition is only accepted for an MVSCP or HCPRIO data set migration.**

**Explanation:** An IOCP only or combined IOCP/MVSCP input data set has been specified together with an associated processor and/or partition. The associated processor/partition is only accepted for an MVSCP or HCPRIO input data set.

**System action:** System waits for user action.

**Programmer response:** None.

**User response:** Do not specify an associated processor or partition.

# **CBDA591I Associated partition must also be specified for LPAR processor** *proc\_id***.**

**Explanation:** An associated processor has been specified with an MVSCP or HCPRIO input data set for the migration function, or with an operating system configuration for the Repeat OS configuration function. The specified processor is configured in LPAR mode. In this case, the associated partition must also be specified.

**System action:** System waits for user action.

**Programmer response:** None.

**User response:** Specify the partition associated to the OS configuration.

# **CBDA592I Associated partition must not be specified for non-LPAR processor** *proc\_id***.**

**Explanation:** An associated processor has been specified with an MVSCP or HCPRIO input data set for the migration function, or with an operating system configuration for the Repeat OS configuration function. The specified processor is configured in BASIC mode. In this case, the associated partition must not be specified.

**System action:** System waits for user action.

**Programmer response:** None.

**User response:** Do not specify a partition associated with the OS configuration.

# **CBDA593I Associated processor must also be specified for partition** *part\_name***.**

**Explanation:** An associated partition has been specified with an MVSCP or HCPRIO input data set for the migration function, or with an operating system configuration for the Repeat OS configuration function. The associated processor, however, is not specified. An associated partition can only be specified if also an associated processor is specified.

**System action:** System waits for user action.

**Programmer response:** None.

**User response:** Specify also the processor associated to the OS configuration.

# **CBDA594I CNTLUNIT statement for control unit** *cu\_number* **specified in IODEVICE statement for device number** *dev\_number* **is missing.**

**Explanation:** A control unit number is specified in an IODEVICE statement but the corresponding CNTLUNIT statement is missing in the input deck.

**System action:** System waits for user action.
#### **Programmer response:** None.

**User response:** Specify a corresponding CNTLUNIT statement or remove the control unit from the IODEVICE statement.

**CBDA595I Partition** *part\_name* **of processor** *proc\_id* **specified as associated with OS configuration** *osconfig\_id* **does not exist.**

**Explanation:** An associated logical partition has been specified with MVSCP or HCPRIO input data for the migration function, or with an operating system configuration for the Repeat OS configuration function. The partition, however, is not defined for the specified processor.

**System action:** Processing continues.

**Programmer response:** None.

**User response:** To avoid the warning message, either omit the partition or specify an existing partition.

### **CBDA610I No control unit found for selected control unit group.**

**Explanation:** The selected control unit group does not contain any control unit.

**System action:** None. HCD processing is ready to continue.

**Programmer response:** None.

**User response:** None.

# **CBDA611I No device was found for selected device group.**

**Explanation:** The selected device group does not contain any device.

**System action:** None. HCD processing is ready to continue.

**Programmer response:** None.

**User response:** None.

# **CBDA612I No control unit available to attach the device** *dev\_type***.**

**Explanation:** Currently there is no control unit available to attach the indicated device, although it is supported by the operating system.

**System action:** None. HCD processing is ready to continue.

**Programmer response:** None.

**User response:** None.

#### **CBDA613I No device type definition supported by UIM** *UIM\_name***.**

**Explanation:** The Unit Information Module (UIM) indicated does not support any device type or model definition.

**System action:** None. HCD processing is ready to continue.

**Programmer response:** None.

**User response:** None.

#### **CBDA621I No OS configuration of type MVS defined yet.**

**Explanation:** At least one MVS configuration and EDT must be defined before executing the 'Create JES3 INISH STREAM Checker data' utility.

**System action:** None. HCD processing is ready to continue.

**Programmer response:** None.

**User response:** Provide the MVS configuration and EDT definitions before executing the selected utility.

# **CBDA622I Specified operating system configuration identifier** *config\_id* **does not exist.**

**Explanation:** The specified configuration identifier for the operating system is not defined in the IODF.

**System action:** System waits for user action.

**Programmer response:** None.

**User response:** Specify a correct operating system configuration ID, or specify an IODF, where the selected operating system configuration exists.

#### **CBDA623I No EDTs defined yet.**

**Explanation:** At least one EDT must be defined to execute the 'Create JES3 INISH STREAM Checker input data' utility.

**System action:** System waits for user action.

**Programmer response:** None.

**User response:** Provide the appropriate EDT definition before executing the selected utility.

### **CBDA624I Open failed for** *dsname***.**

**Explanation:** An open error has been detected when trying to open the specified 'JES3 INISH STREAM Checker input data'.

**System action:** System waits for user action.

**Programmer response:** None.

**User response:** Correct the name of the 'JES3 INISH

STREAM Checker input data', and respecify the request.

#### **CBDA625I Configuration data set has been successfully built.**

**Explanation:** The requested configuration data set was successfully built.

**System action:** HCD processing is ready to continue.

**Programmer response:** None.

**User response:** None.

#### **CBDA626I CONFIGxx member was successfully built.**

**Explanation:** The requested CONFIGxx member was built successfully.

**System action:** HCD processing is ready to continue.

**Programmer response:** None.

**User response:** None.

# **CBDA627I Processors of type** *proc\_typ* **cannot receive an IOCDS written in preparation of a processor upgrade.**

**Explanation:** The designated processor is not enabled to receive an IOCDS written regardless of the processor type.

**System action:** None.

**Programmer response:** None.

**User response:** Do not select option Write IOCDS in preparation of upgrade for any IOCDS of the designated processor.

**CBDA628I For processor** *proc\_id* **of type** *pr\_typ\_mod* **it is not possible to write an IOCDS in preparation of a processor upgrade.**

**Explanation:** For the selected processor an IOCDS cannot be written regardless of the processor type.

**System action:** None.

**Programmer response:** None.

**User response:** Do not select option Write IOCDS in preparation of upgrade for any IOCDS of the selected processor.

# **CBDA629I Option Switch IOCDS conflicts with option Write IOCDS in preparation of upgrade.**

**Explanation:** It is not allowed to write an IOCDS regardless of the processor type in preparation of a processor upgrade and make the new IOCDS the active IOCDS for the next POR.

**System action:** None.

**Programmer response:** None.

**User response:** Either select option Write IOCDS in preparation of upgrade for the selected IOCDS or option Switch IOCDS but not both.

## **CBDA630I No** *report-type* **report created because no data is available to be printed.**

**Explanation:** The selected report can not be printed due to one of the following reasons:

- 1. The IODF contains no definitions corresponding to the selected configuration report type.
- 2. The IODFs being compared contain no definitions corresponding to either the selected compare report type or the selected print options.
- 3. The IODFs being compared contain no differences corresponding to either the selected compare report type or the selected print options.

**System action:** HCD processing continues.

**Programmer response:** None.

**User response:** None.

#### **CBDA631I Select one or more reports or views.**

**Explanation:** No hardware configuration report or IODF compare report was selected.

**System action:** Dialog mode: System waits for user action.

Batch mode: HCD processing terminates.

**Programmer response:** None.

**User response:** Select an appropriate hardware configuration or IODF compare report.

#### **CBDA632I Processor** *proc\_id* **does not exist.**

**Explanation:** The given processor ID is not defined in the IODF.

**System action:** System waits for user action.

**Programmer response:** None.

**User response:** Specify a correct processor ID, or specify an IODF, where the specified processor exists.

### **CBDA633I Failure during OPEN of HCD Report File.**

**Explanation:** An open error has been detected by the HCD Read/Write Routine. The name of the HCD Report File was incorrectly specified or, not included in the JCL for the report job.

**System action:** HCD processing terminates abnormally.

**Programmer response:** Specify a valid DD statement for the Report file.

**User response:** None.

#### **CBDA634I Job was submitted, but not started.**

**Explanation:** The job was submitted, but the IODF is in use and not available for the job. Therefore the job cannot be started.

**System action:** None. HCD processing is ready to continue.

**Programmer response:** None.

**User response:** Either leave the HCD session, or change the name of the currently accessed IODF.

# **CBDA635I Partition** *part\_name* **not defined for processor** *proc\_id***.**

**Explanation:** The indicated partition is not defined for this processor.

**System action:** System waits for user action.

**Programmer response:** None.

**User response:** Specify a correct partition name.

#### **CBDA636I Processor ID not specified.**

**Explanation:** A partition or a channel subsystem has been specified but no appropriate processor.

**System action:** Dialog mode: System waits for user action.

Batch mode: HCD processing terminates

**Programmer response:** None.

**User response:** Specify a correct processor ID.

**CBDA637I Partitions are not supported by processor** *proc\_id* **of type** *proc\_type***.**

**Explanation:** A partition has been specified, but the processor named does not support partitions, or its corresponding processor support module was not found.

**System action:** System waits for user action.

**Programmer response:** None.

**User response:** Remove specified partition, or provide the processor support module required for the processor type.

**CBDA638I Switch ID** *switch\_id* **does not exist.**

**Explanation:** The indicated switch ID is not defined in the IODF.

**System action:** Dialog mode: System waits for user action.

Batch mode: HCD processing terminates.

**Programmer response:** None.

**User response:** Specify a correct switch ID.

# **CBDA639I No** *report-type* **report created because the compared IODFs contain the same configuration and the option to print same data is off.**

**Explanation:** The selected report has not been printed due to the following reasons:

- 1. If the 'Compare CSS / Operating System Views' has been selected, the option 'print all data' (option 'C' in batch mode) is not set. All devices defined for the CSS are defined to the operating system and vice versa. The device definitions for the CSS and operating system have the same device type.
- 2. If one of the other compare reports has been selected, the options 'print unchanged data' (option 'C' in batch mode) and 'print unchanged item IDs' ('D') are not set. All objects related to the selected report type and limiting criteria are defined the same in the old and new IODF to be compared.

**System action:** HCD processing continues.

**Programmer response:** None.

**User response:** None.

#### **CBDA640I Job was submitted.**

**Explanation:** The job has been submitted.

**System action:** None. HCD processing is ready to continue.

**Programmer response:** None.

**User response:** None.

#### **CBDA641I Target list is not available, because no related higher level object exists.**

**Explanation:** To navigate to a list of lower level objects, higher level object must be defined first (e.g. to navigate to CHPIDs, at least one processor must be defined).

**System action:** System waits for user action.

**Programmer response:** None.

**User response:** Dependent on the target list, create processors, operating system configuration, EDT, switch or switch configuration first.

# **CBDA642I Only hex values are allowed for parameter** *parameter\_id* **of the specified GOTO command.**

**Explanation:** For the following targets only hex values are allowed: CHPID, switch, control unit, I/O device, port and port matrix. Non-hex values are rejected, if specified as identifier or as locate string.

#### **System action:** None.

**Programmer response:** None.

**User response:** Specify command again with hex values.

# **CBDA643I Limitation can be done by either partition name or channel subsystem ID but not by specifying both.**

**Explanation:** Both a limiting partition and channel subsystem has been entered for the compare report. Limitation can be only done by either channel subsystem ID or partition name.

**System action:** Dialog mode: System waits for user action.

**Programmer response:** None.

**User response:** Either limit the compare report by channel subsystem or by partition, but not by channel subsystem and partition.

# **CBDA644I Specify channel subsystem ID.**

**Explanation:** For limiting the compare report by channel subsystem, only one processor specified a channel subsystem ID.

**System action:** Dialog mode: System waits for user action.

**Programmer response:** None.

**User response:** Specify the channel subsystem which should be used for the compare report.

**CBDA645I Partition name** *part\_name* **not unique for processor** *proc\_id***.**

**Explanation:** A partition name has been specified which is not unique for the defined channel subsystems.

For a Build CONFIGxx member action the CONFIGxx member can not be built for I/O configurations with partitions accessing multiple channel subsystems.

**System action:** Dialog mode: System waits for user action.

Batch mode: HCD processing terminates

**Programmer response:** None.

**User response:** Where possible specify a channel

subsystem ID to qualify the partition name.

Specify only unique partition names for Built CONFIGxx action.

# **CBDA651I Activity log** *dsname* **has unexpected physical structure.**

**Explanation:** Physical structure (recfm, recsz, dsorg, space, ddname) of activity log file has unexpected values.

**System action:** None. HCD processing is ready to continue.

**Programmer response:** Ensure that the activity log file has the correct physical structure and retry. For the attributes of the activity log file see the appropriate chapter in the book *z/OS HCD User's Guide*.

If the problem persists, this is probably a logic error in HCD. Report problem to IBM. Provide following additional information:

- Message identifier
- Module name
- v Additional error information as available in the message
- HCDTRACE output
- v Name of the function you wanted to perform

**User response:** None.

# **CBDA652I Activity log** *dsname* **is empty.**

**Explanation:** The activity log does not contain any data, so viewing the activity log file is not possible.

**System action:** None. HCD processing is ready to continue.

**Programmer response:** None.

**User response:** None.

# **CBDA654I Activity log** *dsname* **does not exist.**

**Explanation:** An attempt was made to view the activity log, but the activity log file could not be found.

**System action:** None. HCD processing is ready to continue.

**Programmer response:** None.

**User response:** None.

**CBDA655I Data set** *dsname* **has not been deleted. Return code =** *return\_code***, reason code =** *reason\_code***.**

**Explanation:** The temporary data set has not been deleted. For information about the kind of error refer to the return and reason codes of the allocation service routine.

**System action:** HCD processing terminates.

**Programmer response:** Remove the data set manually.

**User response:** None.

**CBDA656I Activity log** *dsname* **successfully written to ISPF List File.**

**Explanation:** The indicated activity log file has been printed to the ISPF LIST file.

**System action:** None. HCD processing is ready to continue.

**Programmer response:** None.

**User response:** None.

### **CBDA657I Activity logging not enabled. ISPF/PDF not available.**

**Explanation:** Viewing or editing the activity log file is not possible because ISPF/PDF is not installed. ISPF/PDF must be available if activity logging is to be enabled.

**System action:** None. HCD processing is ready to continue.

**Programmer response:** None.

**User response:** None.

### **CBDA658I No partitions defined for channel subsystem** *proc\_id.css\_id***.**

**Explanation:** No partition definition records have been found in the IODF for the indicated channel subsystem. The definition of at least one partition for a channel subsystem is required.

**System action:** A production IODF is not built.

**Programmer response:** None.

**User response:** Specify a partition in the channel subsystem for a minimum configuration.

## **CBDA659I No processors defined yet in the IODF. No IOCP input deck has been built.**

**Explanation:** No processors are defined in the currently accessed production IODF. An IOCP input deck can only be built for a specified processor.

**System action:** None. HCD processing is ready to continue.

**Programmer response:** None.

**User response:** Use a production IODF which contains at least one processor to build an IOCP input deck.

#### **CBDA660I IODF must be a production IODF.**

**Explanation:** An attempt was made to run the Build-IOCDS, Switch-IOCDS, Build-IOCP-Deck or Transmit-Distribution-Package function, but the currently accessed IODF is not a production IODF.

**System action:** None. HCD processing is ready to continue.

**Programmer response:** None.

**User response:** Specify the name of a production IODF.

**CBDA661I Sides are not supported by processor** *proc\_id***.**

**Explanation:** The 'Dual Write' function is requested for a processor that does not support sides.

**System action:** System waits for user action.

**Programmer response:** None.

**User response:** Specify 'NO' for the 'Dual Write' function.

## **CBDA662I Processor** *proc\_id* **does not exist in the production IODF** *dsname***.**

**Explanation:** The indicated processor does not exist in the production IODF.

**System action:** IOCDS or IOCP deck has not been created.

**Programmer response:** None.

**User response:** Specify an existing processor ID.

#### **CBDA663I Member must not be specified.**

**Explanation:** The specified data set is a sequential data set. Specification of a member name is not allowed.

**System action:** System waits for user action.

**Programmer response:** None.

**User response:** Specify the data set without a member name.

#### **CBDA664I Processor does not support batch IOCP.**

**Explanation:** The designated processor does not support batch IOCP. No build IOCDS is done.

**System action:** None. HCD processing is ready to continue.

#### **Programmer response:** None.

**User response:** Specify a processor which supports batch IOCP, or use the Build IOCP input deck function to create an IOCP input deck for the IOCP standalone program.

#### **CBDA665I** *dsname* **must have fixed record format.**

**Explanation:** For the specified data set or file fixed record format is required.

**System action:** System waits for user action.

**User response:** Specify a data set or file with fixed record format.

### **CBDA666I** *dsname* **does not exist.**

**Explanation:** The indicated data set or file could not be found.

**System action:** System waits for user action.

**Programmer response:** None.

**User response:** Specify an existing data set or file, or allocate a new one.

#### **CBDA667I Minimum configuration not defined for processor** *proc\_id***.**

**Explanation:** The minimum configuration for the | specified processor is not defined. At least one of the

following conditions is not met: |

|

| | | | |

- v To build an IOCDS or an IOCP deck, the I/O Configuration Program (IOCP) requires at least the definition of one I/O device that is connected to a control unit that is connected to a channel path.
- v For an XMP processor with dynamic logical partition support, at least one named partition has to exist in the whole configuration.

**•** For an XMP processor with a fixed HSA size, the processor must be defined with |

- its maximum number of channel subsystems,
- its maximum number of devices in all supported subchannel sets, and
- its maximum number of (named or reserved) partitions.

**System action:** None. HCD processing is ready to continue.

### **Programmer response:** None.

**User response:** Ensure that the minimum configuration is defined.

#### **CBDA668I** *dsname* **must have a logical record length of** *reclen* **characters.**

**Explanation:** The specified data set or file must have the indicated logical record length.

**System action:** System waits for user action.

**Programmer response:** None.

**User response:** Specify a data set or file with the correct logical record length.

# **CBDA690I Channel subsystem ID must be specified for Prompt information.**

**Explanation:** A channel subsystem identifier has to be specified before requesting Prompt information about a partition or channel path.

**System action:** System waits for user action.

**Programmer response:** None.

**User response:** Specify a correct channel subsystem ID before requesting Prompt information to get a list of valid partition names or channel paths respectively.

#### **CBDA669I Member name must be specified.**

**Explanation:** The specified data set is a partitioned data set (PDS). The member name is mandatory.

**System action:** System waits for user action.

**Programmer response:** None.

**User response:** Specify the data set with member name enclosed in parentheses.

# **CBDA670I The** *function* **is running on a processor with serial number** *proc\_ser1***, but the function is to be performed for a processor with serial number** *proc\_ser2***.**

**Explanation:** An MVS job was running on a processor with another serial number than the one specified in the IODF for which the IOCDS update has to be executed.

To find out a serial number, enter the command D M=CPU at the MVS master console. The displayed serial number consists of the CPU Identification Number (6 digits) and the processor type (4 digits).

If the serial number is not specified the IOCDS will be written without a check for the appropriate processor.

It is recommended to specify the serial number. This excludes a mismatch of processor and related IOCDS.

**System action:** The job is terminated.

**Programmer response:** Ensure that the job is initiated on the appropriate processor.

**User response:** None.

# **CBDA671I No channel path ID defined for processor** *proc\_id***.**

**Explanation:** No channel path definition records have been found in the IODF for the indicated processor. The definition of at least one channel path connected to a control unit that is connected to a device, is required.

**System action:** Processing is terminated.

**Programmer response:** Specify a channel path ID.

**User response:** None.

### **CBDA672I No control units defined for processor** *proc\_id***.**

**Explanation:** No control unit definition records have been found in the IODF for the indicated processor. The definition of at least one control unit connected to a channel path and to a device, is required.

**System action:** Processing is terminated.

**Programmer response:** Specify a control unit for a minimum configuration.

**User response:** None.

#### **CBDA673I No devices defined for processor** *proc\_id***.**

**Explanation:** No device definition records were found in the IODF for the indicated processor. The definition of at least one device connected to a control unit that is connected to a channel path, is required.

**System action:** Processing is terminated.

**Programmer response:** Specify a device for a minimum configuration.

**User response:** None.

#### **CBDA674I IOCP successfully completed for** *proc\_id***.**

**Explanation:** The I/O configuration program (IOCP) has been successfully completed.

**System action:** Processing continues.

**Programmer response:** None.

**User response:** None.

### **CBDA675I IOCP deck successfully written for** *proc\_id***.**

**Explanation:** The IOCP input deck has been successfully written.

**System action:** Processing continues.

**Programmer response:** None.

**User response:** None.

#### **CBDA676I IOCP completed with warning messages for** *proc\_id***.**

**Explanation:** The I/O Configuration Program (IOCP) has been completed, but warning messages have been issued.

**System action:** Processing continues.

**Programmer response:** See the IOCP output listing for information about warning messages.

**User response:** None.

## **CBDA677I IOCP terminates unsuccessfully for** *proc\_id***, return code =** *return\_code***.**

**Explanation:** The I/O Configuration Program (IOCP) has been terminated.

The type of error is given in the return code:

Return code Description

- 4 IOCP has completed the requested function without error but has error but has issued one or more warning messages.
- 8 IOCP has encountered an error and has terminated processing before completing the requested function.
- 12 IOCP has terminated because the output DCB failed to open. IOCP was unable to print messages or reports.
- 16 IOCP has terminated because the needed storage could not be obtained.
- 20 IOCP has ended abnormally.

**System action:** Processing continues.

**Programmer response:** Analyze the reason for the termination in the output of this function. In the case of return code 4, the function completed, but the IOCP warning messages should be reviewed to ensure that the configuration is acceptable. Any non-zero return code indicates a probable error in either HCD or IOCP.

If it is suspected that there is no user error, report the problem to IBM. Provide the following additional information:

- Message identifier
- Return code in this message
- Job or EXEC output

**User response:** None.

# **CBDA678I** *function* **terminated unsuccessfully for configuration** *proc\_id/os\_id***.**

**Explanation:** The requested function has terminated unsuccessfully.

**System action:** Processing continues.

**Programmer response:** Analyze the reason of termination in the output of this function.

**User response:** None.

#### **CBDA679I Unsupported IOCDS** *IOCDS* **specified.**

**Explanation:** The specified IOCDS is not supported for this processor.

**System action:** System waits for user action.

**User response:** Use another IOCDS.

#### **CBDA680I No Prompt available for this field.**

**Explanation:** This field is not supported by the Prompt facility. Generally, if it is supported, it is indicated with the sign '+'.

**System action:** None. HCD processing is ready to continue.

**Programmer response:** None.

**User response:** If this field is empty and input is required, specify an input.

### **CBDA681I Processor ID must be specified for Prompt information.**

**Explanation:** A processor identifier has to be specified before requesting Prompt information about a partition or channel path.

**System action:** System waits for user action.

**Programmer response:** None.

**User response:** Specify a correct processor ID before requesting Prompt information to get a list of valid partition names or channel paths respectively.

#### **CBDA682I No Prompt information found for this field.**

**Explanation:** There is no information available which fits all specified conditions.

**System action:** None. HCD processing is ready to continue.

**Programmer response:** None.

**User response:** None.

### **CBDA683I Channel path ID** *chpid* **not supported.**

**Explanation:** Prompt information was requested for the channel path type, but the indicated channel path ID is not supported.

**System action:** None. HCD processing is ready to continue.

#### **Programmer response:** None.

**User response:** Specify a correct channel path ID.

#### **CBDA684I Switch ID must be specified for Prompt information.**

**Explanation:** A switch identifier must be specified before requesting prompt information for applicable ports or switch configurations.

**System action:** System waits for user action.

**Programmer response:** None.

**User response:** Specify a correct switch identifier before requesting Prompt to get a list of valid ports or switch configurations.

# **CBDA685I Channel path ID must be specified for Prompt information.**

**Explanation:** A channel path ID must be specified before requesting prompt information for the channel path type, link address or logical control unit address.

**System action:** System waits for user action.

**Programmer response:** None.

**User response:** Specify a correct channel path identifier before requesting Prompt information to get a list of valid channel path types, link addresses or logical control unit addresses.

### **CBDA686I Maximum number of channel path(s) already defined.**

**Explanation:** The specified channel path exceeds the maximum number of channel paths for this processor, therefore no Prompt information is available.

This message also appears when the number of channel paths specified exceeds the number of continuous ids supporting a channel path type.

**System action:** None. HCD processing is ready to continue.

**Programmer response:** None.

**User response:** Check the channel path definition to ensure that they are correctly defined and/or remove a channel path.

## **CBDA687I Operating system configuration ID must be specified for Prompt information.**

**Explanation:** An operating system identifier must be specified before requesting Prompt information for the EDT ID.

**System action:** System waits for user action.

**Programmer response:** None.

**User response:** Specify a correct operating system identifier before requesting Prompt information.

### **CBDA688I Switch type-model must be specified for Prompt information.**

**Explanation:** A switch type-model must be specified before requesting Prompt information for the available port ranges.

**System action:** System waits for user action.

**Programmer response:** None.

**User response:** Specify a valid switch type-model before requesting Prompt information to get a list of valid port ranges.

# **CBDA689I Specify any port range between** *port\_num1* **and** *port\_num2***.**

**Explanation:** The specified switch type only has a minimum number of ports, but no specific range. Therefore prompting is not possible.

**System action:** HCD processing ready to continue.

**Programmer response:** None.

**User response:** Specify a valid port range between the given lower and higher port.

# **CBDA690I Channel subsystem ID must be specified for Prompt information.**

**Explanation:** A channel subsystem identifier has to be specified before requesting Prompt information about a partition or channel path.

**System action:** System waits for user action.

**Programmer response:** None.

**User response:** Specify a correct channel subsystem ID before requesting Prompt information to get a list of valid partition names or channel paths respectively.

# **CBDA694I The IOCDS for the processor will be written to the support element with SNA address** *sna\_addr***.**

**Explanation:** The processor has an SNA address defined. Therefore, the IOCDS will be written to the support element with the designated SNA address (if option Remote write = Yes is chosen). To perform the action successfully, you need to have RACF update access to profile CBD.CPC.IOCDS within the FACILITY class.

**System action:** None. HCD processing ready to continue.

#### **Programmer response:** None.

**User response:** Specify option Remote write = No in case a local download IOCDS is wanted.

# **CBDA695I IODF** *iodf\_name* **can not be accessed at the current time. IODF not updated.**

**Explanation:** After a successful Update IOCDS, HCD writes a time and date stamp of the last IOCDS update in the given IODF. Since the IODF can not be accessed at the present, no IODF update is made.

**System action:** HCD processing continues.

**Programmer response:** None.

**User response:** None.

#### **CBDA696I IOCDS** *iocds* **of processor** *proc\_id* **is write protected.**

**Explanation:** The designated IOCDS is write protected. To update the IOCDS, it is necessary to disable the write protection; otherwise IOCP will fail.

**System action:** Processing continues.

**Programmer response:** None.

**User response:** Disable the write protection, or use a different IOCDS that isn't write protected.

# **CBDA697I Support element of processor** *proc\_id* **is down or does not respond.**

**Explanation:** The support element of the designated processor is down or does not respond. Requests like update IOCDS or retrieve IOCDS information from the support element cannot be processed.

**System action:** Processing is terminated.

**Programmer response:** None.

**User response:** Analyze the cause and take an action accordingly.

## **CBDA698I SNA address of processor** *proc\_id* **is not recognized on the configured S/390 microprocessor cluster.**

**Explanation:** The designated processor is not part of the same S/390 microprocessor cluster as the processor HCD is running on. Requests like update IOCDS or retrieve IOCDS information from the support element cannot be processed.

**System action:** Processing is terminated.

**Programmer response:** None.

**User response:** Check if a correct SNA address is specified.

**CBDA699I Internal logic error detected in module** *modname***. Reason code =** *reason\_code***, error info =** *info3 info4 info5 info6 info7 info8 info9*

**Explanation:** The Hardware Configuration Definition

detected a logic error. The kind of error is described in the reason code. Depending on the reason code, further information may be provided. That information is defined as an error information.

Please refer to message CBDA099 for explanation of the reason codes.

**System action:** HCD processing continues.

**Programmer response:** Analyze the reason of the logic error. For diagnostic instructions refer to the *z/OS HCD User's Guide*.

Report the problem to IBM, and provide the following information:

- Message identifier
- Reason code in this message
- v Error information provided in this message
- HCDTRACE output
- Description of failure

**User response:** None.

#### **CBDA700I No messages to display.**

**Explanation:** There are no messages to display in the message log.

**System action:** None. HCD processing is ready to continue.

**Programmer response:** None.

**User response:** None.

#### **CBDA701I No messages to save.**

**Explanation:** There are no messages to be saved in the message log.

**System action:** None. HCD processing is ready to continue.

**Programmer response:** None.

**User response:** Exit the Message List panel.

#### **CBDA702I Messages have been saved in the** *msg\_dest***.**

**Explanation:** The messages have been saved in the given message log file. If no message log file is allocated, the messages have been saved in the ISPF list data set.

**System action:** None. HCD processing is ready to continue.

**Programmer response:** None.

**User response:** None.

### **CBDA705I Invalid value for the** *keyword* **keyword specified.**

**Explanation:** Either the value specified for the keyword exceeds the defined value allowed for this field, or not only numeric data was specified for the value of the keyword.

**System action:** System waits for user action.

**Programmer response:** None.

**User response:** Specify correct input.

#### **CBDA706I Value specified for the** *keyword* **keyword exceeds the maximum length.**

**Explanation:** The value specified for the indicated keyword exceeds the allowed maximum length.

**System action:** System waits for user action.

**Programmer response:** None.

**User response:** Specify correct input.

#### **CBDA707I Debug initialization was not successful.**

**Explanation:** The debug facility was not started, because the debug initialization was not successful.

**System action:** System waits for user action.

**Programmer response:** None.

**User response:** Retry starting of the debug facility later.

#### **CBDA708I Unknown load module.**

**Explanation:** Specify a valid load module name.

**System action:** System waits for user action.

**Programmer response:** None.

**User response:** Specify correct input.

# **CBDA709I The value of the PATHN keyword must be greater than the value of the PATH1 keyword.**

**Explanation:** The specified value of the PATHN parameter is wrong. It is less than the value of the PATH1 keyword.

**System action:** System waits for user action.

**Programmer response:** None.

**User response:** Specify correct input.

#### **CBDA710I Invalid input.** *string*

**Explanation:** The specified input may not be separated by one or more blanks; only leading or trailing blank characters are allowed.

**System action:** System waits for user action.

**Programmer response:** None.

**User response:** Specify correct input without imbedded blanks.

### **CBDA711I Unknown operating system type specified.**

**Explanation:** The specified operating system type is not recognized.

**System action:** System waits for user action.

**Programmer response:** None.

**User response:** Specify a valid operating system type.

# **CBDA712I Specified value exceeds the maximum length.**

**Explanation:** The specified parameter exceeds the defined length allowed.

**System action:** System waits for user action.

**Programmer response:** None.

**User response:** Specify a value within the defined limit.

### **CBDA713I Length of the IODF data set name exceeds the maximum of** *outputvar* **characters.**

**Explanation:** The length of an IODF data set name must not exceed the maximum permitted.

**System action:** System waits for user action.

**Programmer response:** None.

**User response:** Specify a correct IODF name and retry the function.

#### **CBDA714I Data set name exceeds the maximum length.**

**Explanation:** The maximum length for a data set name is 44 characters. For a partitioned data set with member name(s), the maximum length is 54 characters including periods and parentheses '()'.

**System action:** System waits for user action.

**Programmer response:** None.

**User response:** Specify a correct data set name and retry the function.

#### **CBDA715I Invalid device group specified.**

**Explanation:** An invalid device group has been specified.

**System action:** System waits for user action.

**Programmer response:** None.

**User response:** Specify correct input.

### **CBDA716I Specify only alphanumeric or national characters or asterisk.** *failing\_string failing\_field*

**Explanation:** Only alphabetic, numeric or national characters (@,#,\$) and asterisk (\*) are valid. If not in dialog screen mode, the message may contain additional information identifying the failing string.

**System action:** System waits for user action.

**Programmer response:** None.

**User response:** Specify correct input.

#### **CBDA717I Title1 contains invalid character(s).**

**Explanation:** Title1 contains one or more invalid characters. Only printable characters as defined by the publication *United States EBCDIC I/O Interface Code for 3274 and 3276 Units and Attached 3278, 3287, and 3289 Terminals* are accepted.

Besides this the IXPIOCP program does not allow a single quote in the input field.

**System action:** System waits for user action.

**Programmer response:** None.

**User response:** Specify correct input for Title1.

## **CBDA718I Specified IODF qualifier** *IODF\_qual* **is not valid as last qualifier.**

**Explanation:** The qualifiers 'ACTLOG', 'MSGLOG', and 'CLUSTER' are reserved qualifiers in the Hardware Configuration Definition and therefore not allowed to be specified as last qualifier in an IODF name.

**System action:** System waits for user action.

**Programmer response:** None.

**User response:** Specify a correct IODF name.

**CBDA719I First character must be an alphabetic character.**

**Explanation:** The first character has to be alphabetic  $(A-Z).$ 

**System action:** System waits for user action.

**Programmer response:** None.

**User response:** Specify correct input.

#### **CBDA720I Invalid processor configuration mode specified.**

**Explanation:** An invalid processor configuration mode was specified.

**System action:** System waits for user action.

**Programmer response:** None.

**User response:** Specify correct input.

### **CBDA721I Invalid channel path operation mode specified.**

**Explanation:** An invalid channel path operation mode was specified.

**System action:** System waits for user action.

**Programmer response:** None.

**User response:** Specify correct input.

### **CBDA722I Invalid abbreviation for the object specified.**

**Explanation:** An invalid abbreviation was specified. The only valid abbreviations are:  $PR = processor$ ,  $SW =$ switch and CU = control unit.

**System action:** System waits for user action.

**Programmer response:** None.

**User response:** Specify correct input.

### **CBDA723I Invalid default connection type specified.**

**Explanation:** An invalid default connection type was specified.

**System action:** System waits for user action.

**Programmer response:** None.

**User response:** Specify correct input.

# **CBDA724I Invalid value in an attribute of an object specified.**

**Explanation:** An value was specified in an attribute of an object which is not valid. For example the value is out of range or an invalid constant was used.

**System action:** System waits for user action.

**Programmer response:** None.

**User response:** Specify correct input.

**CBDA725I Input does not have the correct length.** *IODF\_qual failing\_field*

**Explanation:** The value exceeds the allowed maximum length or is not specified at all.

**System action:** System waits for user action.

**Programmer response:** None.

**User response:** Specify correct input. If editing HCDCNTL statements be sure to have the UNNUM option set to avoid insertion of sequence numbers.

## **CBDA726I Invalid syntax in work IODF** *iodf\_name***.**

**Explanation:** The correct syntax of a work IODF name is IODFxx where 'xx' must be two hexadecimal characters (0 through 9 and A through F). The file type is WORKIODF.

**System action:** System waits for user action.

**Programmer response:** None.

**User response:** Specify a correct work IODF name in the defined format.

#### **CBDA727I Invalid port name** *port\_name***.**

**Explanation:** The correct syntax of a port name for System Automation for z/OS I/O Operations and HCD

- cannot contain commas or asterisks
- v cannot contain leading or embedded blanks
- cannot begin with a left parenthesis and end with a right parenthesis
- cannot contain X'FF' or any extended binary-coded decimal interchange code (EBCDIC) character less than X'40'.

It is possible, that such port names have been specified at the I/O Operations console directly and have been migrated (from the active switch) into an IODF. During migration of an active switch matrix the port names are not checked to make a migration possible. Other actions on port names (such as dialog edit or deck migration containing invalid port names) are forbidden.

When this message is issued with a statement number (e.g. during migration) the statement number refers to the switch statement, the port belongs to.

**System action:** In dialog mode or deck migration system waits for user action.

**Programmer response:** None.

**User response:** Specify a correct port name.

# **CBDA728I Invalid Director file name.**

**Explanation:** The Director file name can consist of alphanumeric characters, hyphens '-', and underscores '\_'. However , the following file names are not valid: AUX, COMn (where  $n = 1-4$ ), CON, LPTn (where  $n =$ 1-3), NUL or PRN.

**System action:** System waits for user action.

**Programmer response:** None.

**User response:** Specify a correct Director file name.

#### **CBDA729I Invalid partition usage type specified.**

**Explanation:** An invalid partition usage type has been specified.

**System action:** System waits for user action.

**Programmer response:** None.

**User response:** Specify correct input.

# **CBDA730I Invalid prompt/message option specified.**

**Explanation:** An invalid prompt/message option has been specified.

**System action:** System waits for user action.

**Programmer response:** None.

**User response:** Specify correct input.

### **CBDA731I Invalid type/model specified.**

**Explanation:** The correct syntax of a control unit, a switch or a device type/model is:

- Type 1-8 alphanumeric or national (@,#,\$) characters
- Model 1-4 alphanumeric or national (@,#,\$) characters
- with a hyphen in between. For example, 3279-3B.

The specification of a model is only necessary for control unit, device or switch types having several models.

**System action:** System waits for user action.

**Programmer response:** None.

**User response:** Specify a correct type/model.

#### **CBDA732I Invalid LOADxx suffix specified.**

**Explanation:** Only one character has been specified but, for the LOADxx suffix, 2 characters are required.

**System action:** System waits for user action.

**Programmer response:** None.

**User response:** Specify correct input.

#### **CBDA733I Invalid NUCLEUS suffix specified.**

**Explanation:** The NUCLEUS suffix can consist of numerics or a dot '.'. A dot represents the default NUCLEUS suffix.

**System action:** System waits for user action.

**Programmer response:** None.

**User response:** Specify correct input.

# **CBDA734I Specify only hexadecimal data or a single asterisk.** *failing\_string failing\_field*

**Explanation:** Only hexadecimal data (0-9, A-F) or a single '\*' is valid.

**System action:** System waits for user action.

**Programmer response:** None.

**User response:** Specify correct input.

#### **CBDA736I Specify only alphanumeric characters or asterisk.** *failing\_string failing\_field*

**Explanation:** Only alphabetic and numeric characters or a single '\*' are valid. If not in dialog screen mode, the message may contain additional information identifying the failing string.

**System action:** System waits for user action.

**Programmer response:** None.

**User response:** Specify correct input.

# **CBDA737I Specify only alphanumeric or national characters or underscore** *failing\_string failing\_field*

**Explanation:** Only alphabetic, numeric or national characters  $(\mathcal{Q}, \#,\$)$  and underscore ( $\Box$ ) are valid. If not in dialog screen mode, the message may contain additional information identifying the failing string.

**System action:** System waits for user action.

**Programmer response:** None.

| | | | |  $\blacksquare$ | **User response:** Specify correct input.

### **CBDA738I Input must only use alphanumeric characters, underscores, hyphens or separating dots.**

**Explanation:** The first character has to be alphabetic (A-Z). Only alphanumeric characters, underscores, hyphens or dots are allowed. Lower case or uppercase characters are valid.

**System action:** System waits for user action.  $\blacksquare$ 

**Programmer response:** None. |

**User response:** Specify correct input. |

#### **CBDA775I The specified data set name** *dsname* **does not match the allocated data set.**

**Explanation:** The already allocated data set name is not equal to the passed data set name in the interface record.

**System action:** System waits for user action.

**Programmer response:** None.

**User response:** Respecify the data set name or allocate the correct data set.

# **CBDA776I** *deck\_name* **already exists.**

**Explanation:** The attempt to overwrite an existing data set or file failed, because the replace option was not specified correctly.

**System action:** System waits for user action.

**Programmer response:** None.

**User response:** To overwrite the existing data set or file, specify YES for the replace option.

# **CBDA777I IODF** *iodf\_name* **already exists.**

**Explanation:** The attempt to overwrite an existing IODF failed, because the replace option was not specified correctly.

**System action:** System waits for user action.

**Programmer response:** None.

**User response:** To overwrite the existing IODF, specify YES for the replace option.

### **CBDA781I Your system configuration provides full dynamic reconfiguration capability.**

**Explanation:** Hardware and software are in sync, i.e. the HSA configuration token matches the processor configuration token in the currently active IODF. Hardware and software definition changes are allowed. Note that further validations will be done on a subsequent activation request based on the selected processor which is going to be activated. The activation might still be rejected for some reasons, for example if the processor type or mode changes, or the partition names or numbers change.

**System action:** None. HCD processing is ready to continue.

**Programmer response:** None.

**User response:** None.

## **CBDA782I No hardware changes allowed. A previous activation failed. Recovery is recommended.**

**Explanation:** The activation scope is restricted to 'software-only' changes because an activation attempt was unsuccessful.

**System action:** None. HCD processing is ready to continue.

**Programmer response:** A recovery is required to establish full dynamic reconfiguration capability again. From the present state, a 'software-only' dynamic reconfiguration may be performed.

**User response:** None.

### **CBDA783I No configuration changes are allowed at all. IODF** *iodf\_name* **can not be accessed.**

**Explanation:** An error occurred while trying to access the IODF that is supposed to be the active one. Therefore there is no basis for a dynamic reconfiguration.

**System action:** None. HCD processing is ready to continue.

**Programmer response:** None.

**User response:** Ensure that the IODF can be accessed.

## **CBDA784I No hardware changes are allowed. H/W and S/W are out of sync.**

**Explanation:** The activation scope is restricted to 'software-only' changes since the active processor definition either does not exist in the currently active IODF, or it exists but does not match the current hardware configuration.

In both cases, the currently active IODF does not reflect the current hardware configuration and therefore no basis for hardware changes is available.

Only software changes are possible.

**System action:** None. HCD processing is ready to continue.

**Programmer response:** None.

**User response:** None.

# **CBDA796I The type of channel path(s)** *chpid* **of processor** *proc\_id* **in IODF** *iodf\_name* **is unknown.**

**Explanation:** The processor configuration contains channel paths whose types are not known to the current HCD version. This might occur, if the IODF has been created under an HCD version later than the version currently in use.

**System action:** System waits for user action.

**Programmer response:** None.

**User response:** You are accessing an IODF created under a later HCD version. This IODF can be used for dynamic reconfiguration with the following restrictions:

- the IODF may be used for a software change only
- the IODF may be used for a full dynamic change, if it does not contain new channel types introduced with the later HCD version.

If you have an LPAR system, you might do the software change in the current partition and perform a full dynamic change in the partition containing the appropriate HCD version.

### **CBDA797I Recovery is recommended, specify either Recover or Software Activation Only.**

**Explanation:** A failure occurred in a previous dynamic configuration change, leaving the hardware configuration in an inconsistent state. Recovery is required to get the hardware configuration back to a consistent state. Until recovery is performed, only software changes are allowed.

**System action:** None. HCD processing is ready to continue.

#### **Programmer response:** None.

**User response:** To confirm the recover request specify 'recover'. If you do not want to recover at this time, specify 'software activation only' to have 'software only' changes performed.

#### **CBDA798I Only software changes are allowed.**

**Explanation:** A full dynamic configuration change or a software activation change with hardware validation was requested, but due to certain system conditions the activation is restricted to software changes only.

**System action:** None. HCD processing is ready to continue.

### **Programmer response:** None.

**User response:** Specify the request with 'software only'.

#### **CBDA799I Recovery not allowed for this activation.**

**Explanation:** Recovery has been specified, but no recovery is possible, because the last activation was successful.

**System action:** None. HCD processing is ready to continue.

**Programmer response:** None.

**User response:** Respecify the request using a different activation mode.

**CBDA800I IOS message queue open error, return code =** *return\_code***.**

**Explanation:** An error occurred during OPEN of the IOS message queue. Dynamic reconfiguration is rejected. The return code from IOS is indicated.

**System action:** None. HCD processing is ready to continue.

**Programmer response:** Determine the error according

to the return code given by IOS.

**User response:** None.

#### **CBDA801I I/O configuration data could not be obtained.**

**Explanation:** An error occurred while trying to obtain the I/O configuration information area. Without this information, it is not possible either to determine the activation scope or to perform a dynamic reconfiguration. If running the I/O path report, the information was not available to associate the system configuration with the IODF in access. Without this information, it is also not possible to perform a WRITE SWITCH command.

**System action:** None. HCD processing is ready to continue.

**Programmer response:** None.

**User response:** If the message occurs when running the I/O path report, specify the processor ID, partition name (for an LPAR processor) and OS configuration ID against which the active configuration is to be verified.

# **CBDA802I No configuration changes are allowed at all. The I/O configuration information obtained could not be recognized.**

**Explanation:** An error occurred after obtaining the I/O configuration information data area. The information retrieved could not be recognized.

**System action:** None. HCD processing is ready to continue.

**Programmer response:** None.

**User response:** The error is probably caused by a mismatch between the HCD and MVS version installed on the system. Inform the system programmer or report the problem to IBM.

#### **CBDA803I An MVSCP configuration was used for IPL.**

**Explanation:** The IPL was performed with an MVSCP configuration. Therefore, it is not possible either to display information about the active configuration or to perform a dynamic reconfiguration.

**System action:** None. HCD processing is ready to continue.

**Programmer response:** IPL the system with an IODF defining the I/O configuration if the dynamic reconfiguration capability is desired.

**User response:** None.

#### **CBDA804I Activation in progress, please wait ....**

**Explanation:** The activation of a new I/O configuration started.

**System action:** HCD in progress.

**Programmer response:** None.

**User response:** None.

#### **CBDA805I IODF** *dsname* **is not a production IODF.**

**Explanation:** The indicated data set is not a production IODF. The specified request is rejected.

This message is also given if building an IOCP data set has been requested as input for the CHPID Mapping Tool, and the IODF is not at least a validated work IODF or the processor is not an XMP processor.

**System action:** None. HCD processing is ready to continue.

### **Programmer response:** None.

**User response:** Specify a data set which is a production IODF.

In the special case, where an IOCP deck is to be built as input to the CHPID Mapping Tool, a specified work IODF must be a validated work IODF and the selected processor must be an XMP processor.

#### **CBDA806I Recovery is recommended, specify either RECOVER or SOFT.**

**Explanation:** A failure occurred in a previous dynamic configuration change leaving the hardware configuration definition in an inconsistent state. Recovery is required to get the hardware configuration definition back to a consistent state. Until recovery is performed only software changes are allowed.

**System action:** None. HCD processing is ready to continue.

**Programmer response:** None.

**User response:** To confirm the recover request specify RECOVER. If recovery is not required at this time, SOFT can be specified causing 'software only' changes to be performed.

#### **CBDA807I Recovery data not available, activation restricted to software changes.**

**Explanation:** Recovery was attempted, but the information required to recover from the failure could not be obtained. The activation is restricted to 'software only' changes.

**System action:** The activation process continues with 'software only' changes.

**Programmer response:** If the error persists the hardware configuration definition remains in an

inconsistent state. Perform a new power-on reset for the system.

**User response:** Proceed configuration change with 'software only' changes, or cancel activation process.

## **CBDA808I Processor** *proc\_id* **not found in IODF** *dsname***.**

**Explanation:** The indicated processor cannot be found in the IODF. The IODF must have been changed since the failing activation. The processor is required to handle the recovery request.

**System action:** The activation is rejected.

**Programmer response:** None.

**User response:** A 'software only' change may be done with another activation request. If this does not remove the recovery request from the system, re-IPL the system to bring software and hardware into synchronization.

# **CBDA809I IOCDS** *iocds* **for processor** *proc\_id* **not found in IODF** *dsname***.**

**Explanation:** The IOCDS name cannot be found in the IODF for the indicated processor ID.

**System action:** The activation is rejected.

**Programmer response:** None.

**User response:** Specify a valid IOCDS name for the processor.

#### **CBDA810I Processor** *proc\_id* **not found in** *dsname***.**

**Explanation:** The processor cannot be found in the indicated IODF.

**System action:** The activation is rejected.

**Programmer response:** None.

**User response:** Specify an existing processor ID.

**CBDA811I Configuration ID** *config\_id* **not found in** *dsname***.**

**Explanation:** The configuration definition cannot be found in the indicated IODF.

**System action:** The activation is rejected.

**Programmer response:** None.

**User response:** Specify an existing configuration ID.

**CBDA812I EDT** *edt\_id* **of configuration ID** *config\_id* **not found in** *dsname***.**

**Explanation:** The EDT associated with the configuration ID cannot be found in the indicated IODF.

**System action:** The activation is rejected.

#### **Programmer response:** None.

**User response:** Specify an existing EDT ID.

# **CBDA813I Configuration ID required for** *dsname***.**

**Explanation:** A configuration ID for the indicated target IODF is required for the dynamic configuration change. No configuration ID was specified and no default ID could be determined.

If no configuration ID was specified, the default is determined by the following rules:

- v If there is only one configuration ID in the IODF, this will be the default.
- v If there is more than one configuration ID, the configuration ID of the source IODF is used as the default.
- v If this configuration ID does not exist in the target IODF, the default is blank, no default can be determined.

**System action:** The activation is rejected.

**Programmer response:** None.

**User response:** Specify a configuration ID.

#### **CBDA814I EDT ID required for** *dsname***.**

**Explanation:** An EDT ID for the indicated target IODF is required for the dynamic configuration change. No EDT ID was specified and no default ID could be determined.

If no EDT ID was specified, the default is determined by the following rules:

- v If there is only one EDT ID in the IODF, this will be the default.
- v If there is more than one EDT ID, the EDT ID of the source IODF is used as the default.
- v If this EDT ID does not exist in the target IODF, the default is blank, no default can be determined.

**System action:** The activation is rejected.

**Programmer response:** None.

**User response:** Specify an EDT ID.

#### **CBDA815I Processor ID is required.**

**Explanation:** The processor ID is required for a full dynamic configuration change or a 'software only' change with hardware validation.

**System action:** None. HCD processing is ready to continue.

#### **Programmer response:** None.

**User response:** Specify a processor ID or restrict the activation to software definition changes only without hardware change validation.

### **CBDA816I No configuration changes are allowed. Currently active I/O definition does not match IODF** *dsname***. IODF token:** *IODF\_token* **active token:** *active\_token*

| | | |

|

**Explanation:** The currently active I/O definition does not match the IODF which is supposed to be the currently active one, as the current IODF token and the

IODF token used at IPL or at the last activation do not match. This IODF must have been changed since it became active. It cannot be used as a basis for a dynamic reconfiguration because it no longer reflects the current system definition. This IODF cannot be used as a base for a WRITE SWITCH command.

**System action:** None. HCD processing is ready to continue.

**Programmer response:** A backup of the original IODF may be used if it is available and copied into the currently active IODF data set. Otherwise no dynamic reconfiguration is allowed.

**User response:** Inform the system programmer if you want to perform a dynamic activation.

# **CBDA817I Processors** *proc\_id1* **and** *proc\_id2* **are of different type.**

**Explanation:** The target processor must be the same type as the source processor.

**System action:** None. HCD processing is ready to continue.

#### **Programmer response:** None.

**User response:** Respecify a target processor ID so that both, the source and the target processor are of the same type.

**CBDA818I Processors** *proc\_id1* **and** *proc\_id2* **are in different modes.**

**Explanation:** The target processor must have the same mode (LPAR or BASIC) as the source processor.

**System action:** None. HCD processing is ready to continue.

**Programmer response:** None.

**User response:** Respecify a target processor ID with the same mode as the source processor ID.

# **CBDA819I Only software changes are allowed, specify SOFT for confirmation.**

**Explanation:** A full dynamic configuration change was requested, but due to certain system conditions the activation is restricted to software changes only.

**System action:** HCD processing terminates.

**Programmer response:** None.

**User response:** Specify the same request with the SOFT keyword to make 'software only' changes.

### **CBDA820I Processor** *proc\_id* **not found in currently active IODF, H/W and S/W are out of sync.**

**Explanation:** The activation request is restricted to 'software only' changes since the specified processor does not exist in the currently active IODF. That means the hardware definition does not match the software definition. Only software changes are possible.

**System action:** HCD processing continues with 'software only' changes.

**Programmer response:** None.

**User response:** None.

# **CBDA821I Processor definition** *proc\_id* **in currently active IODF** *dsname* **does not match current hardware definition, H/W and S/W are out of sync.**

**Explanation:** The activation request is restricted to 'software only' changes since the processor definition of the currently active IODF does not match the current hardware configuration. The processor definition has been changed so that it cannot be used as base for hardware changes. Only software changes are possible.

**System action:** HCD processing continues with 'software only' changes.

**Programmer response:** None.

#### **User response:**

- v Use the D IOS,CONFIG command to find out what the token information reveals. This is the processor token from HSA. | | |
- v Find the IODF that has the same processor token for that machine.  $\blacksquare$ |
- v Enter an ACTIVATE request with the SOFT keyword to change the software configuration definition to match the hardware configuration definition. This may mean activating an old IODF in order to get the tokens back in sync. | | | | |
- |  $\cdot$  Once definitions are back in sync, a hardware ACTIVATE may be done to the appropriate IODF. |

# **CBDA822I Processor definition** *proc\_id* **in IODF** *iodf* **does not match the processor definition to be used for recovery.**

**Explanation:** A recovery from an activation failure was requested. To recover from the failure it is necessary that the processor definitions did not change since the failure occurred. The indicated processor was involved in the configuration change that failed, but has been updated. Recovery is no longer possible.

**System action:** None. HCD processing is ready to continue.

**Programmer response:** To establish a consistent hardware definition a recovery from the failure must be done. A successful recovery is only possible if the production IODFs are unchanged or if at least the processors for which recovery is to be done are unchanged.

A backup of the IODF with the old processor definitions may be used and copied into the required data set. Processing the recovery may be able then.

If a backup is not available, a new power-on reset is necessary to return the hardware configuration definition to a predictable state.

**User response:** A 'software only' change request can be given by not confirming the recovery recommendation.

## **CBDA823I Request conflict - Software only changes and FORCE option are mutually exclusive.**

**Explanation:** 'Software only' changes as well as the FORCE option are mutually exclusive. The FORCE option has been specified either via confirming to allow hardware deletes or via confirming to delete from candidate list unconditionally.

**System action:** None. HCD processing is ready to continue.

**Programmer response:** None.

**User response:** Request only one of the corresponding functions.

# **CBDA824I Request conflict - Test activation only and the FORCE option are mutually exclusive.**

**Explanation:** Test of activation only as well as the FORCE option are mutually exclusive. The FORCE option has been specified either via confirming to allow hardware deletes or via confirming to delete from candidate list unconditionally.

**System action:** None. HCD processing is ready to continue.

**Programmer response:** None.

**User response:** Request only one of the corresponding functions.

# **CBDA825I Request conflict - Test activation only and IOCDS related process are mutually exclusive.**

**Explanation:** Test of activation only and write or switch of the IOCDS has been requested. Both functions are mutually exclusive.

**System action:** None. HCD processing is ready to continue.

#### **Programmer response:** None.

**User response:** Request only one of the corresponding functions.

#### **CBDA826I Not enough storage to perform the activation request.**

**Explanation:** The activation request could not be performed since there was not enough storage to build the CCB.

**System action:** None. HCD processing is ready to continue.

### **Programmer response:** None.

**User response:** Provide enough storage, e.g. increase the region size.

**CBDA827I No channel paths defined for processor** *proc\_id***, CSS** *css\_id* **in** *dsname***.**

**Explanation:** No channel paths are defined for the channel subsystem on the given processor. A channel subsystem without any channel paths defined must not be used for a configuration change. Only software changes can be done.

**System action:** None. HCD processing is ready to continue.

**Programmer response:** None.

**User response:** Confirm 'software only' changes, or respecify the processor ID.

## **CBDA828I Keyword** *keyword* **not allowed, only software changes are possible.**

**Explanation:** The indicated keyword is not allowed since the configuration change is restricted to 'software only' changes.

**System action:** HCD processing terminates.

**Programmer response:** None.

**User response:** Respecify the request.

### **CBDA829I Keyword** *keyword* **not allowed for this activation.**

**Explanation:** The indicated keyword is not allowed for this activation, for example, RECOVER has been specified but no recovery is supposed to be done.

**System action:** HCD processing terminates.

**Programmer response:** None.

**User response:** Respecify the request without using the indicated keyword.

#### **CBDA830I ACTIVATE command syntax error.**

**Explanation:** The ACTIVATE command string has an invalid syntax.

**System action:** HCD processing terminates.

**Programmer response:** None.

**User response:** Refer to the book *z/OS MVS System Commands* for a syntax description of the ACTIVATE command and respecify the command.

# **CBDA831I Channel paths of type** *chpid\_type* **cannot be reconfigured dynamically. Affected channel path(s):** *chpid***.**

**Explanation:** The activation would cause channel path(s) of the given type to be added, deleted or modified. However channel path(s) of of this type cannot be reconfigured dynamically on the running system. This may be due to one of the following reasons:

- The channel path type can not be dynamically reconfigured.
- The processor does not support reconfiguration of the given channel path type.
- The current operating system is back-level and, therefore, does not support reconfiguration of the given channel path type.

**System action:** System waits for user action.

#### **Programmer response:** None.

**User response:** Redefine your processor configuration such, that no channel paths of the given type are to be reconfigured, or respecify the target processor which does not cause a channel path of this type to be added, deleted or modified.

If the OS level does not support reconfiguration of the given processor type, perform the hardware activation from a partition running a system with the corresponding support.

#### **CBDA832I ACTIVATE command syntax error, keyword** *keyword* **not recognized.**

**Explanation:** The ACTIVATE command string has an invalid syntax. The keyword indicated in the message is invalid.

**System action:** HCD processing terminates.

**Programmer response:** None.

**User response:** Correct the command and respecify the request.

# **CBDA833I ACTIVATE command syntax error, keyword** *keyword* **is duplicate.**

**Explanation:** The ACTIVATE command string has an invalid syntax. The keyword indicated in the message is specified twice.

**System action:** HCD processing terminates.

**Programmer response:** None.

**User response:** Correct the command and respecify the request.

# **CBDA834I ACTIVATE command syntax error, value for keyword** *keyword* **is invalid.**

**Explanation:** The ACTIVATE command string has an invalid syntax. The keyword indicated in the message has an invalid value.

**System action:** HCD processing terminates.

**Programmer response:** None.

**User response:** Correct the value and respecify the request.

# **CBDA835I ACTIVATE command syntax error, keywords** *keyword1* **and** *keyword2* **are mutually exclusive.**

**Explanation:** The ACTIVATE command string has an invalid syntax. The keywords indicated in the message must not be specified concurrently.

**System action:** HCD processing terminates.

**Programmer response:** None.

**User response:** Correct the command and respecify the request.

**CBDA836I IODF data set name** *dsname* **is not comparable to source IODF data set name** *dsname***. Activation is rejected.**

**Explanation:** The IODF currently in access by HCD must be comparable to the IODF which was used for IPL and which is the source IODF in the activation process. Comparable means that both IODF names must be equal except the xx suffix of the 'nnnnnnnn.IODFxx' production IODF naming scheme.

**System action:** None. HCD processing is ready to continue.

**Programmer response:** None.

**User response:** Use another IODF in HCD whose name is comparable to the IODF used for IPL.

# **CBDA837I Keyword** *keyword* **not allowed, no validation possible since H/W and S/W are out of sync.**

**Explanation:** The activation request is rejected since no validation of hardware changes is possible. There is no processor in the currently active IODF that matches the hardware I/O configuration.

**System action:** None. HCD processing is ready to continue.

**Programmer response:** None.

**User response:** Specify only SOFT or SOFT=NOVALIDATE.

# **CBDA838I Configuration characteristics of** *chpid\_type* **channel path(s)** *chpid* **in IODF** *iodf* **are partly not supported by processor** *proc\_id* **or current OS version.**

**Explanation:** Either the defined channel path(s)' type(s) are not supported by the current OS version or the channel path(s) are defined as managed by DCM (Dynamic CHPID Management), but the current OS version or the processor do not support DCM, or DCM is not active. A higher version of the operating system or a higher level of the processor support is required.

**System action:** System waits for user action.

**Programmer response:** None.

| | | | | | **User response:** To continue with dynamic reconfiguration

- v you have either to redefine the channel paths to channel path types which are supported by the current OS version, or
- v you have to redefine the channel paths to be not managed by DCM,
- you are restricted to a software change only.

If you have an LPAR system, you might do the software change in the current partition and perform a full dynamic change in the partition containing the appropriate OS version.

# **CBDA839I An IOCDS member selection is required.**

**Explanation:** An IOCDS member must be selected if a write or a switch of the IOCDS has been requested.

**System action:** None. HCD processing is ready to continue.

**Programmer response:** None.

**User response:** Select an IOCDS member or respecify the write and/or switch IOCDS request.

#### **CBDA840I Currently active IODF** *dsname* **not found.**

**Explanation:** The currently active IODF cannot be found. It has been either deleted or uncataloged.

**System action:** None. HCD processing is ready to continue.

**Programmer response:** None.

**User response:** Make the requested IODF available, e.g. if it is uncataloged catalog it, or if a backup is available use the backup data set.

#### **CBDA841I IODF** *dsname* **not found.**

**Explanation:** The indicated IODF is needed for the activation request, but cannot be found. It has been either deleted or uncataloged.

**System action:** None. HCD processing is ready to continue.

#### **Programmer response:** None.

**User response:** Make the requested IODF available, e.g. if it is uncataloged catalog it, or if a backup is available use the backup IODF.

### **CBDA842I No hardware changes allowed. Hardware configuration data is not available.**

**Explanation:** The activation scope is restricted to 'software-only' changes because the hardware configuration data could not be retrieved due to either a software or hardware problem.

**System action:** None. HCD processing is ready to continue.

**Programmer response:** Try a power-on reset with an IOCDS which has been built by an IODF using HCD Version 1 Release 2 or a later one. If the error persists, report the problem to IBM.

**User response:** A 'software-only' dynamic reconfiguration may be performed.

## **CBDA843I No hardware changes allowed. Hardware does not support the dynamic reconfiguration capability.**

**Explanation:** The activation scope is restricted to 'software-only' changes because the processor does not support dynamic I/O reconfiguration.

**System action:** None. HCD processing is ready to continue.

#### **Programmer response:** None.

**User response:** A 'software-only' dynamic reconfiguration may be performed.

# **CBDA844I No hardware changes allowed. A configuration change is currently in progress.**

**Explanation:** The activation scope is restricted to 'software-only' changes because another configuration change is currently in progress. This can happen, if an activation is being done in another partition.

**System action:** None. HCD processing is ready to continue.

**Programmer response:** None.

**User response:** Wait for the configuration change in progress to complete and try again. A 'software-only' dynamic reconfiguration may be performed immediately.

# **CBDA845I Dynamic hardware changes cannot be performed - no configuration token found in the HSA.**

**Explanation:** The activation scope is restricted to 'software-only' changes because an IOCDS without configuration token has been used for power-on reset, i.e. the IOCDS does not support the dynamic reconfiguration capability.

**System action:** None. HCD processing is ready to continue.

**Programmer response:** Perform a power-on reset using an IOCDS which supports the dynamic reconfiguration capability. This may be achieved by creating an IOCDS using HCD Version 1 Release 2 or a later one.

**User response:** A 'software-only' dynamic reconfiguration may be performed.

# **CBDA846I No hardware changes allowed. A previous activation failed and could not be backed-out.**

**Explanation:** The activation scope is restricted to 'software-only' changes because an activation attempt was unsuccessful and could not be backed-out.

**System action:** None. HCD processing is ready to continue.

**Programmer response:** A power-on reset is required to reestablish full dynamic reconfiguration capability.

**User response:** A 'software-only' dynamic reconfiguration may be performed.

# **CBDA847I Partition** *part\_name* **(number** *part\_number***) missing in IODF** *iodf1***, it is currently defined in IODF** *iodf2***.**

**Explanation:** The activation is rejected since a partition has been expected, but not found for the processor to be activated. The partition is currently defined in the active hardware I/O configuration. Either the partition name has not been found, or the partition numbers are different for matching partition names. A '\*' in the partition number indicates, that it is not applicable for this partition.

The following conditions have to be fulfilled: |

- The source and the target processor configuration must have the same number of partition definitions in each channel subsystem. | | |
- The partition numbers (MIF IDs) in the source and the target processor configuration must match for each channel subsystem. | | |
- For each partition of the source processor configuration there must exist a partition in the target IODF with the same MIF ID and either the same partition name, or one or both partitions are defined as reserved (partition name = \*). | | | | |

Partition names and numbers must not change when activating a new processor configuration. However, you can dynamically switch between a named and a reserved partition. | | | |

If the intent is to change the partition name, the action can be completed provided the proper hardware and software level is available. Please reference the *z/OS HCD User's Guide* for further information.  $\blacksquare$ | | |

To add or delete a partition definition dynamically |

- from the IODF without using a reserved partition  $\blacksquare$
- definition, a Power-on Reset (POR) is necessary. |

**System action:** None. HCD processing is ready to continue.

**Programmer response:** None.

**User response:** Define the missing partition or change the partition number.

If the intent is to change the partition name, the action | |

- can be completed provided the proper hardware and
- software level is available. Please reference the *z/OS* |
- *HCD User's Guide* for further information. |

# **CBDA848I Partition** *part\_name* **(number** *part\_number***) in IODF** *iodf1* **is invalid, it is not defined in IODF** *iodf2***.**

**Explanation:** The activation is rejected since the IODF to be activated contains a partition, which is not defined in the currently active hardware I/O configuration. Either a new partition name has been found, or the partition numbers are different for matching partition names. A '\*' in the partition number indicates, that it is not applicable for this partition.

The following conditions have to be fulfilled:

|

• The source and the target processor configuration must have the same number of partition definitions in each channel subsystem. | | |

• The partition numbers (MIF IDs) in the source and the target processor configuration must match for each channel subsystem.

| | | | | | | |

| | | |

> | | | |

For each partition of the source processor configuration there must exist a partition in the target IODF with the same MIF ID and either the same partition name, or one or both partitions are defined as reserved (partition name = \*).

Partition names and numbers must not change when activating a new processor configuration. However, you can dynamically switch between a named and a reserved partition.

If the intent is to change the partition name, the action can be completed provided the proper hardware and software level is available. Please reference the *z/OS HCD User's Guide* for further information.

To add or delete a partition definition dynamically from the IODF without using a reserved partition definition, a Power-on Reset (POR) is necessary.

**System action:** None. HCD processing is ready to continue.

**Programmer response:** None.

**User response:** Either change the partition number or delete the partition and add a new partition, so that partition names and numbers of the processor to be activated match the partition names and numbers of the processor defined in the currently active hardware I/O configuration.

If the intent is to change the partition name, the action can be completed provided the proper hardware and software level is available. Please reference the *z/OS HCD User's Guide* for further information.

# **CBDA849I Duplicate use of a serial number in the same IODF detected for device** *dev\_number***.**

**Explanation:** The serial number which can be used to identify ″the same″ device between two independent IODFs must be unique for all devices with the same device number in one IODF. Because this uniqueness is not fulfilled here, the serial number is not used to identify the matching device for this device number.

**System action:** HCD is ready to continue.

**Programmer response:** None.

**User response:** If the serial number is needed to identify the matching device, make the serial number unique for this device number again.

## **CBDA850I Illegal logical control unit split detected between the physical control units** *cu\_number1* **and** *cu\_number2* **and device** *dev\_number***.**

**Explanation:** An activation with the target IODF causes an LCU to be split because a physical control unit is removed from the LCU that has devices remaining connected to it (for example by deleting the last symmetric device from physical control units that have asymmetric devices remaining connected).

The split was detected between the specified physical control units in the target IODF which were connected to the specified device in the source IODF.

**System action:** System waits for user action.

**Programmer response:** None.

**User response:** To solve the conflict perform the activation in two steps:

- 1. Delete all remaining devices from the physical control unit(s) to be removed from the LCU and activate this temporary configuration.
- 2. Then activate your final configuration as second step.

## **CBDA851I Illegal logical control unit merge detected between the physical control units** *cu\_number1* **and** *cu\_number2* **and device** *dev\_number***.**

**Explanation:** An activation with the target IODF causes an LCU to be merged because a physical control unit is added to the LCU that has devices already connected to it (for example by adding the first symmetric device to control units that have already asymmetric devices connected).

The merge was detected between the specified physical control units in the source IODF which are connected to the specified device in the target IODF.

**System action:** System waits for user action.

**Programmer response:** None.

**User response:** To solve the conflict perform the activation in two steps:

- 1. Delete all connected devices from the physical control unit(s) to be added to the LCU and activate this temporary configuration.
- 2. Then activate your final configuration as second step.

#### **CBDA852I No additional information for device** *devnum* **available.**

**Explanation:** The indicated device is not attached to a processor and therefore not grouped in a logical control unit.

**System action:** None. HCD processing is ready to continue.

**Programmer response:** None.

**User response:** None.

### **CBDA853I No devices grouped in the specified logical control unit.**

**Explanation:** There are no devices attached to the defined physical control units which are grouped in the specified logical control unit.

**System action:** None. HCD processing is ready to continue.

## **Programmer response:** None.

**User response:** Specify another logical control unit via selecting another processor ID and respecify the request, or leave the panel.

# **CBDA854I Changes to Coupling Facility elements are not processed.**

**Explanation:** A software-only activate without hardware validation will not process changes to Coupling Facility control units and/or Coupling Facility devices for the software.

**System action:** None. HCD processing is ready to continue.

**Programmer response:** None.

**User response:** If changes to Coupling Facility elements are to be activated in the new IODF, press CANCEL and select function software-only activate with hardware validation.

# **CBDA855I No control units attached to partition** *partition***.**

**Explanation:** There are no control units attached to the indicated partition.

**System action:** None. HCD processing is ready to continue.

**Programmer response:** None.

**User response:** None.

**CBDA856I No devices attached to partition** *partition***.**

**Explanation:** There are no devices attached to the indicated partition.

**System action:** None. HCD processing is ready to continue.

**Programmer response:** None.

**User response:** None.

# **CBDA857I No channel paths attached to partition** *partition* **of processor** *proc\_id***.**

**Explanation:** There are no channel paths attached to the indicated partition.

**System action:** None. HCD processing is ready to continue.

#### **Programmer response:** None.

**User response:** None.

# **CBDA859I Shared channel path(s) defined, but either processor does not support shared channel paths or appropriate support not installed.**

**Explanation:** An ACTIVATE attempt has been made, but the source or the target IODF contains shared channel path definition(s). However either the processor does not support shared channel paths, or the necessary MVS support is not installed.

**System action:** None. HCD processing is ready to continue.

**Programmer response:** None.

**User response:** Remove the shared channel path definitions from your configuration.

# **CBDA860I Token mismatch in IODF** *dsname***, IODF must not be used for input.**

**Explanation:** The token of the IODF used for input does not match the token of the IODF the request relates to. The IODF must have been changed since the job has been submitted.

**System action:** IOCDS or IOCP deck has not been created.

**Programmer response:** None.

**User response:** Create a new job by requesting the desired function again and submit the job, but do not update the corresponding IODF until the job has finished.

# **CBDA861I Both access and candidate list of channel path** *chpid* **of processor** *proc\_id* **were specified for partition** *part\_name***.**

**Explanation:** A partition can be connected to

- either the access or candidate list, when the operation mode of the channel path is reconfigurable or shared,
- or the access list, when the operation mode of the channel path is dedicated.

**System action:** System waits for user action.

**Programmer response:** None.

**User response:** Correct your request.

## **CBDA862I Processor has configuration mode BASIC. Therefore the partition specification is ignored.**

**Explanation:** Partition(s) have been assigned to one or more channel paths, but the configuration mode is BASIC for the processor for which the IOCDS is to be updated. Therefore the partition keyword is ignored, when updating the IOCDS.

**System action:** None.

**Programmer response:** None.

**User response:** None.

# **CBDA863I Activate request contains 2-byte link address(es) for CU(s)** *link\_adr***. This is not supported by the active processor or OS level.**

**Explanation:** An ACTIVATE attempt has been made, but the change requests contain one or more control unit definitions with 2-byte link addresses. Either the active processor does not support 2-byte link addresses, or the necessary OS support level is not installed.

**System action:** None. HCD processing is ready to continue.

**Programmer response:** None.

**User response:** Remove the 2-byte link address definitions from your configuration.

# **CBDA864I Source and target processors do not have the same channel subsystems defined. Activation is not possible.**

**Explanation:** Source and target processors have different channel subsystems defined. An ACTIVATE request can not change the number and IDs of the channel subsystems that are defined for a processor configuration.

**System action:** Systems waits for user action.

**Programmer response:** None.

**User response:** Define the same channel subsystems in the processor configuration of the target IODF as channel subsystems are defined in the source IODF. Then retry the activation request.

# **CBDA865I The maximum number of devices defined for CSS** *css\_id* **differs between the source and the target IODF. Activation is not possible.**

**Explanation:** Changing the maximum number of devices of a channel subsystem is not possible via dynamic activation. A Power-On Reset (POR) is required for that.

**System action:** Systems waits for user action.

#### **Programmer response:** None.

**User response:** If the channel subsystem size has to be changed, a POR is required.

If the maximum number of devices for the channel subsystem need not be changed, build a production IODF which has not changed this value. Then retry the activation request.

# **CBDA866I Activate request for processor** *proc\_id* **with multiple logical channel subsystems is not supported on the current OS level.**

**Explanation:** Activate support for processors with logical channel subsystems (LCSS) require an OS level of OS/390 R10 or higher.

**System action:** Systems waits for user action.

**Programmer response:** To be able to perform dynamic hardware changes for processors with multiple logical channel subsystems, upgrade to an OS level that contains LCSS support.

**User response:** Software changes are only possible without hardware validation.

# **CBDA867I Hardware changes for processor** *proc\_id* **are only possible for channel subsystem 0 in LCSS compatibility mode.**

**Explanation:** The processor configuration to be activated contains multiple logical channel subsystems (LCSS). Since the current OS level does not support LCSS in exploitation mode, the processor can only be activated for hardware changes that are restricted to  $CSS$   $0$ .

**System action:** Systems waits for user action.

**Programmer response:** To be able to perform full dynamic hardware changes for processors with LCSS capability, upgrade to an OS level that contains LCSS support in exploitation mode.

**User response:** If the processor configuration has multiple channel subsystems defined, perform hardware changes only for CSS 0 when running in LCSS compatibility mode.

# **CBDA868I Activate request for LCSS capable processor** *proc\_id* **in compatibility mode is only possible in a logical partition of CSS 0. CSS ID =** *css\_id*

**Explanation:** A software change with hardware validation has been performed for a processor with multiple logical channel subsystems (LCSS). Since the system supports LCSS only in compatibility mode, it has to run in a partition of CSS 0.

**System action:** Systems waits for user action.

## **Programmer response:** None.

**User response:** Only a software change without hardware validation is possible. For a software change with hardware validation, the system must be IPLed in a partition of CSS 0.

# **CBDA869I Hardware changes on processor** *proc\_id* **are requested for a CSS ID higher than the highest CSS ID** *css\_id* **supported for dynamic I/O changes.**

**Explanation:** The active processor supports dynamic hardware changes for channel subsystem IDs which are equal to or less than the given highest CSS ID for dynamic I/O changes. The current hardware change requests a change in a higher CSS ID. The change is denied.

It is also not possible to dynamically add a control unit or channel path which is already defined to a CSS ID higher than the highest supported CSS ID for dynamic I/O changes of this processor.

**System action:** Systems waits for user action.

**Programmer response:** To be able to perform full dynamic hardware changes on channel subsystems with a higher CSS ID than the given maximum CSS ID, you may need to upgrade the support level of the processor.

**User response:** Do not perform hardware changes with the current processor support level in a channel subsystem with an ID above the highest supported CSS ID for dynamic I/O changes.

# **CBDA870I Same partition** *part\_name* **specified for source and target of transfer.**

**Explanation:** The target partition of the transfer must be a different partition.

**System action:** System waits for user action.

**Programmer response:** None.

**User response:** Specify a different target partition name.

# **CBDA871I Device** *ss-devnum* **of CSS** *cssid* **specifies an alternate subchannel set. This is not supported by the active processor or OS level.**

**Explanation:** An ACTIVATE attempt has been made, but the change request contains a device in an alternate subchannel set. Either the active processor does not support the alternate subchannel set, or the necessary OS level is not installed.

**System action:** Activation failed. HCD processing is ready to continue.

**Programmer response:** None.

**User response:** Define the device in a supported subchannel set, or use the required support levels of processor and OS.

### **CBDA872I OS device** *ss-devnum* **is defined in subchannel set** *ssid* **for its hardware definition. The device can not be accessed.**

**Explanation:** An ACTIVATE attempt has been made with a device defined in different subchannel sets for its hardware and software definitions. The device can not be used.

**System action:** Processing continues.

**Programmer response:** None.

**User response:** Define the device in the same subchannel set for hardware and software.

### **CBDA873I Subchannel set** *ssid* **of OS device** *devnum* **is not supported.**

**Explanation:** A device has been specified for the software in a non-supported alternate subchannel set. For a software-only activate, the device is ignored. A software and hardware activate will fail.

**System action:** For software-only activate, processing continues. For software and hardware activate, system waits for user action.

**Programmer response:** None.

**User response:** Define the device in a supported subchannel set.

### **CBDA878I Following partitions are to be deleted from processor** *proc\_id***:** *partname*

**Explanation:** The dynamic I/O reconfiguration is going to delete the specified partitions. That means, the partition is unnamed and can no longer be used for activation.

**System action:** None.

**Programmer response:** None.

**User response:** None.

# **CBDA879I Following channel paths are to be deleted from processor** *proc\_id***:** *chpid*

**Explanation:** The dynamic I/O reconfiguration is going to delete the specified channel paths. Therefore, these channel paths have to be varied offline.

**System action:** None.

**Programmer response:** Before performing the dynamic I/O reconfiguration vary the paths offline.

**User response:** None.

# **CBDA880I Dynamic activate request contains modifications to CF connections. Ensure that S/W changes are done prior to H/W changes.**

**Explanation:** An ACTIVATE TEST for a software and hardware activate has been done and the change request contains modifications of coupling facility connections. To avoid any outages on the coupling facility, the software-only changes (with hardware validation) in all remaining logical partitions have to be done before activating both hardware and software changes.

**System action:** None. HCD processing is ready to continue.

#### **Programmer response:** None.

**User response:** Make sure that the software-only changes (with hardware validation) in all remaining logical partitions have been completed before activating both hardware and software changes in this partition.

# **CBDA881I Following channel paths are to be added to processor** *proc\_id***:** *chpid*

**Explanation:** The dynamic I/O reconfiguration is going to add the specified channel paths. Therefore, these channel paths have to be varied online.

**System action:** None.

**Programmer response:** After performing the dynamic I/O reconfiguration vary the paths online.

**User response:** None.

# **CBDA882I Following channel paths are to be modified for processor** *proc\_id***:** *chpid*

**Explanation:** The dynamic I/O reconfiguration is going to modify the specified channel paths. This includes changes of the partition candidate list.

**System action:** None.

**Programmer response:** None.

**User response:** None.

**CBDA883I Following control units are to be deleted from processor** *proc\_id***:** *CU\_number*

**Explanation:** The dynamic I/O reconfiguration is going to delete the specified control units.

**System action:** None.

**Programmer response:** None.

**User response:** None.

### **CBDA884I Following control units are to be added to processor** *proc\_id***:** *CU\_number*

**Explanation:** The dynamic I/O reconfiguration is going to add the specified control units.

**System action:** None.

**Programmer response:** None.

**User response:** None.

# **CBDA886I Following devices are to be deleted from processor** *proc\_id***:** *devnum*

**Explanation:** The dynamic I/O reconfiguration is going to delete the specified devices.

**System action:** None.

**Programmer response:** Before performing the dynamic I/O reconfiguration, vary the devices offline.

**User response:** None.

## **CBDA887I Following devices are to be added to processor** *proc\_id***:** *devnum*

**Explanation:** The dynamic I/O reconfiguration is going to add the specified devices.

**System action:** None.

**Programmer response:** After performing the dynamic I/O reconfiguration, vary the devices online.

**User response:** None.

# **CBDA888I Following devices are to be modified for processor** *proc\_id***:** *dev\_numbers*

**Explanation:** The dynamic I/O reconfiguration is going to modify the specified devices. This includes changes to the preferred path, control unit attachment, device attributes or the device candidate list. The same device number may occur multiple times in the message, once for each modify request that is issued to the channel subsystem.

**System action:** None.

**Programmer response:** None.

**User response:** None.

# **CBDA889I Following control units are to be modified for processor** *proc\_id***:** *CU\_numbers*

**Explanation:** The dynamic I/O reconfiguration is going to modify the specified control units. This includes changes of the channel path connections or the allowed unit address ranges. The same control unit number may occur multiple times in the message, once for each modify request that is issued to the channel subsystem.

**System action:** None.

**Programmer response:** None.

**User response:** None.

# **CBDA890I Number of specified unit addresses below minimum number** *minval* **for control unit** *cu\_number***.**

**Explanation:** Fewer than the required minimum of unit addresses has been specified for the control unit.

**System action:** System waits for user action.

**Programmer response:** None.

**User response:** Specify more unit addresses for the control unit and respecify the request.

# **CBDA891I Maximum number of** *maxval* **unit address(es) exceeded on control unit** *cu\_number***.**

**Explanation:** More than the allowed maximum of unit addresses has been specified for the indicated control unit.

**System action:** System waits for user action.

**Programmer response:** None.

**User response:** Specify fewer unit addresses for the control unit and respecify the request.

# **CBDA892I Maximum number of** *maxval* **unit address range(s) exceeded for control unit** *cu\_number***.**

**Explanation:** More than the allowed maximum of unit address ranges has been specified for the indicated control unit.

**System action:** System waits for user action.

**Programmer response:** None.

**User response:** Specify fewer unit address ranges for the control unit and respecify the request.

**CBDA893I Maximum number of** *maxval* **channel path(s) for control unit** *cu\_number* **of type** *type* **on processor** *proc\_id* **exceeded.**

**Explanation:** More than the allowed maximum of channel paths has been specified for the control unit type on the indicated processor/channel subsystem.

**System action:** System waits for user action.

**Programmer response:** None.

**User response:** Specify fewer channel paths for the control unit and respecify the request.

**CBDA894I Duplicate unit address** *unit\_addr* **on link address** *link\_addr* **of switch** *switch\_id* **specified for connection of control units** *cu\_number1* **and** *cu\_number2* **to processor** *proc\_id***.**

**Explanation:** The control units named are connected to CVC or CBY channel paths of the processor indicated via the same switch and link address, and there is a unit address specified for both control units. However, if parallel control units are connected to the same switch and link, they must be daisy-chained and thus must have different unit addresses.

**System action:** System waits for user action.

**Programmer response:** None.

**User response:** Specify disjunctive unit address ranges for the control units named, or connect one of the control units via a different switch and/or link address to the processor indicated.

# **CBDA895I Control unit** *CU\_number* **of type** *CU\_type* **specifies a logical address (CUADD) but the multiple control unit facility is not available.**

**Explanation:** The support level of the active processor or the operating system does not support control unit logical addressing. The dynamic change is not accepted.

# **System action:** None.

**Programmer response:** Check if the correct support level is installed for the processor and the operating system that allows multiple control units of the given type on a channel path.

**User response:** If the correct support level is installed, do not define control unit logical addressing for the given control unit.

# **CBDA896I Hardware configuration change contains reserved partitions but the dynamic partition support is not available.**

**Explanation:** The source and/or the target processor contains reserved partitions that are changed with the current activate request. However, the current support level of the processor or the operating system does not support dynamic logical partitions.

**System action:** The activate request is rejected.

**Programmer response:** Check if the correct support level is installed for the processor and the operating system that accepts dynamic partitions in the hardware configuration to be dynamically activated.

**User response:** If the correct support level is installed, do not define reserved partitions (with partition name '\*') in your configuration.

# **CBDA897I Source or target processor configuration contains reserved dynamic partition(s) with a non-matching MIF image ID. CSS ID =** *css\_id*

**Explanation:** The partitions of each LCSS in source and target IODF must match in number and MIF image IDs. The current activate request is based on a configuration that contains a reserved logical partition with a MIF image ID that does not occur in the other processor configuration.

**System action:** The activate request is rejected.

**Programmer response:** None.

**User response:** Define the same number and MIF image IDs of the partitions in the target IODF as being defined in the source IODF for the given CSS.

# **CBDA898I OSD channel path** *css\_id***.***chpid* **of processor** *proc\_id* **has priority queuing disabled but the corresponding hardware or software support is missing.**

**Explanation:** Disabling priority queuing of an OSD channel path allows supporting more than 160 TCP/IP stacks (up to 640 TCP/IP stacks) and, correspondingly, more valid subchannels (1920 instead of 480). The corresponding hardware support level or the operating system support for this function is not available.

**System action:** The request is not performed.

**Programmer response:** None.

**User response:** Either upgrade the hardware or software with the missing function, or do not disable priority queuing for the specified channel path.

# **CBDA899I Following partitions are to be added to processor** *proc\_id***:** *partname*

**Explanation:** The dynamic I/O reconfiguration is going to add the specified partitions. This means, a reserved partition (defined with reserved symbol '\*') is given a name and can afterwards be activated.

**System action:** None.

**Programmer response:** After performing the dynamic I/O reconfiguration, the partition can be used.

**User response:** None.

# **CBDA900I Partition** *partname* **of processor** *proc\_id* **is shared between multiple LCSSs. Support of dynamic hardware change is not available.**

**Explanation:** The dynamic I/O reconfiguration is going to add or delete the specified partition from a specific logical channel subsystem. This partition is defined for multiple LCSSs. The hardware and/or

software capability that supports this change is not available.

#### **System action:** None.

**Programmer response:** Verify that both the hardware and the software supports the change of a partition that accesses multiple LCSSs at the same time.

**User response:** Only a software-only activate is allowed. If the hardware capability is available, perform the hardware change in a logical partition where the system supports this change.

### **CBDA966I Operating system configuration** *osconfig\_id* **is not of type** *os\_type***.**

**Explanation:** To perform the requested function or action the specified operating system configuration must be of the indicated type.

**System action:** System waits for user action.

**Programmer response:** None.

**User response:** Specify or select an operating system configuration which is of the indicated type.

#### **CBDA971I Data set** *dsname* **is a VSAM data set.**

**Explanation:** The data set specified as input data set is a VSAM data set, but a VSAM data set cannot be specified as input data set.

**System action:** System waits for user action.

#### **Programmer response:** None.

**User response:** Specify the name of a valid input data set.

### **CBDA972I No valid target IODF.**

**Explanation:** The IODF specified as the target data set for import exists, but has not the data set format required to copy the IODF from the source data set. Most likely, the wrong data set name is specified.

**System action:** System waits for user action.

**Programmer response:** None.

**User response:** Specify the name of an existing valid IODF data set, or a new name for the IODF to be imported.

#### **CBDA973I Invalid input data set** *dsname***.**

**Explanation:** The 'IODF import' function can not be completed successfully due to one or more of the following reasons:

- The input data set was not sent by the 'Export IODF' function from another system, as
	- the data set does not have the proper record length (4096 or 64), or
	- the data set does not contain any IODF data.
- v The input data set does not contain proper data, because
	- the data set was exported from another HCD version with an incompatible IODF format, or
	- the data is damaged (e.g. the input data set contains less records as described by the IODF header record).

**System action:** Dialog mode: System waits for user action.

Batch mode: HCD processing terminates.

**Programmer response:** None.

**User response:** Specify a valid IODF input data set.

### **CBDA974I Activity log** *dsname* **was not found or is not accessible.**

**Explanation:** 'Send activity log' together with IODF was specified, but the data set does not exist or is currently not accessible. It may be in use by another job or user.

**System action:** Dialog mode: The IODF is exported without the activity log data set. System waits for user action.

EXEC mode: The IODF is exported without the activity log data set.

# **Programmer response:** None.

**User response:** Check the following items:

- Make sure that the data set is not already in use by another user.
- Is the volume where the activity log resides accessible for HCD?
- The activity log may not be a HSM migrated data set.

#### **CBDA975I Insufficient space available for work data set.**

**Explanation:** The work data set used to export an IODF can not be allocated, because not enough disk space is available.

**System action:** Dialog mode: System waits for user action.

EXEC mode: HCD processing terminates abnormally.

**Programmer response:** None.

**User response:** Refer to the HCD documentation for the disk space needed and provide it accordingly.

# **CBDA976I Error** *return\_code* **during TRANSMIT of IODF.**

**Explanation:** The TSO TRANSMIT command used to export an IODF has terminated with an error. Error 4 may occur if user ID and target node were mixed up,

or if it is not possible to update the transmission log data set.

**System action:** Dialog mode: System waits for user action.

EXEC mode: HCD processing terminates abnormally.

The IODF may have been transmitted or not depending on the error occurred (e.g., if the attempt to update the transmission log data set failed, the IODF has already been transmitted). Refer to the messages given by the TSO TRANSMIT command to determine whether the IODF has been transmitted or not.

**Programmer response:** None.

**User response:** Refer to the MVS/TSO documentation for a complete description of the possible return codes.

# **CBDA977I IODF** *iodf* **already exists, but REPLACE has not been specified or the existing IODF is the active IODF.**

**Explanation:** An IODF with the same name has been found, but REPLACE has not been specified, or REPLACE has been specified and the target IODF is the active IODF on the system where HCD is running. The active IODF cannot be replaced by importing an IODF.

**System action:** HCD processing terminates.

**Programmer response:** None.

**User response:** For the import function, specify 'REPLACE' on the parameter string or remove the like-named IODF data set from disk.

For unattended export, do not specify the parameter 'NOREPLACE' if you want to replace an IODF with the same name.

If the target IODF is the active IODF, use a different IODF name.

**CBDA978I IODF** *iodf* **transmitted to** *target***.**

**Explanation:** The currently accessed IODF has been transmitted to the specified target. The corresponding activity log has or has not been sent depending on the specified input value.

**System action:** None. HCD processing ready to continue.

**Programmer response:** None.

**User response:** None.

**CBDA980I Error** *return\_code* **during TRANSMIT of activity log.**

**Explanation:** The TSO TRANSMIT command used to export the activity log associated with an IODF has terminated with an error. The activity log has not been sent.

**System action:** Dialog mode: System waits for user action.

EXEC mode: HCD processing terminates abnormally.

**Programmer response:** None.

**User response:** Refer to the MVS/TSO documentation for a complete description of the possible return codes.

**CBDA984I Job submitted for receiving IODF** *iodf* **on target system.**

**Explanation:** A job has been submitted to receive the currently accessed IODF on the system specified in the JCL statements.

**System action:** None. HCD processing is ready to continue.

**Programmer response:** None.

**User response:** None.

**CBDA985I IODF** *file\_name* **imported successfully.**

**Explanation:** The specified source IODF has been copied into the data set specified as target IODF.

**System action:** System waits for user action.

**Programmer response:** None.

**User response:** None.

# **CBDA990I The activity log cannot be sent to unattended nodes.**

**Explanation:** When exporting an IODF to an unattended node (where an automatic import takes place on arrival of the IODF), the corresponding activity log can not be sent along with the IODF.

**System action:** System waits for user action.

**Programmer response:** None.

**User response:** Do not request to send an activity log to an unattended node.

# **CBDA991I For export to an unattended MVS system, the node** *target* **which is specified in the ROUTE card is used.** *node* **as target node is ignored.**

**Explanation:** When exporting an IODF to an unattended system, the node specified in the ROUTE card of the given JCL is used as target destination. The first specified target node will be ignored.

**System action:** Processing continues.

**Programmer response:** None.

**User response:** None.

# **CBDA992I Specified target IODF name does not correspond to the contents of the input data set used to build this IODF.**

**Explanation:** The sequential data set to be imported contains not the expected type of data. Following is a list of possible error reasons:

- The input data set contains a production IODF, but the name of the target IODF implies that a work IODF is to be imported.
- v The input data set contains a work IODF, but the name of the target IODF implies that a production IODF is to be imported.
- The input data set contains no IODF-type data at all.

**System action:** Dialog mode: System waits for user action.

EXEC mode: HCD processing terminates abnormally.

**Programmer response:** None.

**User response:** Make sure that the sequential data set specified contains IODF data, and that the name specified as target IODF matches the type of sequential IODF data set to be imported.

# **CBDA993I IODF** *iodf* **deleted. Access another IODF.**

**Explanation:** The target IODF name specified to import the sequential IODF input data set had the same name as the currently accessed IODF. Therefore the currently accessed IODF was released and deleted in order to import and access the imported IODF. When importing the new IODF, an allocation error for the new IODF data set occurred after the old IODF data set had been deleted. As a result of this error, the previously accessed IODF can not be re-accessed.

**System action:** System waits for user action.

**Programmer response:** None.

#### **User response:**

- 1. Terminate the HCD session and check the cause of the allocation error for the IODF to be imported.
- 2. After the problem is solved, restart HCD and import the sequential IODF.

# **CBDA994I Job control input file is empty.**

**Explanation:** The file containing job control records to generate a JOB card used to export an IODF to an unattended MVS node does not contain any records.

**System action:** Dialog mode: System waits for user action.

EXEC mode: HCD processing terminates abnormally.

**Programmer response:** None.

**User response:** Check that the job control file contains at least one record.

# **CBDA996I Defect(s) detected in IODF** *dsname***. Repair action can not be performed since the IODF is not in update mode.**

**Explanation:** During an IODF check at least one defect has been detected in the IODF. The REPAIR operand has been specified with the TRACE command but the IODF can not be changed since it is not accessed for update.

**System action:** Processing continues.

**Programmer response:** Report this problem to IBM.

Provide the following information:

- HCDTRACE output with the IODF trace
- v Description of the actions against the IODF prior to this message

**User response:** Put the IODF in UPDATE mode and repeat the TRACE command with the REPAIR option.

The IODF is accessed for UPDATE if a user action occurs that changes the IODF. For example, you can put the IODF in update mode if you perform a change action to a description field.

### **CBDA997I Data set names cannot be the same.**

**Explanation:** The data set name entered as target IODF name on the 'Import IODF' main panel can not be the same name as the specified source IODF.

**System action:** System waits for user action.

**Programmer response:** None.

**User response:** Specify different names for the source and target IODF.

# **CBDA998I Defect(s) detected in IODF** *dsname***. Repair action performed.**

**Explanation:** During an IODF check at least one defect has been detected in the IODF. The REPAIR option has been specified, and some or all of the defects have been repaired. See the HCD trace data set for the defects that has been found, and the defects that has been repaired.

**System action:** Processing continues.

**Programmer response:** Report this problem to IBM.

Provide the following information:

- HCDTRACE output with the IODF trace
- v Description of the actions against the IODF prior to this message

**User response:** Repeat the TRACE ID=IODF command to check whether there are still defects in the IODF.

#### **CBDA999I Defect(s) detected in IODF** *dsname***.**

**Explanation:** During an IODF check at least one defect has been detected in the IODF.

**System action:** Processing continues.

**Programmer response:** Report this problem to IBM.

Provide the following information:

- HCDTRACE output with the IODF trace (TRACE ON,ID=IODF)
- v Description of the actions against the IODF prior to this message

**User response:** Some defects can be repaired by entering the command TRACE ON,ID=IODF,REPAIR. Before issuing this command, make a backup copy of the current IODF. After running the repair action, repeat the TRACE ID=IODF command to check whether the message is still given.

# **CBDB001I Feature** *feature* **was taken as default feature for device** *dev\_type***.**

**Explanation:** HCD assumes the indicated feature by default.

**System action:** HCD processing ready to continue.

**Programmer response:** None.

**User response:** None.

### **CBDB002I Only one keyboard type per device may be specified.**

**Explanation:** The device supports multiple keyboard types, but only one may be specified per device.

**System action:** The system waits for the user response.

**Programmer response:** None.

**User response:** Specify only one keyboard type.

### **CBDB003I Only one character generator per device may be specified.**

**Explanation:** The device supports multiple character sets, but only one may be specified per device.

**System action:** The system waits for the user response.

**Programmer response:** None.

**User response:** Specify only one character generator.

## **CBDB004I Only one keyboard size per device may be specified.**

**Explanation:** The device supports multiple keyboard sizes, but only one may be specified per device.

**System action:** The system waits for user response.

**Programmer response:** None.

**User response:** Specify only one keyboard size.

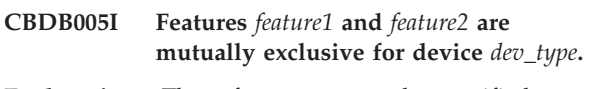

**Explanation:** These features cannot be specified together for the indicated device.

**System action:** System waits for user response.

**Programmer response:** None.

**User response:** Remove one of the feature specifications.

## **CBDB007I The next-to-low order digit of device number** *dev\_number* **for device 3350P must be even.**

**Explanation:** The next to last digit of the device number must be even: (0, 2, 4, 6, 8, A, C or E).

**System action:** System waits for user response.

**Programmer response:** None.

**User response:** Correct the device number specification.

#### **CBDB008I The sum of the low-order digit of device number** *dev\_number* **for device** *dev\_type* **plus the range must be less than** *maxval***.**

**Explanation:** The 3350P and the 3351P are multi-exposure devices. HCD automatically assigns the device numbers of non-base exposure devices. This depends on the specified device number and the specified range. For the 3350P, the maximum number of base and non-base exposure devices is 32; for the 3351P the maximum is 16. The sum of the low-order digit of the device number plus the specified range (the number of devices) must be

- less than nine for a 3350P
- less than five for a 3351P.

**System action:** System waits for user response.

**Programmer response:** None.

**User response:** Correct either the device number or the range specification.

# **CBDB010I Feature** *feature* **requires the feature combination of** *feature1* **and** *feature2* **or of** *feature3* **and** *feature4* **to be specified.**

**Explanation:** The required combination of features has not been specified. See the message for valid combinations.

**System action:** The system waits for user response.

**Programmer response:** None.

**User response:** Specify the required combination of

features or remove the first indicated feature.

### **CBDB011I Feature AUDALRM requires a keyboard.**

**Explanation:** When the AUDALRM feature is used, a keyboard must be specified too.

**System action:** The system waits for user response.

**Programmer response:** None.

**User response:** Add a keyboard specification or remove the audible alarm specification.

#### **CBDB012I Feature** *feature1* **requires features** *feature2* **and** *feature3* **to be specified.**

**Explanation:** The required combination of features has not been specified. See the message for valid combinations.

**System action:** The system waits for user response.

**Programmer response:** None.

**User response:** Add the required feature specifications or remove the specification for the first indicated one.

# **CBDB013I Feature DATACONV requires the feature 7-TRACK to be specified for tapes 3420, model 3, 5, or 7.**

**Explanation:** When the feature DATACONV is used, the feature 7-TRACK must be specified too.

**System action:** The system waits for user response.

**Programmer response:** None.

**User response:** Add the 7-TRACK feature or remove the DATACONV feature.

### **CBDB014I The leftmost digit of unit address** *unit\_addr* **for device 3350P must be even.**

**Explanation:** The leftmost digit of the unit address must be even (0, 2, 4, 6, 8, A, C or E).

**System action:** System waits for user response.

**Programmer response:** None.

**User response:** Correct the unit address specification.

**CBDB015I The sum of the rightmost digit of unit address** *unit\_addr* **for device** *dev\_type* **plus the range must be less than** *maxval***.**

**Explanation:** The sum of the rightmost digit of the unit address plus the specified range must be:

- less than nine for a 3350P
- less than five for a 3351P.

**System action:** System waits for user response.

**Programmer response:** None.

**User response:** Correct the unit address specification.

## **CBDB016I Invalid value** *parm\_val* **for parameter** *parm* **for device** *dev\_type***.**

**Explanation:** An invalid parameter value has been specified for the indicated device.

**System action:** The system waits for user response.

**Programmer response:** None.

**User response:** Specify a correct parameter value. Press F4 from the Value field to get a list of applicable values.

# **CBDB017I Parameter TCU = 2702 requires parameter SETADDR for device** *dev\_type***.**

**Explanation:** The first indicated parameter requires a specific second parameter to be specified for this device.

**System action:** The system waits for user response.

**Programmer response:** None.

**User response:** Add the required parameter or remove or change the first indicated one.

## **CBDB018I Invalid value** *value1* **for parameter** *parm1* **specified when parameter** *parm2* **has a value of** *value2***.**

**Explanation:** Conflicting parameter values have been specified.

**System action:** The system waits for user response.

**Programmer response:** None.

**User response:** Specify a correct combination of parameter values.

**CBDB020I Feature** *feature1* **conflicting with one of the following features** *feature2***,** *feature3* **or** *feature4***.**

**Explanation:** Mutually exclusive features have been specified.

**System action:** The system waits for user response.

**Programmer response:** None.

**User response:** Remove one of the specified features.

# **CBDB021I Feature** *feature1* **requires feature** *feature2* **to be specified.**

**Explanation:** The first indicated feature requires another specific feature.

**System action:** System waits for user response.

**Programmer response:** None.

**User response:** Add the required feature or remove the first indicated one.

**CBDB022I Feature** *feature1* **cannot be specified with features** *feature2* **or** *feature3***.**

**Explanation:** Mutually exclusive features have been specified.

**System action:** The system waits for user response.

**Programmer response:** None.

**User response:** Remove one of the specified features.

**CBDB023I Feature** *feature* **conflicts with TCU-value of** *tcu\_val***.**

**Explanation:** The definition contains a feature and a TCU (Transmission Control Unit) value that are conflicting.

**System action:** The system waits for user response.

**Programmer response:** None.

**User response:** Remove the feature specification or change the value for TCU.

# **CBDB024I More than the supported maximum of** *max\_bufs* **guaranteed buffer sections for the PCU** *pcu* **requested.**

**Explanation:** The total number of buffer sections guaranteed to all devices attached to the same physical control unit (PCU) as requested in the NUMSECT parameter exceeds the allowed maximum for the PCU available in the display control buffer of the PCU.

**System action:** The system waits for user response.

**Programmer response:** None.

**User response:** Change the NUMSECT parameter definition to reduce the requested buffer space.

**CBDB025I PCU number must be in the range of** *pcu\_num1* **to** *pcu\_num2***.**

**Explanation:** The specification for the Physical Control Unit (PCU) parameter is out of valid range for PCU numbers.

**System action:** The system waits for user response.

**Programmer response:** None.

**User response:** Correct the number of the physical control unit.

**CBDB026I PCU** *pcu* **requested by more than the maximum of** *max\_dev* **devices ...**

**Explanation:** More than the allowed number of I/O device definitions specified the same Physical Control Unit (PCU). Each Physical Control Unit can support

only the indicated maximum of devices.

**System action:** The system waits for user response.

**Programmer response:** None.

**User response:** Change the PCU parameter for this device.

**CBDB027I NUMSECT value must be in the range of 0 to** *max\_nums***.**

**Explanation:** The number of 256-byte buffer sections in the control unit is out of valid range.

**System action:** The system waits for user response.

**Programmer response:** None.

**User response:** Correct the NUMSECT parameter.

**CBDB028I All features are ignored for device BSC1, except TCU = 2701 is specified.**

**Explanation:** Features have been specified without indicating TCU=2701 (Transmission Control Unit) and are ignored.

**System action:** HCD processing ready to continue.

**Programmer response:** None.

**User response:** Either remove all features or specify a TCU value of 2701.

**CBDB029I Invalid PCU number** *pcu\_num* **for device** *dev\_type* **on** *cu***.**

**Explanation:** For all devices attached to the same control unit, the same number of physical control unit (PCU) has to be specified.

**System action:** The system waits for user response.

**Programmer response:** None.

**User response:** Correct the number of the physical control unit (PCU).

**CBDB031I Feature CHECKING required for device** *dev\_type***.**

**Explanation:** The CHECKING feature is needed for the indicated device type.

**System action:** The system waits for user response.

**Programmer response:** None.

**User response:** Add the CHECKING feature for this device.

# **CBDB034I Feature XCONTROL requires the features AUTOANSR or AUTOCALL to be specified.**

**Explanation:** If the first indicated feature is specified,

one of the following as shown in the message or both of them must be specified additionally.

**System action:** The system waits for user response.

**Programmer response:** None.

**User response:** Add one of the required feature specifications or remove the specification for the first indicated one.

# **CBDB035I Feature** *feature* **requires one of the following features to be specified:** *feature1* **or** *feature2* **or** *feature3***.**

**Explanation:** If the first indicated feature is specified, one of the following, as shown in the message, must be specified additionally.

**System action:** The system waits for user response.

**Programmer response:** None.

**User response:** Add one of the required feature specifications or remove the specification for the first indicated one.

# **CBDB036I Character generator** *char\_gen* **was taken as default character generator for device** *dev\_type***.**

**Explanation:** HCD assumes the indicated character generator by default.

**System action:** HCD processing ready to continue.

**Programmer response:** None.

**User response:** None.

## **CBDB037I Unit address** *unit\_addr* **must be 00 for switch device** *dev\_number***.**

**Explanation:** The given device is a switch device. Switch devices must have unit address 00.

**System action:** System waits for user response.

**Programmer response:** None.

**User response:** Specify 00 as unit address.

### **CBDB050I Parameter** *parm* **is only valid if feature** *feature* **is specified.**

**Explanation:** The indicated parameter requires a specific feature to be specified for this device.

**System action:** System waits for user response.

**Programmer response:** None.

**User response:** Add the required feature or do not specify the parameter.

## **CBDB051I If you specify CLASS = NONE you cannot specify parameter** *parm***.**

**Explanation:** The value NONE for the parameter CLASS cannot be specified together with the specified parameter.

**System action:** System waits for user response.

**Programmer response:** None.

**User response:** Change CLASS value or reset the indicated parameter.

## **CBDB052I If you specify CLASS = NONE you cannot specify feature** *feature***.**

**Explanation:** The value NONE for parameter CLASS cannot be specified together with the indicated feature.

**System action:** System waits for user response.

**Programmer response:** None.

**User response:** Change the value for the CLASS parameter or reset the indicated feature.

# **CBDB054I Parameter** *parm1* **requires parameter** *parm2* **to be specified.**

**Explanation:** The first indicated parameter requires another specific parameter.

**System action:** System waits for user response.

**Programmer response:** None.

**User response:** Add the required parameter or remove the first indicated one.

# **CBDB055I If you specify ADAPTER =** *string* **you cannot specify parameter** *parm***.**

**Explanation:** The indicated parameter cannot be specified if the indicated value of parameter ADAPTER is chosen.

**System action:** System waits for user response.

**Programmer response:** None.

**User response:** Change the value for ADAPTER or remove the indicated parameter.

# **CBDB056I If you specify ADAPTER =** *string* **you have to specify parameter** *parm***.**

**Explanation:** The indicated value of parameter ADAPTER requires the indicated parameter to be specified.

**System action:** System waits for user response.

**Programmer response:** None.

**User response:** Specify the indicated required parameter or change the value for ADAPTER.

# **CBDB057I If you specify any features only the values DASD or TAPE are allowed for parameter CLASS.**

**Explanation:** The features are invalid when specified for any device other than CLASS=DASD or CLASS=TAPE.

**System action:** The system waits for user response.

**Programmer response:** None.

**User response:** Change the CLASS parameter to DASD or TAPE, or reset the specified features.

# **CBDB058I Value for parameter** *parm* **of device** *dev\_number* **is invalid.**

**Explanation:** A device parameter value has been specified which is invalid.

**System action:** System waits for user response.

**Programmer response:** None.

**User response:** Specify the device parameter with a valid value. For the allowed values, use the Prompt facility, if supported, or the field help.

**CBDB059I Device** *dev\_number1* **specified with the BASEADD parameter of device** *dev\_number2* **is not a communications controller.**

**Explanation:** The device specified with the BASEADD parameter of a line adapter is either not defined or not a communications controller.

**System action:** System waits for user response.

**Programmer response:** None.

**User response:** Define the device specified with the BASEADD parameter as a communications controller. Then respecify the request.

## **CBDB060I Unit address** *uaddr* **is not valid for an OSA device. The valid unit address range is 00 through FD.**

**Explanation:** OSA devices are used to communicate from the host to the LAN. They require the use of unit addresses in the range of 00 through FD. Only OSAD (OSA diagnostic) devices can have a unit address of FE. The OSAD device is a special device used by the OSA Support Facility to control the configuration of the OSA control unit and its associated devices.

**System action:** The system waits for the user response.

**Programmer response:** None.

**User response:** Correct the unit address specification.

# **CBDB061I Unit address** *uaddr* **is not valid for an OSA diagnostic device. The only valid unit address is FE.**

**Explanation:** OSA diagnostic devices (OSAD) are special devices used by the OSA Support Facility to control the configuration of an OSA control unit and its associated devices. These devices are only addressable from the FE unit address.

**System action:** The system waits for the user response.

**Programmer response:** None.

**User response:** Correct the unit address specification.

# **CBDB062I Unit address** *uaddr* **is not valid for an OSN device. The valid unit address range is 00 through FD.**

**Explanation:** OSN devices are used to facilitate communication between the host and the NCP running on a zSeries Linux image. They require the use of unit addresses in the range of 00 through FD. Only OSAD (OSA diagnostic) devices can have a unit address of FE. The OSAD device is a special device used by the OSA Support Facility to control the configuration of the OSA control unit and its associated devices.

**System action:** The system waits for the user response.

**Programmer response:** None.

**User response:** Correct the unit address specification.

# **CBDB070I** *parm1* **parameter and** *parm2* **parameter require LIBRARY or MTL parameter be specified as YES.**

**Explanation:** The parameter LIBRARY-ID and LIBPORT-ID require that either parameter LIBRARY or MTL be specified as YES (but not both). The default value for both LIBRARY and MTL is NO, so one or the other (but not both) must be explicitly specified as YES.

**System action:** The system waits for the user response.

**Programmer response:** None.

**User response:** Specify the value of LIBRARY or MTL to be YES or remove the value(s) of LIBRARY-ID and/or LIBPORT-ID.

# **CBDB071I** *parm* **parameter cannot be zeroes.**

**Explanation:** Neither LIBRARY-ID nor LIBPORT-ID can have a value of all zeroes.

**System action:** The system waits for the user response.

**Programmer response:** None.
**User response:** Specify a non-zero value for the parameter.

#### **CBDB072I LIBRARY and MTL parameters cannot both be specified as YES**

**Explanation:** LIBRARY and MTL are mutually exclusive parameters. They cannot both be specified as YES.

**System action:** The system waits for the user response.

**Programmer response:** None.

**User response:** Specify YES for only one of the parameters.

### **CBDB073I MTL=YES requires LIBRARY-ID and LIBPORT-ID be specified as well.**

**Explanation:** MTL=YES requires that both LIBRARY-ID and LIBPORT-ID be specified as well.

**System action:** The system waits for the user response.

**Programmer response:** None.

**User response:** Specify values for LIBRARY-ID and LIBPORT-ID or remove the MTL=YES specification.

### **CBDB551I The low order digit of device number** *dev\_number* **for unit** *dev\_type* **must be 0 or 8.**

**Explanation:** The device number low order digit of the given device type must be 0 or 8.

**System action:** System waits for user action.

**Programmer response:** None.

**User response:** Respecify a device number having a low order digit of 0 or 8.

### **CBDB554I The low order digit of unit address** *unitadd* **for unit** *dev\_type* **must be 0 or 8.**

**Explanation:** The unit address low order digit of the given device type must be 0 or 8.

**System action:** System waits for user action.

**Programmer response:** None.

**User response:** Respecify a unit address having a low order digit of 0 or 8.

**CBDB555I Duplicate parameter** *parm* **defined for device** *dev\_number***.**

**Explanation:** No duplicate specification of values for the named parameter is allowed.

**System action:** The system waits for user action.

**Programmer response:** None.

**User response:** Specify only unique values for the named parameter.

## **CBDB556I No FCP device** *dev\_number* **defined to VM configuration** *osconfig\_id***.**

**Explanation:** The value of parameter FCPDEV does not represent the number of an FCP device that is defined to the named VM configuration.

**System action:** The system waits for user action.

**Programmer response:** None.

**User response:** Specify the device number of an FCP device that is already defined to the VM operating system in question or define an FCP device with the selected device number first.

## **CBDB557I Two paths must be defined for a device defined with the** *attr\_name* **attribute name.**

**Explanation:** The device is defined with an attribute name which requires two paths to the device to be specified.

**System action:** The system waits for user action.

**Programmer response:** None.

**User response:** Either specify exactly two paths to the device or use a different attribute name.

## **CBDC007I To leave the panel press EXIT or CANCEL.**

**Explanation:** ENTER was pressed without selecting an action to be performed. If you just want to leave the panel, press EXIT or CANCEL.

**System action:** System waits for user action.

**Programmer response:** None.

**User response:** Press EXIT or CANCEL to leave the panel, or select an action and press ENTER.

## **CBDC008I Enter 1 for YES or 2 for NO.**

**Explanation:** An input is required. The requested format is: '1' for Yes and '2' for No.

**System action:** System waits for user action.

**Programmer response:** None.

**User response:** Specify correct input.

### **CBDC098I HCD initialization in progress, please wait ....**

**Explanation:** The HCD environment is being set up, such as loading of programs or allocation of files.

**System action:** HCD processing continues.

**Programmer response:** None.

**User response:** None.

## **CBDC099I Copyright IBM Corp. 1990, 2007. All rights reserved.**

**Explanation:** None.

| |

**System action:** None.

**Programmer response:** None.

**User response:** None.

### **CBDC102I Action bar action variable is invalid.**

**Explanation:** An interface problem has been detected. The name of the dialog variable holding the row action has not been passed correctly to the list handler program. Therefore the action selected via action bar pull-down choice cannot be handled on the selected row. The selected action is ignored.

**System action:** None. HCD processing is ready to continue.

**Programmer response:** Refer to diagnostic procedures explained in the *z/OS HCD User's Guide*.

**User response:** Continue with the actions and interactions on the displayed list and inform the system programmer.

### **CBDC103I Select an action bar choice and press ENTER.**

**Explanation:** An object has been selected without specifying an action against it from the action bar.

**System action:** System waits for user action.

**Programmer response:** None.

**User response:** Select an action bar choice and press ENTER. Continue with row actions from the pull-down choice.

## **CBDC104I Action bar pull-down choice not recognized.**

**Explanation:** The selected pull-down choice did not return with a correct action code.

**System action:** System waits for user action.

**Programmer response:** Report any problems to IBM. Refer to the *z/OS HCD User's Guide* for diagnostic instructions.

**User response:** Inform the system programmer. If the corresponding action code (listed right to the pull-down choice) is valid, enter the action code in the action column instead of the selection marker(s).

### **CBDC105I The repetition marker is not preceded by an action marker.**

**Explanation:** The repetition marker has no action code predecessor in the action column. The repetition marker must be preceded by an action code.

**System action:** System waits for user action.

**Programmer response:** None.

**User response:** Remove the repetition marker and enter an action code instead, or enter before an action code.

#### **CBDC106I Specified action code is invalid.**

**Explanation:** An invalid character has been specified as an action code in the action entry column. The previous valid action codes are not processed and remain on the list.

**System action:** System waits for user action.

**Programmer response:** None.

**User response:** Specify a correct action code, or remove the invalid character. Use the Prompt facility in the action entry column to get a list of valid action codes.

## **CBDC107I Requested command/action disabled in the current state.**

**Explanation:** A command or an action has been issued that is not active in the current application state because of application or context constraints.

**System action:** System waits for user action.

**Programmer response:** None.

**User response:** Remove the action and continue processing.

#### **CBDC108I The requested action is unrecognized.**

**Explanation:** An action was issued via command line or an action bar pull-down choice that is not known to the application.

**System action:** System waits for user action.

**Programmer response:** None.

**User response:** Specify a correct action.

#### **CBDC109I No Prompt available for this field.**

**Explanation:** This field or cursored area is not supported by the Prompt facility, or the row containing the field or cursored area may be disabled.

Generally, if the Prompt facility is supported, it is indicated for a column with the sign '+' in the heading line, or for a single data entry field with the sign '+' right to the field.

**System action:** None. HCD processing is ready to continue.

#### **Programmer response:** None.

**User response:** If this field is empty and the row is not disabled, specify an input.

#### **CBDC110I Row position incorrect because of internal problem.**

**Explanation:** Action processing has stopped after a confirm of actions. The list handler does not point to the first row, because the information for this row has been deleted. If you continue, this error may cause unpredictable results.

**System action:** None. HCD processing is ready to continue.

**Programmer response:** Refer to the *z/OS HCD User's Guide* for diagnostic instructions or report any problem to IBM.

**User response:** Inform the system programmer. Adjust the list by scrolling or explicit LOCATE.

### **CBDC111I Empty list. Issued action not applicable.**

**Explanation:** The requested action cannot be applied to an empty list. It may have been an action against row(s), vertical scrolling or issuing a LOCATE.

**System action:** None. HCD processing is ready to continue.

#### **Programmer response:** None.

**User response:** Issue correct actions against the displayed panel. For example, add a row first.

## **CBDC112I No match found for the specified argument.**

**Explanation:** The LOCATE cannot find a row which matches to the specified argument.

The reason could be:

- no argument was specified
- argument exceeds range of list
- v argument is longer than key column width
- argument has not the same type as entries in the key column.

**System action:** None. HCD processing is ready to continue.

**Programmer response:** None.

**User response:** Specify a correct LOCATE string.

### **CBDC113I The row adjustment failed because of internal problems.**

**Explanation:** The list handler tried to adjust the row for the next display list but failed because of an internal problem of the LOCATE processing. The list shown may not be adjusted correctly according to the previous action.

**System action:** None. HCD processing is ready to continue.

**Programmer response:** Refer to the *z/OS HCD User's Guide* for diagnostic instructions.

**User response:** Adjust the list by scrolling or explicit LOCATE. Otherwise inform the system programmer.

## **CBDC114I Cursor must be set before an object to make a single selection.**

**Explanation:** ENTER has been pressed without the cursor being placed in front of an item of the single selection list, or without a command on the command line.

**System action:** System waits for user action.

**Programmer response:** None.

**User response:** Place the cursor in front of the item to select, or enter a command on the command line, and press ENTER.

## **CBDC115I Only one action available. ENTER to perform the action.**

**Explanation:** Since only one action is available, no context panel will be displayed. The action is described in the instruction line of the list panel.

**System action:** The row has been selected. HCD processing is ready to continue.

**Programmer response:** None.

**User response:** Press Enter to perform the action.

### **CBDC116I The row is in a disabled state and not available for processing.**

**Explanation:** An item is in a disabled state and therefore cannot be modified and selected for processing.

The extended help of the displayed functional panel or the field help of the disabled field might give additional information on the reason for disabling the item. For example, on the Supported Processor List or the Message List panel, continuation lines are marked as disabled. On the I/O Device List, coupling facility devices are marked as disabled, because they are defined by HCD internally and cannot be changed.

**System action:** HCD processing is ready to continue. Previous changes are ignored.

#### **Programmer response:** None.

**User response:** Select only items in a non-disabled state.

### **CBDC117I Incorrect selection technique for single selection list.**

**Explanation:** Only the point-and-select technique by cursor can be used in a single-selection list.

**System action:** HCD processing is ready to continue. All input in selection column is ignored.

**Programmer response:** None.

**User response:** Use the point-and-select technique. Place the cursor before the item to select and press ENTER.

### **CBDC118I Invalid selection marker used in multiple selection list.**

**Explanation:** An invalid selection marker has been used for selecting. Only the slash (/) is a correct selection marker. Either the cursor identifies the incorrect selection, or the row with invalid selection marker is placed on top of the list area.

**System action:** System waits for user action.

**Programmer response:** None.

**User response:** Use slash (/) to select an item.

### **CBDC119I Disabled marker # cannot be used.**

**Explanation:** The disabled marker '#' is not allowed to be used as selection marker in the action or selection column. The cursor identifies the first invalid selection marker.

**System action:** System waits for user action.

**Programmer response:** None.

**User response:** Use a valid selection marker.

#### **CBDC120I Updates could not be saved. Edit not enabled.**

**Explanation:** To change data in a row, the implicit EDIT-facility is necessary, but this facility is not available here.

**System action:** HCD processing is ready to continue. Changes are ignored.

**Programmer response:** Refer to the *z/OS HCD User's Guide* for diagnostic instructions or report any problem to IBM.

**User response:** Inform the system programmer.

### **CBDC130I Filtering not possible, because actions or modified rows are pending.**

**Explanation:** The filter request cannot be satisfied because one of the following condition is met:

- v The action entry field contains action or selection characters.
- v If the action list contains columns, which can be typed over, at least one row of the action list has been changed.

**System action:** System waits for user action.

**Programmer response:** None.

**User response:** Either resolve the pending actions and modified fields by the appropriate method or reset the pending actions and modified fields.

Afterwards invoke filtering again.

## **CBDC131I Filter setting results in an empty list. Actions against rows are invalid.**

**Explanation:** The filter criteria result in an empty list, however an action against a list or a row was invoked. The issued action is ignored.

**System action:** None. HCD processing is ready to continue.

**Programmer response:** None.

**User response:** Issue a correct action.

#### **CBDC132I Invalid parameter found.**

**Explanation:** An action or command was entered and was incorrect due to the specified or missing parameter(s). The issued action or command is ignored.

**System action:** None. HCD processing is ready to continue.

**Programmer response:** If the action issued was correct but the message was displayed refer to the *z/OS HCD User's Guide* for diagnostic instructions, or report any problem to IBM.

**User response:** Issue the correct parameter as it is allowed for the issued action. If this will fail inform the system programmer.

### **CBDC133I If RESET is issued again all pending changes and actions are cleared.**

**Explanation:** RESET was requested the first time after an application action. All user changes that have been entered are canceled. Any changed fields are reset to their initial values and redisplayed as if nothing has been entered.

**System action:** System waits for user action.

**Programmer response:** None.

**User response:** Continue processing, or if all pending

modifications and entries in the action column are no longer requested press RESET again.

#### **CBDC134I The list was refreshed.**

**Explanation:** All pending actions and selections in the action column are removed. All pending data modifications of data entry fields are removed and the values before typing over are shown.

**System action:** None. HCD processing is ready to continue.

**Programmer response:** None.

**User response:** Continue processing.

### **CBDC135I Unbalanced extended selection marker(s).**

**Explanation:** The extended selection markers '(' and ')' are not balanced in a sequence (for example sequences like '(  $()$ ' or')  $()$ ' or ' $($   $()$ '  $)$ ' are not valid).

An extended selection must always start with '(' followed by ')', a sequence like: '( ) ( ) ( )' would be valid.

The extended selection markers could be interspersed with other markers like selection marker, repetition marker or action codes.

**System action:** System waits for user action.

**Programmer response:** None.

**User response:** Resolve the unbalanced extended selection marker(s) by either adding or by deleting some to obtain a valid sequence of markers and retry the previous action.

### **CBDD008I Disk** *disk* **resides in Shared File System. Specified file =** *file\_id***.**

**Explanation:** Files that are processed with a DIAGNOSE A4 are not supported if they are located in the Shared File System. Especially, IODFs can not reside in SFS.

**System action:** System waits for user action.

**Programmer response:** None.

**User response:** Use a CMS file for the indicated file.

### **CBDD009I I/O error during write to DD name =** *dd\_name***, file id =** *file\_id***.**

**Explanation:** An error occurred while writing to DASD. Most likely the disk in question is full. There will be no further writing to this disk.

**System action:** System waits for user action.

**Programmer response:** None.

**User response:** Specify another bigger disk for your output file.

**CBDD010I Prepare virtual printer** *virt\_addr* **failed. Return code =** *return\_code***.**

**Explanation:** An error occurred while preparing a VM spooling device. The indicated return code was issued by the CMSDEV macro. The spool device has not been made ready.

**System action:** System waits for user action.

**Programmer response:** Analyze the reason for the error. For diagnostic instructions, refer to the appropriate z/VM CP literature.

**User response:** None.

**CBDD011I Open device** *virt\_addr* **failed. Return code =** *return\_code***.**

**Explanation:** An error occurred while opening a VM spooling device. The indicated return code was issued by the command ″SPOOL device CONT″. The spool device has not been made ready.

**System action:** System waits for user action.

**Programmer response:** Analyze the reason for the error. For diagnostic instructions, refer to the appropriate z/VM CP literature.

**User response:** None.

#### **CBDD012I Close device** *virt\_addr* **failed. Return code =** *return\_code***.**

**Explanation:** An error occurred while closing a VM spooling device. The indicated return code was issued by the command ″SPOOL device NOCONT CLOSE″, or if the device is a virtual reader by the command ″CLOSE READER HOLD″. The spool device has not been made ready.

**System action:** System waits for user action.

**Programmer response:** Analyze the reason for the error. For diagnostic instructions, refer to the appropriate z/VM CP literature.

**User response:** None.

**CBDD013I Write to punch device** *virt\_addr* **failed. Return code =** *return\_code***.**

**Explanation:** An error occurred while writing to the puncher. The indicated return code was issued by the CMS PUNCHC macro.

**System action:** System waits for user action.

**Programmer response:** Analyze the reason for the error. For diagnostic instructions, refer to the appropriate z/VM CMS literature.

**User response:** None.

**CBDD014I Write to printer device** *virt\_addr* **failed. Return code =** *return\_code***.**

**Explanation:** An error occurred while writing to the virtual printer. The indicated return code was issued by the CMS PRINTL macro.

**System action:** System waits for user action.

**Programmer response:** Analyze the reason for the error. For diagnostic instructions, refer to the appropriate z/VM CMS literature.

**User response:** None.

**CBDD015I Read from reader device** *virt\_addr* **failed. Return code =** *return\_code***.**

**Explanation:** An error occurred while reading from the virtual reader. The indicated return code was issued by the CMS RDCARD macro.

**System action:** Read from reader failed.

**Programmer response:** Analyze the reason for the error. For diagnostic instructions, refer to the appropriate z/VM CMS literature.

**User response:** None.

#### **CBDD016I No read/write disk found for file allocation.**

**Explanation:** No disk accessed in read/write mode could be found for the allocation of a file.

**System action:** File could not be allocated.

**Programmer response:** None.

**User response:** Access at least one read/write disk.

**CBDD017I Disk** *disk\_id* **not accessed. Specified file =** *file\_id***.**

**Explanation:** The specified disk is not accessed.

**System action:** System waits for user action.

**Programmer response:** None.

**User response:** Access the disk or specify another file.

**CBDD018I Not enough free blocks on disk to allocate file** *file\_id***. There are only** *number1* **free blocks left on disk, but** *number2* **are required.**

**Explanation:** There is not enough free space on the disk to allocate the file. A minimum of the indicated required blocks should be unused on the disk to contain the file and some additional control information.

**System action:** System waits for user action.

**Programmer response:** None.

**User response:** Erase unused files from the disk, or specify less space, or use a disk with more free space.

**CBDD019I Disk** *disk\_id* **not accessed in read/write mode. Specified file =** *file\_id***.**

**Explanation:** For a delete or allocate request the indicated disk must be accessed in read/write mode.

**System action:** System waits for user action.

**Programmer response:** None.

**User response:** Access the disk in read/write mode or specify another file mode.

### **CBDD020I IODF** *iodf\_id* **does not follow the naming convention.**

**Explanation:** The specified IODF is either a work IODF and has the CMS file type PRODIODF, or it is a production IODF and has the CMS file type WORKIODF.

**System action:** System waits for user action.

**Programmer response:** None.

**User response:** Specify another IODF, or rename it, so that it adheres to the naming convention.

### **CBDD021I Type of target IODF** *iodf1\_id* **does not match type of source IODF** *iodf2\_id***.**

**Explanation:** Either the CMS file type or the contents of the target IODF does not match the type of the source IODF. A work IODF can be copied only to a work IODF with file type WORKIODF or BACKIODF. A production IODF can be copied only to a production IODF with file type PRODIODF or BACKIODF.

**System action:** System waits for user action.

**Programmer response:** None.

**User response:** Specify another target IODF.

**CBDD022I File** *file\_id* **not found.**

**Explanation:** The indicated file could not be found.

**System action:** Allocation or deletion of the file failed.

**Programmer response:** None.

**User response:** Ensure that a valid file identifier has been entered and respecify the request. If the message appears again, inform the system programmer.

#### **CBDD023I File** *file\_id* **already exists.**

**Explanation:** The indicated file already exists, but was requested to be allocated as a new file.

**System action:** Allocation of the file failed.

#### **Programmer response:** None.

**User response:** Specify another file identifier, or delete and allocate the file again.

**CBDD026I DD name** *ddname* **is associated with open file.**

**Explanation:** An allocation or deallocation of a file has been requested, but the file is open.

**System action:** Allocation/deallocation of file the fails.

**Programmer response:** If a logic error in HCD is suspected, refer to diagnostic procedures explained in the documentation of z/VM HCD. In any case, the file has to be closed before it can be deallocated.

**User response:** None.

### **CBDD030I File mode missing for deletion of file** *file\_id***.**

**Explanation:** A file mode must be specified to delete a CMS file.

**System action:** System waits for user action.

**Programmer response:** None.

**User response:** Specify a file mode.

### **CBDD032I Specified disk** *disk\_id* **is not formatted with a block size of 4096. It is formatted with a block size of** *size***.**

**Explanation:** A disk where an IODF should reside must be formatted with a block size of 4K.

**System action:** System waits for user action.

**Programmer response:** None.

**User response:** Use a disk which is formatted with the correct block size.

### **CBDD033I FILEDEF CLEAR failed for DD name** *ddname***. Return code =** *return\_code***.**

**Explanation:** An error occurred while unallocating a file. DD name and return code of FILEDEF command are displayed.

**System action:** Unallocation of file failed.

**Programmer response:** Analyze the reason for the error. For diagnostic instructions, refer to the appropriate z/VM CMS literature.

**User response:** None.

**CBDD034I FILEDEF failed for DD name** *ddname* **and file** *file\_id***. Return code =** *return\_code***.**

**Explanation:** An allocation error occurred.

**System action:** Allocation of the file failed.

**Programmer response:** Analyze the reason for the error. For diagnostic instructions, refer to the appropriate z/VM CMS literature.

**User response:** None.

### **CBDD035I Unable to satisfy allocation request.**

**Explanation:** All DD names HCD\$D000 to HCD\$D999 are in use, or there is no file identifier HCD\$Fnnn \$TEMPOR\$ unused on your first read/write disk (range for nnn is 000 to 999).

**System action:** Allocation failed.

**Programmer response:** None.

**User response:** Issue FILEDEF HCD\$Dnnn CLEAR for some or all of these DD names and/or delete some or all of the files HCD\$Fnnn \$TEMPOR\$ from your first read/write disk.

# **CBDD040I Problem in module** *modname* **occurred. FSERASE service for file** *file\_id* **failed. Return code =** *return\_code***.**

**Explanation:** An attempt to delete a CMS file from a minidisk failed. The indicated return code was issued by the CMS FSERASE macro.

**System action:** Deletion of file failed.

**Programmer response:** Analyze the reason for the error. For diagnostic instructions, refer to the appropriate z/VM CMS literature.

**User response:** None.

### **CBDD129I Invoked function is not supported by the host system.**

**Explanation:** An HCD function was executed that is not supported by the host system that runs HCD. For example, running HCD on z/VM will not support functions that require z/OS products, like the I/O Operations component of System Automation.

This message may occur when

- v prompting a serial number, VOLSER or switch port name,
- priming the I/O configuration,
- generating the I/O path report,
- verifying the active or target configuration against the system,
- accessing the configuration matrix of a switch.

For details, see the HCD manuals.

**System action:** System waits for user action.

**Programmer response:** None.

**User response:** If you want to use one of the listed

functions, you need to run on a host system that has the prerequisites installed.

### **CBDD142I Invalid syntax in file ID** *file\_id***.**

**Explanation:** A syntax error occurred. The identifier of a CMS file consists of a file name, file type and, optionally, file mode. For the correct syntax, refer to the z/VM CMS documentation.

**System action:** System waits for user action.

**Programmer response:** None.

**User response:** Specify a correct file identifier.

### **CBDD145I Invalid syntax in production IODF name** *file\_id***.**

**Explanation:** The correct syntax of a production IODF file id is IODFxx PRODIODF fm, where fm is the file mode of the minidisk where the IODF resides. The 'xx' in the second qualifier must be two hexadecimal characters (0 through 9 and A through F).

**System action:** System waits for user action.

**Programmer response:** None.

**User response:** Specify a correct production IODF name in the defined format.

#### **CBDD146I Invalid syntax in IODF name** *file\_id***.**

**Explanation:** The correct syntax of an IODF file id is IODFxx filetype filemode. Filetype must be one of the following:

- WORKIODF, for a work IODF
- PRODIODF, for a production IODF
- v BACKIODF, for either a work or a production IODF The 'xx' in the filename must be two hexadecimal characters (0 through 9 and A through F).

**System action:** System waits for user action.

#### **Programmer response:** None.

**User response:** Specify a correct IODF name in the defined format.

## **CBDD200I** *version\_string* **TCP/IP dispatcher for HCM successfully started.**

**Explanation:** The TCP/IP dispatcher completed the initialization process successfully and is waiting for incoming requests. These requests can be either from HCM clients or user commands.

**System action:** The TCP/IP dispatcher continues processing.

#### **Programmer response:** None.

**User response:** Use HCM to connect to the TCP/IP dispatcher or issue commands.

### **CBDD201I** *version\_string* **TCP/IP dispatcher for HCM failed to start.**

**Explanation:** The TCP/IP dispatcher failed to complete the initialization process and terminates.

**System action:** The Reusable Server Kernel stops the TCP/IP dispatcher server.

**Programmer response:** None.

**User response:** Stop the Reusable Server Kernel and check for other error messages. Change your settings according to other error messages and restart the Reusable Server Kernel.

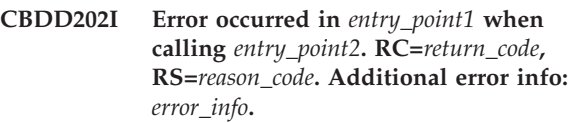

**Explanation:** An error occurred when requesting an operating system service, requesting an RSK service, or calling a TCP/IP dispatcher for HCM entry point.

**System action:** The TCP/IP dispatcher for HCM stops processing requests for the client who caused the error.

**Programmer response:** Try to investigate the reason why the error occurred. Check whether corrective actions are possible. If not, contact IBM Service.

**User response:** None.

**CBDD203I Failed to allocate** *count* **byte virtual storage in** *entry\_point***. RC=***return\_code***, RS=***reason\_code***. Additional error info:** *error\_info***.**

**Explanation:** The TCP/IP dispatcher for HCM tried to allocate the specified amount of virtual storage and failed.

**System action:** The TCP/IP dispatcher for HCM stops processing of the client on behalf of which the storage should be allocated.

**Programmer response:** Check whether your virtual machine has enough virtual storage available to satisfy the request. If not, try to increase the virtual storage using the CP DEFINE STORAGE command.

**User response:** None.

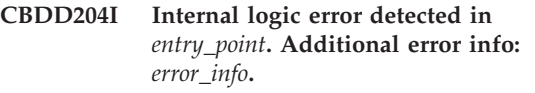

**Explanation:** The TCP/IP dispatcher for HCM detected an internal error condition.

**System action:** The TCP/IP dispatcher for HCM stops processing of the client on behalf of which the operation was performed.

**Programmer response:** Contact IBM Service.

**User response:** None.

# **CBDD205I Failed to open trace file. NAMEDEFs were specified incorrectly.**

**Explanation:** The TCP/IP dispatcher for HCM tried to open the trace file, but either NAMEDEF CBDTRANT, or NAMEDEF CBDTRAMD, or both were not specified at all or did contain invalid data. NAMEDEF CBDTRANT has to contain file name and file type and NAMEDEF CBDTRAMD has to contain either the file mode of an accessed minidisk or an SFS directory. Please note that no wildcards may be specified in NAMEDEF CBDTRAMD.

The NAMEDEFs are defined in the CBDCONF NAMES file.

**System action:** The TCP/IP dispatcher for HCM stops if this problem occurs during startup. If the user requests the trace file to be opened with the TRACE START command, the command fails.

### **Programmer response:** None.

**User response:** Specify the NAMEDEFs correctly and retry.

**CBDD206I Failed to erase existing trace file.** *entry\_point* **returned RC=***return\_code***, RS=***reason\_code***.**

**Explanation:** The TCP/IP dispatcher for HCM failed to erase an existing file specified by NAMEDEFs CBDTRANT and CBDTRAMD.

The NAMEDEFs are defined in the CBDCONF NAMES file.

**System action:** The TCP/IP dispatcher for HCM stops if this problem occurs during startup. If the user requests the trace file to be opened with the TRACE START command, the command fails.

#### **Programmer response:** None.

**User response:** Ensure that the file specified by NAMEDEFs CBDTRANT and CBDTRAMD can be erased and retry.

**CBDD207I Failed to open trace file.** *entry\_point* **returned RC=***return\_code***, RS=***reason\_code***.**

**Explanation:** The TCP/IP dispatcher for HCM failed to open the trace file specified by NAMEDEFs CBDTRANT and CBDTRAMD in write access. In particular, the file could not be created.

The NAMEDEFs are defined in the CBDCONF NAMES file.

**System action:** The TCP/IP dispatcher for HCM stops if this problem occurs during startup. If the user requests the trace file to be opened with the TRACE START command, the command fails.

### **Programmer response:** None.

**User response:** Ensure that the file specified by NAMEDEFs CBDTRANT and CBDTRAMD can be created and written to.

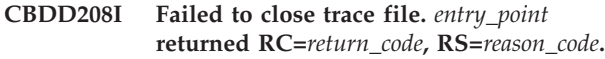

**Explanation:** The TCP/IP dispatcher for HCM failed to close the trace file specified by the NAMEDEFs CBDTRANT and CBDTRAMD.

The NAMEDEFs are defined in the CBDCONF NAMES file.

**System action:** If the user requests the trace file to be closed with the TRACE STOP command, the command fails.

**Programmer response:** None.

**User response:** Check that enough space is available to write to the trace file and the  $\overline{TCP}/IP$  dispatcher for HCM is allowed to write to the file.

# **CBDD209I Failed to write to trace file.** *entry\_point* **returned RC=***return\_code***, RS=***reason\_code***.**

**Explanation:** The TCP/IP dispatcher for HCM failed to write to the trace file specified by the NAMEDEFs CBDTRANT and CBDTRAMD.

The NAMEDEFs are defined in the CBDCONF NAMES file.

**System action:** If this error occurs during startup, the TCP/IP dispatcher for HCM shuts down. Otherwise no records are written to the trace file and processing continues.

## **Programmer response:** None.

**User response:** Check that enough space is available to write to the trace file and the TCP/IP dispatcher for HCM is allowed to write to the file.

## **CBDD210I** *version\_string* **TCP/IP dispatcher for HCM stopped.**

**Explanation:** The TCP/IP dispatcher for HCM stopped because the user or the RSK requested a shutdown or a severe error occurred.

**System action:** TCP/IP dispatcher for HCM processing stops.

**Programmer response:** None.

**User response:** None.

## **CBDD211I Unrecognized command specified:** *specified\_command*

**Explanation:** The user asked the TCP/IP dispatcher for HCM to perform an operation specified by a command. No operation is performed because the command is not recognized.

**System action:** Processing continues without performing an operation.

**Programmer response:** None.

**User response:** Check the syntax of the specified command and retry.

## **CBDD212I Line driver** *line\_driver* **not supported.**

**Explanation:** The TCP/IP dispatcher for HCM was passed input data via an unsupported RSK line driver. Currently, only the following line drivers are supported: TCP, SUBCOM, and MSG.

**System action:** The TCP/IP dispatcher for HCM ignores the input data and processing continues.

**Programmer response:** None.

**User response:** None.

## **CBDD213I User ID** *user\_id* **is not authorized.**

**Explanation:** The TCP/IP dispatcher for HCM refuses the incoming connection request from HCM with the specified user ID. The user ID specified in the HCM login window has to correspond to the user ID of the service virtual machine which runs the TCP/IP dispatcher.

**System action:** The TCP/IP dispatcher for HCM refuses the incoming connection request and continues processing.

**Programmer response:** None.

**User response:** Specify the user ID of the service virtual machine running the TCP/IP dispatcher in the HCM login window.

**CBDD214I Failed to establish a security environment within the ESM. RC=***return\_code***. ESM RC=***ESM\_return\_code***, ESM RS=***ESM\_reason\_code***.**

**Explanation:** The TCP/IP dispatcher for HCM failed to establish a security environment in the external security manager (ESM). This security environment is needed to let the ESM verify user ID and password.

**System action:** The TCP/IP dispatcher for HCM refuses the connection request from HCM and continues processing.

**Programmer response:** Check the external security manager setup.

**User response:** None.

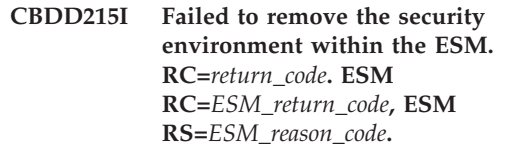

**Explanation:** The TCP/IP dispatcher for HCM failed to remove the security environment in the external security manager (ESM). This security environment was established before to enable the TCP/IP dispatcher to ask the ESM for user ID and password validation.

**System action:** The TCP/IP dispatcher for HCM refuses the connection request from HCM and continues processing.

**Programmer response:** Check the external security manager setup.

**User response:** None.

**CBDD216I User ID / password validation failed. RC=***return\_code***. Additional info:** *info***.**

**Explanation:** The TCP/IP dispatcher for HCM failed to validate the specified user ID / password combination. The additional error information indicates the failure's reason.

**System action:** The TCP/IP dispatcher for HCM refuses the connection request from HCM and continues processing.

**Programmer response:** Check the external security manager setup according to the additional error information.

**User response:** Specify a valid user ID / password combination and check that the password has not expired.

## **CBDD217I Maximum number of HCM clients already logged in.**

**Explanation:** The TCP/IP dispatcher for HCM only supports one concurrent connection to an HCM client. If additional HCM clients send a connection request, they are refused.

**System action:** The TCP/IP dispatcher for HCM refuses the connection request and continues processing.

**Programmer response:** None.

**User response:** None.

**CBDD218I Failed to load module** *module* **in** *entry\_point***. RC=***return\_code***, RS=***reason\_code***, CC=***completion\_code***.**

**Explanation:** The TCP/IP dispatcher for HCM failed to load the specified module. The specified module is

needed to perform the operations requested by the HCM client.

**System action:** The TCP/IP dispatcher for HCM refuses to process requests for the HCM client and continues processing.

**Programmer response:** Check that HCD is installed correctly and the HCD load libraries can be accessed. Check that the LOADLIB contains the HCD load libraries.

**User response:** None.

**CBDD219I Failed to unload module** *module* **in** *entry\_point***.**

**Explanation:** The TCP/IP dispatcher for HCM failed to unload the specified module.

**System action:** The TCP/IP dispatcher for HCM continues processing.

**Programmer response:** None.

**User response:** None.

**CBDD384I** *keyword* **was not found in UDT.**

**Explanation:** A specified keyword was not found in a UDT.

**System action:** System waits for user action.

**Programmer response:** None.

**User response:** Correct the keyword.

### **CBDD454I File** *file\_id* **not found.**

**Explanation:** The indicated CMS file could not be found.

**System action:** System waits for user action.

**Programmer response:** None.

**User response:** Specify the file identifier of an existing file.

### **CBDD455I Specified file already exists, use a different identifier.**

**Explanation:** The specified file already exists. To perform the requested function, a new file ID must be specified.

**System action:** System waits for user action.

**Programmer response:** None.

**User response:** Use a different file ID and retry the function.

**CBDD466I File** *file\_id* **is not an IODF.**

**Explanation:** The indicated file must be an IODF. The requested action is not performed.

**System action:** System waits for user action.

**Programmer response:** None.

**User response:** Check the file ID and retry the function.

**CBDD467I IODF** *file\_id* **contains the configuration that is active on the system. Delete request is denied.**

**Explanation:** The IODF to be deleted contains the configuration of the current system. It has been used for downloading the hardware configuration and/or to read the configuration for IPL, or is a backup copy of that IODF.

The loss of the active IODF is a major disruption to the system and requires an Power On Reset (if the processor configuration is lost) and/or an IPL. HCD would no longer allow dynamically reconfiguring the system.

Therefore, an IODF that contains the active configuration can not be deleted via HCD/HCM.

**System action:** System waits for user action.

**Programmer response:** None.

**User response:** The IODF can only be deleted in HCD/HCM if it does not contain the active configuration.

#### **CBDD501I Input file not specified.**

**Explanation:** Neither an IOCP nor a Configuration deck has been specified. At least one of them is required for the migration function.

**System action:** System waits for user action.

**Programmer response:** None.

**User response:** Specify the input file(s) containing the I/O definition statements that are to be migrated.

## **CBDD504I Specified file not found.**

**Explanation:** A file has been specified that could not be found. The file does not exist.

**System action:** System waits for user action.

**Programmer response:** None.

**User response:** Specify an existing file.

## **CBDD505I Return code =** *return\_code* **from CMS module CBDMCONF.**

**Explanation:** The CMS MODULE CBDMCONF returned with an error. For a detailed explanation see the documentation on HCD in the ″*z/VM: I/O Configuration*″ book.

**System action:** System waits for user action.

**Programmer response:** None.

**User response:** Analyze the return code. The required action depends on the return code.

## **CBDD507I I/O configuration written to IODF** *iodf\_id***. Definitions with validation errors have been skipped.**

**Explanation:** A CP I/O configuration (RDEV) migration has been done. The IODF has been updated with device definitions for which no validation errors occurred. Device definitions which lead to validation errors have been excluded.

**System action:** None. HCD processing is ready to continue.

**Programmer response:** None.

**User response:** Check the device definitions which have been excluded from the IODF. If necessary, complete the z/VM configuration using the interactive interface.

## **CBDD510I Device type of device** *dev\_number* **was not recognized; class information:** *hexclass***; type information:** *hextype***. Device was ignored.**

**Explanation:** During a CP I/O configuration migration, HCD was unable to determine the type of the indicated device, because the information in the corresponding control block could not be interpreted.

This situation may occur

- $\cdot$  if the input file to CP I/O configuration migration was changed
- if the record was corrupted due to an HCD internal error.

**System action:** CP I/O configuration migration processing continues, but the device indicated is ignored.

**Programmer response:** If it is assumed to be an HCD problem, report it to IBM. Provide the following additional information:

- v Message identifier and entire message text
- Input file
- HCDTRACE output
- Description of failure

**User response:** Make sure that the input file has not been changed.

Define the device manually in the IODF.

## **CBDD511I Unexpected I/O error from CBDMSRWR during READ request for file** *file\_id* **with DD name** *dd\_name***.**

**Explanation:** When HCD tried to read from the indicated input file, an error occurred.

**System action:** CP I/O configuration migration processing terminates.

**Programmer response:** If this error persists, check your disk.

**User response:** Reaccess the minidisk where the indicated input file resides and respecify the request. Make sure that the input file is not being changed while HCD is processing it.

## **CBDD512I Length** *length1* **of record** *record\_number* **exceeds the length** *length2* **of the internal read buffer.**

**Explanation:** During a CP I/O configuration migration, HCD encountered a record in the input file that was too long to be contained in the internal read buffer.

This situation may occur

- if the input file to CP I/O configuration migration was changed
- if the record was corrupted due to an HCD internal error.

**System action:** CP I/O configuration migration processing terminates.

**Programmer response:** If it is assumed to be an HCD problem, report it to IBM. Provide the following additional information:

- v Message identifier and entire message text
- Input file
- HCDTRACE output
- Description of failure

**User response:** Make sure that the input file has not been changed.

## **CBDD513I Type of record** *record\_number* **in input file** *file\_id* **was not recognized.**

**Explanation:** During a CP I/O configuration migration, HCD encountered a record of an unknown type. Valid record types are: OPCTB, RDEV, and RSPBK.

This situation may occur

- $\cdot$  if the file indicated is not an input file to the CP I/O configuration migration function
- if the file indicated was changed.

**System action:** CP I/O configuration migration processing terminates.

**Programmer response:** If none of the reasons described above apply to your problem there may be an error in HCD. If it is assumed to be an HCD problem, report it to IBM. Provide the following additional information:

- v Message identifier and entire message text
- Input file
- HCDTRACE output
- Description of failure

**User response:** Make sure that the input file ID has been specified correctly and that the file has not been changed.

**CBDD514I Device type of device** *dev\_number* **could not be determined. Device was ignored.**

**Explanation:** During a CP I/O configuration migration, HCD was unable to determine the type of the indicated device because the appropriate information was not found in the corresponding control block.

This situation may occur

- if device sensing is active, but the device was not sensed because it had not been online since IPL
- $\cdot$  if the input file to CP I/O configuration migration was changed.

**System action:** CP I/O configuration migration processing continues, but the indicated device is ignored.

### **Programmer response:** None.

**User response:** Make sure that the input file has not been changed.

To define the device in the IODF you may do one of the following:

- Bring the device online before migrating the configuration to the IODF.
- After migration, define the device manually in the IODF.

## **CBDD515I No Unit Information Table found for device** *device\_id* **of type** *device\_type***. Device was ignored.**

**Explanation:** The Unit Information Table (UIT) for the indicated device type has not been found.

**System action:** CP I/O configuration migration processing continues, but the device indicated is ignored.

**Programmer response:** Provide the appropriate Unit Information Module (UIM) for the device type indicated.

**User response:** None.

# **CBDD516I Inconsistency detected when processing parameter** *name* **of device** *device\_id* **of type** *device\_type***. Device was ignored.**

**Explanation:** During a CP I/O configuration migration, HCD detected inconsistent information about the parameter indicated.

**System action:** CP I/O configuration migration processing continues, but the device indicated is ignored.

**Programmer response:** If it is assumed to be an HCD problem, report it to IBM. Provide the following additional information:

- v Message identifier and entire message text
- Input file
- HCDTRACE output
- Description of failure

**User response:** Make sure, that the input file has not been changed.

## **CBDD517I Expected RSPBK record for device** *device\_id* **of type** *device\_type* **is missing. Device was ignored.**

**Explanation:** During a CP I/O configuration migration, HCD encountered the definition of the spool device indicated, but did not find its RSPBK control block. This situation may occur, if the corresponding RSPBK record was deleted from the input file.

**System action:** CP I/O configuration migration processing continues, but the device indicated is ignored.

**Programmer response:** None.

**User response:** Make sure, that the input file has not been changed.

### **CBDD518I OPCTB record is missing at the beginning of input file** *file\_id***.**

**Explanation:** At the beginning of the input file to a CP I/O configuration migration, the OPCTB record describing the consoles is expected. The first record of the indicated input file, however, does not contain an OPCTB record.

**System action:** CP I/O configuration migration processing terminates.

**Programmer response:** None.

**User response:** Make sure that the input file has not been changed.

**CBDD519I Parameter/feature** *name* **of device** *device\_id* **of type** *device\_type* **is not supported by HCD. Device was ignored.**

**Explanation:** The indicated parameter or feature is supported by a Unit Information Module (UIM), but is not supported by the current level of HCD.

**System action:** CP I/O configuration migration processing continues, but the device indicated is ignored.

**Programmer response:** Report this problem to IBM. Provide the following additional information:

- Message identifier and entire message text
- HCDTRACE output
- Description of failure

**User response:** None.

## **CBDD520I Console** *console\_id* **defined in the console record of the input file has been ignored.**

**Explanation:** A console definition was ignored during a CP I/O configuration migration because its corresponding device record was not migrated.

This situation may occur

- if the device record was not found in the input file
- if the device record was ignored due to some error or inconsistency.

**System action:** CP I/O configuration migration processing continues.

**Programmer response:** None.

**User response:** Check the migration log file for messages about the corresponding device record.

Make sure that the input file has not been changed.

## **CBDD521I No consoles defined in the OPCTB record of the input file.**

**Explanation:** In the input file to a CP I/O configuration migration, no console definitions were found.

**System action:** CP I/O configuration migration processing terminates.

**Programmer response:** None.

**User response:** Define a console manually.

## **CBDD522I An RSPBK record was found in record** *record\_number* **of input file** *file\_id* **where an RDEV record was expected. Record was ignored.**

**Explanation:** During a CP I/O configuration migration, an RSPBK record was encountered without the corresponding RDEV record preceding it.

**System action:** CP I/O configuration migration processing continues, but the record indicated is ignored.

**Programmer response:** None.

**User response:** Make sure that the input file has not been changed.

**CBDD524I Device type of device** *dev\_number* **could not be determined. Device type** *dev\_type* **is assumed.**

**Explanation:** During a CP I/O configuration migration, HCD encountered an RDEV record where the device type was not set. In this case, HCD assumes a device type dependent on the device class of the indicated device.

HCD assumes the following device types:

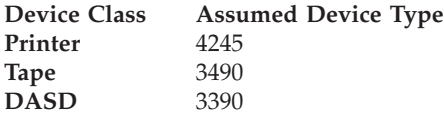

**System action:** CP I/O configuration migration processing continues.

**Programmer response:** None.

**User response:** Make sure that the device type assumed matches your installation. If necessary, correct and/or complete the data in the IODF.

## **CBDD525I The input file** *file\_id* **is not of record format V.**

**Explanation:** For a CP I/O configuration migration, HCD expects an input file with record format V. The input file indicated has a different record format.

**System action:** CP I/O configuration migration processing terminates.

**Programmer response:** None.

**User response:** Specify a file containing the operating system configuration you want to migrate to HCD with record format V.

Make sure that the input file has not been changed.

## **CBDD536I Device** *devnum* **of type** *dev\_type* **has been skipped due to validation error.**

**Explanation:** When migrating RDEV control blocks into HCD, validation detected an error condition for the indicated device. The device is skipped.

**System action:** Migration processing continues. The device is excluded from the configuration.

**Programmer response:** None.

**User response:** Define the device without RDEV migration.

### **CBDD600I** *file\_name file\_type* **not found.**

**Explanation:** The indicated CMS module or EXEC could not be found on any accessed disk.

**System action:** System waits for user action.

**Programmer response:** Ensure, that the indicated CMS module or EXEC can be located on an accessed disk.

**User response:** Ensure, that the disk containing the indicated CMS module or EXEC is accessed.

**CBDD610I Unexpected return code** *rc* **from** *file\_name file\_type***.**

**Explanation:** The indicated command issued an unexpected return code.

**System action:** HCD processing terminates abnormally.

**Programmer response:** Invoke the HCD trace facility and identify the command (full command string) which causes this error. For diagnostic instructions refer to the appropriate z/VM literature.

**User response:** None.

#### **CBDD640I Virtual device** *device\_id* **is not a printer.**

**Explanation:** The indicated virtual address is not a valid printer.

**System action:** System waits for user action.

#### **Programmer response:** None.

**User response:** Enter either a virtual address which is assigned to a printer, or enter an unassigned virtual address to allow the printer to be defined.

#### **CBDD641I No virtual printer** *printer\_id* **defined.**

**Explanation:** No virtual printer is defined on your virtual machine and neither a file identifier nor a printer address is specified.

**System action:** System waits for user action.

**Programmer response:** None.

**User response:** Specify a virtual address to allow a printer to be defined by HCD, or enter a CMS file identifier to get the report(s) as CMS file(s).

#### **CBDD642I Virtual printer** *virt\_addr* **defined.**

**Explanation:** A printer with the given virtual address did not exist on your user ID and has been defined by HCD to print the reports.

**System action:** None. HCD processing is ready to continue.

**Programmer response:** None.

**User response:** None.

### **CBDD643I Error allocating file** *file\_id***.**

**Explanation:** The indicated file could not be allocated because:

The file already exists on the disk, or The disk to allocate the file is not attached, or The disk to allocate the file is read only.

**System action:** System waits for user action.

#### **Programmer response:** None.

**User response:** Enter a new file ID on a disk accessed in read/write mode.

### **CBDD644I Invalid command/option** *name* **specified.**

**Explanation:** An invalid CP command or invalid CP command parameters were specified.

**System action:** System waits for user action.

**Programmer response:** None.

**User response:** Verify the CP command and its options.

#### **CBDD683I Disk** *disk\_id* **is read-only.**

**Explanation:** The indicated disk is required in read/write mode.

**System action:** System waits for user action.

**Programmer response:** None.

**User response:** Access the disk in read/write mode or specify another file mode.

#### **CBDD684I Disk** *disk\_id* **is not accessed.**

**Explanation:** The indicated disk is not accessed.

**System action:** System waits for user action.

**Programmer response:** None.

**User response:** Specify a disk which is accessed or access the disk.

### **CBDD775I The specified file ID** *file\_id* **does not match the allocated file.**

**Explanation:** The already allocated file is not equal to the passed file ID in the interface record.

**System action:** System waits for user action.

**Programmer response:** None.

**User response:** Respecify the file ID or allocate the correct file.

### **CBDD776I The file mode of file** *file\_id* **is missing.**

**Explanation:** To replace an existing CMS file, the file mode must be specified.

**System action:** System waits for user action.

**Programmer response:** None.

**User response:** Specify the file mode for the CMS file.

### **CBDD790I Device class mismatch for device** *dev\_number***. Change is not possible.**

**Explanation:** Pre-checking for a dynamic modify of a software device failed because the modify would result in a device class change which is not allowed.

**System action:** System waits for user action.

**Programmer response:** None.

**User response:** In order to dynamically change the device class of a a particular device number, the current device must be deleted and then the new device (with the new device class) must be added.

**CBDD791I Device** *dev\_number* **has been defined by old RIO. Change is not possible.**

**Explanation:** The device has been defined by the old RIO definition. It cannot be changed dynamically.

**System action:** System waits for user action.

**Programmer response:** None.

**User response:** To enable dynamic changes for this device, remove the old RIO definition of this device and re-IPL the system.

### **CBDD793I Device** *device\_id* **is not OFFLINE. Change is not possible.**

**Explanation:** The device is not OFFLINE. Only devices for which a VARY OFFLINE has been performed can be changed dynamically.

**System action:** System waits for user action.

**Programmer response:** None.

**User response:** Perform a VARY OFFLINE for the device, then repeat the request.

### **CBDD794I Device** *device\_id* **is boxed. Change is not possible.**

**Explanation:** Pre-checking for a dynamic modify of a software device failed because even though the device is offline, it is still dedicated to a user. The device must be in the BOXed state.

**System action:** System waits for user action.

**Programmer response:** None.

**User response:** Enter the DETACH command to

detach the device from the user so that the device is in a state such that it can be dynamically modified and then try the ACTIVATE command again.

## **CBDD798I The currently active IODF is** *prodiodf***, the active configuration is** *config\_id***.**

**Explanation:** A query request for the currently active IODF has been issued. The currently active IODF is the production IODF which describes the I/O configuration of the z/VM system. The z/VM configuration in the IODF has been used during the last IPL or a subsequent dynamic software I/O activation.

**System action:** HCD processing continues.

**Programmer response:** None.

**User response:** None.

### **CBDD799I Backout request successfully executed.**

**Explanation:** A previous activation failed and required a backout. The system processed the backout successfully. All changes made prior to the failure were undone. The system is in the same state as it was before the activation request.

**System action:** System continues operation.

**Programmer response:** None.

**User response:** None.

### **CBDD800I All change requests were successfully executed.**

**Explanation:** All change requests passed to CP were processed successfully. If an ACTIVATE was issued, all changes were applied. If an ACTIVATE TEST was requested, all change requests successfully passed the test.

**System action:** System continues processing.

**Programmer response:** None.

**User response:** None.

## **CBDD801I I/O configuration information is unavailable.**

**Explanation:** HCD is not controlling CP's I/O configuration. Without this information, it is not possible either to determine the activation scope or to perform a dynamic reconfiguration.

**System action:** System waits for user action.

**Programmer response:** To use HCD for I/O configuration, define the IODF statement in the SYSTEM CONFIG file and IPL the system.

**User response:** None.

**CBDD802I The specified IOCDS** *IOCDS* **could not be switched to make it the active IOCDS file. Hardware response code:** *hw\_response***.**

**Explanation:** An IOCDS file was specified on the ACTIVATE command and processing was unable to make this IOCDS file the active IOCDS file. However, any other dynamic changes for the ACTIVATE request were successful.

**System action:** System waits for user action.

**Programmer response:** None.

**User response:** Fix the problem associated with the specified hardware response code that was returned and try the ACTIVATE command again to make the desired IOCDS file the active IOCDS. For more information about hardware response codes, see chapter ″Understanding Dynamic I/O Return Codes″ in ″z/VM: I/O Configuration″.

## **CBDD803I None of the change requests were processed.**

**Explanation:** None of the change requests were processed because pre-processing checks with one or more of the requests failed.

**System action:** Systems waits for user action.

**Programmer response:** None.

**User response:** Check following messages to determine which requests failed. Follow the instructions of these messages.

## **CBDD804I Not enough HSA storage to carry out the requested hardware changes.**

**Explanation:** None of the change requests were processed because it was determined that there was not enough Hardware System Area storage.

**System action:** System waits for user action.

**Programmer response:** None.

**User response:** Check the HCD device detail report for actual HSA space needed for the configuration and the HSA limits. If the actual HSA space exceeds the HSA limit, try to reduce the number of subchannels. This can be accomplished, for example, by reducing the number of shared channel paths, reducing the number of LPARs, or by reducing the access to shared channel paths.

## **CBDD805I CP could not enter a state that allows it to perform dynamic hardware changes. Hardware response code:** *HWresponse*

**Explanation:** Dynamic hardware changes for an ACTIVATE command could not be carried out because CP was unable to enter configuration mode to carry out the changes.

**System action:** System waits for user action.

**Programmer response:** None.

**User response:** Fix the problem associated with the specified hardware response code that was returned and try the ACTIVATE command again. For more information about hardware response codes, see chapter ″Understanding Dynamic I/O Return Codes″ in ″z/VM: I/O Configuration″.

**CBDD806I Error encountered during the processing of a dynamic change request for** *entry\_type entry\_id***. Return code:** *ccberc***. Hardware response code:** *ccbhrc***.**

**Explanation:** An error was encountered while processing a dynamic change request for a device, control unit, chpid, message device or message processor with the given ID. Backout is required. Return Codes:

- v 64: Hardware command failed. This error code is possibly accompanied by a hardware response code.
- 72: Software command failed.

**System action:** The systems tries to backout all the successful changes prior to the failed request to reach the state as before the dynamic change request.

### **Programmer response:** None.

**User response:** Control the following messages if the backout succeeded. If backout was successful then fix the problem associated with the specified hardware response code that was returned (if any) and try the ACTIVATE command again. For more information about hardware response codes, see chapter ″Understanding Dynamic I/O Return Codes″ in ″z/VM: I/O Configuration″. If the problem persists, a Power On Reset (POR) may be required to clear the problem.

## **CBDD807I Error encountered during the processing of a backout request for** *entry\_type entry\_id***. Return code:** *ccberc***. Hardware response code:** *ccbhrc***.**

**Explanation:** An error was encountered while trying to back out a previous change request that failed. The error occurred while processing the change request for the given device, control unit, CHPID, message device or message processor with the specified id. Return Codes:

64: Hardware command failed. This error code is possibly accompanied by a hardware response code.

For more information about hardware response codes, see chapter ″Understanding Dynamic I/O Return Codes″ in

#### ″z/VM: I/O Configuration″

72: Software command failed. The hardware response code is 0.

The system is in an inconsistent state. Recovery is needed.

**System action:** System waits for user action.

#### **Programmer response:** None.

**User response:** Retry the activate with RECOVERY option to recover the system to a consistent state.

#### **CBDD808I Recovery information is unavailable.**

**Explanation:** An ACTIVATE RECOVER command was issued but no recovery information was available to perform recovery.

**System action:** System waits for user action.

**Programmer response:** None.

**User response:** Since recovery is needed to use HCD and no recovery information is available to carry out recovery, a power on reset (POR) must be done to restore HCD dynamic I/O capabilities.

## **CBDD809I HCD is not controlling the software I/O configuration.**

**Explanation:** In the SYSTEM CONFIG file the OSCONFIG field of the IODF statement was not specified. Thus HCD is not controlling the software I/O configuration. On subsequent dynamic I/O configuration changes, HCD will only generate hardware change requests. No software change requests will be processed by HCD.

**System action:** Processing continues.

**Programmer response:** To allow HCD to control also the software I/O configuration, IPL the system with the OSCONFIG field specified in the IODF statement in the SYSTEM CONFIG file.

**User response:** None.

## **CBDD810I CHPID** *chpid* **is a managed CHPID. Change is not possible.**

**Explanation:** The CHPID specified is a managed CHPID. Dynamic change of managed CHPIDs is not possible.

**System action:** System waits for user action.

**Programmer response:** None.

**User response:** None.

## **CBDD811I A CHPID specified by or associated with the** *request\_type object\_type object\_id* **request was online.**

**Explanation:** Pre-checking for a dynamic delete of a hardware device or a dynamic add/delete of a software device failed because the device is not subchannel offline and cannot be deleted or added.

**System action:** System waits for user action.

**Programmer response:** None.

**User response:** Enter the VARY OFF SUBCHANNEL command to vary the subchannel offline so that the device is in a state such that it can be dynamically deleted from the system or dynamically added to the system and then try the ACTIVATE command again.

## **CBDD812I CHPID** *chpid* **is physically available.**

**Explanation:** Pre-checking for a dynamic delete of a CHPID failed because the CHPID is currently physically available to the system and cannot be deleted.

**System action:** System waits for user action.

**Programmer response:** None.

**User response:** Enter the CP VARY OFF CHPID command to vary the CHPID offline from the system so that it is in a state such that it can be dynamically deleted from the system. Retry the ACTIVATE command.

**CBDD814I FORCE keyword not specified for request:** *requ\_type entry\_type entry\_id***.**

**Explanation:** The keyword FORCE indicating that the system is allowed to delete hardware resources that might offset other partitions, was not specified. If FORCE is not specified then only adds and modify adds will be allowed.

**System action:** System waits for user action.

**Programmer response:** None.

**User response:** Specify the FORCE keyword on ACTIVATE.

## **CBDD816I Device** *devnum* **is not subchannel disabled. Change is not possible.**

**Explanation:** Pre-checking for a dynamic delete of a hardware device or a dynamic add/delete of a software device failed because the device is not subchannel offline and cannot be deleted or added.

**System action:** System waits for user action.

**Programmer response:** None.

**User response:** Enter the VARY OFF SUBCHANNEL command to vary the subchannel offline so that the

device is in a state such that it can be dynamically deleted from the system or dynamically added to the system and then try the ACTIVATE command again.

### **CBDD817I Device** *devnum* **is a PAV base with a PAV alias still associated with it. Change is not possible.**

**Explanation:** Pre-checking for a dynamic delete of a hardware device or a dynamic add/modify/delete of a software device failed because the device is a base Parallel Access Volume for which an alias exists.

**System action:** System waits for user action.

### **Programmer response:** None.

**User response:** Enter the QUERY PAV command to see what alias Parallel Access Volumes exist for the specified device. Before you can dynamically add/modify/delete a base Parallel Access Volume, you must first delete all associated alias Parallel Access Volumes.

## **CBDD818I Device** *devnum* **has an active I/O associated with it. Change is not possible.**

**Explanation:** A dynamic change was attempted while an active I/O was associated with that device.

**System action:** System waits for user action.

**Programmer response:** None.

**User response:** Retry ACTIVATE after the active I/O has finished.

### **CBDD819I Request not supported. Entry type:** *entry\_type***. Request type:** *request\_type***. Entry ID:** *entry\_id***.**

**Explanation:** CP received a change request which is not supported. This might be an internal logic error.

**System action:** System waits for user action.

**Programmer response:** None.

**User response:** Contact IBM support.

# **CBDD820I An unknown return code was passed by CP for request:** *request\_type entry\_type entry\_id***, RC:** *return\_code***.**

**Explanation:** CP returns an unknown return code while processing a dynamic change request. This might be an internal logic error.

**System action:** System waits for user action.

**Programmer response:** None.

**User response:** Contact IBM support.

## **CBDD821I IODF token of currently active IODF** *current\_iodf* **does not match the token of IODF** *source\_iodf* **to be used for recovery.**

**Explanation:** A recovery from an activation failure was requested. Since HCD is controlling the software configuration, it is necessary that the software configuration did not change since the failure occurred. The token mismatch was probably introduced by a re-IPL with a different IODF than the IODF considered as the source IODF for recovery. Recovery is not possible.

**System action:** System waits for user action.

**Programmer response:** None.

**User response:** To establish a consistent definition, a recovery from the failure must be done. A successful recovery is only possible if the production IODFs remain unchanged. If the system was IPLed with a different IODF than the IODF considered as the source IODF for recovery, re-IPL with the IODF to be used for recovery.

### **CBDD822I IOCDS** *iocds\_id* **has become active for next POR.**

**Explanation:** A switch IOCDS function has been successfully processed. The indicated IOCDS has become active for next POR.

**System action:** Processing continues.

**Programmer response:** None.

**User response:** None.

## **CBDD823I Target configuration ID not allowed while HCD is not controlling software configuration.**

**Explanation:** On an activate request an OS configuration ID was specified while HCD is not controlling the software configuration. Dynamic activate is not allowed.

**System action:** System waits for user action.

**Programmer response:** None.

**User response:** Retry the activate command without specifying a target OS configuration ID. In order to let HCD control the software configuration, specify the OS ID in the IODF statement in the system configuration file and re-IPL the system with this configuration.

### **CBDD824I Configuration change too large for CP to handle.**

**Explanation:** The size of the dynamic storage request required to copy the configuration change entries from guest storage to host storage is too large.

**System action:** The configuration change can not be done.

**Programmer response:** Perform the configuration changes in smaller pieces.

**User response:** Perform the dynamic activate requests in several steps with changes at a time.

### **CBDD971I Specified user ID/nickname** *user\_id* **not found.**

**Explanation:** The specified user ID or nickname could not be found on the user's operating system nor in the user's NAMES file and is not a known remote user ID. Or a NAMES file with the user ID as file name and file type NAMES was not found.

**System action:** System waits for user action.

**Programmer response:** None.

**User response:** Enter a valid user ID/nick name.

### **CBDD976I Error** *return\_code* **during SENDFILE of IODF.**

**Explanation:** The CMS SENDFILE command used to export an IODF has terminated with an error. The IODF has not been sent.

**System action:** System waits for user action.

**Programmer response:** None.

**User response:** Refer to the z/VM CMS documentation for a complete description of the possible return codes.

### **CBDD978I IODF** *iodf\_id* **sent to** *user\_id***.**

**Explanation:** An IODF has been sent to another user/node where the IODF data can be imported. The corresponding activity log has or has not been sent depending on the specified input value.

**System action:** None. HCD processing ready to continue.

**Programmer response:** None.

**User response:** None.

### **CBDD979I Invalid spool ID** *spool\_id* **entered or spool ID does not exist.**

**Explanation:** The specified spool ID of the IODF to be received contains at least one invalid character, or a reader file with this spool ID could not be found in the user's virtual reader.

**System action:** System waits for user action.

**Programmer response:** None.

**User response:** Specify the spool ID of the IODF to be received.

### **CBDD980I Error** *return\_code* **during SENDFILE of activity log.**

**Explanation:** The CMS SENDFILE command used to export the activity log associated with an IODF has terminated with an error. The activity log has not been sent.

**System action:** System waits for user action.

**Programmer response:** None.

**User response:** Refer to the z/VM CMS documentation for a complete description of the possible return codes.

## **CBDD984I IODF** *iodf\_id* **sent to unattended target system.**

**Explanation:** IODF and JCL statements have been sent to an unattended system, where the data will be automatically received and imported.

**System action:** None. HCD processing ready to continue.

**Programmer response:** None.

**User response:** None.

## **CBDD991I Return code** *return\_code* **from RECEIVE of IODF input file.**

**Explanation:** The CMS RECEIVE command has detected an error while storing the IODF to be imported onto disk.

**System action:** System waits for user action.

**Programmer response:** None.

**User response:** Check the return code using the z/VM CMS documentation.

#### **CBDD995I Real punch devices are not supported.**

**Explanation:** During export of an IODF to an unattended MVS node, the user's punch device is used as a temporary file to prepare the IODF to be exported. This punch device is tagged to the target MVS operating system. If the punch device to be used is not a virtual one, the IODF can not be exported.

**System action:** System waits for user action.

**Programmer response:** None.

**User response:** Make sure that the first punch device returned by the 'CP QUERY VIRTUAL PUNCH' command is a virtual device.

### **CBDG000I Switch** *switch\_id* **has not been defined.**

**Explanation:** The specified switch has not been defined for the current I/O Definition File.

**System action:** System waits for user action.

**Programmer response:** None.

**User response:** Use another switch identifier or define the switch first.

### **CBDG001I Switch** *switch\_id* **already exists.**

**Explanation:** The switch identifier specified has been defined previously.

**System action:** System waits for user action.

**Programmer response:** None.

**User response:** Specify a unique switch identifier.

### **CBDG002I Unknown type** *sw\_type/model* **of switch** *switch\_id* **specified.**

**Explanation:** The specified switch type-model is not recognized.

**System action:** System waits for user action.

**Programmer response:** If the switch type should be supported, install the corresponding Unit Information Module (UIT).

**User response:** Specify a valid switch type-model.

### **CBDG003I Port** *port\_num* **is not supported by switch** *switch\_id***.**

**Explanation:** A port was specified for a switch, but the type of the switch does not support this port number.

**System action:** System waits for user action.

**Programmer response:** None.

**User response:** Specify another port number.

### **CBDG004I Port** *port\_num* **has not been installed for switch** *switch\_id***.**

**Explanation:** The indicated port of a switch has not yet been installed. Internal and external connections are allowed only for already installed ports. Also a port name and the blocking of a port is only allowed for installed ports.

**System action:** System waits for user action.

**Programmer response:** None.

**User response:** Install the port before you connect it to another port, a control unit or a channel path, or before you specify a port name or a dedicated connection for the port, or before you block the port.

### **CBDG005I Port** *port\_num* **of switch** *switch\_id* **has external connections.**

**Explanation:** A port that has external connections to another port, a control unit or a channel path may not be set to 'not installed'.

**System action:** System waits for user action.

**Programmer response:** None.

**User response:** Remove the external connections first before changing the hardware status of the port.

**CBDG006I Channel path** *chpid* **of processor** *proc\_id* **is already connected to port** *port\_num* **of switch** *switch\_id***.**

**Explanation:** A channel path can be attached to only one switch and one port. It is not allowed to attach a channel path to several ports or several times to one port.

**System action:** System waits for user action.

**Programmer response:** None.

**User response:** Disconnect the channel path from the switch/port first, before connecting it to a new one.

## **CBDG007I Switch configuration** *swconfig\_id* **already exists for switch** *switch\_id***.**

**Explanation:** The specified switch configuration identifier has been defined previously.

**System action:** System waits for user action.

**Programmer response:** None.

**User response:** Specify a unique switch configuration identifier.

## **CBDG008I Dedicated connection of port** *port\_num* **with itself not allowed on switch configuration** *swconfig\_id* **for switch** *switch\_id***.**

**Explanation:** A dedicated connection may not lead from a port to itself.

**System action:** System waits for user action.

**Programmer response:** None.

**User response:** Specify a different port for the dedicated connection.

## **CBDG009I Dynamic connection of port** *port\_num* **with itself not allowed on switch configuration** *swconfig\_id* **for switch** *switch\_id***.**

**Explanation:** A dynamic connection may not lead from a port to itself.

**System action:** System waits for user action.

#### **Programmer response:** None.

**User response:** Specify a different port for the dynamic connection.

**CBDG010I Dedicated connection for switch control unit port** *port\_num* **not allowed on switch configuration** *swconfig\_id* **for switch** *switch\_id***.**

**Explanation:** A dedicated connection is not allowed for the switch control unit port.

**System action:** System waits for user action.

**Programmer response:** None.

**User response:** Specify only dynamic connections for the switch control unit port.

**CBDG011I More than one dedicated connection on port** *port\_num* **of switch configuration** *swconfig\_id* **for switch** *switch\_id* **not allowed.**

**Explanation:** Only one dedicated connection in a switch configuration may be specified for a port.

**System action:** System waits for user action.

**Programmer response:** None.

**User response:** Remove the other dedicated connection before specifying a new one, or specify a dynamic connection on the port.

**CBDG012I Blocking of switch control unit port** *port\_num* **of switch configuration** *swconfig\_id* **for switch** *switch\_id* **not allowed.**

**Explanation:** It is not allowed to block the switch control unit port in any switch configuration.

**System action:** System waits for user action.

**Programmer response:** None.

**User response:** Do not block the switch control unit port.

**CBDG013I Prohibited connection on switch control unit port** *port\_num* **of switch configuration** *swconfig\_id* **for switch** *switch\_id* **not allowed.**

**Explanation:** A prohibited connection is not allowed on the switch control unit port in any switch configuration.

**System action:** System waits for user action.

**Programmer response:** None.

**User response:** Specify only allowed dynamic connections for the switch control unit port.

## **CBDG014I Channel path** *chpid* **of type** *chpid\_type* **cannot be connected to switch** *switch\_id* **of type** *sw\_type/model***.**

**Explanation:** An attempt was made to connect a channel path to the indicated switch, which does not support the attachment of this channel path type.

**System action:** System waits for user action.

**Programmer response:** None.

**User response:** Connect the channel path to a switch that supports the channel path type or change the channel path type.

```
CBDG015I Port port_num of switch switch_id of type
sw_type/model is not allowed for channel
path attachment.
```
**Explanation:** An attempt was made to connect a channel path to the indicated port, which does not support the attachment of a channel path.

**System action:** System waits for user action.

**Programmer response:** None.

**User response:** Connect the channel path to a port of the switch that is allowed for channel path attachment.

## **CBDG016I Port** *port\_num* **of switch** *switch\_id* **of type** *sw\_type/model* **is not allowed for control unit attachment.**

**Explanation:** An attempt was made to connect a control unit to the indicated port, which does not support the attachment of a control unit.

**System action:** System waits for user action.

**Programmer response:** None.

**User response:** Connect the control unit to a port of the switch that is allowed for control unit attachment.

### **CBDG017I Port** *port\_num* **of switch** *switch\_id* **of type** *sw\_type/model* **is not allowed for switch attachment.**

**Explanation:** An attempt was made to connect a switch to the indicated port, which does not support the attachment of a switch.

**System action:** System waits for user action.

**Programmer response:** None.

**User response:** Connect the switch to a port that is allowed for switch attachment.

## **CBDG018I Port** *port\_num* **of switch** *switch\_id* **is already connected to channel path** *chpid* **of processor** *proc\_id***.**

**Explanation:** An attempt has been made to connect a channel path of the indicated processor to the indicated port, which is already connected to another channel path of this processor.

This message is given as warning message only if two different channel paths with the same ID are connected from two channel subsystems. However, before building a production IODF, the definition has to be changed such that no two channel paths of one processor connect to the same switch port.

**System action:** System waits for user action.

**Programmer response:** None.

**User response:** Connect the channel path to another port, or disconnect the other channel path first.

## **CBDG019I Channel path ID** *chpid* **must be used, if port** *port\_num* **of switch** *switch\_id* **is attached to several processors.**

**Explanation:** If more than one channel path is connected to a port the channel paths must have equal channel path identifiers.

**System action:** System waits for user action.

#### **Programmer response:** None.

**User response:** Use the indicated channel path identifier for this port or connect the channel path to another port.

### **CBDG020I Invalid mixture of external connections on port** *port\_num* **of switch** *switch\_id***.**

**Explanation:** Only one type of external connections is allowed on a port. A port may only connect to either

- control units or
- v channel paths or
- switches.

The only exception of this rule is

- v channel paths used for a CTC connection, and
- CTC control units

that may be connected to the same port.

**System action:** System waits for user action.

#### **Programmer response:** None.

**User response:** Remove external connections on the port or establish a connection to another port.

### **CBDG021I Control unit** *cu\_number* **of type** *cu\_type/model* **cannot be attached to switch** *switch\_id* **of type** *sw\_type/model***.**

**Explanation:** An attempt was made to connect a control unit to the indicated switch, which does not support any channel path type the control unit supports. Therefore no control unit - channel path connection is possible via the switch.

**System action:** System waits for user action.

**Programmer response:** None.

**User response:** Connect the control unit to another switch or connect another control unit to this switch.

## **CBDG022I Control unit** *cu\_number* **is already connected to port** *port\_num* **of switch** *switch\_id***.**

**Explanation:** An attempt was made to connect a control unit to the indicated switch, but the control unit is already connected to this port. It is not allowed to connect a control unit more than once to the same port.

**System action:** System waits for user action.

**Programmer response:** None.

**User response:** Specify another port for the control unit.

**CBDG023I Control unit** *cu\_number* **of type** *cu\_type/model* **cannot be connected to port** *port\_num* **of switch** *switch\_id***.**

**Explanation:** An attempt was made to connect a control unit to the indicated port, which does not allow the attachment of this control unit type.

**System action:** System waits for user action.

**Programmer response:** None.

**User response:** Specify another port for this control unit.

#### **CBDG024I Processor** *proc\_id* **has not been defined.**

**Explanation:** The specified processor has not been defined for the currently accessed IODF.

**System action:** System waits for user action.

**Programmer response:** None.

**User response:** Use another processor or define the processor first.

### **CBDG025I Connection of switch** *switch\_id* **with itself not allowed.**

**Explanation:** Two ports of the same switch cannot be connected.

**System action:** System waits for user action.

**Programmer response:** None.

**User response:** Specify another switch for the connection.

## **CBDG026I Switch** *switch\_id* **of type** *sw\_type/model* **cannot be connected to switch** *switch\_id* **of type** *sw\_type/model***.**

**Explanation:** An attempt has been made to connect one switch to another switch, that does not support the attachment of the specified switch type.

**System action:** System waits for user action.

**Programmer response:** None.

**User response:** Connect the switch to a switch that supports the switch type.

**CBDG027I Port** *port\_num* **of switch** *switch\_id* **has already external connections.**

**Explanation:** An attempt was made to connect the indicated port to another switch, but the port has already external connections to control units, channel paths or other ports. It is not allowed to specify a port-to-port connection for a port that already has external connections.

**System action:** System waits for user action.

**Programmer response:** None.

**User response:** Specify another port number for the connection, or remove the external connections before respecifying the connect request.

**CBDG028I Change of type for switch** *switch\_id* **not allowed, because port** *port\_num* **of new switch type** *sw\_type/model* **cannot be connected to channel paths.**

**Explanation:** An attempt has been made to change the type of a switch, but the switch has one or more channel paths connected on the indicated port and the new type does not support channel path attachments on this port.

**System action:** System waits for user action.

**Programmer response:** None.

**User response:** Connect the channel paths to ports that are allowed for this attachment by the new switch type and change the switch type again.

**CBDG029I Change of type for switch** *switch\_id* **not allowed, because port** *port\_num* **of new switch type** *sw\_type/model* **cannot be connected to control units.**

**Explanation:** An attempt was made to change the type of a switch, but the switch has one or more control units connected on the indicated port and the new type does not support control unit attachments on this port.

**System action:** System waits for user action.

**Programmer response:** None.

**User response:** Connect the control units to ports that are allowed for this attachment by the new switch type, and change the switch type again.

## **CBDG030I Change of type for switch** *switch\_id* **not allowed, because port** *port\_num* **of new switch type** *sw\_type/model* **cannot be connected to switches.**

**Explanation:** An attempt was made to change the type of a switch, but the switch has another switch connected on the indicated port, and the new type does not support switch attachment on this port.

**System action:** System waits for user action.

**Programmer response:** None.

**User response:** Connect the switch to a port that is allowed for this attachment by the new switch type, and change the switch type again.

## **CBDG031I Change of type for switch** *switch\_id* **not allowed, because channel path** *chpid* **of type** *cp\_type* **cannot be connected to switch type** *sw\_type/model***.**

**Explanation:** An attempt was made to change the type of a switch, but the switch has a channel path of the indicated type connected, and the new type does not support the attachment of this channel path type.

**System action:** System waits for user action.

**Programmer response:** None.

**User response:** Change the type of the channel path or change the switch to another type.

## **CBDG032I Change of type for switch** *switch\_id* **not allowed, because control unit ports do not match.**

**Explanation:** An attempt was made to change the type of a switch, but the switch control unit ports of the old and new switch types do not match, and a switch control unit is defined for the switch.

**System action:** System waits for user action.

**Programmer response:** None.

**User response:** Disconnect the switch control unit from the switch and change the switch type. Then connect the switch control unit to the control unit port of the new switch.

**CBDG033I Switch** *switch\_id* **- defined as static - has no dedicated connection defined for** *num\_of\_ports* **channel path ports (CUs switch configurations):** *list\_of\_sw\_type/modelports*

**Explanation:** This message lists all channel path ports, which require a dedicated connection in a switch configuration, because the switch is defined as static switch.

For each port a maximum of two connected control units together with a maximum of two switch configurations without a dedicated connection are listed.

- v If no dynamic switch is specified for a channel path, a dedicated connection must be specified to the channel path entry port.
- If switches are chained, then one of the switches must have a dedicated connection for a channel path - control unit connection.
- v If no dynamic switch is specified for the channel path, and switches are chained, both switches must have a dedicated connection.

In one of the above cases, the expected dedicated connection(s) were not defined in the switch configuration indicated.

**System action:** HCD processing continues.

**Programmer response:** None.

**User response:** Check whether the missing dedicated connection(s) were left out intentionally (for example, when configuring a back-up configuration), or whether they should be added to the configuration.

Add dedicated connections where they are required.

## **CBDG034I Port** *port\_num* **of switch** *switch\_id* **is switch control unit port.**

**Explanation:** An attempt was made to set a port to 'not installed', but this port is the switch control unit port and must always be installed.

**System action:** System waits for user action.

**Programmer response:** None.

**User response:** Do not change the hardware status of this port.

**CBDG035I Dedicated connection between port** *port\_num1* **and port** *port\_num2* **in switch configuration** *config\_id* **of switch** *switch\_id* **not allowed.**

**Explanation:** A dedicated connection is not allowed between ports of the same connection type. A dedicated connection is not allowed between ports that both have

- control units
- or channel paths

• or switches

## attached.

The only exceptions to this rule are

- channel paths of type CTC or CNC and
- CTC control units.

These may be connected to the same ports and these ports may be connected with a dedicated connection.

**System action:** Dialog mode: System waits for user action.

Migration mode: HCD processing continues.

**Programmer response:** None.

**User response:** Remove external connections on the ports or establish a dynamic connection between the ports.

## **CBDG036I Specification of channel path entry switch/port leads to invalid definitions.**

**Explanation:** The specification of a channel path entry switch in the I/O Definition File causes invalid definitions.

**System action:** System waits for user action.

**Programmer response:** None.

**User response:** See message list for detailed error information. If necessary, correct configuration definitions first. Change the channel path definition or define another entry switch/port.

## **CBDG037I No valid path defined from port** *port\_num* **of entry switch** *switch\_id* **to port** *port\_num* **of dynamic switch** *switch\_id* **of channel path** *chpid***.**

**Explanation:** If switches are chained, the path from the channel path entry switch to the control unit entry switch must be defined correctly. For the dynamic switch, a dynamic connection must be specified in all switch configurations and a port-to-port connection must be defined between the two switches.

**System action:** System waits for user action.

**Programmer response:** None.

**User response:** Analyze the path from the channel path entry switch to the dynamic switch and correct it.

## **CBDG038I Switch** *switch\_id* **is not the dynamic switch specified for channel path** *chpid* **of processor** *proc\_id***.**

**Explanation:** If the entry switch of the channel path is different from the dynamic switch, the entry port of the channel path must have a dedicated connection in at least one switch configuration. The target port of the

dedicated connection must be connected to the dynamic switch.

**System action:** System waits for user action.

**Programmer response:** None.

**User response:** Analyze the dedicated connections of the channel path entry port. The target ports of these dedicated connections must be connected to the dynamic switch.

**CBDG039I Switch** *switch\_id* **has no dedicated connections defined for** *num\_of\_ports* **chaining channel path ports (chained switch - switch configurations):** *list\_of\_ports*

**Explanation:** The listed ports are used for paths, which use chained switches. The channel path ports are listed together with the chained switch and a maximum of two switch configurations without a dedicated connection.

If switches are chained, a dedicated connection must be defined on the static switch. The expected dedicated connection(s) are missing in the switch configuration(s) indicated.

**System action:** HCD processing continues.

**Programmer response:** None.

**User response:** Analyze the paths from the channel path entry switch to the control units, and check whether the missing dedicated connections are left out intentionally. Add dedicated connections where required.

**CBDG040I Control unit** *cu\_number* **is not connected to port** *link\_addr* **used as link address for channel path** *proc\_id.chpid.* **which is connected to dynamic switch** *dynamic\_switch***.**

**Explanation:** When a channel path is connected to a switch port, HCD checks that the attached control units also are connected to the port addresses that are used as link addresses on the dynamic switch.

If a channel path entry port is defined for the dynamic switch then the link address specified for a control unit must be

- v an entry port of the control unit (if the control unit is connected to the dynamic switch of the channel path) or
- a port with a port-to-port connection to a control unit entry port.

This situation can occur during several scenarios, when the dynamic switch defined for a channel path, the link address specified for the path and the connections of the port serving as link address do not match. This can happen during following actions

- changing the dynamic switch of a channel path
- defining a control unit, where the connected ports are not leading to the link address port
- connecting a chained port to a port serving as link address

**System action:** System waits for user action.

**Programmer response:** None.

**User response:** Dependent on the situation given:

- define a link address matching a connected control unit port
- connect the control unit to the port serving as link address
- in a chaining configuration connect the control unit to the switch chained to the link address port

## **CBDG041I Port** *port\_num* **of switch** *switch\_id* **is entry port of channel path** *chpid* **of processor** *proc\_id* **and control unit number** *cu\_number***.**

**Explanation:** The above mentioned port is used as entry port for a channel path and also for a control unit. This is not allowed if the channel path and the control unit are connected.

**System action:** System waits for user action.

**Programmer response:** None.

**User response:** Either do not connect the channel path and the control unit that use the same entry port, or use a different entry port for the channel path or the control unit.

## **CBDG042I Switch** *switch\_ID* **has no required dedicated connections defined for** *num\_of\_ports* **channel path ports (CHPID - switch configurations):** *list\_of\_ports*

**Explanation:** This message lists all channel path ports, which require a dedicated connection in a switch configuration because of the type of the connected channel path.

For each port a maximum of two connected channel paths together with a maximum of two switch configurations without a dedicated connection are listed.

- The listed channel paths have a channel path type requiring a dedicated connection.
- v If switches are chained, both switches must have a dedicated connection for a channel path - control unit connection.

In the switch configurations indicated, the expected dedicated connection was not defined.

**System action:** HCD processing continues.

**Programmer response:** None.

**User response:** Check whether the dedicated connections expected are left out intentionally (for example, when configuring for back-up).

Add the dedicated connections if it is required.

## **CBDG043I Port** *port\_num* **belongs to the minimum port range of switch** *switch\_id* **of type** *sw\_type/model***.**

**Explanation:** An attempt was made to set a port to 'not installed', but the indicated port belongs to the minimum port range of the switch and must always be installed.

**System action:** System waits for user action.

**Programmer response:** None.

**User response:** Do not change the hardware status of this port.

## **CBDG044I Change of type for switch** *switch\_id* **not allowed, because not all ports of minimum port range are supported by new switch type** *sw\_type/model***.**

**Explanation:** An attempt was made to change the type of the indicated switch, but one or more ports of the minimum range of the original switch type are not supported by the new switch type. The minimum port range must always be installed for a switch.

**System action:** System waits for user action.

**Programmer response:** None.

**User response:** Change the switch type to another type that supports the minimum port range.

## **CBDG045I Switch Information Table not found for switch** *switch\_id* **of type** *sw\_type/model***.**

**Explanation:** The Switch Information Table (SIT) has not been found for the indicated switch type-model. This error occurs, if the SIT has been deleted or renamed.

**System action:** System waits for user action.

**Programmer response:** Provide the appropriate SIT for the indicated switch type.

**User response:** None.

**CBDG046I No dedicated connection was specified on port** *port\_num* **of switch** *switch\_id* **in any switch configuration to connect to control unit** *cu\_number***.**

## **Explanation:**

v If no dynamic switch is specified for a channel path, a dedicated connection must be specified for at least one switch configuration on the channel path entry port.

- If switches are chained, then one of the switches must have a dedicated connection in at least one switch configuration for a channel path - control unit connection.
- If no dynamic switch is specified for the channel path, and switches are chained, both switches must have a dedicated connection.

**System action:** System waits for user action.

### **Programmer response:** None.

**User response:** First disconnect the CHPID from the switch and then specify a dedicated connection on the given port to an entry port of the control unit. Now connect the CHPID to the switch again.

## **CBDG047I Change of type for switch** *switch\_id* **not allowed, because installed port** *port\_num* **is not supported by new switch type** *sw\_type/model***.**

**Explanation:** An attempt has been made to change the type of a switch, but the original type has a port installed that is not supported by the new switch type.

**System action:** System waits for user action.

**Programmer response:** None.

**User response:** Change the hardware status of the port, or change the type of the switch to another type.

## **CBDG048I Control unit** *cu\_number* **must be connected to port** *port\_num* **of switch** *switch\_id* **to connect to channel path** *chpid* **of processor** *proc\_id***.**

**Explanation:** During the validation of a channel path control unit path that passes one or more switches, the control unit was found to be connected to the wrong switch/port. If more than one switch configuration is specified for the switch, an additional port connection for the control unit may be required. If the entry and the dynamic switch of the channel path are the same, but the control unit is connected to another switch, this may also indicate a missing port-to-port connection.

**System action:** System waits for user action.

## **Programmer response:** None.

**User response:** Analyze the channel path - control unit path and either change the channel path entry port, or connect the control unit to the indicated switch port, or establish a port-to-port connection on this port.

## **CBDG049I A connection to another switch must be specified for port** *port\_num* **of switch** *switch\_id* **to connect control unit** *cu\_number* **to channel path** *chpid***.**

**Explanation:** During the validation of a channel path control unit path that passes two switches, no port-to-port connection was found on the correct port.

**System action:** System waits for user action.

**Programmer response:** None.

**User response:** Analyze the channel path - control unit path and either change the control unit entry port, or establish the indicated port-to-port connection.

**CBDG050I Port** *port\_num1* **and port** *port\_num2* **of switch** *switch\_id* **already have a dedicated connection in switch configuration** *swconfig\_id***.**

**Explanation:** The ports already have a dedicated connection in the indicated switch configuration. It is not allowed to specify the dedicated connection twice.

**System action:** System waits for user action.

**Programmer response:** None.

**User response:** Do not specify another dedicated connection for these ports.

**CBDG051I Control unit** *cu\_number* **of type** *cu\_type/model* **is a switch control unit for switch** *switch\_id* **and may not be connected to port** *port\_num***.**

**Explanation:** An attempt was made to connect a switch control unit to a port that is not a switch control unit port. The switch control unit may only be attached to a switch control unit port.

**System action:** System waits for user action.

**Programmer response:** None.

**User response:** Connect the control unit to a switch control unit port.

**CBDG052I Switch configuration** *swconfig\_id* **of switch** *switch\_id* **has not been defined.**

**Explanation:** The specified switch configuration for the indicated switch has not been defined for the currently accessed IODF.

**System action:** System waits for user action.

**Programmer response:** None.

**User response:** Use another switch configuration identifier or define the switch configuration first.

**CBDG053I Switch control unit** *cu\_number* **of switch** *switch\_id1* **cannot be connected to switch** *switch\_id2***.**

**Explanation:** A switch control unit can be connected to only one switch.

**System action:** System waits for user action.

**Programmer response:** None.

**User response:** Do not connect the switch control unit to another switch.

**CBDG054I Port name** *port\_name* **is used for port** *port\_num1* **and port** *port\_num2* **of switch** *switch\_id***.**

**Explanation:** The specified port name is defined for multiple ports of the same switch. However, port names must be unique within a switch.

**System action:** Processing continues.

**Programmer response:** None.

**User response:** Specify unique port names or leave port names blank.

### **CBDG055I Control unit** *cu\_number* **of type** *cu\_type/model* **is not a switch control unit for switch** *switch* **of type** *sw\_type/model***.**

**Explanation:** An attempt has been made to attach a control unit to a switch. The connection is not allowed, because the control unit is the switch control unit of another switch type. This message may also occur when the type of a switch control unit is changed.

**System action:** System waits for user action.

**Programmer response:** None.

**User response:** Attach a switch control unit of the correct type to the switch, or attach this control unit to a switch of the correct type.

**CBDG056I Maximum number of** *max\_value* **ports on control unit** *cu\_number* **exceeded.**

**Explanation:** A control unit should be connected to a port of a switch, but the control unit has already the allowed maximum number of ports connected. No additional control unit - port connection is possible.

**System action:** System waits for user action.

**Programmer response:** None.

**User response:** Do not connect the control unit to an additional port. Disconnect the control unit from one port before you connect it to another.

## **CBDG057I The specified values for port move are invalid.**

**Explanation:** One of following rules has been violated:

- The target port must not be identical to the source port.
- v To be eligible for a port move action, the target port must not have external connections or must not be defined as occupied, except in case the target port is at the same time moved to another port.
- A port can be source or target port only once in a port move action.

v Source port and target port must belong to switches of the same connection type (e.g. both ESCON, or both FICON).

**System action:** System waits for user action.

**Programmer response:** None.

**User response:** If the target port is connected, you can free the port by moving it to another port in the same dialog or by disconnecting it from all connected objects. If the target port is defined as occupied, you can flag the port as not occupied by the change port dialog or you can edit the port on the port list.

If a port has been specified more than once as source or target port, omit all move actions for this port except one.

If source and target switches are of different connection types, specify either ESCON switches or FICON switches for both the source and the target side of the port move.

**CBDG058I A dedicated connection is not defined on switch** *switch\_id* **to connect CHPID** *chpid* **of processor** *proc\_id* **via switch** *switch\_id1* **to control units on switch** *switch\_id2***.**

**Explanation:** If switches are chained, a dedicated connection must be defined for at least one configuration of the switch that is not the dynamic switch. The required dedicated connection is missing in all configurations of the switch.

**System action:** System waits for user action.

**Programmer response:** None.

**User response:** Analyze the path from the channel path entry switch to the control units, and specify dedicated connections where required.

**CBDG059I Channel path** *chpid* **of type** *chpid\_type* **of processor** *proc\_id* **needs a dedicated connection on switch** *switch\_id* **for at least one switch configuration.**

**Explanation:** A channel path of the given type must have a dedicated connection in at least one switch configuration. There is no switch configuration with a dedicated connection from the channel path entry port to a control unit entry port. If switches are chained each switch must have a dedicated connection for a channel path - control unit connection in at least one of its switch configurations.

**System action:** System waits for user action.

**Programmer response:** None.

**User response:** Specify a dedicated connection for at least one switch configuration for each switch concerned.

# **CBDG060I A switch and a port must be specified for control unit** *cu\_number* **to connect the control unit to channel path** *chpid* **of processor** *proc\_id***.**

**Explanation:** A channel path is connected to a switch, therefore all control units on this channel path must be connected to a switch also.

**System action:** System waits for user action.

**Programmer response:** None.

**User response:** Specify a switch and a port for the control unit.

## **CBDG061I Switch control unit must be defined for switch** *switch\_id***.**

**Explanation:** A switch control unit must be defined for the indicated switch. The switch control unit is used to communicate with the switch and must have a special control unit type.

**System action:** System waits for user action.

**Programmer response:** None.

**User response:** Specify the switch control unit and connect it to the switch control unit port.

## **CBDG062I Switch device must be defined for switch** *switch\_id***.**

**Explanation:** A switch device must be defined for the indicated switch. The switch device is used to communicate with the switch and must have a special device type.

**System action:** System waits for user action.

**Programmer response:** None.

**User response:** Specify the switch device and connect it to the switch control unit.

## **CBDG063I Port** *switch\_id* **of switch** *port\_name* **is flagged as occupied. If you want to connect this port, change the port to not occupied first.**

**Explanation:** The listed port has been transmitted from another IODF, where it was connected to an object not defined in the actual IODF or you have defined the port as occupied previously. Except during migration (repeat and receive) it is not possible to connect an occupied port.

**System action:** None.

**Programmer response:** None.

**User response:** If you want to connect to the listed port, set the occupied flag off by performing the change action against the occupied port.

## **CBDG064I The CF CHPID** *chpid\_id* **of processor** *proc\_name* **is flagged as occupied. If you want to connect this CHPID, change it to not occupied first.**

**Explanation:** The listed CHPID has been transmitted from another IODF, where it was connected to a coupling facility CHPID not defined in the actual IODF, or you have previously defined the CHPID as occupied. Except during migration (repeat and receive), it is not possible to connect to an occupied CHPID.

**System action:** None.

**Programmer response:** None.

**User response:** If you want to connect to the listed CHPID, first set the occupied flag off by navigating to the CF Channel Path Connectivity List of the affected processor and setting the occupied flag to off.

## **CBDG065I The switch control unit** *cu\_number* **of switch** *switch\_id* **has no channel path attached via the switch.**

**Explanation:** The switch control unit that is used to communicate with the switch must have at least one channel path connected via the switch.

**System action:** System waits for user action.

**Programmer response:** None.

**User response:** Establish a channel path connection for the switch control unit that leads to a switch.

## **CBDG066I** *chpid\_type* **channel path** *chpid* **of processor** *proc\_id* **can not be connected to port** *switch\_id* **of switch** *port\_id***.**

**Explanation:** An attempt was made to connect a channel path to the indicated switch port, which does not support the attachment of this channel path type.

**System action:** System waits for user action.

**Programmer response:** None.

**User response:** Connect the channel path to a switch port that supports the channel path type or change the channel path type.

## **CBDG067I Maximum number of** *max\_count* **channel paths of type** *chpid\_type* **already connected to switch** *switch\_id* **of type** *switch\_type***.**

**Explanation:** An attempt was made to connect a channel path of a specific type to the indicated switch. The switch, however, has already connected the maximum number of channel paths of the given type that is allowed for this switch type.

**System action:** System waits for user action.

**Programmer response:** None.

# **CBDG068I Connection of** *chpid\_type* **channel path** *chpid* **of processor** *proc\_id* **to port** *port\_id* **of switch** *switch\_id* **requires that ports** *port1* **to** *port2* **are set to uninstalled.**

**Explanation:** An attempt was made to connect a channel path of a specific type to the indicated switch port. The connection requires more than one port addresses. This is modelled in HCD such that the connection is to the first port address, and the remaining subsequent port addresses are set to uninstalled.

**System action:** System waits for user action.

**Programmer response:** None.

**User response:** Make sure that the port addresses indicated in the message are set to uninstalled.

# **CBDG069I Port** *port\_id* **of switch** *switch\_id* **has a dedicated connection defined. This is not allowed because connected CHPID is of type** *chpid\_type***.**

**Explanation:** When connecting a CHPID of the indicated type to a switch, dedicated connections are not allowed for the connecting port.

**System action:** Processing continues.

**Programmer response:** None.

**User response:** Break the dedicated connection for the indicated port in all switch configurations.

```
CBDG070I A required prohibited connection
 between port port_id1 and port port_id2
 is not defined in switch configuration
 switch_config_id of switch switch_id.
```
**Explanation:** The listed ports are connected to CHPIDs of the same type. The ESCON architecture for these CHPIDs is not able to handle allowed connections between ports connecting to such CHPIDs.

**System action:** Processing continues.

**Programmer response:** None.

**User response:** Define a prohibited connection between the indicated ports in the given switch configuration.

**CBDG071I Port move action to target switch** *switch\_num* **performed successfully.**

**Explanation:** Depending on the context HCD has performed following actions:

v Disconnect all source ports from the connected units.

- Connect all target ports to the units previously connected to the source ports.
- v If a port is moved on the same switch, and if port configurations exist, the port configurations of the source port are copied to the target port for all switch configurations. The source port configurations are set to default (all dynamic connections, dedicated connection are cleared).
- If the source switch serves as dynamic switch and the target switch is different from the source switch, the dynamic switch of the connected CHPID is changed to the target CHPID.
- v If the source port serves as link address for a control unit to CHPID connection and is connected to a control unit or another switch, the link address is changed to the target port. In addition the related CHPIDs change the dynamic switch, if the ports move to other switches.

If ports between different switches are moved, all related ports should be moved to get valid paths (for example, if a control unit port is moved, all related CHPID ports should be moved as well and vice versa).

**System action:** None.

**Programmer response:** None.

**User response:** If the target switch has switch configurations defined and the port move occurs between different switches the switch configurations must be adapted after the port move action.

## **CBDG072I The specified port range** *low\_boundary* **to** *high\_boundary* **would exceed port FF when moving to target port** *target\_port***.**

**Explanation:** A range of ports has been specified to be moved. Port move is not possible because the target range would exceed port FF.

**System action:** System waits for user action.

**Programmer response:** None.

**User response:** Correct the port range to be moved or the target port and try again.

## **CBDG073I Port** *port\_num* **of switch** *switch\_id* **has external connections and cannot be set to occupied.**

**Explanation:** With the occupied flag you can indicate that the port has connections which are not defined in this configuration. The occupied flag is exclusive to the definition of external connections of a port.

**System action:** System waits for user action.

**Programmer response:** None.

**User response:** Specify only ports as occupied which have no external connections defined in this IODF.

## **CBDG074I Port move for source port** *switch\_id***.***port\_address* **is not possible because no path is defined between port** *switch\_id***.***port\_address* **and** *object\_type object***.***id*

**Explanation:** A port move action will update the dynamic switch of related CHPIDs and destination link addresses of related control units. To be meaningful, all objects related to a CHPID - CU path must be moved simultaneously if the port moves to another switch. Therefore a connection to a port is required.

Port move failed because the listed connection was not defined. One of the following conditions applies:

- The source port serves as dynamic link address for a control unit which is not connected (directly or via chain) to the source port.
- The source port serves as dynamic link address for a control unit and the CHPID related to the control unit is not connected to a port.
- The source port serves as entry port to a dynamic switch of a CHPID. Control units related to this CHPID are not connected to a port and therefore not allowed to participate in a port move action.

**System action:** System waits for user action.

### **Programmer response:** None.

**User response:** Define the port connections for the CHPID or control unit to allow all objects to participate in the port move action.

Alternatively disconnect both the CHPID and control units of the affected path from the switch. In this case the path will be ignored by the port move action.

## **CBDG075I Switch control unit** *control\_unit\_num* **of switch** *switch\_id* **is not connected via shared channel paths to processor** *processor\_name***.**

**Explanation:** The mentioned switch control unit is connected to a processor with EMIF capability, but via channel paths defined as dedicated or reconfigurable. This might be a waste of resources.

**System action:** Processing continues

**Programmer response:** None.

**User response:** You can free channel paths, if you connect the switch control unit to a shared channel path.

## **CBDG076I A** *port\_connection* **has been defined between ports** *port1\_port2* **to realize path** *CU\_to\_CHPID***, but no connection is defined to connect port** *port\_address* **and** *object\_type object\_ID***.**

**Explanation:** The physical path between a channel path and a control unit is not complete. A dynamic

connection could be defined, because the link address of the control unit and the channel path entry port are available.

**System action:** Processing continues.

**Programmer response:** None.

**User response:** Complete the definition of the physical path.

**CBDG077I Dedicated connection between ports** *port1\_port2* **for** *Cu\_to\_CHPID* **could not be defined. A** *connection\_type* **between ports** *port1\_port2* **is already defined for another path.**

**Explanation:** A logical connection which needs a dedicated connection conflicts either with a dynamic connection running through the same port on the control unit side or with a dedicated connection for another path. Both paths cannot be active at the same time. Typically this is a backup situation, where one of the paths is predefined for a backup configuration.

**System action:** Processing continues.

**Programmer response:** None.

**User response:** Define an additional switch configuration which covers the path mentioned.

## **CBDG078I Switch control unit** *cu\_number* **for switch** *switch\_id* **should have paths to following processors or partitions:** *list\_of\_lpars***.**

**Explanation:** For high availability and in order to have sufficient reporting paths, you should define for each switch control unit at least two paths to each system the control unit is connected to.

**System action:** Processing continues.

**Programmer response:** None.

**User response:** Specify two paths from the switch control unit to each system.

**CBDG079I A** *port\_connection* **was not defined for port** *port\_address* **to realize path** *CU\_to\_CHPID* **because no physical path is defined between switch** *switch\_id* **and** *object\_type object\_ID***.**

**Explanation:** The physical path between a channel path and a control unit is not complete. Either the channel path entry port is not defined or in case of a dedicated path there is no connection to the control unit.

It is not possible to decide on a meaningful port connection.

**System action:** Processing continues.

**Programmer response:** None.

**User response:** Complete the definition of the physical path and add the missing port to port connection.

## **CBDG080I No EDT defined for operating system configuration** *osconfig\_id***.**

**Explanation:** At least one EDT must be defined for each operating system.

**System action:** System waits for user action.

**Programmer response:** None.

**User response:** Define an EDT for the indicated operating system.

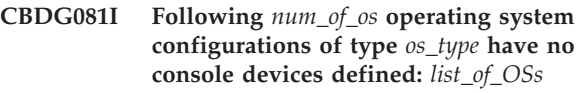

**Explanation:** At least one console device should be defined for each operating system.

MVS operating systems which used the system console during MVS initialization do not need to define a nucleus initialization program (NIP) console device.

VM operating systems which use the system console do not need to define a VM console device in the IODF.

**System action:** System waits for user action.

**Programmer response:** None.

**User response:** If you are not using the system console, define a console device for the operating system configuration.

## **CBDG082I No operating system configuration, no processor or no switch defined. Production IODF not built.**

**Explanation:** The currently accessed IODF does not contain a definition of an operating system configuration, a processor or a switch. At least one of these objects must exist to build a production IODF.

**System action:** System waits for user action.

**Programmer response:** None.

**User response:** Define a operating system configuration, a processor or a switch.

## **CBDG083I No devices defined for operating system configuration** *osconfig\_id***.**

**Explanation:** At least one device must be defined for each operating system.

**System action:** System waits for user action.

**Programmer response:** None.

**User response:** Define a device for the indicated operating system.

**CBDG084I The maximum allowed protocol speed of** *protocol* **is not used for following** *num\_of\_CUs* **control units to at least one processor:** *control\_unit\_list*

**Explanation:** According to the corresponding Unit Information Module (UIM), the control units indicated support a faster protocol than was actually specified. If your control units are capable of the faster protocol this may impair the performance of your system.

You can check all protocols of the control units by navigating to the control unit list, apply the action change and on the the Control Unit to Processor list you scroll to the right twice.

**System action:** System waits for user action.

**Programmer response:** None.

**User response:** Make sure that you specified the fastest protocol that is supported in your environment. If your control units are not capable of a protocol of a higher speed than you specified, you can ignore this message.

## **CBDG085I The number of** *actval* **logical paths exceeds the maximum of** *maxval* **for CU** *cu\_number***. The CU type has a minimum group attachment value of** *group\_value***.**

**Explanation:** The maximum number of logical paths on the control unit has been exceeded. The number of logical paths is the sum of all channel path group attachments (for example, all parallel channels) of the control unit. The actual number of logical paths in each group is rounded up to next multiple of the group attachment value.

**System action:** System waits for user action.

**Programmer response:** None.

**User response:** Analyze the channel paths on the control unit and disconnect unused channel paths.

## **CBDG086I The number of** *number* **subchannels generated for the hardware system area exceeds the maximum of** *maxval* **allowed for processor** *processor***.**

**Explanation:** The number of subchannels to be generated for the hardware system area (HSA) exceeds the maximum allowed for this processor. A single subchannel assigned to a non-shared channel path will result in a single subchannel in the HSA. However, a single subchannel assigned to shared channel paths can result in multiple subchannels for the HSA. For each subchannel assigned to shared channel paths, the HSA will have 'n' subchannels where 'n' is the number of logical partitions defined in the configuration.

**System action:** System waits for user action.

**Programmer response:** None.

**User response:** Analyze the configuration and reduce the number of subchannels generated for the HSA. This can be done, for example, by reducing the number of shared channel paths or the number of logical partitions.

**CBDG087I The number of** *number* **logical CUs generated for the hardware system area exceeds the maximum of** *maxval* **allowed for processor** *processor***.**

**Explanation:** The number of logical control units to be generated for the hardware system area (HSA) exceeds the maximum allowed for this processor. A single logical CU assigned to a non-shared channel path will result in a single logical CU in the HSA. However, a single logical CU assigned to shared channel paths can result in multiple logical CUs for the HSA. For each logical CU assigned to shared channel paths, the HSA will have 'n' logical CUs where 'n' is the number of logical partitions defined in the configuration.

**System action:** System waits for user action.

**Programmer response:** None.

**User response:** Analyze the configuration and reduce the number of logical CUs generated for the HSA. This can be done, for example, by reducing the number of shared channel paths or the number of logical partitions.

## **CBDG088I Maximum number of** *maxval* **unit address ranges for channel path** *chpid* **on processor** *proc\_id* **exceeded. Actually defined:** *actval***.**

**Explanation:** The maximum number of unit address ranges for the control units that attach to the shared CTC channel path has been exceeded. For control units that attach to shared CTC channel paths more unit address ranges are generated than for other channel path types or non-shared channel paths.

The number of generated unit address ranges can be determined in the following way: The number of source partitions of the channel multiplied with the number of control units connected to the channel. The number of source partitions is the total number of partitions of the processor, or the number of those partitions which are specified in the explicit device candidate list of all connected SCTC devices.

**System action:** System waits for user action.

**Programmer response:** None.

**User response:** Do one of the following to reduce the unit address ranges of the control units attached to the channel path.

- Reduce the number of control units on the channel path.
- For devices assigned to the channel path, reduce the number of logical partitions in their device candidate

lists. The default device candidate list for a device assigned to a shared CTC channel path contains all defined partitions. Specify a subset of these partitions in the candidate list for each device attaching to the same control unit on this channel path.

If none of the above two possibilities is applicable, consider to use an additional CTC channel path for the SCTC connection.

**CBDG089I Maximum number of** *maxval* **unit addresses for channel path** *chpid* **on processor** *proc\_id* **exceeded. Actually defined:** *actval***.**

**Explanation:** The maximum number of unit addresses for the control units that attach to the shared CTC channel path has been exceeded. A shared CTC channel path can generate more unit addresses in LPAR mode than in basic mode.

This number is calculated by multiplying the number of all unique partitions in the device candidate lists with the control unit's address space range (specified by UNITADD). |

**System action:** System waits for user action.

**Programmer response:** None.

| | |

|

**User response:** Do one of the following to reduce the unit address counts of the control units attached to the channel path.

- Reduce the number of control units on the channel path.
- v For devices assigned to the channel path, reduce the number of logical partitions in their device candidate lists. The default device candidate list for a device assigned to a shared CTC channel path contains all
- defined partitions in the channel path candidate list. Specify a subset of these partitions in the candidate list for each device attaching to the same control unit on this channel path.

### **CBDG090I Attached switches are incompatible with the change of control unit.**

**Explanation:** The change of a control unit definition has resulted in conflicts with the attached ports and switches.

**System action:** System waits for user action.

**Programmer response:** None.

**User response:** See message list for detailed error information. Change the control unit according to the attached ports and switches, or redefine the attached switches.

## **CBDG091I Device** *dev\_number* **not defined to processor** *proc\_id***.**

**Explanation:** To connect a device to a control unit, the device must previously be connected to all processors the control unit is connected to. To connect a control unit to a channel path of a given processor, all devices on the control unit must previously be connected to this processor.

**System action:** System waits for user action.

**Programmer response:** None.

**User response:** Connect the device to the processor, before you connect the device to the control unit, or connect the control unit to the channel path.

## **CBDG092I Maximum number of** *maxval* **logical paths on link** *link* **to control unit** *cunum* **exceeded. Actually defined:** *actval*

**Explanation:** The maximum number of logical paths to a single physical control unit port has been exceeded. If the channel path is connected point-to-point, the processor and channel path IDs are given as the link identifier. If the channel path is connected via a dynamic switch, the dynamic switch ID and the link address are given as the link identifier. If the physical controller is defined via several logical addresses, only the first control unit number is shown.

**System action:** Processing continues.

**Programmer response:** None.

**User response:** Check whether the defined number of logical paths on the given link should be reduced. For example, the number of logical paths can be reduced for a specific control unit port by reducing the number of accessing logical partitions via the channel path access list or device candidate list.

# **CBDG093I Dynamic switch** *dynsw* **of channel path** *chpid* **of processor** *proc\_id* **is used for both ESCON and FICON attachments.**

**Explanation:** The same dynamic switch ID can be used only for ESCON and FCV channel paths or for FC channel paths but not for both.

**System action:** Validation continues.

**Programmer response:** None.

**User response:** Make sure not to use the same dynamic switch ID for both ESCON channel paths and FC channel paths.

## **CBDG094I Connected CF channel path** *chpid* **of processor** *proc\_id* **cannot be set to occupied.**

**Explanation:** The listed CHPID is already connected. Only channel paths that are not defined as connected in the IODF can be set to occupied.

**System action:** None.

**Programmer response:** None.

**User response:** Do not set the connected channel path to status occupied.

**CBDG095I CTC control unit** *cu\_number* **is already connected to port** *port\_num* **of switch** *switch\_id* **and can not be connected to port** *port\_num* **of switch** *switch\_id***.**

**Explanation:** The CTC control unit is already connected to a port of a switch. It can not be connected to a second different port of a switch.

**System action:** System waits for user action.

**Programmer response:** None.

**User response:** Do one of the following:

- v Use another CTC control unit identifier.
- v Disconnect the CTC control unit from the port and repeat the action.

**CBDG096I CTC control unit** *cu\_number* **is connected to port** *port\_num* **of switch** *switch\_id* **and cannot be used for connection between CHPIDs** *proc\_id1***.***chpid1* **and** *proc\_id2***.***chpid2***.**

**Explanation:** The CTC control unit is already connected to a port of a switch. It can not be connected to a second different port of a switch.

**System action:** System waits for user action.

**Programmer response:** None.

**User response:** Do one of the following:

- v Use another CTC control unit identifier.
- v Disconnect the CTC control unit from the port and repeat the action.

### **CBDG097I Port** *port\_num* **of switch** *switch\_id* **is connected to multiple channel paths.**

**Explanation:** The indicated switch port is connected to more than one channel path in this IODF. A switch port can only be defined to a single channel path at a time.

To support shadow configurations, that is, configurations that are active at different times, HCD accepts this definition, provided the channel path identifiers are the same among the connecting channel paths and belong to different processors.

**System action:** Processing continues.

**Programmer response:** None.

**User response:** If this definition is not intended, define the switch port to at most one channel path. Then rebuild the production IODF.

### **CBDG100I Switch migration in progress - please wait ...**

**Explanation:** The switch migration process has started.

**System action:** HCD processing continues. Another message will inform you of the completion of the switch migration.

**Programmer response:** None.

**User response:** None.

## **CBDG101I Switch migration processing complete, return code =** *return\_code***.**

**Explanation:** The switch migration has completed with one of the following return codes:

- $0 =$ successful
- 4 = successful, but at least one warning message was written to the Log File.
- 8 = error occurred during processing, see Log File. No output written to IODF.
- 12 = terminating error occurred during processing, see Log File. No output written to IODF.

**System action:** System waits for user action.

**Programmer response:** None.

**User response:** If an error occurred, correct it and rerun the switch migration.

## **CBDG102I Specify whether the switch migration is for a saved ISPF table, an active Director, or a saved Director file.**

**Explanation:** One of the following must be specified:

- v an ISPF table name
- a Director device number
- v a Director file name as well as a Director device number.

**System action:** System waits for user action.

**Programmer response:** None.

**User response:** Specify correct input.

### **CBDG103I Specify only one source for the switch migration.**

**Explanation:** You cannot specify more than one of the following sources for the switch migration:

- v an ISPF table name
- a Director device number
- v a Director file name as well as a Director device number.

**System action:** System waits for user action.

**Programmer response:** None.

**User response:** Specify correct input.

### **CBDG104I No output written to IODF. Switch migration failed due to errors.**

**Explanation:** The switch migration failed due to errors.

**System action:** HCD processing is ready to continue. The IODF is not updated.

**Programmer response:** None.

**User response:** None.

#### **CBDG105I Switch configuration successfully written to the IODF** *iodf***.**

**Explanation:** The switch migration finished successfully. The IODF has been updated.

**System action:** HCD processing is ready to continue.

**Programmer response:** None.

**User response:** None.

## **CBDG106I Switch configuration** *swconfig\_id* **already contains user defined definitions, switch migration rejected.**

**Explanation:** The switch configuration already contains definitions which differ from the default definitions.

**System action:** System waits for user action.

**Programmer response:** None.

**User response:** Run the switch migration only for a switch configuration which does not contain any user definitions.

### **CBDG107I Specified ISPF table** *table* **does not exist in the table input library chain.**

**Explanation:** Either the ISPF table from which the switch migration is to be done does not exist, or the library containing the ISPF table is not concatenated in the input library chain.

**System action:** System waits for user action.

**Programmer response:** None.

**User response:** Use another ISPF table or concatenate the table library in the input library chain.

**CBDG108I Specified ISPF table** *table* **in use.**

**Explanation:** Either another user or the current user has the specified ISPF table in use.

**System action:** System waits for user action.

**Programmer response:** None.

**User response:** Either free the ISPF table or use another ISPF table.

## **CBDG109I Specified ISPF table** *table* **is not a table with I/O Operations saved switch configuration data.**

**Explanation:** Migration of switch configuration data was attempted using an ISPF table which does not contain I/O Operations saved switch configuration data.

**System action:** System waits for user action.

**Programmer response:** None.

**User response:** Specify an ISPF table which contains System Automation for z/OS I/O Operations saved configuration data.

**CBDG110I Specified ISPF table** *table* **contains invalid data in row** *row***.**

**Explanation:** The specified ISPF table has invalid or unrecognized definitions in one or more rows. The row mentioned above is the first row in which invalid data was detected.

**System action:** System waits for user action.

**Programmer response:** None.

**User response:** Correct the ISPF table or use another one.

## **CBDG111I No dedicated connection established between port** *port\_num1* **and port** *port\_num2***.**

**Explanation:** The data passed by the System Automation for z/OS I/O Operations indicates that there is a dedicated connection between the two ports, though the second port is not installed on the ESCD. After its installation, the second port was at some time set to not installed, but all the connectivity attributes were retained. In this case no dedicated connection can be established.

**System action:** None. HCD processing is ready to continue.

**Programmer response:** None.

**User response:** None.

### **CBDG112I Specify a Director device number.**

**Explanation:** When migrating a Director file, you must specify a Director device number as well.

**System action:** System waits for user action.

**Programmer response:** None.

**User response:** Specify correct input.
### **CBDG113I Select exactly one switch configuration for each switch listed.**

**Explanation:** To define a matrix, all paths running through a switch must be analyzed as a base to decide on allowed, prohibited or dedicated connections. In order to decide, which chaining ports between two switches are to be used, related switch configurations must be selected.

**System action:** System waits for user action.

**Programmer response:** None.

**User response:** Select one configuration for each switch.

**CBDG120I Switch activation in progress - please wait ...**

**Explanation:** The switch activation process has started.

**System action:** HCD processing continues. Another message will inform you of the completion of the switch activation.

**Programmer response:** None.

**User response:** None.

**CBDG121I Switch activation processing complete, return code =** *return\_code***.**

**Explanation:** The switch activation returns with one of the following return codes:

#### $0 =$ successful

- 4 = successful, but at least one warning message has been written to the Log File.
- 8 = error occurred during processing, see Log File.
- 12 = terminating error occurred during processing, see Log File.

**System action:** System waits for user action.

#### **Programmer response:** None.

**User response:** If an error occurred, correct it and rerun the switch activation.

### **CBDG122I No switches are defined in the IODF** *iodf***. Switch activation rejected.**

**Explanation:** No switches are defined in the indicated IODF.

**System action:** System waits for user action.

**Programmer response:** None.

**User response:** Define at least one switch.

# **CBDG123I No switch device attached to any switch with switch configuration** *swconfig\_id* **in IODF** *iodf***. Activation rejected.**

**Explanation:** In the IODF, no switch with the specified switch configuration exists with a switch device attached. The switch device number is necessary for switch activation.

**System action:** System waits for user action.

#### **Programmer response:** None.

**User response:** Attach a switch device to the switch with the specified switch configuration.

# **CBDG124I No switch device attached to switch** *switch\_id***. The requested action can not be processed.**

**Explanation:** No switch device is attached to the specified switch. The switch device number is necessary for switch activation as well as for saving the switch configuration.

**System action:** System waits for user action.

**Programmer response:** None.

**User response:** Run the task only for the switch that has a switch device.

# **CBDG125I No switch with switch configuration** *swconfig\_id* **has been defined in IODF** *iodf***. Activation rejected.**

**Explanation:** No switch with the specified switch configuration ID is in the IODF.

**System action:** None. HCD processing is ready to continue.

#### **Programmer response:** None.

**User response:** Specify another switch configuration ID or define the specified switch configuration for the switch.

### **CBDG126I Another user has the I/O Operations lock. The requested action cannot be processed.**

**Explanation:** The I/O Operations lock is preserved for another user. The System Automation for z/OS I/O Operations task can not be performed, because the I/O Operations lock, which is needed for special I/O Operations tasks, cannot be processed.

**System action:** System waits for user action.

**Programmer response:** None.

**User response:** Wait until the other I/O Operations task is finished or specify that the other user's I/O Operations lock is to be broken.

### **CBDG127I There are no changes for the switch(es). No switch(es) activated.**

**Explanation:** There is no difference between the HCD and Director switch configuration data of any switch. Therefore, no command is set up to activate the new switch configuration(s).

**System action:** System waits for user action.

**Programmer response:** None.

**User response:** Use another switch or switch configuration.

**CBDG128I Switch configuration data to be changed exceeds maximum length of I/O Operations data buffer. No switches activated.**

**Explanation:** The size of the System Automation for z/OS I/O Operations data buffer is limited. HCD has to activate more switch configuration data than will fit in the I/O Operations data buffer. Therefore no switches are activated.

**System action:** System waits for user action.

**Programmer response:** None.

**User response:** Activate fewer switches at a time.

# **CBDG129I Module** *module\_name* **cannot be found. It is required for scanning the active configuration.**

**Explanation:** An HCD function was executed that utilizes the System Automation for z/OS I/O Operations Query API. This may happen when

- v prompting a serial number, VOLSER or switch port name,
- priming the I/O configuration,
- generating the I/O path report,
- verifying the active or target configuration against the system.

For details, see *z/OS HCD User's Guide*.

**System action:** System waits for user action.

**Programmer response:** None.

**User response:** If you want to use one of the listed functions, you need to have the required product installed.

**CBDG130I HCD could not load the module / routine** *routine***. Return code =** *return code***, reason code =** *reason\_code***.**

**Explanation:** The indicated module / routine could not be loaded. For more information on the return and reason codes, refer to *z/OS MVS System Codes*.

**System action:** System waits for user action.

**Programmer response:** None.

**User response:** Check the reason for getting this message.

**CBDG131I I/O Operations processing completed successfully.**

**Explanation:** The System Automation for z/OS I/O Operations processing has completed successfully.

**System action:** None. HCD processing is ready to continue.

**Programmer response:** None.

**User response:** None.

**CBDG132I I/O Operations is unable to process the request.**

**Explanation:** A System Automation for z/OS I/O Operations system error occurred.

**System action:** None. HCD processing is ready to continue.

**Programmer response:** None.

**User response:** Determine the cause of the I/O Operations system error and rerun the request.

### **CBDG133I I/O Operations processing completed unsuccessfully. Return code =** *return\_code* **and reason code =** *reason\_code***.** *ESCM\_error\_msg*

**Explanation:** The System Automation for z/OS I/O Operations processing failed because either errors occurred or the I/O Operations was busy.

If I/O Operations issued messages during it's processing, the first message that was issued will be shown here. The message log should be consulted to verify that additional messages were not issued.

Please refer to the System Automation for z/OS manuals for explanations of the return and reason codes.

**System action:** None. HCD processing is ready to continue.

**Programmer response:** Determine the reason for the problem and re-execute the request.

**User response:** Correct the errors, if any occurred, and rerun the request.

# **CBDG134I Sequence of ports for switch** *switch\_id* **is not correct.**

**Explanation:** The sequence of the ports in the switch configuration data returned from System Automation for z/OS I/O Operations or in the ISPF table is not

correct. Either the ports are not listed in numeric order, or some ports are duplicate or missing.

**System action:** System waits for user action.

**Programmer response:** None.

**User response:** Correct the input switch configuration data, if it has any errors. Rerun the request.

# **CBDG135I Port mismatch for port** *port\_num* **between HCD and I/O Operations.**

**Explanation:** The hardware status of the port indicated is not the same on HCD and on the Director. For example the port is installed in an HCD switch configuration, but not on the Director or a wrong Director model was used.

**System action:** System waits for user action.

**Programmer response:** None.

**User response:** Correct the port mismatch between HCD and Director (for example change the hardware status). Or use another Director whose ports match those defined on the HCD switch.

### **CBDG136I Hardware status of port** *port\_num* **changed to installed.**

**Explanation:** The designated port is not installed in an HCD switch configuration, but on the Director. Therefore the hardware status of that port will be automatically changed to installed in order to migrate the switch configuration data to the switch.

**System action:** None. HCD processing is ready to continue.

**Programmer response:** None.

**User response:** None.

### **CBDG137I Connectivity attributes for port** *port\_num* **ignored.**

**Explanation:** The port indicated is not installed in an HCD switch configuration, but on the Director. During the switch migration process the hardware status of that port is not automatically changed to installed. On the contrary this designated port is ignored and the connectivity attributes are not migrated to HCD.

**System action:** None. HCD processing is ready to continue.

**Programmer response:** None.

**User response:** None.

### **CBDG138I Invalid sysplex name,** *sysplex\_name***, and/or system name,** *system\_name***, specified.**

**Explanation:** The sysplex and/or system names that you specified are invalid, either individually or as a combination.

The sysplex and system names are used in the various System Automation for z/OS I/O Operations queries that are performed to obtain the actual I/O configuration data.

**System action:** The actual I/O configuration data is not obtained.

**Programmer response:** None.

**User response:** Verify that the sysplex and/or system names can be used to specify the system, either locally or in a sysplex, that you wish the I/O Path report to be displayed for.

The parameters are described as follows:

- system\_name 1 8 alphanumeric characters for the name of the host whose configuration is to be reported on. The system\_name value can represent the following:
	- The name of a system in a sysplex, if sysplex\_name is specified, or the I/O Operations host's VTAM application name, if sysplex\_name is not specified.
	- If not specified, the configuration of the local system is reported.
- sysplex\_name 1 8 alphanumeric characters for the name of the sysplex that contains the system specified in the system\_name value.
	- A sysplex\_name cannot be specified without a value for system\_name.

Please refer to System Automation for z/OS I/O Operations documentation for further information concerning the values that can be used for these parameters.

# **CBDG139I HCD processing of the sensed data completed unsuccessfully. Return code =** *return\_code***. Reason code =** *reason\_code***.**

**Explanation:** HCD experienced problems with the gathering of the sensed data.

The processing did not complete successfully and the data requested is either partial or not available at all. This could be caused by either the fact that

- v the requested data did not exist (no data was returned by I/O Operations);
- or the data that was returned was not usable to satisfy the request (I/O Operations might indicate that the query was successful, but in the response area, the specific data that was being searched for was only partially found or was not found at all).

Please refer to the following return and reason codes for an explanation of the problem. Also, please check the message log for possible additional information.

Possible return codes that might be encountered.

### **Return code**

## **Description**

- **0** Request done successfully.
- **4** The request was successful but some data might not appear.
- **8** Request failed and no data will appear.
- **12** Request failed with severe errors that caused the processing to terminate.

Possible reason codes that might appear with one or more of the above return codes.

#### **Reason code**

#### **Description**

- **1** I/O Operations API could not be loaded
- **2** no usable sensed data is available.
- **3** invalid sysplex and system ids combinations
- **4** the data is not complete, only partial data is available.
- **5** invalid command error occurred
- **6** Getmain for storage not satisfied
- **12** the switch port information cannot be verified due to some reason. Verify that the switch itself is online and operational.
- **13** no input records to use
- **14** no output records to use
- **15** unknown record type specified
- **16** unknown request type specified
- **17** insufficient input records to handle the request
- **18** incorrect input record(s) were passed in
- **20** primary host only -- VTAM is not active
- **21** secondary host only -- no VTAM session with this host
- **22** unable to send request to (secondary) host
- **23** this host did not return a response
- **24** sysplex member does not have I/O Operations active
- **25** I/O Operations host is not running at least ESCON Manager V1R3.
- **26** this host is processing a command for someone else
- **27** HOST not in database
- **28** this host is reset off
- **29** process lock fail

Cause is: GETMAIN failure -or- System error.

In either case, check the message log for possible further information on the cause.

- **30** MVS prior to V5.1
- **31** Function unavailable in this environment
- **40** not authorized for translate
- **41** not authorized for command
- **50** request to update CHSC data before data collection failed (CHSC data may be old). Initial I/O Operations data collection might not be complete for the request. Please retry your request shortly.
- **51** request to update switch data before data collection failed (switch data may be old) Initial I/O Operations data collection might not be complete for the request. Please retry your request shortly.
- **52** request for data that does not exist on this host
- **53** PTOK acquisition for CUs and devices is not complete (from startup processing). Please retry your request shortly.
- **54** this host ran out of space
- **55** command failed but no action taken on this host
- **56** responding host does not have access to the requested data
- **57** errors/warnings occurred on this host while processing command.
- **58** No data returned due to error. See supplemental data area for details.
- **59** unknown summary row flag set on in the Summary row
- **98** I/O Operations is not operational. Depending on when I/O Operations became non-operational, there might be data shown. If there is data shown, the data might not be complete and the request should be redone.
- **99** terminating error occurred in I/O Operations

**System action:** None. HCD processing is ready to continue.

**Programmer response:** Determine the reason for the problem and re-execute the request.

**User response:** Correct the error(s), if any occurred, and rerun the request.

### **CBDG140I Saving of switch configuration in progress - please wait ...**

**Explanation:** The saving of the switch configuration has started.

**System action:** HCD processing continues. Another message will inform you of the completion of the process.

**Programmer response:** None.

**User response:** None.

#### **CBDG141I Switch configuration saving processing complete, return code =** *return\_code***.**

**Explanation:** The saving of the switch configuration completed with one of the following return codes:

- $0 =$ successful
- 4 = successful, but at least one warning message has been written to the Log File.
- 8 = error occurred during processing, see Log File.
- 12 = terminating error occurred during processing, see Log File.

**System action:** System waits for user action.

**Programmer response:** None.

**User response:** If an error occurred, correct it and rerun the switch configuration saving function.

## **CBDG142I Director file** *file\_name* **already exists. No switch configuration saved.**

**Explanation:** The specified Director file already exists. Since the existing file may not be overwritten, no switch configuration is saved.

**System action:** System waits for user action.

**Programmer response:** None.

**User response:** Specify a different Director file name or specify to overwrite the existing Director file.

### **CBDG143I CSS ID** *ESCM\_cssid* **returned by I/O Operations for system** *system\_id* **does not match CSS ID** *iodf\_cssid* **on processor** *proc\_id* **which partition** *part\_name* **is defined for.**

**Explanation:** Sensed data have been returned by I/O Operations for the named channel subsystem (CSS) ID, but this channel subsystem ID does not match the channel subsystem ID the selected partition of the designated processor is defined for. As data cannot be mapped, only IODF data are shown.  $\blacksquare$ 

**System action:** System waits for user action.

**Programmer response:** None.

| | | | | | | |  $\blacksquare$  $\blacksquare$ 

> **User response:** Rerun action with a partition defined for the matching channel subsystem.

# **CBDG144I Multiple switch devices are defined. HCD used the switch device connected to the control unit with the smallest number.**

**Explanation:** At least one of the switches to activate, migrate or save a switch configuration has multiple switch devices defined in the IODF. HCD tried to sense the device number known to I/O Operations of the active system (the system HCD is running on). This function returned unsuccessfully or the sensed device was not defined in the IODF. As a result HCD now uses the device number of the device connected to the switch control unit with the smallest control unit number.

**System action:** System waits for user action.

**Programmer response:** None.

**User response:** Check, whether the switch and System Automation for z/OS I/O Operations is up and running and retry. You can also check, whether priming is successful by issuing a prime action on the switch list.

**CBDG149I Port range for installed ports outside range of supported ports for switch** *switch\_id* **of type** *sw\_type/model***. Port number** *ESCM\_error\_msg* **is invalid.**

**Explanation:** An invalid range of ports to be set to installed is specified. The specified port range is not within the range of supported ports for the switch type indicated.

**System action:** System waits for user action.

**Programmer response:** None.

**User response:** Either specify a valid port range. You

can use the PROMPT facility to get a list of valid port ranges.

Or blank out the fields for the port range. Then only the ports of the minimum port range are set to installed.

**CBDG150I No Switch Information Table found for switch type** *sw\_type/model***.**

**Explanation:** The Switch Information Table (SIT) for the switch type-model indicated has not been found.

This error occurs if

- v either the Unit Information Module (UIM) which supports the switch type-model has been deleted or renamed, and therefore the SIT could not be built, or
- an unknown switch type-model has been specified.

**System action:** System waits for user action.

**Programmer response:** If the switch type-model indicated is valid, provide the appropriate UIM which supports that switch type-model.

Otherwise specify a valid switch type-model.

**User response:** None.

**CBDG151I Connection of another switch to port** *port\_num* **not allowed, there is already one switch connected.**

**Explanation:** The indicated port is already connected to a port of another switch. A port can only be connected to one switch.

**System action:** None. HCD processing is ready to continue.

**Programmer response:** None.

**User response:** If the port should be connected to a switch other than the one to which it is already connected, first disconnect the already connected switch and then respecify the request.

#### **CBDG152I Port** *port\_num* **has no units connected.**

**Explanation:** The action 'Disconnect' was selected for the indicated port, but the port has no unit connected.

**System action:** None. HCD processing is ready to continue.

**Programmer response:** None.

**User response:** None.

**CBDG153I Port** *port\_num* **is not installed.**

**Explanation:** The selected action or change of port definition can not be performed for the indicated port, because the port is not installed.

**System action:** None. HCD processing is ready to continue.

**Programmer response:** None.

**User response:** None.

#### **CBDG154I No switch information is available.**

**Explanation:** There is no switch information available, therefore supported switch type-models can not be displayed.

**System action:** None. HCD processing is ready to continue.

**Programmer response:** None.

**User response:** None.

### **CBDG155I Both switch control unit and switch device have to be either specified or left blank.**

**Explanation:** Either a switch control unit has been specified with no switch device, or a switch device has been specified with no switch control unit. This is not allowed.

**System action:** System waits for user action.

**Programmer response:** None.

**User response:** Either specify a switch control unit as well as a switch device, or leave both fields blank.

**CBDG156I Port range for installed ports does not contain minimum port range for switch** *switch\_id* **of type** *sw\_type/model***. Port number** *ESCM\_error\_msg* **is invalid.**

**Explanation:** An invalid range of ports to be set to installed is specified. At least the ports of the minimum port range have to be contained in the specified port range for the switch type indicated.

**System action:** System waits for user action.

**Programmer response:** None.

**User response:** Either specify a valid port range (you can use the PROMPT facility to get a list of valid port ranges).

Or blank out the fields for the port range. Then only the ports of the minimum port range are set to installed.

### **CBDG157I Incomplete or invalid port range specified.**

### **Explanation:**

Either an incomplete port range has been specified. That means, only the starting or the ending port number has been specified for the port range.

v Or no valid port range has been specified. That means, the specified starting port number is not lower than the specified ending port number.

**System action:** System waits for user action.

#### **Programmer response:** None.

**User response:** Specify both port numbers for the range and use a valid range specification. You can use the Prompt facility to get a list of valid port ranges.

Or you can leave the port range fields blank.

### **CBDG158I Switch device** *dev\_number* **either does not exist, or is not attached to switch control unit** *cu\_number***.**

**Explanation:** Either the specified switch device is not defined in the IODF; or it is not yet attached to the specified switch control unit.

**System action:** System waits for user action.

#### **Programmer response:** None.

#### **User response:**

- v If a switch device is specified, ensure that
	- the specified switch control unit is a control unit which can be connected to the switch according to its type
	- the specified switch device exists in the IODF and is already attached to the specified switch control unit.
- v Or omit the switch device specification and specify only an existing switch control unit which can be connected to the switch according to its type.

Then HCD will not check that a switch device exists which is already attached to the specified switch control unit.

### **CBDG159I Switch control unit(s)** *cu\_number* **and device(s)** *dev\_number* **defined, but not yet connected to both a processor and an operating system.**

**Explanation:** The given switch control unit(s) and device(s) have been defined. To have a complete path they still have to be connected to a processor and to an operating system.

**System action:** None. HCD processing is ready to continue.

**Programmer response:** None.

**User response:** Ensure, that the switch control unit(s) and switch device(s) are also connected to a processor, and that the switch device(s) is/are additionally connected to an operating system.

#### **CBDG160I No units connected to the selected port(s).**

**Explanation:** The selected action can not be performed for the selected port(s), because no units are connected.

**System action:** None. HCD processing is ready to continue.

**Programmer response:** None.

**User response:** None.

#### **CBDG161I Dynamic connection attribute is invalid.**

**Explanation:** The specified attribute for a dynamic connection is invalid.

**System action:** System waits for user action.

**Programmer response:** None.

**User response:** Enter only A (allow), P (prohibit) or \* (default).

### **CBDG162I Attribute for matrix intersection point is invalid.**

**Explanation:** The specified attribute for an intersection point of the matrix is invalid.

**System action:** System waits for user action.

**Programmer response:** None.

**User response:** Enter a backslash (\) for the intersection point.

### **CBDG163I Dynamic connection attribute is not applicable.**

**Explanation:** The matrix column refers to a port not supported by or not installed on the selected switch.

**System action:** System waits for user action.

**Programmer response:** None.

**User response:** Enter a hyphen (-).

### **CBDG164I Port** *port\_num* **is not displayed in the matrix columns.**

**Explanation:** The specified port number does not refer to a displayed matrix column.

**System action:** None. HCD processing is ready to continue.

**Programmer response:** None.

**User response:** Enter a port number which refers to a displayed matrix column.

### **CBDG165I Port** *port\_num* **is not displayed in the matrix rows.**

**Explanation:** The specified port number does not refer to a displayed matrix row.

**System action:** None. HCD processing is ready to continue.

#### **Programmer response:** None.

**User response:** Enter a port number which refers to a displayed matrix row.

#### **CBDG166I Two parameters are required for this command.**

**Explanation:** Two parameters must be specified by the user. The first parameter refers to the port row and the second parameter to the port column displayed in the port matrix.

**System action:** System waits for user action.

**User response:** Enter two parameters for the command.

#### **CBDG167I No port installed on switch** *switch\_id***.**

**Explanation:** The selected action can not be performed. Besides the control unit port, at least one more port must be set to installed for the indicated switch.

**System action:** System waits for user action.

**Programmer response:** None.

**User response:** Change the hardware status of one or more ports.

### **CBDG168I On the port matrix dynamic connections cannot be specified for the intersection of 00-0F to 00-0F. Use the port list to do so.**

**Explanation:** The port matrix cannot contain more than 254 columns, which would exceed the allowed maximum for columns in ISPF tables. Therefore columns for ports 00-0F are not displayed and there is no way on the port matrix to define specific dynamic connections for the intersection of port 00 - 0F to port 00 - 0F. The row actions for selected ports will work for all installed ports.

**System action:** None.

**Programmer response:** None.

**User response:** To define or view dynamic connections for the intersection of port 00 - 0F to 00 - 0F (e.g. to define the connection between port 05 and 08 to PROHIBIT) you can:

• Navigate to the port list

- If multiple switch configurations are available, select the switch configuration to modify by action 'Select other switch configuration' in the action bar under 'Options'
- Select the port to view or update dynamic connections for and select action 'Work with dynamic connections'. On the resulting panel define the dynamic connections for the selected port.

### **CBDG169I Switch** *switch\_id* **of type** *dev\_number* **does not permit dedicated connections between any two ports.**

**Explanation:** An attempt was made to define a dedicated connection between two ports of the given switch. This is not allowed by this switch type.

**System action:** System waits for user action.

**Programmer response:** None.

**User response:** Do not specify a dedicated connection in any switch configuration of the given switch.

# **CBDG170I Switch control unit and device are not supported for switch** *swid* **of type** *sw\_tymo***.**

**Explanation:** A switch control unit and a switch device must not be defined for the indicated switch. For instance, some fibre channel switches do not support switch control units and switch devices.

**System action:** System waits for user action.

**Programmer response:** None.

**User response:** Do not specify switch control units and switch devices for the indicated switch.

# **CBDG171I Dynamic switch id must be the same as entry switch** *entsw* **for** *chtype* **CHPID** *chpid* **of processor** *proc\_id***.**

**Explanation:** If a channel path is connected to a fibre channel switch, the dynamic switch must also be specified for this channel path. Moreover, the dynamic switch and the entry switch must be equal. The value of the dynamic switch must not be changed to a value different from the entry switch as long as the channel path is still connected.

**System action:** System waits for user action.

**Programmer response:** None.

**User response:** Specify the same switch ID for the entry switch and the dynamic switch.

### **CBDG172I Switch address not allowed for switch** *switch\_id* **of type** *switch\_type***.**

**Explanation:** An attempt was made to define a switch address for the given switch. A switch address is not allowed by this switch type.

**System action:** System waits for user action.

**Programmer response:** None.

**User response:** Do not specify a switch address.

## **CBDG173I Enter the switch address of the entry switch to get the new link address(es) generated.**

**Explanation:** The switch address has not been defined for the entry switch of the channel path. Therefore, HCD cannot determine the new link address(es).

**System action:** System waits for user action.

#### **Programmer response:** None.

**User response:** Enter the switch address of the entry switch of the channel path. The address will be stored in the entry switch definition and used to preset the switch address part of the new link address(es) shown in the displayed list. Alternatively, enter the new link address(es) manually.

### **CBDG174I Switch address needed for switch** *switch\_id* **to provide a two-byte link address for a connection between control unit** *cu\_id* **and CHPID** *proc\_id***.***chpid*

**Explanation:** An attempt was made to connect a control unit to a channel path where a two-byte link address is needed for the connection. Therefore, the switch, to which the control unit under focus is connected, needs to have a switch address defined.

**System action:** System waits for user action.

**Programmer response:** None.

| | | |

T

**User response:** Specify a switch address for the switch mentioned in the message.

**CBDG175I Port Move action is not possible. Link address format upgrade to two-byte link address is needed for channel path** *proc\_id***.***chpid***, CU** *cu\_number***.**

**Explanation:** The port move action is not performed. Currently, a one-byte link address is sufficient for the mentioned channel path. After the port move action would have been performed, a two-byte link address is required. Hence, an upgrade from a one-byte link address to a two-byte link address is needed for the mentioned channel path. Before you can move either the port to which the channel path or attached control units are connected to, you must upgrade the link address format of the channel path under focus.

A possible reason for the message being issued may | also be the following: The switch control unit of the source switch is attached to a channel path which gets moved to the target switch. If the CUP port of the | switch is not moved, the switch control unit stays at | | |

the source switch and needs a two-byte link address channel path connection.

If issued during a CHPID aggregate action, this message indicates an ambiguity in the link address setting of the control unit.

**System action:** System waits for user action.

#### **Programmer response:** None.

| |

|  $\blacksquare$ |  $\blacksquare$  $\blacksquare$ 

**User response:** Upgrade the link address format of the mentioned channel path, and perform the port move action again.

In case the switch control unit of the source switch is attached to a channel path affected by the port move action, the switch CU can be disconnected from named channel path before the port move action and get reconnected afterwards using a two-byte link address.

## **CBDG176I Change of switch address of switch** *switch\_id* **to** *switch\_addr* **leads to inconsistent link address definitions.**

**Explanation:** The definition of the indicated switch address leads to an inconsistency with two-byte link addresses used for existing CU attachments.

**System action:** System waits for user action.

**Programmer response:** None.

**User response:** Either use a switch address which is consistent with defined two-byte link addresses or change all already defined two-byte link addresses to match the wanted switch address value.

# **CBDG178I 2-byte link addresses needed for connection of control units to channel path** *proc\_id***.***chpid***.**

**Explanation:** At least one of the control units connected to the indicated channel path is not connected to the switch the channel path is defined on and therefore needs a two-byte link address to define the channel path - CU connection. A mix of one-byte and two-byte link addresses on CUs connected to the same channel path is not possible.

**System action:** System waits for user action.

**Programmer response:** None.

**User response:** Specify only two-byte link addresses for CU connections to the indicated channel path.

### **CBDG179I Duplicate switch address** *switch\_addr* **defined.**

**Explanation:** At least one switch address exists more than once in the configuration. To avoid ambiguity during configuration validation and to allow correct reporting within HCD, it is highly recommended to define unique switch addresses across fabrics.

**System action:** System waits for user action.

**Programmer response:** None.

**User response:** Avoid specification of duplicate switch addresses.

**CBDG180I No valid keyword found in line** *stmt\_number* **of profile** *data\_set***.**

**Explanation:** The profile specified in the message does not contain a valid keyword in the specified line. This could indicate that the profile is damaged.

Possible causes are:

• The specified keyword consists of more than 24 characters.

**System action:** HCD ignores the erroneous profile statement.

**Programmer response:** Correct the profile statement.

**User response:** None.

### **CBDG181I Keyword** *keyword* **not recognized in profile** *data\_set* **(line** *stmt\_number***).**

**Explanation:** The profile specified in the message does not contain a valid keyword in the specified line.

**System action:** HCD ignores the erroneous profile statement.

**Programmer response:** Correct the profile statement.

**User response:** None.

#### **CBDG182I Parameter** *value* **is invalid for keyword** *keyword* **in profile** *data\_set* **(line** *stmt\_number***).**

**Explanation:** The given parameter is invalid for the specified keyword.

**System action:** HCD ignores the erroneous profile statement.

**Programmer response:** Correct the profile statement.

**User response:** None.

### **CBDG183I** *number* **parameters required for keyword** *keyword* **in profile** *data\_set* **(line** *stmt\_number***).**

**Explanation:** The required number of parameters has not been specified for the named keyword.

**System action:** HCD ignores the erroneous profile statement. HCD processing continues.

**Programmer response:** Correct the profile statement.

**User response:** None.

### **CBDG184I The allocated data set** *dsname* **is not a valid HCD profile, return code =** *return\_code***.**

**Explanation:** The given data set is not a valid HCD profile. The reason is indicated by the return code, which can be:

- **1** The record format is neither fixed (F) nor fixed blocked (FB), or the record length (LRECL) is not 80 bytes, or the record format is neither physical sequential nor partitioned.
- **2** The data set is partitioned organized, but no member name is specified.

**System action:** HCD processing continues.

**Programmer response:** Allocate a valid HCD profile data set prior to invoking HCD.

**User response:** None.

### **CBDG185I Until CHPID** *chpid* **must not have a lower value than channel path** *return\_code* **in CHPID column.**

**Explanation:** The Until CHPID value must not have a lower value than the CHPID from which the update is made.

**System action:** HCD processing continues.

**Programmer response:** None.

**User response:** Specify a higher value for the Until CHPID value.

### **CBDG186I The support level of processor** *proc\_id* **to which channel path** *chpid* **is connected to does not support two-byte link addresses.**

**Explanation:** Two-byte link addresses are only supported for a given processor if the processor support level indicates that two-byte link addresses are allowed for the processor under focus.

**System action:** System waits for user action.

**Programmer response:** None.

**User response:** Specify two-byte link addresses only for processors having a support level that allows the definition of two-byte link addresses. If possible for the processor under focus, enter the correct processor support level before specifying two-byte link addresses for a channel path of that processor.

### **CBDG187I Processor** *proc\_id* **must not support multiple channel subsystems.**

**Explanation:** A Copy Channel Subsystem to Processor request is being executed but the target processor supports multiple channel subsystems. The task is only possible if the target processor does not support

multiple channel subsystems.

**System action:** System waits for user action.

**Programmer response:** None.

**User response:** Use the Repeat Channel Subsystem task to copy a channel subsystem to a XMP processor processor. Use the Copy Channel Subsystem to Processor task only for a target processor that does not support multiple channel subsystems.

**CBDG190I Aggregate action of channel path** *chpid* **of processor** *proc\_id* **with** *chpid\_type* **channel path** *target\_chpid* **performed successfully.**

**Explanation:** The aggregate action consists of following steps:

- v Disconnect all control units from the source CHPID to be aggregated and connect them to the target CHPID.
- v Change the preferred CHPID of a device to the target CHPID if the source CHPID is the preferred CHPID of the device.
- HCD does not change the reachability by LPARs when performing a CHPID aggregate. If the target CHPID is shared and the LPARs in the access or candidate list of the CHPIDs to be aggregated are a subset of the LPARs in the access or candidate list of the target CHPID, then an explicit device candidate list will be built.

When the device already has an explicit device candidate list, it will be left unchanged.

If a CHPID is involved in an SCTC connection, all CTC control units connected to the CHPID entry port are moved to the CHPID entry port of the target switch. The CU link addresses are updated accordingly to create valid SCTC connections.

**System action:** None.

**Programmer response:** None.

**User response:** None.

**CBDG191I Aggregate action of channel path** *chpid* **of processor** *proc\_id* **is not allowed with** *chpid\_type* **channel path** *target\_chpid* **(reason** *reason\_code***).**

**Explanation:** An attempt was made to aggregate a source CHPID with a target CHPID but one of the listed prerequisites for a CHPID aggregate action is not fulfilled.

- **1** Source and target CHPID must be allowed for aggregation.
- **2** Source and target CHPID must be different.
- **3** Source and target CHPID must be compatible regarding their control unit connectivity. All

control unit types connectable to the source CHPID must be connectable to the target CHPID and vice versa.

- **4** Source and target CHPID must have the same dynamic switch defined.
- **5** Source and target CHPID must be connected to the same entry switch or must have no entry switch defined. If the CHPID is used in SCTC connections, the entry switch must be the dynamic switch.
- **6** The user must not lose connectivity by a CHPID aggregate action. The source CHPID's access and candidate list must be equal or a subset of the target CHPID's access and candidate list.
- **7** Either the source CHPID must have the same CHPID mode as the target CHPID or all devices accessible by the source CHPID must be connected to only one CHPID.
- **8** The source CHPID must not be connected to a control unit which is already connected to the target CHPID. Also, a link address used by a control unit connected to the source CHPID must not also be used by a control unit connected to the target CHPID.
- **9** By connecting all control units of the source CHPID to the target CHPID no defined maximum value for the target CHPID type (e.g. maximum number of unit address ranges) must be exceeded.

**System action:** System waits for user action.

**Programmer response:** None.

**User response:** Do not aggregate this CHPID or modify the configuration such that it fulfills the requirements for the aggregate action. Use the prompt function to find possible candidates for aggregation.

### **CBDG192I The source channel path has no control units connected. No aggregate action was performed.**

**Explanation:** With CHPID aggregate all control units of the source CHPID are moved to the target CHPID. Since no control units are connected to the source CHPID, no aggregate action was performed.

**System action:** System waits for user action.

**Programmer response:** None.

**User response:** Select a different CHPID to aggregate. Use the prompt function to find possible candidates for aggregation.

## **CBDG193I Channel path** *chpid* **on processor** *proc\_id* **has a mix of 1-byte and 2-byte link addresses on its control units.**

**Explanation:** If a FICON channel path has a control unit attached via cascade switching, all link addresses on the channel path have to be defined as two-byte link addresses.

**System action:** System waits for user action.

**Programmer response:** None.

**User response:** Define all link addresses on the channel path as either one-byte or two-byte link addresses.

# **CBDG194I There is a mix of FCTC and non-FCTC control units on switch port** *switch\_id***.***port\_num***. Control units:** *cu\_number1***,** *cu\_number2*

**Explanation:** All control units on the same switch link address must be either FCTC control units, or none of the control units must be an FCTC control unit. For a one-byte link address, the switch port is shown as dynamic switch and link address. For a two-byte link address, the switch port is shown as switch address and link address.

**System action:** System waits for user action.

**Programmer response:** None.

**User response:** Define all control units on the given switch port as either FCTC or non-FCTC.

# **CBDG195I Copy of the following CTC control unit(s) may require update of the CUADD value(s) on the partner control units:** *cu\_number\_str***.**

**Explanation:** A copy CSS or copy partition request has been performed to a channel subsystem with a different CSS ID or to a logical partition with a different image number. The copy includes FCTC or SCTC definitions which require updates to the CUADD values of the target control units to maintain operational CTC connections to the copied logical partition(s).

**System action:** System waits for user action.

**Programmer response:** None.

**User response:** If operational CTC connections are required for the target logical partitions, update the CUADD values of the partner control units with the correct CSS IDs and/or MIF IDs.

Use the HCD CTC Connection List or CTC Connection Report to validate the CTC connections to the copied channel subsystem or logical partition.

Use the HCD CTC Connection List or CTC Connection Report to validate the CTC connections to the copied channel subsystem or logical partition.

# **CBDG196I Null device candidate list not supported for device** *dev\_number* **of processor** *proc\_id***.**

**Explanation:** The indicated device specifies a null device candidate list. This is not supported by the support level of the given processor.

HCD allows null device candidate lists only for processors supporting multiple channel subsystems.

**System action:** System waits for user action.

**Programmer response:** None.

**User response:** Do not specify a null device candidate list for the given device.

### **CBDG197I All devices attached to the logical control unit of CU** *cu\_number* **in CSS** *css\_id* **specify a null device candidate list. This is not supported.**

**Explanation:** All devices of the given control unit specify a null device candidate list in the indicated channel subsystem. HCD requires that at least one device has a non-null device candidate list.

**System action:** System waits for user action.

**Programmer response:** None.

**User response:** Either provide partition access to at least one device in the given channel subsystem, or remove access from the channel subsystem to the corresponding control unit(s).

# **CBDG198I There is a mix of FCTC and non-FCTC control units on channel path** *proc\_id***.***chpid***. Control units:** *cu\_number1***,** *cu\_number2*

**Explanation:** All control units on the same channel path without dynamic switch must be either all FCTC control units, or none of the control units must be an FCTC control unit.

**System action:** System waits for user action.

**Programmer response:** None.

**User response:** Define all control units on the given channel path as either FCTC or non-FCTC.

# **CBDG199I Maximum number of** *maxval* **devices in subchannel set** *subchannel\_set* **exceeded for channel subsystem** *proc.cssid***. Actual value:** *actval*

**Explanation:** For processors supporting multiple channel subsystems (XMP processors), the maximum number of devices that may be defined for a specific subchannel set of a channel subsystem is exceeded. This number is defined by the HCD user for each supported subchannel set in each channel subsystem, limited by a processor-specific maximum.

This error may also occur if a processor type-model change has occurred and the supported maximum values are now different from the original processor type.

**System action:** System waits for user action.

#### **Programmer response:** None.

**User response:** Check the configuration. For example reduce the number of devices for this subchannel set in the given channel subsystem, and respecify the request.

For XMP processors the maximum number of devices may be increased for the specific subchannel set in the given channel subsystem if the user-defined maximum is below the processor-type specific maximum. However, the channel subsystem defined device maximum can not be dynamically changed. This change requires a Power-On Reset (POR).

### **CBDG200I Control unit** *cu\_number* **has not been defined.**

**Explanation:** The specified control unit has not been defined for the currently accessed IODF.

**System action:** System waits for user action.

**Programmer response:** None.

**User response:** Use another control unit or define the control unit first.

#### **CBDG201I Device** *dev\_number* **has not been defined.**

**Explanation:** The specified device has not been defined for the currently accessed IODF.

**System action:** System waits for user action.

**Programmer response:** None.

**User response:** Use another device or define the device first.

#### **CBDG202I Operating system** *osconfig\_id* **has not been defined.**

**Explanation:** The specified operating system has not been defined for the current I/O Definition File.

**System action:** System waits for user action.

**Programmer response:** None.

**User response:** Use another operating system or define the operating system first.

# **CBDG203I IOCDS** *iocds* **not defined for processor** *proc\_id***.**

**Explanation:** The specified IOCDS has not been defined for the indicated processor.

**System action:** System waits for user action.

**Programmer response:** None.

**User response:** Use another IOCDS.

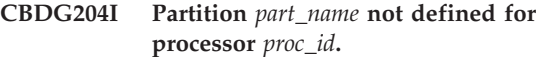

**Explanation:** The specified partition has not been defined for the indicated processor.

**System action:** System waits for user action.

**Programmer response:** None.

**User response:** Use another partition or define the partition first.

### **CBDG205I Logical control unit** *lcu* **not defined for processor** *proc\_id***.**

**Explanation:** The specified logical control unit has not been defined for the indicated processor.

**System action:** System waits for user action.

**Programmer response:** None.

**User response:** Use another logical control unit or define the logical control unit first.

### **CBDG207I EDT** *edt\_id* **not defined for operating system** *osconfig\_id***.**

**Explanation:** The specified EDT has not been defined for the indicated operating system.

**System action:** System waits for user action.

**Programmer response:** None.

**User response:** Use another EDT or define the EDT first.

### **CBDG208I Generic group** *generic\_name* **not defined for operating system** *osconfig\_id***.**

**Explanation:** The specified generic group has not been defined for the indicated operating system.

**System action:** System waits for user action.

**Programmer response:** None.

**User response:** Use another generic group or define the generic group first.

### **CBDG209I Esoteric group** *esoteric\_name* **not defined for EDT** *edt\_id* **of operating system** *osconfig\_id***.**

**Explanation:** The specified esoteric group has not been defined for the indicated EDT of this operating system.

**System action:** System waits for user action.

**Programmer response:** None.

**User response:** Use another esoteric group or define the esoteric group first.

#### **CBDG210I Port** *port\_num* **not available for switch configuration** *swconfig\_id* **of switch** *switch\_id***.**

**Explanation:** The specified port is not available for the switch configuration. Either the type of the indicated switch does not support the port number, or the port is not installed for the switch.

**System action:** System waits for user action.

**Programmer response:** None.

**User response:** Use a port number, which is supported by the switch type, and make sure that the port is installed.

### **CBDG211I Connection between channel path** *chpid* **and partition** *part\_name* **of processor** *proc\_id* **has not been defined.**

**Explanation:** The partition has been defined neither in the access nor the candidate list of the channel path.

**System action:** System waits for user action.

**Programmer response:** None.

**User response:** Use another channel path or partition, or define the connection first.

### **CBDG212I Connection between channel path** *chpid* **and partition** *part\_name* **of processor** *proc\_id* **has already been defined.**

**Explanation:** The partition has already been defined either in the access or candidate list of the channel path. It can be defined only in one of the two lists.

**System action:** System waits for user action.

**Programmer response:** None.

**User response:** Use another channel path or partition, or remove the connection first.

### **CBDG213I Connection between channel path** *chpid* **of processor** *proc\_id* **and port** *port\_num* **of switch** *switch\_id* **has not been defined.**

**Explanation:** The specified connection between the channel path and the port has not been defined.

**System action:** System waits for user action.

**Programmer response:** None.

**User response:** Use another channel path or port, or define the connection first.

# **CBDG214I Connection between channel path** *chpid* **of processor** *proc\_id* **and port** *port\_num* **of switch** *switch\_id* **has already been defined.**

**Explanation:** The specified connection between the channel path and the port has already been defined, and cannot be defined twice.

**System action:** System waits for user action.

**Programmer response:** None.

**User response:** Use another channel path or port, or remove the connection first.

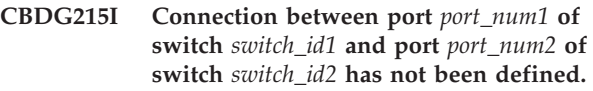

**Explanation:** The specified connection between the specified port of the first switch and the specified port of the second switch has not been defined.

**System action:** System waits for user action.

**Programmer response:** None.

**User response:** Use other ports or define the connection first.

## **CBDG216I Connection between port** *port\_num1* **of switch** *switch\_id1* **and port** *port\_num2* **of switch** *switch\_id* **has already been defined.**

**Explanation:** The specified connection between the specified port of the first switch and the specified port of the second switch has already been defined.

**System action:** System waits for user action.

**Programmer response:** None.

**User response:** Use other ports or remove the connection first.

# **CBDG217I Connection between control unit** *cu\_number* **and processor** *proc\_id* **has not been defined.**

**Explanation:** The specified connection between the control unit and the processor has not been defined.

**System action:** System waits for user action.

**Programmer response:** None.

**User response:** Use another control unit or processor, or define the connection first.

### **CBDG218I Connection between control unit** *cu\_number* **and processor** *proc\_id* **has already been defined.**

**Explanation:** The specified connection between the control unit and the processor has already been defined.

**System action:** System waits for user action.

**Programmer response:** None.

**User response:** Use another control unit or processor, or remove the connection first.

## **CBDG219I Connection between control unit** *cu\_number* **and channel path** *chpid* **of processor** *proc\_id* **has not been defined.**

**Explanation:** The specified connection between the control unit and the channel path of the processor has not been defined.

**System action:** System waits for user action.

**Programmer response:** None.

**User response:** Use another control unit or channel path, or define the connection first.

### **CBDG220I Connection between control unit** *cu\_number* **and channel path** *chpid* **of processor** *proc\_id* **has already been defined.**

**Explanation:** The specified connection between the control unit and the channel path of the processor has already been defined.

**System action:** System waits for user action.

**Programmer response:** None.

**User response:** Use another control unit or channel path, or remove the connection first.

### **CBDG221I Connection between control unit** *cu\_number* **and port** *port\_num* **of switch** *switch\_id* **has not been defined.**

**Explanation:** The specified connection between the control unit and the port of the switch has not been defined.

**System action:** System waits for user action.

**Programmer response:** None.

**User response:** Use another control unit or port, or define the connection first.

### **CBDG223I Connection between device** *dev\_number* **and processor** *proc\_id* **has not been defined.**

**Explanation:** The specified connection between the device and the processor has not been defined.

**System action:** System waits for user action.

**Programmer response:** None.

**User response:** Use another device or processor, or define the connection first.

# **CBDG224I Connection between device** *dev\_number* **and processor** *proc\_id* **has already been defined.**

**Explanation:** The specified connection between the device and the processor has already been defined.

**System action:** System waits for user action.

**Programmer response:** None.

**User response:** Use another device or processor, or remove the connection first.

## **CBDG225I Connection between device** *dev\_number* **and partition** *part\_name* **of processor** *proc\_id***, candidate link, has not been defined.**

**Explanation:** The specified connection between the device and the partition of processor by candidate link has not been defined.

**System action:** System waits for user action.

**Programmer response:** None.

**User response:** Use another device or partition, or define the connection first.

# **CBDG226I Connection between device** *dev\_number* **and partition** *part\_name* **of processor** *proc\_id***, candidate link, has already been defined.**

**Explanation:** The specified connection between the device and the partition of processor by candidate link has already been defined.

**System action:** System waits for user action.

**Programmer response:** None.

**User response:** Use another device or partition, or remove the connection first.

### **CBDG227I Connection between device** *dev\_number* **and control unit** *cu\_number* **has not been defined.**

**Explanation:** The specified connection between the device and the control unit has not been defined.

**System action:** System waits for user action.

**Programmer response:** None.

**User response:** Use another device or control unit, or define the connection first.

#### **CBDG228I Connection between device** *dev\_number* **and control unit** *cu\_number* **has already been defined.**

**Explanation:** The specified connection between the device and the control unit has already been defined.

**System action:** System waits for user action.

**Programmer response:** None.

**User response:** Use another device or control unit, or remove the connection first.

### **CBDG229I Connection between device** *dev\_number* **and operating system** *osconfig\_id* **has not been defined.**

**Explanation:** The specified connection between the device and the operating system has not been defined.

**System action:** System waits for user action.

**Programmer response:** None.

**User response:** Use another device or operating system, or define the connection first.

### **CBDG230I Connection between device** *dev\_number* **and operating system** *osconfig\_id* **has already been defined.**

**Explanation:** The specified connection between the device and the operating system has already been defined.

**System action:** System waits for user action.

**Programmer response:** None.

**User response:** Use another device or operating system, or remove the connection first.

**CBDG231I Connection between device** *dev\_number* **and esoteric group** *esoteric\_name* **of EDT** *EDT\_id* **of operating system** *osconfig\_id* **has not been defined.**

**Explanation:** The specified connection between the device and the esoteric group of EDT of operating system has not been defined.

**System action:** System waits for user action.

**Programmer response:** None.

**User response:** Use another device or esoteric group, or define the connection first.

## **CBDG232I Connection between device** *dev\_number* **and esoteric group** *esoteric\_name* **of EDT** *EDT\_id* **of operating system** *osconfig\_id* **has already been defined.**

**Explanation:** The specified connection between the device and the esoteric group of EDT of operating system has already been defined.

**System action:** System waits for user action.

**Programmer response:** None.

**User response:** Use another device or esoteric group, or remove the connection first.

# **CBDG233I The partition** *part\_name1* **to be repeated and the new one** *part\_name2* **have to be defined in the same processor.**

**Explanation:** To copy the partition the new one has to be defined in the same processor as the referenced one.

**System action:** System waits for user action.

**Programmer response:** None.

**User response:** Specify the same processor for both partitions.

### **CBDG234I The esoteric group** *esoteric\_name1* **to be repeated and the new one** *esoteric\_name2* **have to be defined in the same EDT.**

**Explanation:** To copy the esoteric group the new one has to be defined in the same EDT as the referenced one.

**System action:** System waits for user action.

**Programmer response:** None.

**User response:** Specify the same EDT for both esoteric groups.

# **CBDG235I The esoteric group** *esoteric\_name1* **to be repeated and the new one** *esoteric\_name2* **have to be defined in the same operating system.**

**Explanation:** To copy the esoteric group the new one has to be defined in the same operating system as the referenced one.

**System action:** System waits for user action.

**Programmer response:** None.

**User response:** Specify the same operating system for both esoteric groups.

### **CBDG236I The EDT** *EDT\_id1* **to be repeated and the new one** *EDT\_id2* **have to be defined in the same operating system.**

**Explanation:** To copy the EDT the new one has to be defined in the same operating system as the referenced one.

**System action:** System waits for user action.

**Programmer response:** None.

**User response:** Specify the same operating system for both EDTs.

**CBDG237I The switch configuration** *swconfig\_id1* **to be repeated and the new one** *swconfig\_id2* **have to be defined for the same switch.**

**Explanation:** To copy the switch configuration the new one has to be defined in the same switch as the referenced one.

**System action:** System waits for user action.

**Programmer response:** None.

**User response:** Specify the same switch for both switch configurations.

# **CBDG238I The channel path** *chpid* **and the partition** *part\_name* **are not defined to the same processor.**

**Explanation:** To connect or disconnect a channel path to or from a partition, or to request link attribute information between a channel path and a partition they must be defined for the same processor.

**System action:** System waits for user action.

**Programmer response:** None.

**User response:** Specify the same processor for channel path and partition.

#### **CBDG239I Distribution package** *package\_name* **has not been defined.**

**Explanation:** The specified distribution package has not been defined for the currently accessed IODF.

**System action:** System waits for user action.

**Programmer response:** None.

**User response:** Use another distribution package or define the distribution package first.

# **CBDG241I Connection between distribution package** *package\_name* **and processor** *proc\_id* **has already been defined.**

**Explanation:** The specified connection between the

distribution package and the processor has already been defined.

**System action:** System waits for user action.

**Programmer response:** None.

**User response:** Use another distribution package or processor, or remove the connection first.

## **CBDG242I Connection between distribution package** *package\_name* **and operating system** *osconfig\_id* **has already been defined.**

**Explanation:** The specified connection between the distribution package and the operating system has already been defined.

**System action:** System waits for user action.

**Programmer response:** None.

**User response:** Use another distribution package or operating system, or remove the connection first.

# **CBDG243I Connection between distribution package** *package\_name* **and processor** *proc\_id* **has not been defined.**

**Explanation:** The specified connection between the distribution package and the processor has not been defined.

**System action:** System waits for user action.

**Programmer response:** None.

**User response:** Use another distribution package or processor, or define the connection first.

# **CBDG244I Connection between distribution package** *package\_name* **and operating system** *osconfig\_id* **has not been defined.**

**Explanation:** The specified connection between the distribution package and the operating system has not been defined.

You can only connect an operating system of type MVS to a distribution package.

**System action:** System waits for user action.

**Programmer response:** None.

**User response:** Use a distribution package and operating system of type MVS to connect.

### **CBDG245I Distribution package** *package\_name* **is not defined completely enough to perform transmit action.**

**Explanation:** The transmit action against a selected distribution package needs a target user and node, a target IODF name and at least one operating system or processor added to the package.

**System action:** System waits for user action.

**Programmer response:** None.

**User response:** Complete the distribution package definition and retry. For transmit you will have to build a new production IODF first.

#### **CBDG246I Distribution Package** *package\_name* **already defined.**

**Explanation:** The distribution package name must be unique. A duplicate name has been specified.

**System action:** System waits for user action.

**Programmer response:** None.

**User response:** Specify a distribution package name that does not exist.

## **CBDG247I Not possible to update the Last Sent information for configuration package** *package\_name***.**

**Explanation:** It is not possible to write to the accessed IODF. A possible reason might be that you don't have write access to the IODF or that another user has the IODF in access.

**System action:** Update of the last sent information is omitted, but HCD processing continues.

**Programmer response:** None.

**User response:** None.

### **CBDG248I Configuration Package** *package\_name* **is damaged and must be corrected.**

**Explanation:** A configuration package structure in the IODF has been destroyed. This may happen, if an IODF containing configuration packages has been changed with an HCD Release prior to OS/390 Release 5 HCD.

If an operating system or processor related to a configuration package has been deleted by the lower level HCD, the connection records are still present.

If a production IODF for an IODF containing configuration packages has been built with a lower level HCD, the configuration packages are not copied, but the references to them still exist.

In order to continue working with configuration packages, the IODF has to be repaired.

To avoid problems with configuration packages when using different HCD levels, you have to install the corresponding coexistence PTFs (see *z/OS HCD User's Guide*).

**System action:** System waits for user action.

**Programmer response:** None.

**User response:** If you are on the configuration

package list and single configuration packages are damaged:

- Delete the configuration package mentioned.
- v Run TRACE ON ID=IODF REPAIR on the work IODF to clean up the connection records completely.

If the configuration package list is not displayed:

- Take the IODF into write access (perform any change).
- v Run TRACE ON ID=IODF REPAIR on the work IODF to clean up the connection records completely.

After a successful repair action run 'TRACE ON ID=IODF' a second time to verify that all defects have been repaired.

### **CBDG250I Control unit** *cu\_number* **not defined to processor** *proc\_id***.**

**Explanation:** An attempt was made to connect a channel path to the indicated control unit, but the control unit is not yet defined to the processor.

**System action:** System waits for user action.

**Programmer response:** None.

**User response:** Connect the channel path to another control unit, or define the control unit to the processor and then make the connection.

# **CBDG251I OSAD device** *dev\_number* **of processor** *procid.cssid* **is connected to control unit** *cunum* **with a CUADD value greater than 00.**

**Explanation:** An OSA diagnostic device (OSAD) can be defined on all control units on a channel and shared by all logical partitions sharing the channel. However, OSA-SF only supports an OSAD device on the control unit with with logical address (CUADD) 0.

#### **System action:** None.

**Programmer response:** None.

**User response:** Make sure that the control unit with CUADD value x'00' has an OSA diagnostic device defined when using OSA-SF.

# **CBDG260I The range specified is below the minimum range. Either specify the minimum range or specify FORCE parameter.**

**Explanation:** The device range specified is less than the minimum specified in the Unit Information Table. You can override the minimum by setting the FORCE flag in your request.

**System action:** System waits for user action.

**Programmer response:** None.

**User response:** Modify the request before sending it again.

#### **CBDG261I Device** *dev\_number* **has an active connection. Disconnect it from the control unit(s) first.**

**Explanation:** The device cannot be disconnected from a processor to which it is still connected via one or more control units/channel paths.

**System action:** System waits for user action.

**Programmer response:** None.

**User response:** To disconnect the device from the processor, either first disconnect the device from all control units which have a path to the respective processor, or disconnect the control unit(s) from all channel paths of the respective processor.

# **CBDG264I Target OS configuration** *osconfig\_id* **does not exist or no devices are connected to it.**

**Explanation:** For esoteric device groups, devices are only assigned when a device of that number is already connected to the target OS configuration.

The requested action can not be processed.

**System action:** System waits for user action.

**Programmer response:** None.

**User response:** Connect the devices to the target OS configuration or repeat the entire operating system configuration.

#### **CBDG265I Device number** *dev\_number* **not assigned to target esoteric** *esoteric\_name***.**

**Explanation:** For the target esoteric, devices are only assigned when a device of that number is already connected to the target OS configuration.

The device number is ignored.

**System action:** None.

**Programmer response:** None.

**User response:** Connect the device to the target operating system and assign it to the esoteric.

# **CBDG266I Target esoteric** *esoteric\_name* **of EDT** *edt\_id* **of operating system** *osconfig\_id* **not defined or changed.**

**Explanation:** The esoteric can not be processed due to one of the following:

- No devices are assigned to the source esoteric.
- The devices assigned to the source esoteric are not connected to the target OS configuration.

**System action:** None.

**Programmer response:** None.

**User response:** Define a new esoteric for the target OS configuration and/or assign devices to it.

### **CBDG267I Partition number** *partnum* **of partition** *part\_name* **already used for a partition of target processor** *proc\_id***.**

**Explanation:** The partition number is already specified for a partition of the target processor. When defining the partition for the target processor, HCD automatically takes the next free partition number.

**System action:** HCD processing continues.

**Programmer response:** None.

**User response:** None.

### **CBDG268I Conflicting definitions for channel path** *chpid***.**

**Explanation:** Changing type, operation mode or dynamic switch ID of the already existing target channel path would lead to invalid definitions.

One of the following errors occurred:

- Source and target channel path have different types.
- The operation mode of the source channel path is DED or REC, but the target channel path's operation mode is SHR.
- v Source and target channel path have different dynamic switch IDs.

The requested action cannot be processed.

**System action:** System waits for user action.

**Programmer response:** None.

**User response:** Change the definitions of source and target channel path accordingly or delete the target channel path first.

### **CBDG269I Conflicting type-model or support level of source and target processor.**

**Explanation:** Changing type-model or support level of the target processor would lead to invalid definitions.

The requested action can not be processed.

**System action:** System waits for user action.

**Programmer response:** None.

**User response:** Change type-model or support level of source processor to that of the target processor or vice versa.

#### **CBDG270I Requested action successfully processed.**

**Explanation:** The requested action was successfully processed.

**System action:** None. HCD processing ready to continue.

**Programmer response:** None.

**User response:** None.

### **CBDG271I Requested action on object** *name* **successfully processed.**

**Explanation:** The requested action was successfully processed for the selected object.

**System action:** None. HCD processing ready to continue.

**Programmer response:** None.

**User response:** None.

### **CBDG272I Requested action on object** *name* **failed.**

**Explanation:** The requested action for the selected object was not performed due to an error condition (see the additional error messages).

**System action:** None. HCD processing ready to continue.

**Programmer response:** None.

**User response:** Remove the error condition(s). Then, repeat the action.

### **CBDG299I Action for** *iocds* **not allowed. IOCDS has status of Invalid.**

**Explanation:** The designated IOCDS has a status of Invalid. Either it is currently open for a write action or it was written regardless of CPC type and the processor has not yet been upgraded. The IOCDS cannot be made the active IOCDS.

**System action:** System waits for user action.

**Programmer response:** None.

**User response:** Do not request action Switch IOCDS for the designated IOCDS.

#### **CBDG300I Insufficient authority to process the request.**

**Explanation:** The request has been rejected. A different authorization to perform the request is needed.

The following RACF entities must be defined within the FACILITY class.

#### **CBD.CPC.IOCDS**

for querying/updating IOCDS control information

#### **CBD.CPC.IPLPARM**

for querying/updating the IPL attributes

For querying the CPCs in an S/390 microprocessor cluster either of the RACF authorizations described above is sufficient.

**System action:** System waits for user action.

**User response:** None.

**CBDG301I Internal logic error detected, return code =** *return\_code* **and reason code =** *reason\_code***.**

**Explanation:** The request could not be processed because an internal error is detected.

**System action:** System waits for user action.

**Programmer response:** For diagnostic instructions, contact IBM providing the given return code and reason code.

**User response:** None.

### **CBDG302I No information on the configured S/390 microprocessor cluster can be provided, condition code =** *cond\_code***.**

**Explanation:** The request for the support elements failed on account of various conditions. Analysis of the condition codes can be found in the *System Network Architecture Management Services: Reference*.

**System action:** System waits for user action.

**Programmer response:** None.

**User response:** To analyze the condition code, refer to *System Network Architecture Management Services: Reference*.

## **CBDG303I No information on the configured S/390 microprocessor cluster can be provided, internal error information** *return\_code reason\_code***.**

**Explanation:** An internal request error occurred on account of various conditions. For an analysis of the error information, contact IBM.

**System action:** System waits for user action.

**Programmer response:** None.

**User response:** For diagnostic instructions, contact IBM providing the error information.

#### **CBDG304I Timeout error occurred.**

**Explanation:** Within the time frame to process the request no information on the configured S/390 microprocessor cluster was received.

**System action:** System waits for user action.

**Programmer response:** None.

**User response:** Rerun the function.

#### **CBDG305I Timeout error occurred for** *proc\_id***.**

**Explanation:** Within the time frame to process the request no information was received from the support element of the designated processor.

**System action:** System waits for user action.

**Programmer response:** None.

**User response:** Rerun the function.

#### **CBDG306I Action against** *proc\_id* **failed, condition code =** *cond\_code***.**

**Explanation:** The request for the support element of the designated processor failed on account of various conditions. For example, when logged on to the support element and undertaking any activity which might change the IPL attribute or IOCDS information, will result in this message. Analysis of the condition codes can be found in *S/390: Managing Your Processors* or *zSeries Application Programming Interfaces*.

**System action:** System waits for user action.

#### **Programmer response:** None.

**User response:** Stop any activity on the support element which has the potential to change IPL attribute or IOCDS information. To analyze the condition code, refer to *S/390: Managing Your Processors* or *zSeries Application Programming Interfaces*.

#### **CBDG307I Action against** *proc\_id* **failed, internal error information** *return\_code reason\_code***.**

**Explanation:** An internal request error occurred for the designated processor on account of various conditions. For an analysis of the error information, contact IBM.

**System action:** System waits for user action.

**Programmer response:** None.

**User response:** For diagnostic instructions, contact IBM providing the error information.

#### **CBDG308I Action for** *iocds* **failed. No IOCDS token is available.**

**Explanation:** The designated IOCDS has no IOCDS token, but the requested action requires an IOCDS token. The action 'Switch IOCDS' can only be processed on an IOCDS that describes the current I/O configuration, because the IOCDS token and the HSA token must be the same.

**System action:** System waits for user action.

**Programmer response:** None.

**User response:** Use the IOCDS that describes the current I/O configuration; that means, use the IOCDS whose token matches the HSA token.

#### **CBDG309I Action for** *iocds* **failed. The IOCDS token does not match the HSA token.**

**Explanation:** The action 'Switch IOCDS' can only be processed on an IOCDS that describes the current I/O configuration, because the IOCDS token and the HSA token must be the same.

**System action:** System waits for user action.

**Programmer response:** None.

**User response:** Use the IOCDS that describes the current I/O configuration; that means, use the IOCDS whose token matches the HSA token.

### **CBDG310I Action for** *iocds* **failed. The HSA token is invalid.**

**Explanation:** The action 'Switch IOCDS' requires that the IOCDS used for the last power-on reset is an IOCDS generated by HCD.

**System action:** System waits for user action.

**Programmer response:** None.

**User response:** First perform a new power-on reset with an IOCDS generated by HCD and then you can use the requested action.

### **CBDG311I Action for** *iocds* **failed. The configuration modes of the IOCDS and HSA do not match.**

**Explanation:** The action 'Switch IOCDS' requires that the configuration mode (LPAR/BASIC) of the designated IOCDS matches the configuration mode of the HSA. The action can only be processed on an IOCDS that describes the current I/O configuration.

**System action:** System waits for user action.

#### **Programmer response:** None.

**User response:** Use the IOCDS that describes the current I/O configuration; that means, use the IOCDS whose token matches the HSA token.

#### **CBDG312I IOCDS** *iocds* **for processor** *proc\_id* **does not exist.**

**Explanation:** The IOCDS identifier of the designated processor is not supported for the processor.

**System action:** System waits for user action.

**Programmer response:** None.

**User response:** Use an IOCDS supported by the processor.

### **CBDG313I Partition** *part\_name* **for processor** *proc\_id* **is not recognized by the support element.**

**Explanation:** The given partition is defined in the IODF. But the partition is not known by the support element of the designated processor.

**System action:** System waits for user action.

**Programmer response:** None.

**User response:** Correct the partition name in the IODF or write an IOCDS containing the designated partition.

### **CBDG314I Support element rejected the request on account of a busy condition.**

**Explanation:** The support element is busy at the present. Therefore the request can not be processed at the moment.

**System action:** System waits for user action.

**Programmer response:** None.

**User response:** Rerun the request later.

### **CBDG315I Required hardware is not available.**

**Explanation:** The required hardware is not available due to one of the following reasons.

- The hardware facility required for this function is either not available on the processor HCD is running on or is currently not operational. For example, if an update IOCDS was requested, a remote update IOCDS was tried. But the request failed, because the processor HCD is running on doesn't support the required hardware.
- The hardware facility may be available, but HCD is running on a VM guest and VM doesn't support this facility.

**System action:** System waits for user action.

**Programmer response:** None.

**User response:** Use a different processor.

### **CBDG316I The requested function is not available on the host.**

**Explanation:** The requested function is only available on an HCD running on an MVS system (MVS/ESA 5.1 or higher).

**System action:** System waits for user action.

**Programmer response:** None.

**User response:** In order to use this function, HCD must run on an MVS host.

# **CBDG317I Attempt to send the request(s) to the support element failed.**

**Explanation:** The request was not processed because it could not be sent to the support element, which was not available for the moment. For example, the support element could be locked or switched off.

**System action:** System waits for user action.

**Programmer response:** None.

**User response:** Check, if the support element is online. If the error persists even when the support element is online, contact IBM for further problem analysis.

# **CBDG318I The processor token and HSA token match but the update date of IOCDS** *iocds* **is not available or older than the last HSA token update.**

**Explanation:** The date of the last update of the selected IOCDS cannot be determined or is older than the date of the processor token in the HSA. This is a valid scenario (e.g., if update IOCDS has been performed in as part of a dynamic activate in a sysplex).

The processor token in the HSA is equivalent to the processor token in the IODF but HCD cannot guarantee that the selected IOCDS describes the current I/O configuration.

**System action:** HCD processing continues. The 'Switch IOCDS' action will be started.

**Programmer response:** None.

**User response:** Check whether you performed a dynamic activate with the selected IOCDS. If not, use the IOCDS that describes the current I/O configuration; that means, use the IOCDS whose token matches the HSA token.

### **CBDG319I Switch IOCDS is running on a processor with serial number** *proc\_ser1* **but selected processor** *proc\_id2* **has a different serial number or type.**

**Explanation:** An MVS job was running on a processor where the serial number does not match the serial number of the selected processor; or, no serial number is defined and the processor types do not match.

**System action:** The job is terminated.

**Programmer response:** None.

**User response:** Ensure that the job is initiated on the correct processor.

# **CBDG320I IOCDS status information for processor** *proc\_id* **could not be retrieved from the support element.**

**Explanation:** The support element did not provide any IOCDS status information for the designated processor on account of various conditions. For example, the access authority is insufficient, the support element is down or the SNA address of the designated processor is not recognized on the configured S/390 microprocessor cluster. The IOCDS status information for the processor is taken from the IODF.

**System action:** None.

**Programmer response:** None.

**User response:** None.

### **CBDG321I Action for** *iocds* **failed. Processor type for processor** *proc\_id* **not available.**

**Explanation:** The type of the designated processor could not be retrieved from support element on account of various conditions. For example, the access authority is insufficient, the support element is down or the SNA address of the designated processor is not recognized on the configured S/390 microprocessor cluster.

If coming from the Activate a Configuration Dynamically dialog action Write IOCDS in preparation of upgrade is not allowed.

The selected action cannot be performed for any IOCDS of the designated processor.

**System action:** System waits for user action.

**Programmer response:** None.

**User response:** Invoke another action.

### **CBDG330I No further processor with SNA address** *sna\_addr* **defined in the currently accessed IODF.**

**Explanation:** The action can not be performed for the selected CPC because no further processor with the SNA address has been found in the currently accessed IODF.

**System action:** None. HCD processing is ready to continue.

**Programmer response:** None.

**User response:** None.

## **CBDG338I SNA address not allowed for processor** *proc\_id***.**

**Explanation:** A processor of the specified type/model together with the support level specified cannot be configured in an S/390 microprocessor cluster.

Therefore, an SNA address is not allowed.

**System action:** System waits for user action.

**Programmer response:** None.

**User response:** Do not specify an SNA address; or change the processor type/model; or, if available, choose a different support level of the processor.

### **CBDG339I SNA address of processor** *proc\_id* **is incomplete.**

**Explanation:** The SNA address of a processor consists of network name and CPC name. If a CPC name is provided, the network name must be specified, too.

**System action:** System waits for user action.

**Programmer response:** None.

**User response:** Specify a value for the network name.

## **CBDG340I No Coupling Facility channel paths defined for processor** *proc\_id***.**

**Explanation:** The processor indicated has no Coupling Facility channel paths defined.

**System action:** None. HCD processing is ready to continue.

**Programmer response:** None.

**User response:** None.

# **CBDG341I No CF control unit and device information available for channel path** *chpid* **of processor** *proc\_id***.**

**Explanation:** The selected channel path is not connected. Coupling facility control units and devices only exist when CF channel paths are connected.

**System action:** None. HCD processing is ready to continue.

**Programmer response:** None.

**User response:** None.

## **CBDG342I No destination channel path existing for channel path** *chpid* **of processor** *proc\_id***.**

**Explanation:** The selected channel path is not connected. Therefore no information for a destination channel path is available.

**System action:** None. HCD processing is ready to continue.

**Programmer response:** None.

**User response:** None.

### **CBDG343I No partitions defined for processor** *proc\_id***.**

**Explanation:** An action was requested which requires at least one partition defined for the processor indicated. But there is no partition defined.

**System action:** System waits for user action.

### **Programmer response:** None.

**User response:** Invoke another action.

## **CBDG344I No Coupling Facility channel path has partition** *part\_name* **of processor** *proc\_id* **in its access or candidate list.**

**Explanation:** The given partition is not in the access or candidate list of any CF channel path.

**System action:** System waits for user action.

**Programmer response:** None.

**User response:** Specify another partition or cancel the request.

### **CBDG345I The requested action is not applicable for channel path** *chpid* **of type** *chpid\_type***.**

**Explanation:** The selected action is not applicable for the indicated channel path because of its channel path type. For channel paths of that type control unit definitions only can be added or deleted implicitly, when connecting the channel path to another channel path/breaking the channel path-to-channel path connection.

**System action:** None. HCD processing is ready to continue.

**Programmer response:** None.

**User response:** None.

### **CBDG346I The CF device numbers to be added exceed the highest allowed device number** *dev\_number* **for processor** *proc\_id***.**

**Explanation:** The device numbers to be added for the coupling facility path connection exceed the highest allowed device number for the processor indicated.

**System action:** System waits for user action.

**Programmer response:** None.

**User response:** Specify a valid starting device number, so that the device numbers of the devices to be added for the processor will not exceed the highest allowed device number for that processor.

### **CBDG350I No more free control unit numbers exist.**

**Explanation:** A channel-to-channel connection request was specified, which requires a free control unit number. For a channel-to-channel connection, a control unit has to be added implicitly. But no more free control unit numbers exist within the currently accessed IODF.

**System action:** None. HCD processing is ready to continue.

**Programmer response:** None.

**User response:** Delete a control unit if possible or use another IODF.

### **CBDG351I No more free device numbers exist.**

**Explanation:** A channel-to-channel connection request was specified, which requires free device numbers. For a channel-to-channel connection, devices have to be added implicitly. But no more free device numbers exist within the currently accessed IODF.

**System action:** None. HCD processing is ready to continue.

**Programmer response:** None.

**User response:** Delete some devices if possible or use another IODF.

# **CBDG370I Associating active system with defined configuration for I/O path report failed. Enter the defined configuration IDs.**

**Explanation:** An I/O path report has been selected. HCD tried to associate the active system with a defined configuration. This was not possible because

- the I/O configuration information could not be obtained, or
- the processor has been PORed without an IOCP input data set containing the hardware configuration token, or
- v for an LPAR processor, it was not possible to determine a partition in the accessed IODF that has a device that is common to the processor and OS configuration, or
- the defaulted processor or MVS configuration ID does not exist in the accessed IODF.

**System action:** System waits for user action.

#### **Programmer response:** None.

**User response:** Enter values for the processor name, OS configuration ID, and, for an LPAR processor, the partition name to be used for the I/O path report. The configurations must exist in the accessed IODF. If additional report types have been selected, the entered values are also used to restrict these reports, if applicable.

# **CBDG371I Active system has been associated with defined configuration IDs for the I/O path report. Accept or overwrite values.**

**Explanation:** An I/O path report has been selected. HCD associated the active system with a defined configuration. This has been done via retrieving the I/O configuration information. For an LPAR processor, the partition has been determined by looking at a device that is common to both the processor and OS configuration.

**System action:** System waits for user action.

### **Programmer response:** None.

**User response:** Hit Enter to accept the values, or overwrite the defaulted values for the I/O path report. The configurations must exist in the accessed IODF. If additional report types have been selected, the entered values are also used to restrict these reports, if applicable.

# **CBDG372I Enter required value.**

**Explanation:** The selected system (either the local system or a system of a sysplex) has to be associated with a defined configuration specified via a processor name, an OS configuration ID, and, for an LPAR processor, a partition name.

**System action:** System waits for user action.

### **Programmer response:** None.

**User response:** Enter a processor name, an OS configuration ID, and, if the processor configuration mode is set to LPAR, a partition name that is defined in the active IODF. In case you are going to create an I/O Path report and additional report types have been selected, the entered values are also used to restrict these reports, if applicable.

# **CBDG373I Associating system with defined configuration for I/O path report failed.**

**Explanation:** An I/O path report has been requested but not all necessary parameters to identify the defined configuration have been specified (processor ID, OS configuration ID, and, for an LPAR processor, partition name). HCD tried to associate the system (either explicitly specified or the local system by default) with a defined configuration. This was not possible because

- the I/O configuration information could not be obtained, or
- the processor has been PORed without an IOCP input data set containing the hardware configuration token
- v for an LPAR processor, it was not possible to determine a partition in the accessed IODF that has a device that is common to the processor and OS configuration.

**System action:** The I/O path report job terminates.

### **Programmer response:** None.

**User response:** Specify the processor name, OS configuration ID, and, for an LPAR processor, the partition name to be used for the I/O path report. Then, rerun the I/O path report. If additional report types have been selected, the specified values are also used to restrict these reports, if applicable.

## **CBDG374I System has been associated with defined configuration IDs for the I/O path report.**

**Explanation:** An I/O path report has been requested without specifying all necessary parameters to identify the defined configuration in the IODF. HCD associated the either the specified or, by default, the local system with a defined configuration. This has been done via retrieving the I/O configuration information. For an LPAR processor, the partition has been determined by looking at a device that is common to both the processor and OS configuration. If additional report types have been selected, the entered values are also used to restrict these reports, if applicable.

**System action:** Processing continues.

**Programmer response:** None.

**User response:** None.

**Explanation:** The path in focus is a chained connection, where the entry switch is different from the dynamic switch. To determine the path through the entry switch, a dedicated connection between the entry port and a port chained to the dynamic switch must be defined.

In the current configuration no switch matrix is defined or selected and multiple chaining paths between the entry and dynamic switch are available. HCD defined all connections between the port serving as link address and ports chaining between the entry and dynamic switch.

**System action:** Processing continues.

**Programmer response:** None.

**User response:** Define a switch configuration for the entry switch.

**CBDG382I No** *port\_connections* **defined for port** *port\_address* **to realize chaining path** *CU\_to\_CHPID***. No** *port\_connection* **for port (***potential\_ports***) leads to a chaining connection to switch** *switch\_id***.**

**CBDG381I Multiple** *port\_connections* **between port** *port\_address* **and all chaining ports to switch** *entry\_switch* **(without matrix) have been defined to realize path** *CU\_to\_CHPID***.**

**Explanation:** The path in focus is a chained connection, where the entry switch is different from the dynamic switch or which is static. To determine the path through the switch, a dedicated connection in the chaining switch switch must be defined, which leads to the switch in focus and fits to the control unit - channel path pair.

In the current configuration the selected switch matrix has either no dedicated connection defined for the channel path entry port or the dedicated connection does not lead to a port chained to the dynamic switch.

**System action:** Processing continues.

**Programmer response:** None.

**User response:** Correct the switch configuration and define a chaining connection between the dynamic switch and entry switch, where the chaining port of the entry switch must have a dedicated connection to the channel path entry port.

**CBDG383I Multiple** *port\_connections* **on switch** *switch\_id* **are possible between control unit** *cu\_number* **via port (***CU\_port\_address***) and processor** *procname* **via CHPID-port (***CHPID\_ports***). No** *port\_connection.* **defined.**

**Explanation:** In the current configuration there are several channel paths, which need a dedicated connection to the control unit or there are multiple control unit ports, which can be part of a dedicated connection.

**System action:** None.

**Programmer response:** None.

**User response:** Decide on one of the listed possible connections and define it.

**CBDG384I A** *port\_connection* **has been defined between ports** *port1\_port2* **to realize path** *CU\_to\_CHPID***, but no** *port\_connection* **in switch** *chain\_switch\_id* **leads to port** *eligible\_port* **chained to an eligible port.**

**Explanation:** The path in focus is a chained connection, where the control unit switch is different from the dynamic switch or entry switch. To determine the path through the chaining switch, a dedicated connection between a control unit port and the port chained to the port used as link address must be defined.

In the current configuration the selected matrix for the chaining switch either has no dedicated connection defined for any control unit port or none of the dedicated connections leads to the port chained to the link address port of the dynamic switch.

If the channel path has a dynamic switch defined, a dynamic connection between the link address port and the CHPID entry port has been defined.

If the channel path has no dynamic switch defined and only one chaining port is eligible (not yet used by a dynamic connection), a dedicated connection between the chaining port and the CHPID entry port has been defined.

**System action:** Processing continues.

**Programmer response:** None.

**User response:** Correct the switch configuration to match with the chaining connection defined.

If you have already defined such a connection in an alternate switch configuration, this might be a valid configuration.

### **CBDG385I Switch configuration** *switch***.***config\_name* **successfully generated. Following configurations of chained switches were considered:** *list\_of\_configs*

**Explanation:** The switch configuration has been generated. The old content - if any - has been replaced. The connections in the matrix were built based on the the defined paths. For chained paths the listed configurations of chaining switches were considered.

**System action:** HCD processing is ready to continue.

**Programmer response:** None.

**User response:** Additional messages might be displayed in the message list, which describe ambiguous or incomplete path definitions. Save the list and check the configurations for the paths listed.

### **CBDG390I Parameter** *parm* **missing for device** *dev\_number***.**

**Explanation:** The device definition for the given device requires an additional parameter.

**System action:** System waits for user action.

**Programmer response:** None.  $\blacksquare$ 

| | | | |

|

| |

**User response:** Specify a value for the parameter indicated.  $\blacksquare$ 

**CBDG391I Device** *dev\_number* **already defined.** |

- **Explanation:** The device with the device name indicated is already defined in the IODF.
- **System action:** System waits for user action. |
- **Programmer response:** None. |
- **User response:** Specify a unique device name. |

# **CBDG401I Usage type** *usage\_type* **specified for partition** *partname* **is not supported by processor** *proc\_id***.**

**Explanation:** The specified partition usage type is not supported by the processor support level.

**System action:** System waits for user action.

#### **Programmer response:** None.

**User response:** Specify a partition usage type which is supported by the processor.

## **CBDG402I Use of partition** *part\_name* **for coupling facility requires processor** *proc\_id* **to be defined in LPAR mode.**

**Explanation:** The partition usage type is in conflict with the processor configuration mode. A partition can only be defined as a coupling facility - partition (partition usage type CF or CF/OS), if the processor is configured in LPAR mode.

**System action:** System waits for user action.

**Programmer response:** None.

**User response:** Change the processor configuration mode to LPAR. Then, respecify the request.

# **CBDG403I Type** *chpid\_type* **of channel path** *chpid* **is not allowed for usage type** *usage\_type* **of partition** *part\_name* **of processor** *proc\_id***.**

**Explanation:** The channel path of the given type cannot be accessed by the partition of the given usage type.

**System action:** System waits for user action.

**Programmer response:** None.

**User response:** To connect the given channel path to the given partition, change either the partition usage type or the channel path type. The usage type of the partition can only be changed, if the types of all channel paths attached to the partition can also be attached to the partition of the new usage type. Otherwise, first disconnect the incompatible channel paths from the partition, then change the usage type.

**CBDG404I Type** *chpid\_type* **of channel path** *chpid* **requires processor** *proc\_id* **to be defined in LPAR mode.**

**Explanation:** The given type of channel path can only be defined when the processor is configured in LPAR mode. E.g., a CF receiver channel path can only be defined within a coupling facility - partition.

**System action:** System waits for user action.

**Programmer response:** None.

**User response:** To define the channel path the

processor has to be in LPAR mode and a partition of an appropriate usage type has to be defined.

### **CBDG405I Channel path** *chpid1* **of type** *chpid\_type1* **on processor** *proc\_id1* **cannot be connected to channel path** *chpid2* **of type** *chpid\_type2* **on processor** *proc\_id2***.**

**Explanation:** The two channel paths selected cannot be connected because of their types or location. Only channel paths of certain types can be connected in a point-to-point connection (for example, a CFR channel path to a CFS channel path). An ICS-ICR or an ICP-ICP channel path connection can only be established within the same processor.

**System action:** System waits for user action.

**Programmer response:** None.

**User response:** Select channel paths which can be connected to each other. Then, respecify the request.

# **CBDG406I Channel path** *chpid* **of processor** *proc\_id* **cannot be connected to itself.**

**Explanation:** The two channel paths selected cannot be connected because they are identical. A channel path cannot be connected to itself in a point-to-point connection.

**System action:** System waits for user action.

**Programmer response:** None.

**User response:** Select two distinct channel paths which can be connected to each other in a point-to-point connection. Then, respecify the request.

# **CBDG407I** *type* **channel path** *chpid* **of processor** *proc\_id* **is not accessible to a partition.**

**Explanation:** The requested action can be applied only for a channel paths accessible to a partition. E.g., a CFR channel path has to be attached to a partition before it is connected to a CFS channel path.

**System action:** System waits for user action.

**Programmer response:** None.

**User response:** Connect the channel path to a partition. Then, repeat the request.

# **CBDG408I Channel path** *chpid* **of processor** *proc\_id* **is not connected to any other channel path.**

**Explanation:** A request to disconnect or keep a channel to channel connection cannot be fulfilled because the channel path is not connected to another channel path.

**System action:** None. HCD processing is ready to continue.

**User response:** None.

**CBDG409I Channel path** *chpid1* **and channel path** *chpid2* **have access to the same partition** *part\_name* **of processor** *proc\_id***. They cannot be connected.**

**Explanation:** The coupling facility connection between two channel paths that have the same partition defined in their access or candidate list is not possible.

**System action:** System waits for user action.

**Programmer response:** None.

**User response:** Connect only channel paths accessible to different partitions, or do not assign the same unique partition to both of the connected channel paths.

**CBDG411I Processor** *proc\_id1* **cannot be connected via different control units to the coupling facility partition** *part\_name* **of processor** *proc\_id2***.**

**Explanation:** All CF sender channel paths that connect a processor with a specific coupling facility partition via CF receiver channel paths must use the same control unit if their partition access lists overlap.

**System action:** System waits for user action.

**Programmer response:** None.

**User response:** If you are using only CF peer channel paths or only CF sender/receiver channel paths, use the same control unit for communication to the coupling facility. If you are using both CF sender/receiver channel paths and CF peer channel paths to communicate to the same coupling facility, do not overlap the access lists of both channel types on the sender side.

### **CBDG412I Change of connected** *type* **channel path** *chpid* **of processor** *proc\_id* **is not allowed.**

**Explanation:** The requested change is not allowed for the given point-to-point connected channel path, because of its type.

**System action:** System waits for user action.

**Programmer response:** None.

**User response:** Perform only changes allowed for the channel path type. E.g., it is allowed to change the partition access or candidate list of a connected CF sender channel path.

If changes are made to CF channel paths that are connected (e.g. change the access list of a CF receiver channel path) they have to be disconnected first.

Note that these changes can make a POR necessary.

## **CBDG413I** *type* **channel path** *chpid* **of processor** *proc\_id* **is not connected to a control unit of type** *cu\_type***.**

**Explanation:** The connect request of the given channel path cannot be processed, because the channel path is not attached to a control unit of the given type.

**System action:** System waits for user action.

**Programmer response:** None.

**User response:** First connect the channel path to a control unit of the given type. Then, respecify the request.

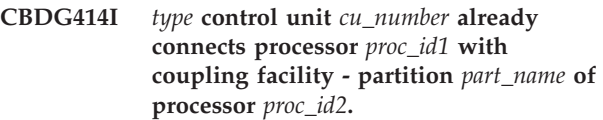

**Explanation:** The control unit can connect only one processor with one coupling facility - partition.

**System action:** System waits for user action.

**Programmer response:** None.

**User response:** Use another control unit to connect the processor with the coupling facility - partition.

### **CBDG415I CF sender channel paths** *chpid1* **and** *chpid2* **of processor** *proc\_id* **connect the same image to CF LPAR** *partname* **using initially different CF LPARs.**

**Explanation:** Coupling facility connections from the same image to reconfigurable CF receiver channel paths with the same access list must have the same candidate list and vice versa. Both CF receiver channel paths must be reconfigured to the same target CF LPAR.

Note: This is also true if the connected CF partition contains a mixture of dedicated and reconfigurable CF receiver channel paths, as all connects from the same MVS image must connect to CF receiver channel paths that are all in the same candidate or access list.

**System action:** System waits for user action.

**Programmer response:** None.

**User response:** Either do not use CF sender channel paths which are accessible from the same MVS image, or use both the same access and candidate list or both different access and candidate lists for the connected CF receiver channel paths.

### **CBDG416I CF sender channel paths** *chpid1* **and** *chpid2* **of processor** *proc\_id* **connect the same image to different CF LPARs using initially the same CF LPAR** *partname***.**

**Explanation:** Coupling facility connections from the same image to reconfigurable CF receiver channel paths with a different access list must have a different candidate list and vice versa. Both CF receiver channel paths must be reconfigured to different target CF logical partition.

Note: This is also true if the connected CF partition contains a mixture of dedicated and reconfigurable CF receiver channel paths, as all connects from the same MVS image must connect to CF receiver channel paths that are all dedicated or all reconfigurable.

**System action:** System waits for user action.

**Programmer response:** None.

**User response:** Either do not use CF sender channel paths which are accessible from the same MVS image, or use both the same access and candidate list or both different access and candidate lists for the connected CF receiver channel paths.

# **CBDG417I** *type* **channel path** *chpid1* **of processor** *proc\_id* **has a conflict with access or candidate list of channel path** *chpid2***.**

**Explanation:** All CF channel paths that are defined in a CF partition that is in the candidate list of another reconfigurable CF channel path must not define a CF partition in their candidate lists.

**System action:** System waits for user action.

**Programmer response:** None.

**User response:** Use a different access or candidate list for the CF channel path.

## **CBDG418I CF receiver channel path** *chpid* **of processor** *proc\_id* **is defined as reconfigurable with invalid partition access or candidate list.**

**Explanation:** Reconfigurable CF receiver channel paths have a single partition in the access list and a single partition in the candidate list.

**System action:** System waits for user action.

**Programmer response:** None.

**User response:** Specify the reconfigurable CF receiver channel path with exactly one partition in the access list and one partition in the candidate list.

### **CBDG420I Control unit** *cu\_number* **of type** *type* **cannot be defined, changed, or deleted.**

**Explanation:** An attempt was made to define, change, or delete a control unit of the type indicated. However, the given control unit type is reserved within HCD. It is defined, changed, or deleted implicitly and cannot be manipulated by the user.

**System action:** System waits for user action.

**Programmer response:** None.

**User response:** Do not manipulate control units of the type indicated.

### **CBDG421I Control unit** *cu\_number* **of type** *type* **cannot be shared among different processors.**

**Explanation:** The given control unit can only be attached to a single processor.

**System action:** System waits for user action.

**Programmer response:** None.

**User response:** None.

# **CBDG423I Device** *dev\_number* **of type** *dev\_type* **cannot be defined, changed, or deleted.**

**Explanation:** An attempt was made to define, change, or delete a device of the type indicated. However, the given device type is reserved within HCD. It is defined, changed, or deleted implicitly and cannot be manipulated by the user.

**System action:** None. HCD processing is ready to continue.

**Programmer response:** None.

**User response:** Do not manipulate devices of the type indicated. When trying to define an unsupported device, choose a different device type.

### **CBDG425I An internal Unit Information Table (UIT) for devices of type** *dev\_type* **could not be found.**

**Explanation:** HCD tried to manipulate a device that is implicitly handled. However, the internal Unit Information Table (UIT) for the given device type could not be found.

**System action:** None. HCD processing is ready to continue.

**Programmer response:** This is probably a logic error in HCD.

If you need to report the problem to IBM, the following information should be provided:

- Message identifier
- v Full message text
- HCDTRACE output
- Description of failure

**User response:** None.

**CBDG426I Link address of control unit** *cu\_number* **(type** *cu\_type***) for CHPID** *proc\_id***.***chpid* **has been changed to** *link\_address***. Customization of the control unit may be necessary.**

**Explanation:** The link address of the listed control unit

has been changed. The UIM for the control unit indicates that customization actions might be necessary.

**System action:** Processing continues.

**Programmer response:** None.

**User response:** Consider necessary customization steps.

**CBDG427I Invalid number of** *number1* **devices owned by channel path** *chpid* **of type** *chpid\_type* **on processor** *proc\_id***.** *number2* **devices expected.**

**Explanation:** The system tried to connect two channel paths. In order to perform a point-to-point connection of the given channel path it must own a defined number of coupling facility - devices. However, the required number of devices is not connected to the channel path.

**System action:** System waits for user action.

**Programmer response:** This is probably a logic error in HCD.

If you need to report the problem to IBM, the following information should be provided:

- Message identifier
- Full message text
- HCDTRACE output
- Description of failure

**User response:** None.

# **CBDG428I Control unit** *cu\_number* **of type** *cu\_type* **cannot be used as coupling facility control unit.**

**Explanation:** The given control unit is already defined with a type which does not allow it to be used as a coupling facility - control unit.

**System action:** System waits for user action.

**Programmer response:** None.

**User response:** If the processor is already connected to the same coupling facility - partition, use the control unit of the already existing connections also for the present connection. Otherwise, use a control unit number which is not already defined.

**CBDG430I Maximum number** *maxval* **of** *type* **logical control units for processor** *proc\_id* **exceeded.**

**Explanation:** The number of logical control units of the type indicated has exceeded the allowed maximum for the given processor.

**System action:** System waits for user action.

**Programmer response:** None.

**User response:** Make sure that the number of logical

control units of the type indicated does not exceed the maximum: Either reduce the number of control units connected to the processor named, or have more control units share devices.

In the case of CFS logical control units, either do not connect the processor to another coupling facility, or disconnect it from one of the coupling facilities it is already connected to before connecting it to a new one.

# **CBDG431I An internal Control Unit Information Table (CIT) for control units of type** *cu\_type* **could not be found.**

**Explanation:** HCD tried to manipulate a control unit that is implicitly handled. However, the internal Control Unit Information Table (CIT) for the control unit type indicated could not be found.

**System action:** None. HCD processing is ready to continue.

**Programmer response:** This is probably a logic error in HCD.

If you need to report the problem to IBM, the following information should be provided:

- Message identifier
- Full message text
- HCDTRACE output
- Description of failure

**User response:** None.

# **CBDG432I** *type1* **channel path** *chpid* **of processor** *proc\_id* **is not connected. It must be connected to a channel path of type** *type2***.**

**Explanation:** The indicated channel path needs to be connected to a channel path of a certain type in order to build a valid configuration.

**System action:** The production IODF is not built.

**Programmer response:** None.

**User response:** Connect the indicated channel path as indicated, or remove the channel path definition from the IODF. Then re-build the production IODF.

# **CBDG434I Control unit** *cu\_number* **has unknown control unit attachment type for connection to processor** *proc\_id***.**

**Explanation:** HCD encountered a control unit attachment type in the IODF that cannot be interpreted by the current level of HCD.

**System action:** Modification is inhibited.

**Programmer response:** Please check that the correct level of HCD to support the definitions in the IODF is installed. If necessary, install the appropriate support. It is recommended to have the same level of HCD on all

systems that may share IODFs.

**User response:** None.

**CBDG435I Unknown channel path type encountered at channel path id** *chpid* **of processor** *proc\_id***.**

**Explanation:** HCD encountered a channel path type in the IODF that cannot be interpreted by the current level of HCD.

**System action:** Modification is inhibited.

**Programmer response:** Please check that the correct level of HCD to support the definitions in the IODF is installed. If necessary, install the appropriate support. It is recommended to have the same level of HCD on all systems that may share IODFs.

**User response:** None.

# **CBDG436I Channel path** *chpid* **of processor** *proc\_id* **already connected to another channel path.**

**Explanation:** The connect request for two channel paths cannot be processed because the given channel path is already connected to another channel path. Or, the request to keep a coupling facility connection for an extended migration request cannot be fulfilled because the target channel path is connected to another channel path.

**System action:** None. HCD processing is ready to continue.

**Programmer response:** None.

**User response:** If the given channel path should be connected to a channel path other than the one to which it is already connected, first disconnect the connected channel path, and then respecify the request.

### **CBDG437I Maximum number** *maxval* **of** *type* **control units on processor** *proc\_id* **is exceeded.**

**Explanation:** The allowed maximum number of control units of the given type has been exceeded for the processor.

**System action:** None. HCD processing is ready to continue.

**Programmer response:** None.

**User response:** In order to define the control unit, first delete another control unit of the same type. In the case of a CF channel path connection another CF channel path connection of the processor has to be broken.

## **CBDG438I The type** *cu\_number* **of control unit** *cu\_type/model1* **cannot be changed to type** *cu\_type/model2***.**

**Explanation:** A modification of the control unit type would result in a change from a CTC control unit to a different type or vice versa. Such a type change is not allowed.

**System action:** System waits for user action.

#### **Programmer response:** None.

**User response:** Control unit type changes are allowed only within CTC control units or within control unit types that are not CTC types. If you need to change a CTC control unit to a different type, or if you need to change a non-CTC control unit to a CTC control unit please delete the old control unit and add a control unit definition using the new type.

### **CBDG439I Control unit** *cu\_number* **of type** *cu\_type* **is ignored.**

**Explanation:** An IOCP migration input deck specifies a control unit which is not migrated.

For example, the control unit connected to a coupling facility - sender channel path (e.g., CFS) is ignored. This is because HCD automatically generates the CFS control unit and CFS devices when establishing the connection to the CF receiver channel path. If the IOCP input data set does not specify the target CF receiver channel path, the connection can only be done in the HCD dialog.

You can use the extended migration function (TPATH operand on the CHPID statement) to specify the target of a CF channel path connection. In that case, the migration function will be able to establish the CF connection if the target CF receiver channel path already exists in the IODF.

**System action:** Migration processing continues.

**Programmer response:** None.

**User response:** None.

## **CBDG440I IODEVICE statement for device** *dev\_number* **of type** *dev\_type* **is ignored.**

**Explanation:** An IOCP migration input deck specifies an IODEVICE statement which is not migrated.

For example, the I/O devices connected to a coupling facility - sender channel path (e.g., CFS) are ignored. This is because HCD automatically generates the CFS control unit and CFS devices when establishing the connection to the CF receiver channel path. If the IOCP input data set does not specify the target CF receiver channel path, the connection can only be done in the HCD dialog.

You can use the extended migration function (TPATH

operand on the CHPID statement) to specify the target of a CF channel path connection. In that case, the migration function will be able to establish the CF connection if the target CF receiver channel path already exists in the IODF.

**System action:** Migration processing continues.

**Programmer response:** None.

**User response:** None.

**CBDG441I The coupling facility connection between channel path** *chpid\_1* **of processor** *processor\_1* **and channel path** *chpid\_2* **of processor** *processor\_2* **is not copied.**

**Explanation:** Connections of CF sender and CF receiver channel paths are not copied.

**System action:** None.

**Programmer response:** None.

**User response:** Connect appropriate CF channel paths in the CF definition dialog.

**CBDG443I Control unit** *cu\_number* **specifies different logical addresses (CUADD values) for processors** *proc\_id1* **and** *proc\_id2***.**

**Explanation:** A DASD or tape control unit is connected to more than one processor. It specifies a different logical control unit address (CUADD value) for at least two of the processors.

**System action:** None.

**Programmer response:** None.

**User response:** Check whether this definition is intended. Otherwise, specify the logical control unit address (CUADD value) consistent with the value set at the controller.

**CBDG444I The following** *value1* **channel path(s) of type** *chpid\_type* **have less control units connected than required:** *proc\_id.chpid1 proc\_id.chpid2 proc\_id.chpid3*

**Explanation:** The processor rules module calls for a minimum number of control units connected to the channel path(s) of the type indicated. Depending on the channel path type this message is issued either as a warning or an error message.

**System action:** HCD processing continues.

**Programmer response:** None.

**User response:** Please connect the correct numbers of control units to the channel path(s) indicated.

## **CBDG445I The minimum number of devices connected to control unit** *cu\_number* **of type** *cu\_type/model* **is** *value1***. Actually connected:** *value2***.**

**Explanation:** The Unit Information Module (UIM) calls for a minimum number of devices connected to a control unit of the given type. However, the number of devices actually connected to the control unit named is below the minimum defined.

**System action:** HCD processing continues.

**Programmer response:** None.

**User response:** Connect the correct number of devices to the control unit indicated.

### **CBDG446I Unit address** *unit\_addr* **is not allowed on control unit** *cu\_number***.**

**Explanation:** The 'unit address,range' specified for the control unit named is not within the valid unit addresses of the given control unit.

**System action:** HCD processing continues.

**Programmer response:** None.

**User response:** Specify only unit addresses that are valid for the control unit. For information on the valid unit addresses, please refer to the HCD prompt function.

# **CBDG447I Unit address** *unit\_addr* **is required on control unit** *cu\_number***. Required unit addresses are:** *unit\_addr\_rngs***.**

**Explanation:** The unit address indicated must be defined for the given control unit.

**System action:** System waits for user action.

**Programmer response:** None.

**User response:** For the control unit indicated, choose unit address ranges that contain the required unit addresses.

**CBDG448I Following** *num\_of CUs* **control units of type** *cu\_type* **have less devices attached than the minimum number of** *min\_val* **unit addresses:** *control\_unit\_list*

**Explanation:** In the corresponding Unit Information Module (UIM), a minimum number of unit addresses is defined. However, fewer devices than the minimum are actually connected to the control unit(s) listed. This may lead to run-time problems.

**System action:** HCD processing continues.

**Programmer response:** None.

**User response:** Check whether the appropriate number of devices is connected to the control unit(s). **CBDG449I Control unit** *cu\_number* **of type** *cu\_type/model* **is connected to processor** *proc\_id* **by** *cu\_att\_type* **attachment, but its unit address range does not start with 00.**

**Explanation:** A control unit of the type and attachment type indicated usually needs a unit address range starting with unit address 00. However, unit address 00 was not specified for the control unit indicated.

**System action:** HCD processing continues.

**Programmer response:** None.

**User response:** Please check whether the unit address range of the control unit should start with unit address 00. If the value you specified is correct in your environment, you may ignore this message.

**CBDG450I Device number** *dev\_number* **exceeds the highest allowed MVS device number** *max\_devnum* **for a device of type** *dev\_type/model***.**

**Explanation:** The specified or generated device number exceeds the range of a valid MVS device number for a device of the given type. (Additional device numbers are generated for multi-exposure devices, or for a device number specified with a range.)

Some devices do not support 4-digit device numbers. Whether 4-digit device numbers are supported for a device type is determined by the corresponding Unit Information Module (UIM).

**System action:** System waits for user action.

**Programmer response:** None.

**User response:** Ensure that the device number is within the range valid for an MVS device of the type specified.

### **CBDG451I The number** *dev\_range* **of devices specified is less than the minimum** *min\_range* **for this device type** *dev\_type***.**

**Explanation:** For the specified device type, a minimum range of devices is necessary. You cannot create less devices than this minimum.

**System action:** System waits for user action.

**Programmer response:** None.

**User response:** Specify at least the minimum range.

### **CBDG452I Serial number** *serial\_no* **assigned to control unit(s)** *cu\_number***.**

**Explanation:** The same serial number has been assigned to the control units building a CTC connection.

**System action:** None.

**Programmer response:** None.

**User response:** None.

**CBDG453I Serial number** *serial\_no* **of control unit** *cu\_number* **conflicts with serial number** *serial\_no* **of control unit** *cu\_number***.**

**Explanation:** The two control units build one CTC connection, but they have different serial numbers. Control units that are used by the CTC/CNC channel pair to build one CTC connection must have the same serial number.

**System action:** None.

**Programmer response:** None.

**User response:** Correct the serial number.

# **CBDG454I Devices of control unit** *CU\_number* **of type** *cu\_type* **can only be attached to one host but have access to more than one processor or partition.**

**Explanation:** The control unit has devices attached that have access to more than one processor or logical partition. However, they can be connected to only one host at a time.

**System action:** None.

**Programmer response:** None.

**User response:** If the definition is for configurations that are not active at the same time, you can ignore the message. Otherwise, redefine the configuration to allow access to the control unit only from one host.

# **CBDG455I Processor** *proc\_id* **of type** *proc\_tymo* **does not support definition of STP links.**

**Explanation:** The definition of Server Time Protocol (STP) links is not supported by the designated processor type-model. Only processors with multiple channel subsystem support allow for STP links.

**System action:** None.

**Programmer response:** None.

**User response:** None.

**CBDG456I Channel path** *chpid* **of type** *chpid\_type* **cannot be used to define an STP link.**

**Explanation:** The definition of Server Time Protocol (STP) links is not supported via channel paths of the named type. Only channel paths of type CFP and CBP allow for STP link connections.

**System action:** None.

**Programmer response:** None.

**User response:** Use channel paths of type CFP or CBP to define the STP link.

**CBDG457I STP link cannot be established between channel paths belonging to channel subsystems of the same processor** *proc\_id***.**

**Explanation:** Server Time Protocol (STP) links can only be defined between channel paths belonging to different CPCs.

**System action:** None.

**Programmer response:** None.

**User response:** None.

**CBDG458I Mixture of STP and CF links not allowed between processor** *proc\_id1* **and processor** *proc\_id2***.**

**Explanation:** The named processors can be either connected by Server Time Protocol (STP) links only or by normal CF connections, but not by both types of links at the same time.

**System action:** None.

**Programmer response:** None.

**User response:** If CF connections already exist between the named processors and STP links are desired, first disconnect these CF connections, or vice versa.

**CBDG459I** *type* **control unit** *cu\_number* **already connects processor** *proc\_id1* **with processor** *proc\_id2***.**

**Explanation:** The control unit of the given type can be used only for the connection of a processor to exactly one other processor.

**System action:** System waits for user action.

**Programmer response:** None.

**User response:** Use another control unit to connect the processor with a third (different) processor.

**CBDG460I Definition of channel path** *chp\_id* **as type** *chp\_type* **is not allowed because channel path** *chp\_id* **has been defined as type** *chp\_type* **for processor** *proc\_id***.**

**Explanation:** When building a production IODF, HCD has detected an inconsistency in the definition of channel paths. The two referred channel path ids specify channel path types which are in conflict due to the channel path packaging rules.

**System action:** The conflict is only reported as a warning message. HCD continues to build the production IODF.

**Programmer response:** None.

**User response:** Check whether the definition of the referred channel paths is consistent with the physical channel path packaging. Change the definition if necessary.

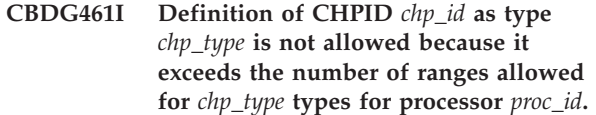

**Explanation:** When building a production IODF, HCD has detected an inconsistency in the definition of channel paths. The referred channel path id defines a channel path type which exceeds the maximum number of channel type ranges possible according to the packaging rules for the given processor.

**System action:** The conflict is only reported as a warning message. HCD continues to build the production IODF.

**Programmer response:** None.

**User response:** Check whether the definition of the referred channel paths is consistent with the physical channel path packaging. Change the definition if necessary.

# **CBDG462I During validation of the channel path packaging rules for processor** *proc\_id* **an internal error occurred. This checking is omitted.**

**Explanation:** When building a production IODF, HCD invokes a module for checking the channel path packaging rules. However, there is an inconsistency in the used interface which causes that the channel path packaging rules for the given processor cannot be checked.

**System action:** The conflict is only reported as a warning message. HCD continues to build the production IODF.

**Programmer response:** None.

**User response:** Report the problem to IBM. Have the HCD trace available which was run during execution of the Build Production IODF function.

**CBDG463I Device** *dev\_number* **connected to channel path** *chpid* **of processor** *proc\_id* **requires an explicit device candidate list.**

**Explanation:** An explicit candidate list must be specified if a device is connected to shared ISD channel paths that have more than one partition in the union of their access lists for the selected support level.

**System action:** HCD processing continues.

**Programmer response:** None.

**User response:** Check whether an explicit device candidate list is specified.

**CBDG464I** *chpid* **device** *dev\_number* **connected to channel path** *chpid* **of processor** *proc\_id* **cannot have more than one partition in its device candidate list.**

**Explanation:** ISD devices attaching to shared channel paths may have only one partition in their device candidate list for the selected support level.

**System action:** HCD processing continues.

**Programmer response:** None.

**User response:** Specify only one partition in the device candidate list.

**CBDG465I Control unit** *cu\_number* **of type** *cu\_type/model* **is connected to** *value1* **channel path(s) of processor** *proc\_id***. Required number(s) of** *chpid\_type* **channel paths:** *value2***.**

**Explanation:** The specified number of channel paths must be connected to the defined control unit.

**System action:** HCD processing continues.

**Programmer response:** None.

**User response:** Define the specified number of channel paths to the defined control unit.

## **CBDG466I Two or more partitions of processor** *proc\_id* **have access to** *cu\_type* **control unit** *cu\_number* **via** *chpid\_type* **channel paths.**

**Explanation:** If an ISD control unit has dedicated or shared channel paths, all of the channel paths must be dedicated to the same logical partition, depending on the selected support level.

**System action:** HCD processing continues.

**Programmer response:** None.

**User response:** Specify only CHPIDs of the same LPAR if the channel paths are dedicated or shared.

# **CBDG467I Partition** *partname* **defined in multiple logical channel subsystems of processor** *procname***. It must be defined with usage type OS in CSS** *cssid***.**

**Explanation:** Only an OS partition can be spanned over multiple logical channel subsystems. A CF partition can not be spanned.

**System action:** System waits for user action.

**Programmer response:** None.

**User response:**

| | | |

- v If the partition is to be used for an operating system, change the usage type of the partition for the indicated CSS to OS only.
- If the partition is to be used as coupling facility partition, do not define the same partition name in another logical channel subsystem.

**CBDG469I Validation of the channel path packaging rules is omitted because the load of module** *module\_name* **failed with return code** *return\_code***, reason** *reason\_code***.**

**Explanation:** When building a production IODF, HCD invokes a module for checking the channel path packaging rules. However, the module cannot be loaded due to the given reason. The return code describes the ABEND code of the LOAD macro service, the reason code is the corresponding ABEND reason code.

**System action:** The conflict is only reported as a warning message. HCD continues to build the production IODF. The channel packaging rules are not checked.

**Programmer response:** None.

**User response:** Look up the given codes in the MVS System Codes. If possible, remove the cause of this message.

# **CBDG470I Definition of channel path** *chp\_id* **and all higher numbered channel paths exceeds channel capabilities of processor** *proc\_id***.**

**Explanation:** When building a production IODF, HCD invokes a module for checking the channel path packaging rules. However, the maximum number of slots used has exceeded the capacity of the processor.

**System action:** The conflict is only reported as a warning message. HCD continues to build the production IODF.

**Programmer response:** None.

**User response:** Check your channel path definition for the given processor. Redefine channel paths if necessary.

# **CBDG471I Definition of channel path** *chp\_id* **exceeds the number of** *chpid\_type* **channel paths allowed for processor** *proc\_id***.**

**Explanation:** When building a production IODF, HCD invokes a module for checking the channel path packaging rules. However, the maximum number of channel paths for a certain type has been exceeded for the processor.

**System action:** The conflict is only reported as a

warning message. HCD continues to build the production IODF.

**Programmer response:** None.

**User response:** Check your channel path definition for the given processor. Redefine channel paths if necessary.

**CBDG472I Definition of channel path** *chp\_id* **exceeds the maximum number of** *chpid\_type* **card slots allowed for processor** *proc\_id***.**

**Explanation:** When building a production IODF, HCD invokes a module for checking the channel path packaging rules. However, the maximum number of card slots for a certain type has been exceeded for the processor.

**System action:** The conflict is only reported as a warning message. HCD continues to build the production IODF.

**Programmer response:** None.

**User response:** Check your channel path definition for the given processor. Redefine channel paths if necessary.

**CBDG473I The following** *value1* **control unit(s) of type** *Cu\_type* **must have at least one device attached:** *CU1 CU2 CU3* **.**

**Explanation:** The specified control unit must have at least one device defined or in case a parallel access volume (PAV) ALIAS device is attached at least one parallel access volume (PAV) BASE device must also be defined to the control unit.

**System action:** HCD processing continues.

**Programmer response:** None.

**User response:** Define a device for the specified control unit or define a parallel access volume (PAV) base device for the control unit.

### **CBDG474I** *chpid\_type* **channel paths** *chpid* **and** *chpid* **of processor** *proc\_id* **should be defined within the same modulo-32 CHPID range.**

**Explanation:** The two ISD channel paths of a control unit should be defined within the same modulo-32 CHPID range, i.e. both channel paths should be defined in the same range as one of the following: 00-1F, 20-3F or 40-5F, etc. .

**System action:** HCD processing continues.

**Programmer response:** None.

**User response:** Define both ISD channel paths within the same modulo-32 CHPID range.

# **CBDG475I** *chpid\_type* **channel paths** *chpid1* **and** *chpid2* **of control unit** *cu\_number* **connected to processor** *proc\_id* **are not correctly defined.**

**Explanation:** The two ISD channel paths of a control unit must meet one of the following conditions:

- The first two CHPIDs in each group of 4 CHPIDs are specified, i.e. 00 and 01, or 04 and 05, or 08 and 09, etc. .
- v If each of the two ISD channel paths are specified in a different group of 4 CHPIDs, they must be specified in the same corresponding position:

### **First position:**

i.e. 00+04, 08+0C, 10+14, etc.

**Second position:** i.e. 01+05, 09+0D, 11+15, etc.

**Third position:** i.e. 02+06, 0A+0E, 12+16, etc.

**System action:** HCD processing continues.

**Programmer response:** None.

**User response:** Follow the definition rules given above.

**CBDG478I No unit address FE defined for channel path** *chpid* **of type** *chpid type* **connected to processor** *processor***.**

**Explanation:** There is no unit address FE defined for the specified channel path.

**System action:** System waits for user action.

**Programmer response:** None.

**User response:** Define the unit address FE for the specified channel path.

# **CBDG479I Control unit** *cu\_id* **connected to** *chpid\_type* **channel path** *chpid* **of processor** *proc\_id* **should be defined with logical address in the range 0-2.**

**Explanation:** Multiple control units of type 3490 connected to ISD channel paths should be defined with a CUADD range 0-2.

**System action:** None.

**Programmer response:** None.

**User response:** Define the correct CUADD range for the connected control units.

**CBDG480I The attachment of the following control unit(s) to** *chpid\_type* **channel path** *chpid* **of processor** *proc\_id* **is accepted by default only:** *cu\_num\_list*

**Explanation:** The attachment capability of the listed
control unit to the given channel path type is not explicitly defined in the Unit Information Module (UIM) of the control unit but allowed by defaulting the support due to other capabilities of the control unit.

For example, if a control unit can be attached to a CNC channel path, it is by default also allowed to attach to a FCV channel path, although this support is not explicitly defined in the UIM.

**System action:** HCD processing continues.

**Programmer response:** None.

**User response:** Verify whether the attachment of the control unit to the channel path type is intended.

### **CBDG481I Connection of CF peer channel path** *proc1.chpid1* **with CF peer channel path** *proc2.chpid2* **requires access between CF and OS images.**

**Explanation:** A connection between two coupling peer channel paths has been tried but none of the channel paths has access to a CF capable logical partition or to an OS capable image.

**System action:** HCD waits for user response.

**Programmer response:** None.

**User response:** Use coupling peer channel paths that connect a CF capable partition with an OS capable partition (or BASIC processor).

# **CBDG482I CF peer channel path** *chpid* **of processor** *proc* **connects to more than one CF capable partition via its access or candidate list.**

**Explanation:** A peer CF channel path can be used by only one CF image at a time.

**System action:** HCD waits for user response.

**Programmer response:** None.

**User response:** Do not specify more than one CF capable partition in the access list or in the candidate list of a CF peer channel path.

# **CBDG483I** *type1* **channel path** *chpid* **of processor** *proc\_id* **is not connected. It should be connected to a channel path of type** *type2***.**

**Explanation:** The indicated channel path should be connected to a channel path of a certain type in order to be useful in the configuration.

**System action:** Processing continues.

**Programmer response:** None.

**User response:** Unless the channel path should be left unconnected, connect it to a target channel path. Then re-build the production IODF.

# **CBDG484I It is not possible to add the first CF capable LP to or remove the last one from the access/candidate list of connected CHPID** *proc\_id***.***chpid***.**

**Explanation:** The first CF capable partition cannot be added to the access or candidate list of an already connected CF peer channel path, just as the last CF capable partition cannot be deleted from it. This is because, as a result of the change, the other side of the CF connection now either does or does not need control unit and device definitions.

**System action:** System wait for user action.

**Programmer response:** None.

**User response:** Break the CF connection definition first. Then connect the CF capable partition to or disconnect it from the CF channel path. Afterwards, reestablish the CF connection.

# **CBDG487I Control unit** *cunum* **on processor** *proc\_id* **must not mix both ESCON and FICON channel paths with managed channel paths.**

**Explanation:** Mixing ESCON and FICON channel paths on a managed control unit is not allowed.

**System action:** System waits for user action.

**Programmer response:** None.

**User response:** Either specify only ESCON or only native FICON attachments for the given control unit, or do not specify managed channel paths.

# **CBDG488I Control unit** *cunum* **of type** *cutype* **does not support the mix of ESCON and native FICON channels on processor** *proc\_id***.**

**Explanation:** Mixing ESCON and FICON channel paths on a logical control unit is not supported by the given control unit type.

**System action:** HCD processing continues.

**Programmer response:** None.

**User response:** Specify either only ESCON or only native FICON attachments for the specific processor configuration.

# **CBDG489I Control unit** *cunum* **belongs to a logical control unit with a mix of ESCON and FICON channels on processor** *proc\_id***.**

**Explanation:** Mixing ESCON and FICON channel paths on a logical control unit should be used only for the migration from ESCON to native FICON channel paths. It should not be used permanently.

**System action:** HCD processing continues.

#### **Programmer response:** None.

**User response:** Migrate the control unit to FICON channel attachment only, or use only ESCON channels.

Migration from ESCON to FICON channels can be performed in two steps without the need to vary devices offline.

- 1. Add native FICON channels in addition to the ESCON attachment on the control unit. Then activate the change.
- 2. Remove the ESCON attached channels from the control unit. Then activate the change.

# **CBDG500I** *type* **channel path** *chpid* **of processor** *proc\_id* **can not be defined as managed.**

**Explanation:** The indicated channel path can not be defined as a managed channel path because of the channel path type.

**System action:** System waits for user action.

#### **Programmer response:** None.

**User response:** If the channel path type is correct, do not specify the channel path as a managed channel path. Otherwise, specify the correct channel path type.

# **CBDG501I Managed channel path** *chpid* **of processor** *proc\_id* **can not be assigned to a logical partition.**

**Explanation:** The indicated channel path has been defined as managed and therefore can not be assigned to a specific logical partition.

**System action:** System waits for user action.

**Programmer response:** None.

**User response:** Do not assign the channel path to a logical partition, or do not define the channel path as managed.

#### **CBDG502I Managed channel path** *chpid* **of processor** *proc\_id* **must be assigned to an I/O cluster.**

**Explanation:** If the processor is configured in LPAR mode, a managed channel path must be assigned to an I/O cluster. A managed channel path can be dynamically managed among all logical partitions running systems of this I/O cluster.

**System action:** System waits for user action.

**Programmer response:** None.

**User response:** Specify an I/O cluster name for the managed channel path, or do not define the channel path as managed.

# **CBDG503I Managed channel path** *chpid* **of processor** *proc\_id* **must define a dynamic switch.**

**Explanation:** A channel path that is defined as managed must specify a dynamic switch. A channel path can only be dynamically managed between control units that are connected to the same dynamic switch.

**System action:** System waits for user action.

**Programmer response:** None.

**User response:** Specify a dynamic switch for the managed channel path, or do not define the channel path as managed.

# **CBDG504I Managed channel path** *chpid* **of processor** *proc\_id* **must specify operation mode** *op\_mode***.**

**Explanation:** If the processor is configured in BASIC mode, a managed channel path must be defined with operation mode DED (dedicated). If the processor is configured in LPAR mode, a managed channel path must be defined with operation mode SHR (shared).

**System action:** System waits for user action.

**Programmer response:** None.

**User response:** Specify the required operation mode for the managed channel path, or do not define the channel path as managed.

# **CBDG505I Managed channel path** *chpid* **of processor** *proc\_id* **can not be connected to control unit** *cunum***.**

**Explanation:** If a channel path is defined as managed, it can not be connected to a control unit. A managed channel path is dynamically connected to a control unit when the actual I/O requests require an additional channel path for the control unit.

**System action:** System waits for user action.

**Programmer response:** None.

**User response:** Do not connect a managed channel path to a control unit, or disconnect the control unit from the channel path first.

# **CBDG506I Channel path** *chpid* **of Processor** *proc\_id* **can only specify an I/O cluster name if it is defined as managed.**

**Explanation:** Only a channel path that is defined as managed can specify an I/O cluster name.

**System action:** System waits for user action.

**Programmer response:** None.

**User response:** Do not specify an I/O cluster name, or define the channel path as managed.

# **CBDG507I Control unit** *cunum* **of type** *cutype* **can not be connected to processor** *proc\_id* **via a managed channel path.**

**Explanation:** The type of the given control unit does not support managed channel paths.

**System action:** System waits for user action.

#### **Programmer response:** None.

**User response:** Do not specify a managed channel path to the control unit.

# **CBDG508I Control unit** *cunum* **can be connected to a managed channel path of processor** *proc\_id* **only if there is at least one CHPID attached statically.**

**Explanation:** A control unit that specifies managed channel paths must have at least one channel path statically defined.

**System action:** System waits for user action.

**Programmer response:** None.

**User response:** Connect at least one channel path statically to the control unit, or make sure that you do not delete the last static channel path of a control unit which has managed channel paths defined.

### **CBDG509I Device** *dev\_number* **must not specify a preferred channel path because it is connected to processor** *proc\_id* **using managed channel paths.**

**Explanation:** When using managed channel paths in the path from the processor to the device, the device must not specify a preferred channel path.

**System action:** System waits for user action.

**Programmer response:** None.

**User response:** Do not specify, or remove the preferred channel path for the given device. Alternatively, do not use managed channel paths to access this device when the device should specify a preferred channel path.

# **CBDG510I Maximum number** *maxcount* **of I/O cluster names exceeded for processor** *proc\_id***.**

**Explanation:** The total number of I/O cluster names used for managed channel paths in a processor configuration must not exceed the given number.

**System action:** System waits for user action.

**Programmer response:** None.

**User response:** Do not use more than the maximum allowed number of unique I/O cluster names for the processor.

# **CBDG511I Control unit** *cunum* **must not specify more than the defined number of managed channel paths for processor** *proc\_id***.**

**Explanation:** The given control unit has specified more managed channel path connections than the total number of managed channel paths defined for the processor.

**System action:** System waits for user action.

**Programmer response:** None.

**User response:** Remove managed channel path connections from the control unit, or define more managed channel paths in your processor configuration.

# **CBDG512I Processor** *proc\_id* **of type** *proctype* **does not support managed channel paths.**

**Explanation:** The given processor type does not support managed channel paths. Therefore, it is not possible to define managed channel paths or to specify managed channel path connections with the control unit definition.

**System action:** System waits for user action.

**Programmer response:** None.

**User response:** Do not define a channel path as managed, or do not specify managed channel path connections with a control unit.

# **CBDG513I Switch** *swid* **has managed channel paths connected but no control units with managed channel paths for processor** *proc\_id* **are attached.**

**Explanation:** There are managed channel paths connected to the given switch from the indicated processor, but none of the connected control units have managed channel paths defined. The definition is useless.

**System action:** Processing continues.

**Programmer response:** None.

**User response:** Remove the managed channel paths from the switch, or define managed paths to the control units that are attached to the switch.

# **CBDG514I At least two control units with managed channel paths should be connected to switch** *swid* **for processor** *proc\_id***.**

**Explanation:** There are managed channel paths connected to the given switch from the indicated processor, but only one of the control units that are attached to the switch has managed channel paths defined. Dynamic channel path management is only useful among at least two control units on the switch that has the managed channel paths connected.

**System action:** Processing continues with warning.

**Programmer response:** None.

**User response:** Remove the managed channel paths from the switch, or define managed paths to at least two control units that are attached to the switch.

**CBDG515I There are no dynamically allowed connections between the ports of CU** *CU\_number* **and the managed CHPIDs of processor** *proc\_id* **on switch** *swid* **available.**

**Explanation:** No switch configuration defined for the given switch contains a dynamically allowed connection between the ports of the control unit and the ports where the managed channel paths of the indicated processor are connected.

**System action:** System waits for user action.

**Programmer response:** None.

**User response:** Define at least one switch configuration that has a dynamically allowed connection that can be used for dynamically managing channel paths for the control unit with respect to the given processor.

**CBDG516I CU** *cu\_number* **does not have dynamically allowed connections to all managed channel paths of processor** *proc\_id* **in switch configuration** *swid***.***swconfid***.**

**Explanation:** The given switch configuration does not contain a dynamically allowed connection between the switch ports of the given control unit and the ports to which the managed channel paths are connected.

**System action:** System continues.

**Programmer response:** None.

**User response:** Define all connections between ports of managed channel paths and ports of the control unit containing managed channel path connections as dynamically allowed in the given switch configuration.

**CBDG517I CU** *cu\_number* **defines more managed channel path connections for processor** *proc\_id* **on switch** *swid* **than there are port connections defined.**

**Explanation:** The maximum number of managed channel path connections defined for the given control unit can not be spread across unique ports on the given switch.

**System action:** System continues.

**Programmer response:** None.

**User response:** Define more port connections for the control unit, or reduce the number of dynamically managed channel paths for the control unit with respect to the indicated processor.

#### **CBDG518I Processor** *proc\_id* **has more I/O cluster names defined for the managed channel paths than logical partitions exist.**

**Explanation:** The total number of I/O cluster names used for managed channel paths in a processor configuration exceeds the number of defined logical partitions. A processor configured in LPAR mode can run at most as many different I/O clusters as there are logical partitions defined.

**System action:** System waits for user action.

**Programmer response:** None.

**User response:** Do not define more I/O cluster names than logical partitions, or increment the number of logical partitions.

# **CBDG519I Control unit** *cu\_number* **with managed channel paths on processor** *proc\_id* **belongs to an unsymmetrically defined logical control unit.**

**Explanation:** The logical control unit which includes the given control unit contains one or more devices that are not connected to all of the control units that are part of the logical control unit. When a control unit has managed channel paths defined, all devices of the logical control unit must be configured symmetrically.

**System action:** System waits for user action.

**Programmer response:** None.

**User response:** Either do not specify managed channel paths to the control unit, or define the devices of the logical control unit to all of its control units.

#### **CBDG520I Invalid I/O cluster name specified for LPAR processor** *proc\_id***.**

**Explanation:** If an I/O cluster name is specified, all managed channel paths of the LPAR processor which are defined for that I/O cluster show up as ONLINE in the CONFIGxx member.

If message is issued in batch mode for an LPAR processor, either an I/O cluster name was specified which is not related to any managed channel path of the processor or no I/O cluster name was specified. In this case all managed channel paths will be defined OFFLINE in the created CONFIGxx member.

In dialog mode, the specified I/O cluster name is not defined to any managed channel path of the LPAR processor.

**System action:** None.

#### **Programmer response:** None.

**User response:** In dialog mode, press F4 to get a list of defined I/O cluster names. Specify a defined I/O cluster name.

#### **CBDG521I Channel paths** *css1.chpid1* **and** *css2.chpid2* **of processor** *proc\_id* **have the same physical channel ID (PCHID)** *pchid* **defined.**

**Explanation:** The physical channel ID must be unique for all channel paths of the same processor.

**System action:** System waits for user action.

**Programmer response:** None.

**User response:** Specify the correct unique physical channel IDs to the channel paths.

# **CBDG522I The maximum value** *maxval* **for the physical channel ID has been exceeded for channel path** *css.chpid* **of processor** *proc\_id***. Actual value:** *actval*

**Explanation:** The physical channel ID must not exceed the maximum value for all channel paths of the processor.

**System action:** System waits for user action.

#### **Programmer response:** None.

**User response:** Specify the correct unique physical channel ID to the channel path.

# **CBDG523I** *chpid\_type* **channel path** *css.chpid* **of processor** *proc\_id* **does not support a physical channel ID (PCHID).**

**Explanation:** Only external channel paths support physical channel IDs. Internal channel path types (e.g. ICP, IQD) do not support PCHID values.

**System action:** System waits for user action.

#### **Programmer response:** None.

**User response:** Do not specify a physical channel ID for the given channel path.

# **CBDG524I Spanned channel path** *chpid* **has different physical channel IDs defined for channel subsystems** *css1* **and** *css2* **of processor** *proc\_id***.**

**Explanation:** A spanned channel path must have a consistent physical channel ID specified in all its channel subsystems.

**System action:** System waits for user action.

#### **Programmer response:** None.

**User response:** Specify a consistent physical channel ID for the given spanned channel path.

#### **CBDG525I** *chpid\_type* **channel path** *css.chpid* **of processor** *proc\_id* **cannot be spanned.**

**Explanation:** The named channel path of the selected processor can not be spanned across multiple channel subsystems. Either the processor does not support multiple channel subsystems or a channel path of the given type is not capable of being defined to more than one channel subsystem.

**System action:** System waits for user action.

**Programmer response:** None.

**User response:** Do not define the channel path as spanned across multiple channel subsystems. For using a channel path of the given type, each channel subsystem must have its own channel path defined.

# **CBDG526I Mode of channel path** *css.chpid* **of processor** *proc\_id* **is inconsistent in regard to the partition access list defined for the channel path.**

**Explanation:** A spanned channel path must not be defined as dedicated to a specific logical partition.

A spanned channel path cannot be changed to mode REC or DED as long as it has access to partitions of different channel subsystems.

**System action:** System waits for user action.

**Programmer response:** None.

**User response:** Specify the channel path as shared across logical partitions. If changing a spanned channel path to be of mode DED or REC, first remove all access to partitions of other channel subsystems.

# **CBDG527I Spanned channel path** *css.chpid* **of processor** *proc\_id* **cannot be defined as managed.**

**Explanation:** A managed channel path can not span multiple channel subsystems.

**System action:** System waits for user action.

**Programmer response:** None.

**User response:** Do not span a managed channel path across multiple channel subsystems.

#### **CBDG528I Processor** *proc\_id* **of type** *type-model* **does not support physical channel IDs (PCHID values).**

**Explanation:** The given processor type does not support the definition of physical channel IDs for its channel paths.

**System action:** In the HCD dialog, system waits for user action. Otherwise, this is a warning message only, and the PCHID value is ignored.

**Programmer response:** None.

**User response:** Do not specify a physical channel ID for any channel path of this processor.

**CBDG529I The following channel paths of CSS** *css\_id* **of processor** *proc\_id* **do not have a physical channel ID defined:** *CHPID\_list CHPID\_list CHPID\_list*

**Explanation:** The given channel paths require a physical channel ID definition. Otherwise, the processor configuration cannot be used for an IOCDS download.

**System action:** A production IODF cannot be built.

If this is the only error in the IODF, the work IODF is flagged as validated which allows generating an IOCP input data set for the corresponding processor. This IOCP data set can be used as input to the CHPID Mapping Tool (CMT). The CMT helps assigning physical channel IDs to the IOCP input statement. PCHID information that has been generated with the CMT can be migrated back into the validated work IODF to complete the processor configuration definition.

**Programmer response:** None.

**User response:** Define the missing PCHID information. Then build the production IODF.

**CBDG530I The following control units of CSS** *css\_id* **of processor** *proc\_id* **do not have the same processor-related attributes defined in all CSSs:** *cu\_list*

**Explanation:** The definitions of a specific control unit in multiple channel subsystems of a processor must be the same with exception of the channel path and link address data. These definitions include channel path attachment type, unit address range, I/O concurrency level, protocol, logical address (CUADD) and whether the control unit is defined to shared or non-shared channel paths.

**System action:** System waits for user action.

**Programmer response:** None.

**User response:** Define the control unit with the same processor-related attributes (except for the CHPID.link address values) in all channel subsystems of the processor.

**CBDG531I The following devices of CSS** *css\_id* **of processor** *proc\_id* **do not have the same processor-related attributes defined in all CSSs:** *dev\_list dev\_list dev\_list*

**Explanation:** The definitions of a specific device in multiple channel subsystems of a processor must be the same with exception of the preferred channel path and the device candidate list. The attributes that must be

the same for all channel subsystems include unit address, TIMEOUT and STADET settings and subchannel set number.

**System action:** System waits for user action.

**Programmer response:** None.

**User response:** Define the devices with the same processor-related attributes (except for preferred channel path and device candidate list) in all channel subsystems of the processor.

# **CBDG532I Spanned channel paths are deleted from all accessing channel subsystems.**

**Explanation:** You are going to delete at least one channel path that is spanned over more than one channel subsystem. The channel path definition will be removed from all accessing channel subsystems.

**System action:** System waits for user action.

**Programmer response:** None.

**User response:** Press ENTER to confirm deletion or press PF12 to cancel delete process.

# **CBDG533I Spanned channel path** *css\_id***.***chpid* **of processor** *proc\_id* **does not have the same attributes defined in all its channel subsystems.**

**Explanation:** The definitions of a spanned channel path in multiple logical channel subsystems of a processor must be the same, i.e. channel path type, operation mode, dynamic switch information, switch connection, PCHID, OS parameter, description and occupied information must match.

**System action:** System waits for user action.

**Programmer response:** None.

**User response:** Define a spanned channel path the same in all its channel subsystems.

# **CBDG534I Device** *dev\_number* **(range** *range***) specifies different subchannel set numbers for its processor and operating system definitions.**

**Explanation:** The subchannel set numbers specified for all processors to which the given device range is defined are different from the subchannel set numbers specified for these devices on all connected operating systems.

The device can only be accessed if the subchannel set number in the processor configuration match the subchannel set number in the according operating system configuration.

**System action:** Processing continues.

**Programmer response:** None.

**User response:** Check whether the different subchannel set definitions of the device are intentional. Otherwise, specify matching subchannel set numbers in the appropriate processor and operating system configurations.

**CBDG535I Device** *dev\_number* **(range** *range***) specifies subchannel set number** *ss\_id* **for operating system** *config\_id* **but not for its processor definition.**

**Explanation:** The device range has defined a subchannel set number for the given operating system configuration which is not defined in any of the processor-related definitions of this device.

The device can only be accessed if the subchannel set number in the processor configuration match the subchannel set number in the according operating system configuration.

**System action:** Processing continues.

**Programmer response:** None.

**User response:** Check whether the different subchannel set definitions of the device are intentional. Otherwise, specify matching subchannel set numbers in the appropriate processor and operating system configurations.

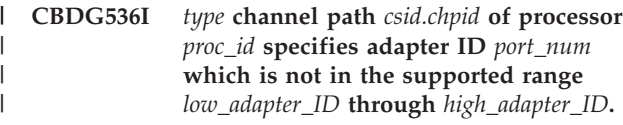

**Explanation:** The specified adapter ID is not within the supported range of adapter IDs. | |

**System action:** System waits for user action. |

**Programmer response:** None. |

| | |

**User response:** Specify an adapter ID that is supported by the processor. | |

**CBDG537I** *type* **channel path** *csid.chpid* **of processor** *proc\_id* **specifies adapter port** *port\_num* **which is not in the supported range** *low\_port\_num* **through** *high\_port\_num***.** |

**Explanation:** The specified port number is not within the supported range of port numbers. | |

**System action:** System waits for user action. |

**Programmer response:** None. |

**User response:** Specify a port number that is |

supported by the processor. |

# **CBDG538I Maximum number** *maxval* **of** *type* **channel paths that can be defined to the same adapter** *aid* **of processor** *proc\_id* **will be exceeded.**

**Explanation:** The maximum number of channel paths that can be defined to the same Host Communication Adapter (HCA) will be exceeded.

- **System action:** System waits for user action.
- **Programmer response:** None. |

| | | | | | | |

 $\blacksquare$ |

**User response:** Use a different HCA for the channel path definition.

**CBDG549I IODF** *iodf\_name* **is a version** *old\_version* **IODF. It has been temporarily upgraded to a version** *new\_version* **IODF.**

**Explanation:** The accessed IODF has a back-level version. In order to read the IODF data, it has been temporarily upgraded to the current version in-storage only. Before any change can be done to this IODF, it has to be permanently upgraded.

**System action:** HCD processing continues.

**Programmer response:** None.

**User response:** None if the IODF is only read. If updates to the IODF have to be done, upgrade the IODF permanently.

Note: If you receive this message while you are using HCM, you can upgrade the IODF to the new version via the 'File - Copy Configuration Files' pull-down choice.

**CBDG550I Syntax error** *reason\_code* **in input data. Error info:** *record\_no record\_id attribute*

**Explanation:** An error has been found in the input area of the HRB\_UPDATE\_CONFIG HOM request. The possible reasons are:

- 1. Wrong record header (eye-catcher 'CFI' missing, or incorrect length).
- 2. Unknown object class
- 3. Invalid attribute header (wrong length or count)
- 4. Unknown attribute
- 5. Attribute is not valid for given object class
- 6. Attribute has been specified twice
- 7. Invalid key or qualifier attribute for given object class
- 8. Invalid attribute type
- 9. Invalid attribute length
- 10. Invalid attribute count

|

- 11. Invalid operation request
- 12. Numeric value out of range

The error information may consist of:

- the record number
- the record identifier
- the failing attribute

**System action:** System waits for user action.

**Programmer response:** If the input data was produced by an executable program, correct the defect.

**User response:** Correct the input data. Then respecify the request.

### **CBDG551I Requested action** *action* **on object** *object\_name* **is not supported.**

**Explanation:** The specified request is not supported for the given object class. Refer to the HCD documentation for restrictions of requests to a specific object class.

**System action:** System waits for user action.

**Programmer response:** None.

**User response:** Do not specify the request to an object of the given object class.

**CBDG552I** *action* **operation not allowed for attribute** *object\_name* **of objectclass** *record\_id***.**

**Explanation:** The specified operation is not allowed on the given attribute. Refer to the HCD documentation for restrictions of requests to a specific object class.

**System action:** System waits for user action.

#### **Programmer response:** None.

**User response:** Do not specify the operation to the attribute of the given object class.

#### **CBDG600I Processor ID** *proc\_id* **does not exist in the old IODF.**

**Explanation:** The specified processor does not exist in the old IODF. To limit the CSS Compare view, you must specify two processors. The first processor must be defined in the new IODF, the second processor in the old IODF.

**System action:** Dialog mode: System waits for user action.

Batch mode: HCD processing terminates.

**Programmer response:** None.

**User response:** Specify an existing processor.

#### **CBDG601I Processor ID** *proc\_id* **does not exist in the new IODF.**

**Explanation:** The specified processor does not exist in the new IODF. To limit the CSS Compare view, you must specify two processors. The first processor must be defined in the new IODF, the second processor in the old IODF.

**System action:** Dialog mode: System waits for user action.

Batch mode: HCD processing terminates.

**Programmer response:** None.

**User response:** Specify an existing processor.

#### **CBDG602I Switch ID** *switch\_id* **does not exist in the old IODF.**

**Explanation:** The specified switch does not exist in the old IODF. To limit the Switch Compare view, you must specify two switches. The first switch must be defined in the new IODF, the second switch in the old IODF.

**System action:** Dialog mode: System waits for user action.

Batch mode: HCD processing terminates.

**Programmer response:** None.

**User response:** Specify an existing switch.

#### **CBDG603I Switch ID** *switch\_id* **does not exist in the new IODF.**

**Explanation:** The specified switch does not exist in the new IODF. To limit the Switch Compare view, you must specify two switches. The first switch must be defined in the new IODF, the second switch in the old IODF.

**System action:** Dialog mode: System waits for user action.

Batch mode: HCD processing terminates.

**Programmer response:** None.

**User response:** Specify an existing switch.

### **CBDG604I Operating system configuration identifier** *config\_id* **does not exist in the old IODF.**

**Explanation:** The specified operating system configuration does not exist in the old IODF. To limit the OS Compare view, you must specify two operating system configurations. The first operating system configuration must be defined in the new IODF, the second operating system configuration in the old IODF.

**System action:** Dialog mode: System waits for user action.

Batch mode: HCD processing terminates.

**Programmer response:** None.

**User response:** Specify an existing operating system configuration.

# **CBDG605I Operating system configuration identifier** *config\_id* **does not exist in the new IODF.**

**Explanation:** The specified operating system configuration does not exist in the new IODF. To limit the OS Compare view, you must specify two operating system configurations. The first operating system configuration must be defined in the new IODF, the second operating system configuration in the old IODF.

**System action:** Dialog mode: System waits for user action.

Batch mode: HCD processing terminates.

**Programmer response:** None.

**User response:** Specify an existing operating system configuration.

#### **CBDG606I Wrong parameter(s) specified.**

**Explanation:** Invalid specification(s) or specification of non-existing object(s) in one of the IODFs to be processed have been made for the IODF Compare function.

**System action:** HCD processing terminates.

**Programmer response:** None.

**User response:** Correct the specification(s) and rerun the IODF Compare function.

#### **CBDG607I HCD terminated due to error condition.**

**Explanation:** An error condition has been encountered while HCD was running an IODF Compare. System error messages have been issued.

Possible conditions are:

- Insufficient storage available.
- v VOLUME of IODF(s) cannot be determined.
- Open error on the report file.

**System action:** Error messages are created by the system services involved. HCD processing terminates normally.

#### **Programmer response:** None.

**User response:** Analyze the preceding system messages.

**CBDG608I Switch ID** *switch\_id* **is invalid.**

**Explanation:** The switch ID must contain only hexadecimal characters (0-9, A-F).

**System action:** HCD processing terminates.

**Programmer response:** None.

**User response:** Specify a valid switch ID.

#### **CBDG610I Fill in both limitation fields or leave both fields blank.**

**Explanation:** The limitation fields must both be filled in or both left blank.

**System action:** Dialog mode: System waits for user action

Batch mode: HCD Processing terminates

**Programmer response:** None.

**User response:** Specify limitation for both IODFs, or set both fields to blank if no limitation is required for the requested compare reports.

The only exception is the limitation by an LPAR, where it is possible to leave the limit partition field blank for a processor if the processor is defined to run in BASIC mode.

# **CBDG611I A partition name must be specified for processor** *proc\_id***.**

**Explanation:** The specified processor is configured in logical partitioning (LPAR) mode. In this case the CSS/OS Compare view must be limited by a partition name.

**System action:** System waits for user action.

**Programmer response:** None.

**User response:** Specify an existing partition name.

# **CBDG612I Compare of operating system configurations** *osconfig\_id1* **and** *osconfig\_id2* **not possible because of different operating system types.**

**Explanation:** The specified operating system configurations to limit the OS Compare view have different operating system types (VM and MVS) and can not be compared.

**System action:** HCD processing continues.

**Programmer response:** None.

**User response:** None.

# **CBDG650I No Graphical Configuration Report generated, because there is no data available.**

**Explanation:** The selected Graphical Configuration Report cannot be generated due to one of the following reasons:

- 1. The IODF contains no definitions corresponding to the selected configuration report type
- 2. The IODF contains no definitions corresponding to the selected limitation criteria
- 3. Devices were selected, which have no control units connected.

**System action:** System waits for user action.

**Programmer response:** None.

**User response:** None.

#### **CBDG651I Only one limitation criteria allowed.**

**Explanation:** To limit the report, only one criteria may be specified.

**System action:** System waits for user action.

**Programmer response:** None.

**User response:** Specify not more than one limitation criteria.

**CBDG652I Invalid report type specified.**

**Explanation:** An invalid report type was specified.

**System action:** System waits for user action.

**Programmer response:** None.

**User response:** Specify correct input.

# **CBDG653I Parameter** *number* **of command** *command\_verb* **is wrong or missing.**

**Explanation:** The specified parameter is either invalid or missing.

**System action:** System waits for user action.

**Programmer response:** None.

**User response:** Specify a valid parameter for the command.

#### **CBDG654I Top of report reached.**

**Explanation:** There is no more data that can be seen by means of the PREVIOUS action.

**System action:** System waits for user action.

**Programmer response:** None.

**User response:** None.

**CBDG655I End of report reached.**

**Explanation:** There is no more data that can be seen by means of the NEXT action.

**System action:** System waits for user action.

**Programmer response:** None.

**User response:** None.

#### **CBDG656I Invalid control unit group specified.**

**Explanation:** An invalid control unit group has been specified.

**System action:** System waits for user action.

**Programmer response:** None.

**User response:** Specify correct input.

#### **CBDG657I Invalid range specified.**

**Explanation:** An invalid range has been specified. The following reason can cause the problem:

• The upper boundary is smaller than the lower boundary.

**System action:** System waits for user action.

**Programmer response:** None.

**User response:** Specify correct input.

**CBDG658I Invalid value specified.**

**Explanation:** An invalid value has been specified.

**System action:** System waits for user action.

**Programmer response:** None.

**User response:** Correct the input value.

#### **CBDG659I Graphical display not possible.**

**Explanation:** A display with GDDM is not possible with the actual terminal setup. GDDM display is not supported for terminals running in partition mode or terminals with multiple screen widths, including 3290 or 3278-5.

**System action:** System waits for user action.

**Programmer response:** None.

**User response:** Use another terminal or terminal emulation with a 80 column screen size, such as a 3278-2.

**CBDG660I GDDM function** *service\_name* **failed with severity** *severity\_code***:** *information***.**

**Explanation:** A problem occurred, when an GDDM service was called by HCD.

Possible reasons are:

- ADMGDF is not allocated
- ADMGDF is not a partitioned dataset
- the record length is wrong

**System action:** System waits for user action.

**Programmer response:** Verify the environment setup. Refer to the GDDM Message Manual.

### **CBDG661I Specified value for partition column not valid**

**Explanation:** The specified value for a partition column is not valid for one of the following reasons:

- the specified value is not 'a' (for access list) or 'c' (for candidate list)
- v a value has been specified in a column, which does not relate to a defined partition. The number of partitions and relating names are shown above the CHPID list.
- v a value has been specified in a column which does belong to a reserved partition (a partition with name=\*). A channel path can not be connected to a reserved partition.

**System action:** System waits for user action.

# **Programmer response:** None.

**User response:** Specify 'a' (for access list) or 'c' (for candidate list) only in columns related to a (named) partition.

# **CBDG750I Logical address (CUADD) is specified for CU** *cu\_number***, but CHPID** *chpid* **of processor** *proc\_id* **is not defined as shared.**

**Explanation:** A pair of CTC control units is used to communicate between one pair of CHPIDs, each standing for a specific system (processor or partition). If the CHPID is defined as shared, the logical address (CUADD) is used to point to the destination partition the control unit should communicate to. If the destination CHPID is shared, a logical address (CUADD) is required, otherwise only a logical address of 00 is allowed.

**System action:** None.

**Programmer response:** None.

**User response:** To make the CTC connection work, either remove the logical address for the control unit mentioned (via control unit change action) or define the destination CHPID as shared (on the CHPID list).

# **CBDG751I Device type of device** *dev\_number1* **connected to processor** *proc\_id***, CHPID** *chpid* **does not match with device type of device** *dev\_number2* **on the other side.**

**Explanation:** This message is given to indicate an inconsistency regarding device types on both sides of a CTC connection.

For connections between a CTC CHPID and CNC/FCV CHPID the mode of the CTC communication (i.e. Basic or Extended) is determined by the device type of the device connected to the CTC CHPID (BCTC or SCTC).

Nevertheless it is recommended to use the same device type on both sides of the CTC connection to have a consistent documentation.

**System action:** None.

**Programmer response:** None.

**User response:** Specify the same device type on both ends of the CTC connection.

**CBDG752I Channel path type error. CHPID** *chpid* **of processor** *proc\_id* **is connected to CHPID** *chpid* **of processor** *proc\_id* **with the same type.**

**Explanation:** For a CTC connection a CTC CHPID must be connected to a CNC or FCV CHPID.

**System action:** None.

#### **Programmer response:** None.

**User response:** Do one of the following:

- correct the CHPID type of one of the affected CHPIDs.
- if the error is caused by a wrong definition of one element on the CTC connection path, check the CHPID, the connected switch port, the control unit and device definition.

After correcting the definitions, display the list again.

### **CBDG753I Wrap around CTC connection detected for processor** *proc\_id* **(partition** *partname***) via CHPID** *chpid1* **and CHPID** *chpid2***.**

**Explanation:** If the CTC connection is being used for XCF, then an image cannot connect to itself.

However, there may be applications (e.g. MVS running two JES subsystems or two VM guests) where you can have an image talk to itself.

**System action:** None.

**Programmer response:** None.

**User response:** If the wrap around connection is defined on purpose, then ignore this message.

Otherwise delete the CTC connection by one or more of the following actions:

- exclude the partition from the access or candidate list of the CHPID.
- v delete one or both control units.
- v disconnect one or both control units from the processor related to this message.
- v delete the devices on one or both sides or (for shared CHPIDs) exclude the partition from the explicit device partition candidate list.

**CBDG754I HCD cannot determine connection. No control units and devices match to processor** *proc\_id***, partition** *partname***, CU** *cu\_number* **and device** *dev\_number***.**

**Explanation:** HCD can only find a CTC connection, if

the following conditions are fulfilled:

- v Both CHPIDs have the same dynamic switch connected.
- v Both CHPIDs are connected to an entry port of the dynamic switch (entry switch = dynamic switch).
- v The CHPID of one side has a CU attached with a link address matching the entry port of the CHPID of the other side and vice versa.
- The device types of devices connected to the CUs are the same.
- The unit addresses of the devices on both sides match.
- v In case of shared CHPIDs: The CU connected to the CHPID on one side has a CUADD matching to the partition image number of a partition in the access or candidate list of the CHPID on the other side and vice versa.
- v In cases of shared CHPIDs: The partition pointed to by the control unit on one side is part of the partition candidate list of the devices on the other side and vice versa.
- v In case of a point-to-point connection: The CU connected to the CHPID on one side has the same serial number as the CU on the other side.

# **System action:** None.

**Programmer response:** None.

**User response:** Either delete or disconnect the control units and devices or correct the definitions.

# **CBDG755I HCD cannot determine connection. CHPID** *chpid* **of processor** *proc\_id* **does not have a port connected.**

**Explanation:** The port connection is necessary to determine the possible control units used for the CTC connection to the CHPID. In general, HCD can only find a CTC connection, if the following conditions are fulfilled:

- Both CHPIDs have the same dynamic switch connected.
- v Both CHPIDs are connected to an entry port of the dynamic switch (entry switch = dynamic switch).
- v The CHPID of one side has a CU attached with a link address matching the entry port of the CHPID of the other side and vice versa.
- The device type of devices connected to the CU's are the same.
- The unit address of the devices on both sides match.
- v In case of shared CHPIDs: The CU connected to the CHPID on one side have a CUADD matching to the partition image number of a partition in the access or candidate list of the CHPID on the other side and vice versa.
- v In cases of shared CHPIDs: The partition pointed to by the control unit on one side is part of the partition candidate list of the devices on the other side and vice versa.
- v In case of a point-to-point connection: The CU connected to the CHPID on one side has the same serial number as the CU on the other side.

# **System action:** None.

#### **Programmer response:** None.

**User response:** Define the connected port of the CHPID. The easiest way is to edit the entry switch and entry port columns on the CHPID list after defining the switch and setting the ports to installed.

# **CBDG756I HCD cannot determine connection. CHPID** *chpid* **of processor** *proc\_id* **is connected via chained switches.**

**Explanation:** When the switches are chained, it is not possible for HCD to determine the necessary link address of the other sides control unit, since multiple alternate switch configurations can be defined. In general, HCD can only find a CTC connection, if the following conditions are fulfilled:

- v Both CHPIDs have the same dynamic switch connected.
- v Both CHPIDs are connected to an entry port of the dynamic switch (entry switch = dynamic switch).
- v The CHPID of one side has a CU attached with a link address matching the entry port of the CHPID of the other side and vice versa.
- The device type of devices connected to the CU's are the same.
- v The unit address of the devices on both sides match.
- v In case of shared CHPIDs: The CU connected to the CHPID on one side have a CUADD matching to the partition image number of a partition in the access or candidate list of the CHPID on the other side and vice versa.
- v In cases of shared CHPIDs: The partition pointed to by the control unit on one side is part of the partition candidate list of the devices on the other side and vice versa.
- In case of a point-to-point connection: The CU connected to the CHPID on one side has the same serial number as the CU on the other side.

# **System action:** None.

# **Programmer response:** None.

**User response:** As a circumvention it is possible to connect the CHPID to the port of the dynamic switch, which is used for chaining to the entry switch. This will give you a feedback on the CTC connections, but will have the disadvantage that the chaining information in the IODF lists and graphical reports will get lost. It is recommended to use the description fields to keep some minimum information on the chaining or - after printing a CTC report - correct the switch connections again.

### **CBDG757I HCD cannot determine connection. CHPID** *chpid* **of processor** *proc\_id* **has neither a dynamic switch nor a point-to-point connection defined.**

**Explanation:** HCD can only find a CTC connection, if the following conditions are fulfilled:

- v Both CHPIDs have the same dynamic switch connected.
- v Both CHPIDs are connected to an entry port of the dynamic switch (entry switch = dynamic switch).
- v The CHPID of one side has a CU attached with a link address matching the entry port of the CHPID of the other side and vice versa.
- The device type of devices connected to the CUs are the same.
- v The unit address of the devices on both sides match.
- v In case of shared CHPIDs: The CU connected to the CHPID on one side has a CUADD matching to the partition image number of a partition in the access or candidate list of the CHPID on the other side and vice versa.
- v In cases of shared CHPIDs: The partition pointed to by the control unit on one side is part of the partition candidate list of the devices on the other side and vice versa.
- v In case of a point-to-point connection: The CU connected to the CHPID on one side has the same serial number as the CU on the other side.

**System action:** None.

**Programmer response:** None.

**User response:** None.

# **CBDG758I HCD cannot determine a unique point-to-point connection. CHPID** *chpid* **of processor** *proc\_id* **is connected to more than one target CHPID.**

**Explanation:** A point-to-point connection is defined by |

specifying identical serial numbers to the control units

that define the connection. The message indicates an  $\blacksquare$ 

ambiguity regarding point-to-point connections. That means the control units of more than two CHPIDs have |

the same serial number.

**System action:** None.

|

| |

**Programmer response:** None.

**User response:** Remove/change the serial number of the control unit of the ambiguous connection.

### **CBDG760I The selected partitions or CHPIDs are not related to CTC connections.**

**Explanation:** CTC connections can only be related to partitions of type 'OS' or CHPIDs, which can connect to CTC capable control units.

**System action:** None.

**Programmer response:** None.

**User response:** Select other partitions of type 'OS' or other CHPIDs, which are able to participate in CTC connections.

# **CBDG761I No path between CTC capable devices and a processor can be found related to the selected control units.**

**Explanation:** The CTC connection list shows all CTC connections related to the selected control units. These connections might be complete or incomplete, but prerequisite to display the list is, that at least one selected control unit is able to participate in a CTC connection, is connected to a processor, and has CTC capable devices attached.

#### **System action:** None.

#### **Programmer response:** None.

**User response:** Do one of the following:

- v Select other control units, which can participate in CTC connections.
- v Connect the control unit to a processor.
- v Connect CTC capable devices to the control unit.

# **CBDG762I No CTC connections can be found related to the selected devices.**

**Explanation:** The CTC connection list shows all CTC connections related to the selected devices. These connections might be complete or incomplete, but it is prerequisite to display the list, that at least one of the selected devices is able to participate in a CTC connection which has a path to a processor defined.

#### **System action:** None.

**Programmer response:** None.

**User response:** Do one or more of the following:

- Select devices, which are able to participate in a CTC connection.
- Connect the devices to a control unit.
- v Connect the control unit to a processor.

#### **CBDG763I No diagnostic messages exist related to the selected CTC connections.**

**Explanation:** All selected CTC connections are correct and no additional diagnostic information is necessary.

In case of additional diagnostic information the column

'Msg' on the leftmost panel of the CTC connection list would be filled with the message number.

**System action:** None.

**Programmer response:** None.

**User response:** To find incomplete or wrong CTC connections select CTC connections with the message column filled.

You can filter the message column after initiating the filter action.

**CBDG764I CTC connection between channel paths** *proc1***.***chpid1* **(CU** *cunum***) and** *proc2***.***chpid2* **not possible because FCTC control unit function is not available.**

**Explanation:** In order to establish a CTC connection via FC channel paths, at least one of the processors must provide the FCTC function in its channel. The FCTC control unit function is available starting with the zSeries processor family. A CTC connection between a zSeries processor and a G5 or G6 processor via FC channel paths can be established. However, it is not possible to have a CTC connection with FC channel paths between G5 or G6 processors.

**System action:** None.

**Programmer response:** None.

**User response:** Use ESCON channel paths to establish the CTC connection.

#### **CBDG770I The sensed value can only be blanked out or left unchanged.**

**Explanation:** An attempt was made to overwrite a sensed value with invalid data. The sensed value can only be left unchanged to take it into the IODF or it can be blanked out to leave the corresponding IODF definition unchanged.

**System action:** System waits for user action.

#### **Programmer response:** None.

**User response:** Leave sensed value unchanged or blank it out.

#### **CBDG898I Service** *service* **failed with return code** *return\_code***.**

**Explanation:** HCD invoked for HCM the IFAEDREG or IFAEDDRG service for registration or deregistration. The service returned with a return code greater than 4.

**System action:** HCM discontinues its processing and terminates immediately.

**Programmer response:** None.

**User response:** Refer to *z/OS MVS Programming: Product Registration*.

#### **CBDG899I HCM is not enabled to run on this system.**

**Explanation:** The request to run HCM with HCD as server on this system has been denied by z/OS, because the optional element HCM is not licensed or enabled on this system.

**System action:** HCM discontinues its processing and terminates immediately.

**Programmer response:** None.

**User response:** Have your system administrator check whether you have a license for HCM and if so, have him enable the product.

# **CBDG900I Communication has been lost in job** *job\_id* **of user** *user\_id*

**Explanation:** The APPC link between HCM as server and HCD as client has been lost. This can happen, if there occurs a networking problem during an APPC session between HCM on the workstation and HCD on the host.

**System action:** HCM/HCD session has been terminated.

**Programmer response:** Check, the reason for the network problem.

**User response:** Inform your system programmer to examine the reason of the problem.

**CBDG901I System** *system\_name* **is currently not a member of Sysplex** *sysplex\_name***.**

**Explanation:** Currently, the designated system is not a member of the active Sysplex. Therefore, HCD is not able to obtain the I/O configuration information or issue any request against that system.

**System action:** System waits for user action.

**Programmer response:** None.

**User response:** Check why the designated system is not a member of the active Sysplex. Then, take appropriate actions.

**CBDG902I System** *system\_name* **has become a member of Sysplex** *sysplex\_name***.**

**Explanation:** The designated system has become a member of the active Sysplex. All appropriate actions can now be issued against that system.

**System action:** Processing continues.

**Programmer response:** None.

#### **CBDG903I Insufficient authority to process the request.**

**Explanation:** A request against one or more systems of the active Sysplex has been issued. But the authorization is not sufficient to process the request. The following authorizations must be defined within the OPERCMDS class:

- v READ authority for MVS.DISPLAY.IOS resource in order to display the IOS configuration
- UPDATE authority for the MVS.ACTIVATE resource in order to activate an I/O configuration or to reply to an active WTOR message.

**System action:** System waits for user action.

**Programmer response:** Define the required authorizations for the user id.

**User response:** None.

# **CBDG904I Internal logic error detected by module** *module\_name***, return code =** *return\_code***, reason code =** *reason\_code***.**

**Explanation:** The request could not be processed because an internal error is detected.

**System action:** System waits for user action.

**Programmer response:** For diagnostic instructions, contact IBM providing the given return and reason codes.

**User response:** None.

**CBDG905I Service invoked by module** *module\_name* **was not successful. Return code =** *return\_code***, reason code =** *reason\_code***, error information:** *int\_code1***,** *int\_code2***.**

**Explanation:** The request could not be processed because an invoked service reported an error condition.

**System action:** System waits for user action.

**Programmer response:** For diagnostic instructions, contact IBM providing the given return and reason codes and the internal error codes.

**User response:** None.

#### **CBDG906I Activate request against system** *system\_name* **is not possible since another activate request is currently in progress.**

**Explanation:** For the indicated system in the active Sysplex a subsequent activate request was initiated while a previous activate request has not been completed yet. This is not possible.

**System action:** System waits for user action.

**Programmer response:** None.

**User response:** Wait until the previous activate request has been completed. Then, reissue the subsequent activate request.

### **CBDG907I Internal error detected for system** *system\_name***. Reason code =** *reason\_code***.**

**Explanation:** The request could not be processed because an internal error is detected for the designated system.

**System action:** System waits for user action.

**Programmer response:** For diagnostic instructions, contact IBM providing the given reason code.

**User response:** None.

#### **CBDG908I Invalid message reply** *msg\_reply\_id* **specified for system** *system\_name***.**

**Explanation:** The message reply to a WTOR message of the designated system is not correct. Either the first character was blank or the field contained embedded blanks.

**System action:** System waits for user action.

**Programmer response:** None.

**User response:** Correct the message reply for the WTOR message.

**CBDG909I Timeout error occurred for system** *system\_name***.**

**Explanation:** While processing the View Configuration Status request, no messages are received from the target system within a specified time frame.

**System action:** System waits for user action.

**Programmer response:** None.

**User response:** Rerun the request.

**CBDG910I Only software changes are allowed for system** *system***.**

**Explanation:** A full dynamic configuration change or a software activation change with hardware validation was requested, but due to certain system conditions the activation is restricted to software changes only.

**System action:** None. HCD processing is ready to continue.

**Programmer response:** None.

**User response:** Select action 'Activate software configuration only'.

#### **CBDG911I Recovery is recommended for system** *system***.**

**Explanation:** A failure occurred in a previous dynamic configuration change leaving the hardware configuration definition in an inconsistent state. Recovery is required to get the hardware configuration definition back to a consistent state. Until recovery is performed only software changes are allowed.

**System action:** None. HCD processing is ready to continue.

**Programmer response:** None.

**User response:** To confirm the recover request select action 'Resume activation of target configuration' or 'Reset source configuration'. If recovery is not required at this time, select action 'Activate software configuration only'.

#### **CBDG912I Recovery not allowed for system** *system***.**

**Explanation:** Recovery has been specified, but no recovery is possible, because the last activation was successful.

**System action:** None. HCD processing is ready to continue.

**Programmer response:** None.

**User response:** Respecify the request using a different activation mode.

# **CBDG913I No hardware changes allowed for system** *system***. Hardware does not support the dynamic reconfiguration capability.**

**Explanation:** The activation scope is restricted to 'software-only' changes because the processor does not support dynamic I/O reconfiguration.

**System action:** None. HCD processing is ready to continue.

**Programmer response:** None.

**User response:** Action 'Activate software configuration only' may be performed.

# **CBDG914I The activate/verify status was refreshed.**

**Explanation:** The activate/verify status was refreshed for all systems of the currently active sysplex.

**System action:** None. HCD processing is ready to continue.

**Programmer response:** None.

**User response:** Continue processing.

# **CBDG915I Invalid message identification number specified.**

**Explanation:** The message identification number specified for the REPLY command was invalid. No message with this identification number is displayed.

**System action:** None. HCD processing is ready to continue.

**Programmer response:** None.

**User response:** Specify a message identification number displayed on the Message List.

# **CBDG916I Request conflict for system** *system\_name* **- Test activation and FORCE option are mutually exclusive.**

**Explanation:** The Test activation request is mutually exclusive to the FORCE option. The FORCE option has been specified via confirming to allow hardware deletes or via confirming to delete from the candidate list unconditionally.

**System action:** System waits for user action.

**Programmer response:** None.

**User response:** Either, specify the FORCE option or choose to run a test activation.

# **CBDG917I Request conflict for system** *system\_name* **- Test activation and Switch IOCDS options are mutually exclusive.**

**Explanation:** A Test activation request has been issued and a switch of the IOCDS for the next POR has been requested. Both functions are mutually exclusive.

**System action:** System waits for user action.

**Programmer response:** None.

**User response:** Do not specify the Switch IOCDS option for a test activation.

# **CBDG918I JES3 does not support the selected function with the installed MVS release.**

**Explanation:** JES3 does not support the requested function with the running MVS release. In order to run the request, MVS/ESA SP 5.2.0 or higher has to be installed.

**System action:** System waits for user action.

**Programmer response:** None.

#### **CBDG919I System must be re-IPLed.**

**Explanation:** The code supporting the Sysplex-wide activate functions was installed on the running system. But only an LLA refresh was processed. To load the full function into the NUCLEUS region a re-IPL of the system is necessary.

**System action:** System waits for user action.

**Programmer response:** None.

**User response:** None.

#### **CBDG920I No message available for system** *system\_name***.**

**Explanation:** On the Sysplex list the View or Delete Message action has been applied for a system for which no message is available.

**System action:** System waits for user action.

**Programmer response:** None.

**User response:** None.

#### **CBDG921I Active Sysplex information is not available.**

**Explanation:** The task 'Activate configuration sysplex-wide' has been selected but there is no information available for an active Sysplex.

**System action:** System waits for user action.

**Programmer response:** None.

**User response:** None.

#### **CBDG922I Activate not allowed for system** *system***. The high-level qualifier of the active IODF and the IODF to be activated must be identical.**

**Explanation:** For 'Activate configuration sysplex-wide', the high-level qualifier of the IODF currently active on the selected system must be identical with the high-level qualifier of the IODF to be activated.

**System action:** System waits for user action.

**Programmer response:** None.

**User response:** Select an IODF to be activated which has the same high-level qualifier as the currently active one.

**CBDG923I Attachment type of control unit** *cu\_id* **(***cu\_attm\_type***) and logical control unit (***lcu\_attm\_type***) to processor** *proc\_id* **is changed to** *new\_attm\_type***.**

**Explanation:** HCD detects that the attachment type of a control unit or of a logical control unit differs the

type specified by the actual UIM. The IODF will be changed such that the new attachment type will replace the old one. This is not a normal situation. As an example see attachment type change of RS6K and 3172 devices by the UIM's CBDUS056 and CBDUS057.

#### **System action:** None.

**Programmer response:** This is normally the result of a changed UIM.

Note that if the change is done, a subsequent dynamic activate request will result in an add/delete of the control unit and attached devices for all systems to which the control unit is connected.

If you mean to have a problem to be reported to IBM, please provide the following information:

- Message identifier
- v Full message text
- HCDTRACE output (trace of IODF)
- Description of failure
- Service level of UIM

**User response:** None.

| | **CBDG980I CBDQTDIS -- HCM dispatcher** *version* **starting, port =** *port*

**Explanation:** The HCM dispatcher is starting and listening for start-agent requests on the specified TCP/IP port number.

**System action:** None.

**Programmer response:** None.

**User response:** None.

#### **CBDG981I CBDQTDIS -- cannot listen on port** *port*

**Explanation:** The HCM dispatcher can't bind to the specified port and will terminate. The port number may be in use by another program.

**System action:** None.

**Programmer response:** Restart the HCM dispatcher, possibly specifying a different (available) port number.

**User response:** None.

# **CBDG982I CBDQTDIS -- HCM dispatcher terminating.**

**Explanation:** The HCM dispatcher is terminating.

**System action:** None.

**Programmer response:** None.

#### **CBDG983I CBDQTDIS -- start-agent request for user** *user\_id port* **received.**

**Explanation:** The HCM dispatcher received an HCM start-agent request from a client for the specified user id.

**System action:** None.

**Programmer response:** None.

**User response:** None.

#### **CBDG984I CBDQTDIS -- HCM agent started for user** *user\_id***, port** *port***.**

**Explanation:** The HCM dispatcher successfully started an HCM agent for the specified client user id. The new HCM agent instance is listening on the specified TCP/IP port number.

**System action:** None.

**Programmer response:** None.

**User response:** None.

#### **CBDG985I CBDQTDIS -- HCM validation for client user id** *user\_id* **failed.**

**Explanation:** The HCM dispatcher could not successfully validate the HCM start-agent request for the specified user id. Either the dispatcher is not running as an authorized program, or the login information specified by the client is invalid.

**System action:** None.

**Programmer response:** Make sure, that the HCM dispatcher is run from an authorized library.

**User response:** Check the spelling of your user id and password. Also check whether your TSO password is expired. Then, retry the HCM client login.

#### **CBDG986I CBDQAGNT -- HCM agent starting, port =** *port*

**Explanation:** An instance of the HCM agent was started successfully and is expecting HCM requests on the specified TCP/IP port number.

**System action:** None.

**Programmer response:** None.

**User response:** None.

**CBDG987I** *module\_name variable\_text*

**Explanation:** The message text of this message provides additional information to an already issued message (one of CBDG980I - CBDG986I). The content of this message depends on the situation.

**System action:** None.

**Programmer response:** None.

**User response:** None.

# **CBDG999I Processor** *proc\_id* **has more than 15 partitions defined. This may not be supported by the current CPC level.**

**Explanation:** HCD allows you to define more than 15 partitions. However, the CPC level may only support up to 15 partitions being activated at any one time.

**System action:** System waits for user action.

**Programmer response:** None.

**User response:** If your CPC does not support running more than 15 partitions concurrently, do not activate more than 15 partitions after POR with the IOCDS of this processor configuration.

#### **CBD0002I** *HCD\_version* **LDAP Backend.**

**Explanation:** HCD LDAP Backend is starting.

**System action:** HCD LDAP Backend continues.

**Programmer response:** None.

**User response:** None.

### **CBD0003I HCD LDAP Backend is ready for requests.**

**Explanation:** HCD LDAP Backend has finished initialization and is now waiting for requests.

**System action:** HCD LDAP Backend is waiting for requests.

**Programmer response:** None.

**User response:** None.

# **CBD0004I HCD LDAP Backend allocated Message Queue with id** *msgqueue\_id***.**

**Explanation:** HCD LDAP Backend has allocated the POSIX Message Queue with the specified id. In case of an abnormal termination of the HCD LDAP Backend this id can be used to delete the Message Queue from the system.

**System action:** HCD LDAP Backend continues.

**Programmer response:** None.

**User response:** None.

#### **CBD0005I HCD LDAP Backend is terminating.**

**Explanation:** HCD LDAP Backend has received a shutdown command and is now closing down.

**System action:** HCD LDAP Backend will terminate.

**Programmer response:** None.

**User response:** None.

#### **CBD0006I HCD LDAP Backend has terminated.**

**Explanation:** HCD LDAP Backend has finished shutdown processing.

**System action:** HCD LDAP Backend terminates.

#### **Programmer response:** None.

**User response:** None.

#### **CBD0007I HCD LDAP Backend starts** *number* **HCD(s).**

**Explanation:** HCD LDAP Backend is now starting at least one HCD instance to process LDAP Requests.

**System action:** The given number of HCDs are started.

**Programmer response:** None.

**User response:** None.

#### **CBD0008I HCD LDAP Backend failed to start HCD.**

**Explanation:** HCD LDAP Backend failed to start HCD.

**System action:** If this problem occurs during startup HCD LDAP Backend will terminate. Otherwise HCD LDAP Backend continues but subsequent problems may occur.

**Programmer response:** Stop LDAP Server and specify the Server's debug level LDAP\_DEBUG\_ERROR. Restart LDAP Server and retry. Look into LDAP Server's output to determine the problem.

**User response:** None.

#### **CBD0009I HCD LDAP Backend encountered an error.**

**Explanation:** HCD LDAP Backend encountered an error.

**System action:** If an error occurs during startup HCD LDAP Backend will terminate. Otherwise HCD LDAP Backend continues but subsequent problems may occur.

**Programmer response:** Stop LDAP Server and specify the Server's debug level LDAP\_DEBUG\_ERROR. Restart LDAP Server and retry. Look into LDAP Server's output to determine the problem.

**User response:** None.

**CBD0010I** *file\_name***, line** *line\_number***: Invalid keyword** *keyword* **encountered.**

**Explanation:** HCD LDAP Backend encountered an invalid keyword while processing the appropriate part of the LDAP Server's configuration file.

**System action:** HCD LDAP Backend will terminate.

**Programmer response:** Correct the configuration file and restart LDAP Server.

**User response:** None.

**CBD0011I** *file\_name***, line** *line\_number***: Keyword** *keyword* **already specified.**

**Explanation:** A keyword was specified more than once in the appropriate part of the LDAP Server's configuration file.

**System action:** HCD LDAP Backend will terminate.

**Programmer response:** Correct the configuration file and restart LDAP Server.

**User response:** None.

**CBD0012I** *file\_name***, line** *line\_number***:** *number* **parameters specified. Expected 1.**

**Explanation:** HCD LDAP Backend encountered more than one parameter for the keyword while processing the appropriate part of the LDAP Server's configuration file.

**System action:** HCD LDAP Backend will terminate.

**Programmer response:** Correct the configuration file and restart LDAP Server.

**User response:** None.

**CBD0013I** *file\_name***, line** *line\_number***: Invalid parameter for keyword** *keyword***.**

**Explanation:** HCD LDAP Backend encountered an invalid parameter for the keyword while processing the appropriate part of the LDAP Server's configuration file.

**System action:** HCD LDAP Backend will terminate.

**Programmer response:** Correct the configuration file and restart LDAP Server.

**User response:** None.

#### **CBD1000I Backend communication established.**

**Explanation:** The HCD Handler has successfully connected to the HCD LDAP Backend.

**System action:** HCD LDAP Backend continues.

**Programmer response:** None.

# **CBD1001I HCD communication established.**

**Explanation:** The HCD Handler has successfully connected to the HCD HOM interface.

**System action:** None.

**Programmer response:** None.

**User response:** None.

# **CBD1002I HCD Handler is waiting for requests.**

**Explanation:** The HCD Handler is waiting for requests from HCD LDAP Backend.

**System action:** None.

**Programmer response:** None.

# **Notices**

This information was developed for products and services offered in the U.S.A.

IBM may not offer the products, services, or features discussed in this document in other countries. Consult your local IBM representative for information on the products and services currently available in your area. Any reference to an IBM product, program, or service is not intended to state or imply that only that IBM product, program, or service may be used. Any functionally equivalent product, program, or service that does not infringe any IBM intellectual property right may be used instead. However, it is the user's responsibility to evaluate and verify the operation of any non-IBM product, program, or service.

IBM may have patents or pending patent applications covering subject matter described in this document. The furnishing of this document does not give you any license to these patents. You can send license inquiries, in writing, to:

IBM Director of Licensing IBM Corporation North Castle Drive Armonk, NY 10504-1785 U.S.A.

Licensees of this program who wish to have information about it for the purpose of enabling: (i) the exchange of information between independently created programs and other programs (including this one) and (ii) the mutual use of the information which has been exchanged, should contact:

IBM Corporation Mail Station P300 522 South Road Poughkeepsie New York 12601-5400 U.S.A.

Such information may be available, subject to appropriate terms and conditions, including in some cases, payment of a fee.

The licensed program described in this document and all licensed material available for it are provided by IBM under terms of the IBM Customer Agreement, IBM International Program License Agreement or any equivalent agreement between us.

For license inquiries regarding double-byte (DBCS) information, contact the IBM Intellectual Property Department in your country or send inquiries, in writing, to:

IBM World Trade Asia Corporation Licensing 2-31 Roppongi 3-chome, Minato-ku Tokyo 106, Japan

The following paragraph does not apply to the United Kingdom or any other country where such provisions are inconsistent with local law: INTERNATIONAL BUSINESS MACHINES CORPORATION PROVIDES THIS PUBLICATION ″AS IS″ WITHOUT WARRANTY OF ANY KIND, EITHER EXPRESS OR IMPLIED, INCLUDING, BUT NOT LIMITED TO, THE IMPLIED WARRANTIES OF NON-INFRINGEMENT, MERCHANTABILITY OR FITNESS FOR A PARTICULAR PURPOSE. Some states do not allow disclaimer of express or implied warranties in certain transactions, therefore, this statement may not apply to you.

This information could include technical inaccuracies or typographical errors. Changes are periodically made to the information herein; these changes will be incorporated in new editions of the publication. IBM may make improvements and/or changes in the product(s) and/or the program(s) described in this publication at any time without notice.

Any pointers in this publication to non-IBM Web sites are provided for convenience only and do not in any manner serve as an endorsement. IBM accepts no responsibility for the content or use of non-IBM Web sites specifically mentioned in this publication or accessed through an IBM Web site that is mentioned in this publication.

If you are viewing this information in softcopy form, photographs and color illustrations may not appear.

# **Trademarks**

The following terms are trademarks of the IBM Corporation in the United States or other countries or both:

- IBM
- The IBM logo
- ibm.com
- ESCON
- $\cdot$  FICON
- $\cdot$  GDDM
- $\cdot$  MVS
- MVS/ESA
- $\cdot$  OS/390
- $\cdot$  PR/SM
- $\cdot$  RACF
- Resource Link
- $\cdot$  SP
- $S/390$
- v VTAM
- $z/A$ rchitecture
- $z/OS$
- zSeries
- $z/VM$

IBM, the IBM logo, ibm.com and DB2 are registered trademarks of International Business Machines Corporation in the United States, other countries, or both.

Linux is a trademark of Linus Torvalds in the United States, other countries, or both.

UNIX is a registered trademark of The Open Group in the United States and other countries.

Microsoft, Windows, Windows NT, and the Windows logo are trademarks of Microsoft Corporation in the United States and/or other countries.

Other company, product, and service names may be trademarks or service marks of others.

# **Accessing licensed books on the web**

z/OS licensed documentation in PDF format is available on the Internet at the IBM Resource Link Web site at:

<http://www.ibm.com/servers/resourcelink>

Licensed books are available only to customers with a z/OS license. Access to these books requires an IBM Resource Link Web user ID and password, and a key code. With your z/OS order you received a memo that includes this key code.

To obtain your IBM Resource Link Web user ID and password log on to: <http://www.ibm.com/servers/resourcelink>

To register for access to the z/OS licensed books:

- 1. Log on to Resource Link using your Resource Link user ID and password.
- 2. Click on **User Profiles** located on the left-hand navigation bar.
- 3. Click on **Access Profile.**
- 4. Click on **Request Access to Licensed books.**
- 5. Supply your key code where requested and click on the **Submit** button.

If you supplied the correct key code you will receive confirmation that your request is being processed. After your request is processed you will receive an e-mail confirmation.

**Note:** You cannot access the z/OS licensed books unless you have registered for access to them and received an e-mail confirmation informing you that your request has been processed.

To access the licensed books:

- 1. Log on to Resource Link using your Resource Link user ID and password.
- 2. Click on **Library**.
- 3. Click on **zSeries**.
- 4. Click on **Software**.
- 5. Click on **z/OS**.
- 6. Access the licensed book by selecting the appropriate element.

# **Accessibility**

Accessibility features help a user who has a physical disability, such as restricted mobility or limited vision, to use software products successfully. The major accessibility features in z/OS enable users to:

- v Use assistive technologies such as screen readers and screen magnifier software
- Operate specific or equivalent features using only the keyboard
- Customize display attributes such as color, contrast, and font size

# **Using assistive technologies**

Assistive technology products, such as screen readers, function with the user interfaces found in z/OS. Consult the assistive technology documentation for specific information when using such products to access  $z/OS$  interfaces.

# **Keyboard navigation of the user interface**

Users can access z/OS user interfaces using TSO/E or ISPF. Refer to *z/OS TSO/E Primer*, *z/OS TSO/E User's Guide*, and *z/OS ISPF User's Guide Vol I* for information about accessing TSO/E and ISPF interfaces. These guides describe how to use TSO/E and ISPF, including the use of keyboard shortcuts or function keys (PF keys). Each guide includes the default settings for the PF keys and explains how to modify their functions.

# **z/OS information**

z/OS information is accessible using screen readers with the BookServer/Library Server versions of z/OS books in the Internet library at:

[www.ibm.com/servers/eserver/zseries/zos/bkserv/](http://www.ibm.com/servers/eserver/zseries/zos/bkserv/)

# **Readers' Comments — We'd Like to Hear from You**

**z/OS and z/VM Hardware Configuration Definition Messages**

#### **Publication No. SC33-7986-08**

We appreciate your comments about this publication. Please comment on specific errors or omissions, accuracy, organization, subject matter, or completeness of this book. The comments you send should pertain to only the information in this manual or product and the way in which the information is presented.

For technical questions and information about products and prices, please contact your IBM branch office, your IBM business partner, or your authorized remarketer.

When you send comments to IBM, you grant IBM a nonexclusive right to use or distribute your comments in any way it believes appropriate without incurring any obligation to you. IBM or any other organizations will only use the personal information that you supply to contact you about the issues that you state on this form.

Comments:

Thank you for your support.

Submit your comments using one of these channels:

- v Send your comments to the address on the reverse side of this form.
- Send a fax to the following number: FAX (Germany): 07031+16-3456
	- FAX (Other Countries): (+49)+7031-16-3456
- v Send your comments via e-mail to: s390id@de.ibm.com

If you would like a response from IBM, please fill in the following information:

Name Address

Company or Organization

Phone No. **E-mail address** 

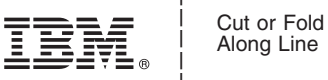

Along Line

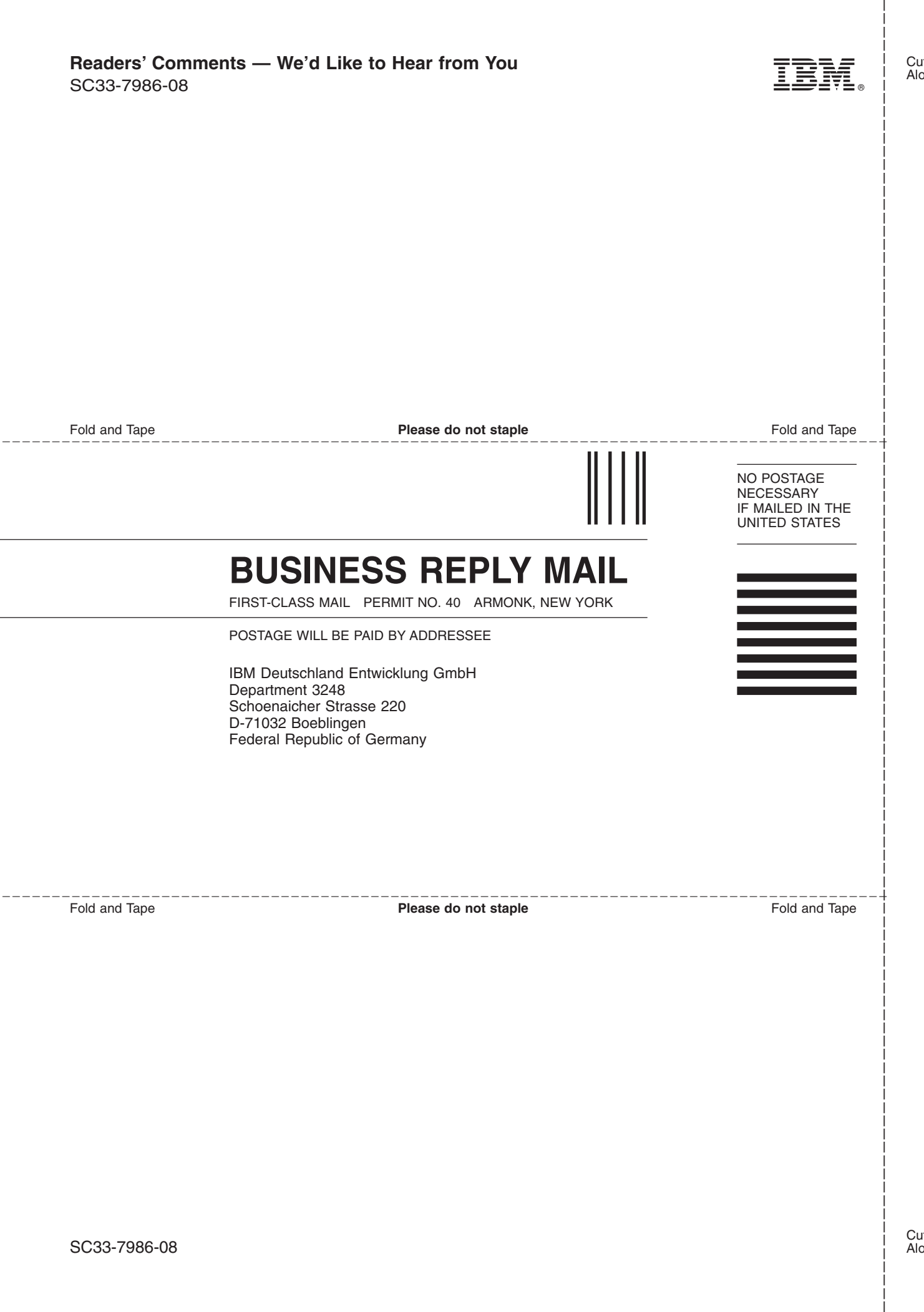

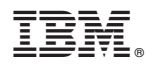

Program Number: 5694-A01, 5741-A05

Printed in USA

SC33-7986-08

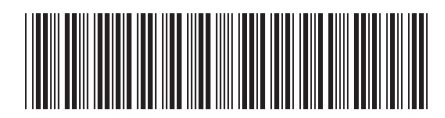

Spine information: Spine information:

 $\rm z/OS$  and  $\rm z/VM$ 

||:||||<br>||····||

البرراا<br>ا<sup>اااا</sup>اا

 $\Xi \equiv$   $z/\mathrm{OS}$  and  $z/\mathrm{V}\mathrm{M}$   $z/\mathrm{OS}$  V1R9.0 and  $z/\mathrm{V}\mathrm{M}$  V5R3.0 HCD Messages  $\rm z/OS$  V1R9.0 and  $\rm z/VM$  V5R3.0 HCD Messages

SC33-7986-08